# Physik des Hubbard-Modells

Dissertation zur Erlangung des naturwissenschaftlichen Doktorgrades der Bayerischen Julius-Maximilians-Universitat  $\blacksquare$ 

vorgelegt von

Heinz Endres

aus Gaukönigshofen

Wurzburg <sup>1996</sup>

Eingereicht am 22. Juli 1996 bei der Fakultat fur Physik und Astronomie

1. Gutachter: Prof. Dr. W. Hanke

2. Gutachter: Priv. Doz. Dr. W. von der Linden

der Dissertation

der mundlic hen Prufung

Fur meine Frau Beate

# Inhaltsverzeichnis

# Einleitung 5

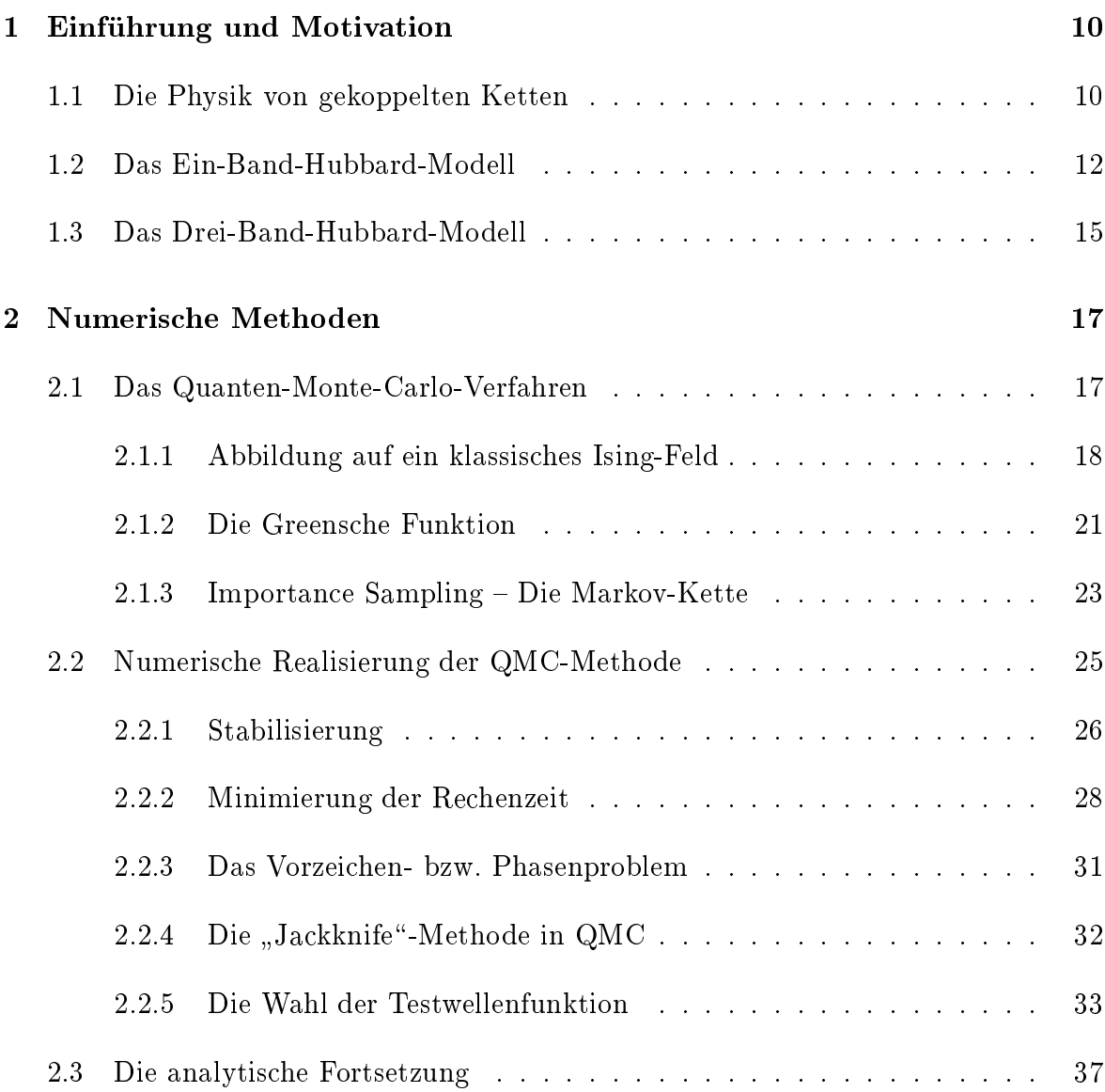

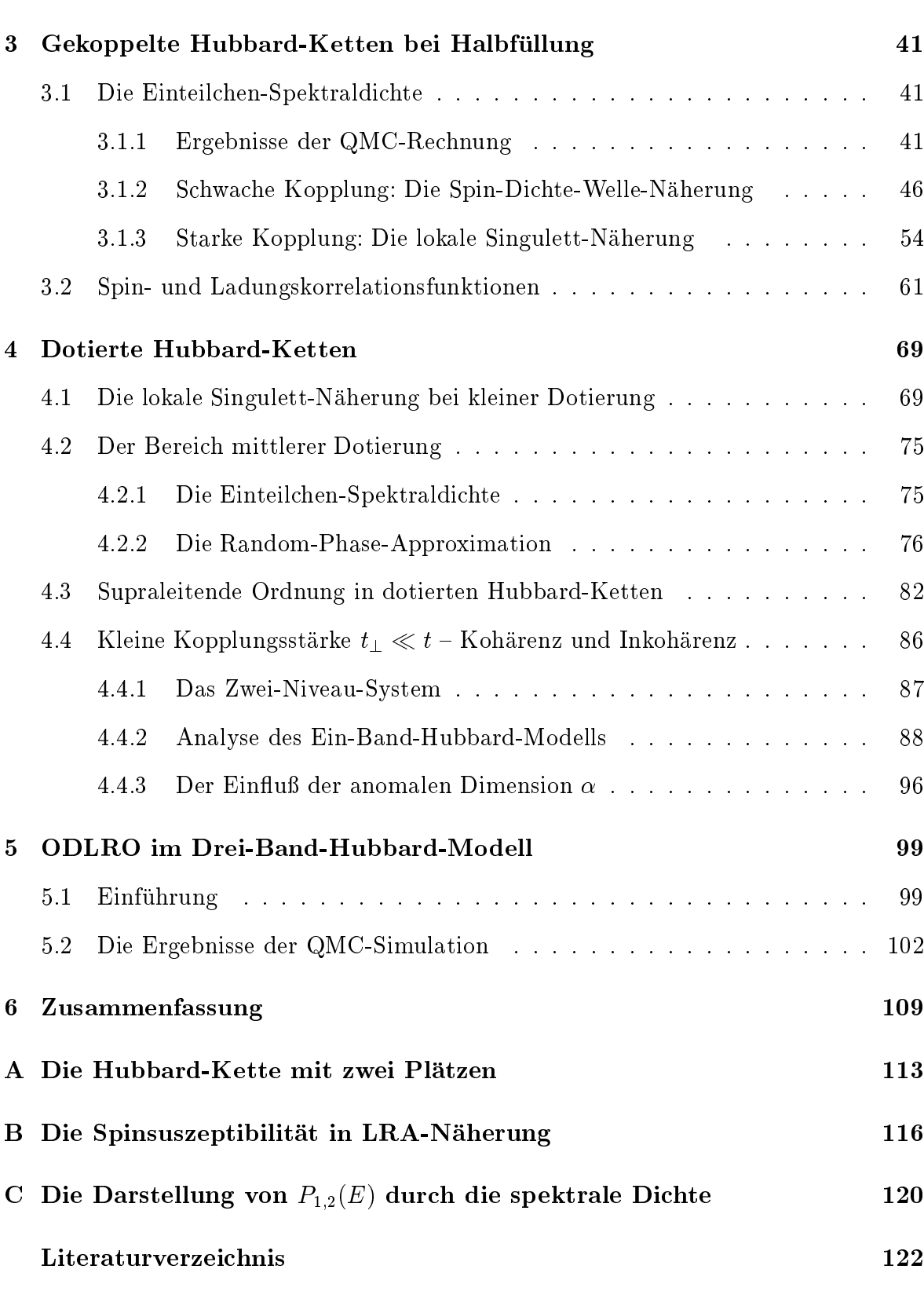

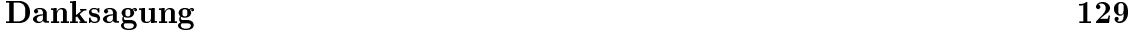

# Einleitung

Seit der Einfuhrung im Jahr <sup>1963</sup> [1, 2] ist das Hubbard-Modell von hohem Interesse zur Beschreibung von stark korrelierten Fermionensystemen. Insbesondere durch die Entdeckung der Hochtemperatur-Suprame (HTSL) durch G. Bednorz und K.A. Mul-Harvard und K.A. Mul-Harvard und K.A. Mul-Harvard und K.A. Mul-Ha ler [3] vor bereits 10 Jahren wurde dieses Modell Gegenstand von weltweiter Forschungsaktivitat und gilt heute als der vielversprechendste Ansatz, der zu einem mikroskopischen Verstandnis der HTSL fuhren keramischen Supraleiter wird bereits durch die ungewohnlichen normalleitenden Eigenschaften dieser Kupferoxid-Verbindungen unterstutzt, die auf ein Material mit starken, elektronischen Wechselwirkungen hinweisen [4].

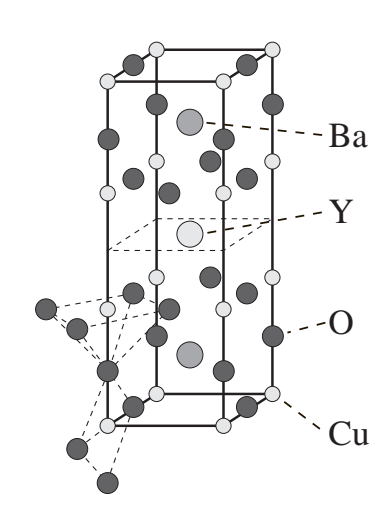

Abb. 1.1: Die Kristallstruktur von YBa<sub>2</sub>Cu<sub>3</sub>O<sub>7-x</sub>, einem HTSL mit  $T_c \approx 92K$  bei optimaler Dotierung.

Als primar verantwortlich fur die entscheidenden physikalischen Eigenschaften dieser Materialien können die CuO<sub>2</sub>-Schichten angesehen werden, die allen HTSL gemeinsam sind. Abb. 1.1 zeigt den atomaren Aufbau von  $YBa<sub>2</sub>Cu<sub>3</sub>O<sub>7-x</sub>$ , einem typischen Vertreter der Hoch- $T_c$ 's mit einer Übergangstemperatur von  $T_c \approx 92K$  bei optimaler Dotierung [5]. Die Kristallstruktur enthält zwei CuO<sub>2</sub>-Ebenen pro Einheitszelle, die durch Yttrium-Ionen voneinander getrennt sind. Diese Schichtstruktur fuhrt zu einer starken Anisotropie, die sich in den Transportgrößen - z.B. der Leitfähigkeit - deutlich widerspiegelt. Zur Beschreibung dieser Systeme wurden daher meist zweidimensionale (2D) Hubbard-Modelle, wie z.B. das 2D-Ein-Band-Modell [4] oder das 2D-Drei-Bandbzw. Emery-Modell [6], herangezogen. Diese sind allerdings nicht exakt lösbar, vor allem konnte deren Flussigk eitsverhalten (Fermi- bzw. Luttinger-Flussigk eit) bisher nicht endgultig geklart werden.

Bereits in einer Dimension weicht die Physik des Ein-Band-Hubbard-Modells erheblich von einer gewöhnlichen Fermi-Flüssigkeit ab. Das mit Hilfe des Bethe-Ansatzes in einer Dimension exakt lösbare Modell [7] besitzt keine quasiteilchen-artigen elementaren Anregungen in der Nahe der Fermikante. Stattdessen wird die niederenergetische Physik durch kollektive Moden beschrieben, d.h. durch langwellige Fluktuationen der Spin- oder Ladungsdichte. Das Spektrum besteht schließlich aus spinlosen Ladungsanregungen und Spin-÷-Anregungen, die keine Ladung tragen. Diese Spin- und Ladungsfreiheitsgrade breiten sich mit unterschiedlichen Geschwindigkeiten unabhangig voneinander aus (Spin-Ladungs-Trennung). Die Asymptotik, d.h. das langreichweitige Verhalten der Spin- und Ladungskorrelationsfunktionen, läßt sich mit Hilfe von Bosonisierungstechniken und des Bethe-Ansatzes berechnen und zeigt potenzartiges Verhalten, welches von einem einzelnen Parameter  $K_{\rho}$  bestimmt wird [8,9]. Die niederenergetischen Anregungen dieses Systems sind identisch zu den Eigenschaften des  $T$ odelliger-Modells zur Beschreibung einer sog. Luttinger-Flussigke in Die- $\alpha$ ses Modell ist mit Hilfe der Bosonisierung exakt lösbar [8, 10], welche zu einem Hamiltonoperator fuhrt, in dem die Spin- und Ladungsfreiheitsgrade vollig entkoppelt sind.

Das entsprechende Szenario in zweidimensionalen Hubbard-Modellen ist, trotz ihrer Bedeutung fur die Hochtemperatur-Supraleiter, noch weitgehend unklar, vor allem die Frage, ob das Konzept einer Luttinger-Flussigk eit auf zwei Dimensionen ubertragbar ist. In der vorliegenden Arbeit soll dieser Übergang von dem exakt lösbaren, eindimensionalen Fall in das zweidimensionale, physikalisch fur die HTSL relevante System untersucht werden. Hierzu werden hauptsachlich Systeme von zwei gekoppelten Hubbard-Ketten betrachtet, die in jungster Zeit wegen ihrer zusatzlichen experimentellen Realisierbarkeit (z.B. in Systemen wie  $(\text{VO})_2\text{P}_2\text{O}_7$  [11],  $\text{SrCu}_2\text{O}_3$  [12] oder LaCuO<sub>2.5</sub> [13]) weltweit ein hohes Interesse erzeugten. Die Verbindung  $SrCu<sub>2</sub>O<sub>3</sub>$  enthält beispielsweise in ihrer Kristallstruktur Leitersysteme aus Kupfer- und Sauerstoffatomen, wobei pro Kupferplatz ein freier Elektronenspin vorhanden ist, der uber die Sauerstoplatze durch eine effektive, antiferromagnetische Austauschwechselwirkung an den Spin auf den benachbarten Kupferplatzen koppelt [12, 14, 15]. Die einzige bisher bekannte Substanz, die das Dotieren von derartigen gekoppelten Ketten erlaubt, ist die von Z. Hiroi und M. Takano [13] gefundene Verbindung LaCuO<sub>2.5</sub>. Diese zeigt im dotierten Fall

jedoch keinen Ubergang in eine supraleitende Phase, der theoretisch erwartet wurde  $[16, 17]$ .

In einer Reihe von neueren Veröffentlichungen wurden zudem Modelle von Leitersystemen auf die vorerst rein theoretische Frage untersucht, ob das Hupfen zwischen den Ketten bei kleiner Kopplung t? koharent oder inkoharent ablauft [18{21]. Als Folge einer inkoharenten Ketten-Kopplung ist das System nicht in der Lage, durch koharentes Hupfen seine Energie abzusenken. Trotzdem ist ein Absenken der Gesamtenergie durch koharente Hupfprozesse von Paaren moglich, wodurch eine starkere Tendenz zu supraleitender Paarung erreicht wird [18]. Aufgrund von storungstheoretischen Betrachtungen kommen D.G. Clarke, S.P. Strong und P.W. Anderson [19, 20] zu dem Schluß, daß derartige inkoharente Hupfprozesse bei Systemen von gekoppelten Luttinger-Flussig keiten möglich sind. In Ubereinstimmung damit konnte in der vorliegenden Arbeit erstmals ein klarer Hinweis auf inkoharentes Verhalten bei Systemen aus gekoppelten Hubbard-Ketten gefunden werden (siehe Abschnitt 4.4). Trifft die Theorie von P.W. Anderson [22] zu, die das Auftreten von Luttinger-Flussigk eitseigenschaften in zweidimensionalen Systemen vorhersagt, so kann dieses inkoharente Einteilchen-Hupfen ein mogliches Szenario fur die hohen Sprungtemperaturen von HTSL sein, die mehrere CuO2-Ebenen pro Elementarzelle besitzen. Systeme aus gekoppelten Ketten sind somit ein erster Schritt zum Verstandnis von gekoppelten, stark korrelierten Fermionensystemen, die in den Hoch- $T_c$ -Supraleitern auftreten.

Nach einer physikalischen Einfuhrung und Motivation (Kapitel 1) sollen in einem ersten Teil der vorliegenden Arbeit gekoppelte Hubbard-Ketten sowohl bei Halbfullung als auch bei Dotierung mit Hilfe der numerisch exakten Quanten-Monte-Carlo (QMC) Methode untersucht werden. Das QMC-Verfahren erlaubt im Gegensatz zur exakten Diagonalisierung die Simulation von großen Gittersystemen mit bis zu 300 Plätzen. In Verbindung mit dem Verfahren der maximalen Entropie (MaxEnt) ist es zudem moglich, komplette Spektren in Abhangigkeit von der reellen Frequenz zu berechnen. Auf diese Weise labt sich z.D. die Impulsabhangigkeit der Spektralfunktion  $A(\kappa, \omega)$ bestimmen, deren Peakstrukturen und -breiten in einer bestimmten Näherung (Sudden-Approximation) den Maxima (Quasiteilchen-Anregungen) und deren Breiten (inverse Lebensdauer) in den experimentellen Photoemissionsdaten entsprechen.

Die Moglichkeit, derartige dynamische Spektren zu berechnen, ist zusatzlich ein Vorteil der QMC-Methode gegenuber dem sog. Dichte-Matrix-Renormierungsgruppen-Verfahren, das neben der Beschrankung auf quasi-eindimensionale Systeme zumindest

im gegenwärtigen Stand der Entwicklung keine Berechnung von dynamischen Größen zuläßt. Mit Hilfe der Kombination QMC/MaxEnt konnten somit erstmals sowohl Einteilchen- als auch Zweiteilchen-Spektren von gekoppelten Hubbard-Ketten berechnet werden.

Der erste Teil der vorliegenden Arbeit ist dabei folgendermaßen gegliedert: In Kapitel 2 werden zuerst die verwendeten numerischen Methoden vorgestellt. Dabei enthalt Abschnitt 2.1 und 2.2 eine ausfuhrlic he Darstellung des QMC-Algorithmus mit Hinweisen auf eine effiziente numerische Implementierung, während in Abschnitt 2.3 das Prinzip der analytischen Fortsetzung mit Hilfe des Verfahrens der maximalen Entropie erlautert wird. In Kapitel 3 wird auf die Physik von gekoppelten Hubbard-Ketten bei Halbfullung der Bei Halbfullung der eingegangen, word zwischen verschieden unterschieden  $\pm$  unterschieden wird. Unterschieden wird wird. Wird.  $\pm$ Zudem werden die Ergebnisse der QMC-Rechnung jeweils durch einfache, analytische Bilder, wie z.B. die Spin-Dichte-Welle-Naherung, die Random-Phase-Approximation (RPA) und die lokale Singulett-Naherung, erklart und veranschaulicht.

Kapitel 4 beschäftigt sich schließlich mit gekoppelten Hubbard-Ketten bei Dotierung. Die spektralen Eigenschaften bei kleiner (Abschnitt 4.1) und mittlerer Dotierung (Abschnitt 4.2) können dabei wieder durch einfache Bilder (RPA, Slave-Boson-Mean-Field-Berechnung und lokale Singulett-Naherung) verstanden werden. In Abschnitt 4.3 wird das Leitersystem fur einen physikalisch relevanten Parametersatz auf das Auftreten von supraleitender Ordnung untersucht, während Abschnitt 4.4 sich schließlich mit der Frage nach koharentem und inkoharentem Einteilchen-Hupfen bei kleiner Kopplung t beschreibt. Die beschreibt besondert in der aufgebiet besondert besondert aufgebiet besondert aufgebiet beso

Im zweiten Teil der Arbeit soll der Ubergang zu zwei Dimensionen vollzogen werden. In einer Reihe von Veröffentlichungen von G. Dopf et al. [23-26] wurde gezeigt, daß das 2D-Drei-Band-Hubbard-Modell mit Hilfe eines universellen Parametersatzes ein breites Spektrum von Normalzustandseigenschaften in zum Teil quantitativer Uberein stimmung mit dem Experiment reproduzieren kann. Daruber hinaus konnte eine attraktive Paarwechselwirkung im erweiterten  $s$  -Kanal nachgewiesen werden, die das im Experiment beobachtete Dotierungsverhalten besitzt [25]. Jedoch wurde von G. Dopf et al. [24] kein Hinweis auf langreichweitige, supraleitende Ordnung (*off-diagonal-long*range-order, ODLRO) gefunden. Dieses Ergebnis konnte von F.F. Assaad et al. [27] durch Berechnung der Flußquantisierung bei der Temperatur  $T = 0$  und der Ableitung der superfluiden Dichte nach der Temperatur  $(T > 0)$  bestätigt werden.

Motiviert durch technische Fortschritte im  $T = 0$  Projektor-QMC-Formalismus und durch zu fruheren Untersuchungen widerspruc hliche Veroentlichungen von K. Kuroki und H. Aoki [28], die Hinweise auf eine langreichweitige, supraleitende Ordnung im  $d_{x^2-y^2}$ -Kanal finden, wird beim Übergang auf zwei Dimensionen die zentrale Frage nach der Supraleitung (ODLRO) im 2D-Drei-Band-Modell untersucht (Kapitel 5). Dabei kommt ein fur die Pro jektor-QMC-Methode entwickeltes Verfahren einer optimierten Testwellenfunktion zum Einsatz, welches trotz des Vorzeichenproblems die Simulation von samtlichen Dotierungen in Systemgroen bis zu 8 - Sommersationen bis zu 8 - Sommers der Stationen auch Abschnitt 2.2.5).

Eine Zusammenfassung in Kapitel 6 rundet schließlich die Arbeit ab.

# Kapitel 1

# Einfuhrung und Motivation

#### 1.1Die Physik von gekoppelten Ketten

Systeme von gekoppelten Ketten sind in Materialien wie z.B.  $(\text{VO})_2\text{P}_2\text{O}_7$  [11],  $\text{SrCu}_2\text{O}_3$ [12] oder  $LaCuO<sub>2.5</sub>$  [13] realisiert. Abb. 1.2 zeigt die aus  $V^{4+}$ -Ionen bestehenden Ketten der Verbindung  $(VO)_2P_2O_7$ . Die V<sup>4+</sup>-Ionen besitzen eine [Ar]4s-Elektronenkonguration und somit einen Gesamtspin  $S = \frac{1}{2}$ . Die Kopplung dieser Spins uber die Sauerstof onen fuhrt zu einer eektiven, antiferromagnetischen Wechselwirkung, so daß sich das Kettensystem mit Hilfe eines Heisenberg-Modells beschreiben läßt. Das Anpassen der magnetischen Suszeptibilitat des Heisenberg-Modells zweier gekoppelter Ketten, mit einer Wechselwirkung Jk innerhalb der Ketten Jk innerhalb der Ketten Jk innerhalb der Ketten Jk innerhalb der Ke und einer Wechselwirkung J? seiten zur Ein den Ketten, an die experimentell gemessene Suszeptibilität von  $(\text{VO})_2\text{P}_2\text{O}_7$  führt zu Kopplungsstarken von Jk <sup>=</sup> 7:76 meV und J? <sup>=</sup> 7:82 meV [29]. Diese Parameterwerte

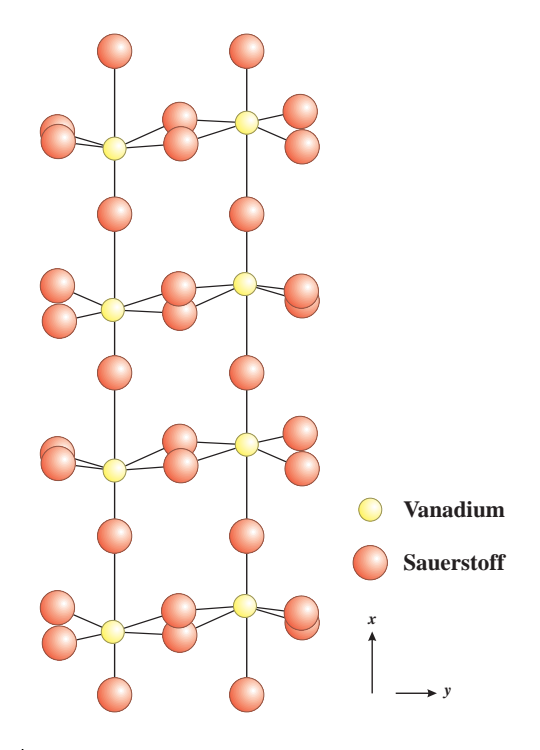

Abb. 1.2: Das System aus gekoppelten Ketten von Sauerstoff- und Vanadiumionen der Verbindung  $(\text{VO})_2\text{P}_2\text{O}_7$ , entnommen aus  $[11]$ .

entsprechen einem Singulett-Triplett-Spingap von  $\Delta E_s^{\rm{maxmax}} = 3.94$  meV [29], welches experimentell mit Hilfe von inelastischer Neutronenstreuung an  $(\text{VO})_2\text{P}_2\text{O}_7$  bestatigt wurde  $(\Delta E_s^{F_1}$  = 3.7  $\pm$  0.2 meV, [30]).

Vor einem Jahr gelang es Z. Hiroi und M. Takano [13] zum ersten Mal, die aus gekoppelten Cu-O-Ketten bestehende Substanz LaCuO<sub>2.5</sub> durch Substitution der La<sup>3+</sup>-Ionen mit Sr2+ zu dotieren. Das dotierte System zeigt experimentell die theoretisch erwartete Reduzierung des Spingaps [31], es wurde jedoch kein Ubergang in eine supraleitende Phase bei tiefen Temperaturen gefunden, der ebenfalls theoretisch vorhergesagt wurde  $(siehe z.B. [16, 17])$ . Eine mögliche Ursache für das Fehlen des supraleitenden Übergangs wird beim Betrachten der Kristallstruktur (Abb. 1.3) deutlich: Der raumliche Abstand zwischen den Kupfer- und Sauerstoonen zwischen zwei Leitern ist lediglich geringfugig groer als der entsprechende Abstand innerhalb der beiden Ketten. Dies fuhrt zu einer nicht unbedeutenden dreidimensionalen Kopplung, die den Ubergang in die supraleitende Phase verhindern kann.

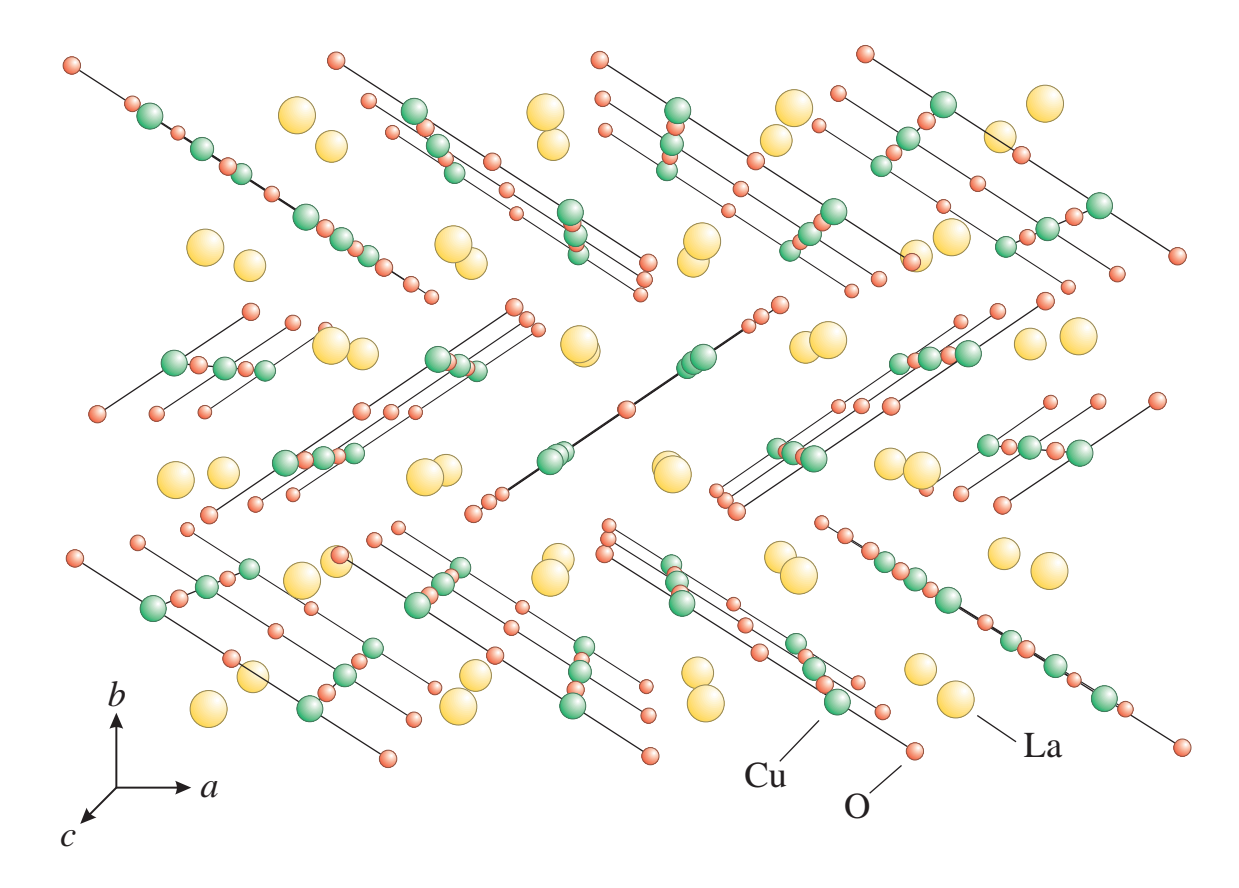

Abb. 1.3: Kristallstruktur von LaCuO<sub>2.5</sub>, entnommen aus [13]. Deutlich erkennbar sind die gekoppelten Ketten aus Kupfer- und Sauerstoffionen.

Zur Beschreibung derartiger Systeme bieten sich verschiedene Modelle an. Wie bereits erwahnt, kann bei Halbfullung das Heisenberg-Modell herangezogen werden. In Erweiterung dessen berücksichtigt das für den dotierten Fall relevante tJ-Modell zusätzlich Hupfprozesse zwischen benachbarten Platzen. Beide Modelle erlauben jedoch keine Doppelbesetzung der Gitterplatze und konnen so als Grenzfall des allgemeineren Hubbard-Modells fur unendlich hohe lokale Coulomb-Abstoung angesehen werden. In dieser Arbeit soll daher ausschließlich das realistischere Hubbard-Modell zur Beschreibung der Leitersysteme herangezogen werden.

#### 1.2Das Ein-Band-Hubbard-Modell

Der Hamiltonoperator des Ein-Band-Hubbard-Modells in beliebiger Geometrie mit rein lokaler Wechselwirkung läßt sich in zweiter Quantisierung folgendermaßen schreiben:

$$
H = -\sum_{ij,\sigma} \left( t_{ij} c_{i\sigma}^{\dagger} c_{j\sigma} + h.c. \right) + U \sum_{i} n_{i\uparrow} n_{i\downarrow}.
$$
 (1.1)

Dabei lauft die Summe  $i$  und  $j$  jeweils uber alle  $N$  Gitterplatze,  $c_{i\sigma}^{}$  bzw.  $c_{i\sigma}^{}$  sind die Fermionenerzeuger bzw. -vernichter am Platz  $i$  mit Spin  $\sigma,$   $n_{i\sigma}=c^i_{i\sigma}c^i_{i\sigma}$  ist der lokale Dichte-Operator und  $t_{ij}$  das Hüpfmatrixelement zwischen den Plätzen i und j. Durch die lokale Coulomb-Wechselwirkung U liegt ein System aus korrelierten Fermionen vor, welches keine einfache Lösung in Form einer Slater-Determinante besitzt. Für eine Leiter aus zwei gekoppelte Ketten der Länge  $L$  wird zur Vereinfachung folgende Notation verwendet:

$$
H = -t \sum_{i,\lambda\sigma} (c_{i,\lambda\sigma}^{\dagger} c_{i+1,\lambda\sigma} + h.c.) - t_{\perp} \sum_{i,\sigma} (c_{i,1\sigma}^{\dagger} c_{i,2\sigma} + h.c.)
$$
  
+
$$
U \sum_{i\lambda} n_{i,\lambda\uparrow} n_{i,\lambda\downarrow} + \sum_{r=1}^{R} V_r \sum_{i\lambda} (n_{i,\lambda\uparrow} + n_{i,\lambda\downarrow}) (n_{i+r,\lambda\uparrow} + n_{i+r,\lambda\downarrow}). \tag{1.2}
$$

Dabei numeriert  $\lambda = 1, 2$  die beiden Ketten und  $i = 1...L$  die Leitersprossen, t ist das Hupfmatrixelemen das Hupfmatrixelemen der Ketten und der Kopplung zwischen und der Kopplung zwischen der den Ketten. Ferner ist ein zusätzlicher Wechselwirkungsterm proportional zu  $V_r$  mit r = 1 : : : R eingefuhrt, der eine Coulomb-Wechselwirkung der Reichweite <sup>R</sup> beschreibt (siehe hierzu Abschnitt 4.4). Abb. 1.4 zeigt die verschiedenen Hupfmatrixelemen te und Wechselwirkungen in der Geometrie des Hamiltonoperators Gl. 1.2.

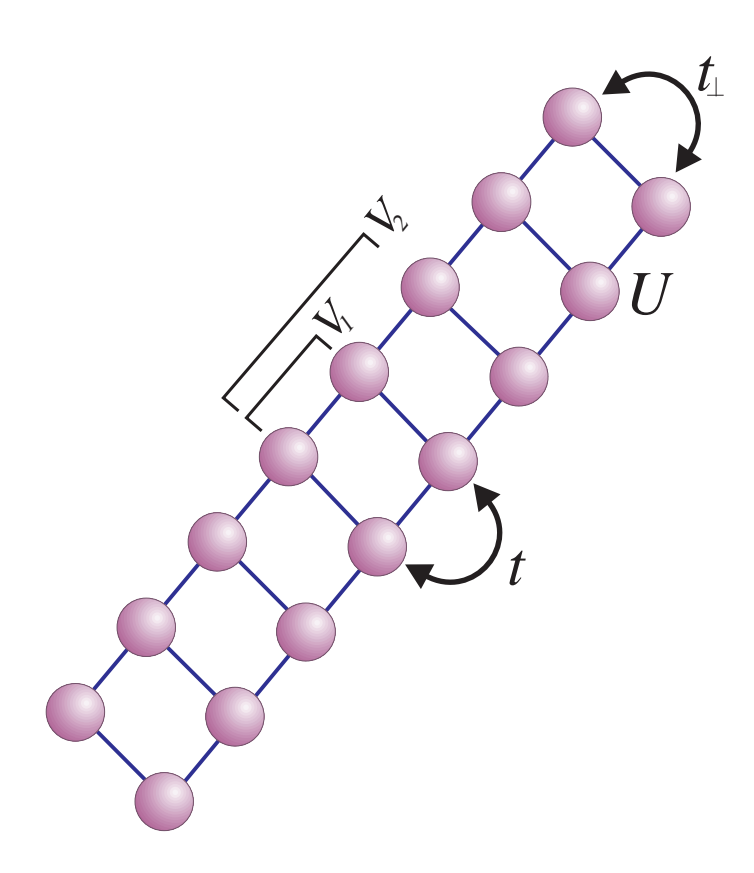

Abb. 1.4: Geometrie von zwei gekoppelten Hubbard-Ketten mit der lokalen Wechselwirkung U, der längerreichweitigen Wechselwirkung  $V_r$  und dem Hüpfen parallel (t) und senkrecht  $(t_{\perp})$  zu den Ketten.

In den letzten Jahren wurden zahlreiche Arbeiten veröffentlicht, die sich mit der Physik des Ein-Band-Hubbard-Modells in Leitersystemen beschaftigen. Zum einen sind hier Weak-coupling Analysen zu nennen, d.h. die Untersuchung der Ketten in Abhängigkeit von den Parametern t? und <sup>U</sup> im Limes kleiner Kopplung U, beispielsweise mit Hilfe von Renormierungsgruppen-Techniken (siehe z.B. [32-34]). Besonders erwähnenswert ist ein von L. Balents und M.P.A. Fisher [35] erstelltes Phasendiagramm (siehe Abb. 1.5) im Limes U ! 0+, jedoch fur beliebige Werte von t?. Insgesamt sind im Weak-coupling-Bild neun verschiedene Phasen möglich: Sowohl im Spin- als auch im Ladungskanal können maximal zwei gaplose Moden auftreten (jeweils für eine der beiden moglieden impulskomponenten kriegen impulseren kaar die den Ketten komponenten van Ketten van Ketten). Die entsprechenden Phasen werden nach Ref. [35] mit C $m$ Sn bezeichnet, wobei  $m = 0, 1, 2$ fur die Anzahl der gaplosen Ladungsmoden und <sup>n</sup> <sup>=</sup> 0; 1; <sup>2</sup> fur die Zahl der gaplosen Spinmoden steht. Beispielsweise entspricht die Bezeichnung C1S0 einer Phase mit einer gaplosen Ladungsmode und einer Energielücke im Spinkanal (Spingap). Von den neun

möglichen Phasen wurden im Weak-coupling-Limes insgesamt sieben gefunden, die in Abb. 1.5 eingezeichnet sind.

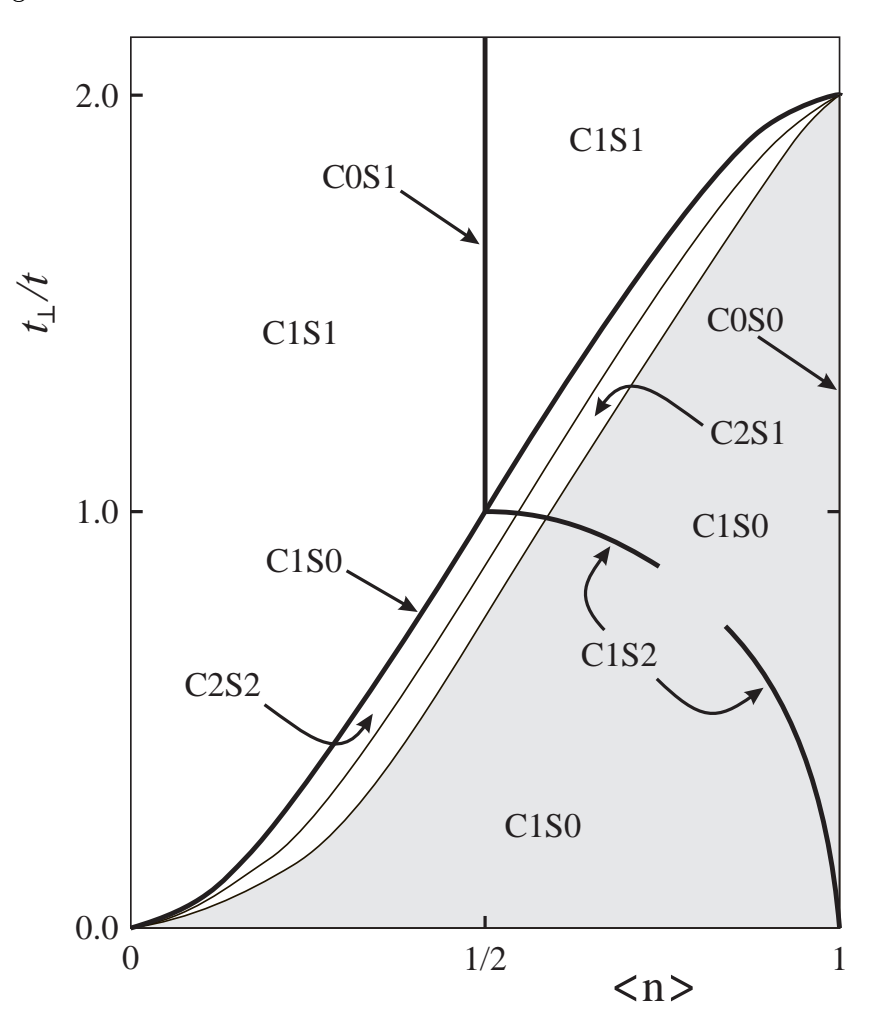

Abb. 1.5: Weak-coupling-Phasendiagramm fur zwei gekoppelte Hubbard-Ketten im Limes  $U \rightarrow 0+$ , entnommen aus Ref. [35].

Besonders erwahnenswert ist hier die Phase C1S0, die in Abb. 1.5 grau unterlegt ist. In diesem Bereich des Phasendiagramms besitzen die gekoppelten Ketten eine einzelne gaplose Ladungsmode und ein endliches Spingap. Das Analogon dieser Phase in einer Dimension ist die sog. Luther-Emery-Flussigk eit, die entweder dominante supraleitende Korrelationsfunktionen (SC) oder Ladungs-Dichte-Wellen (CDW) besitzt (siehe hierzu Ref. [36-38]). In diesem Bereich könnte somit bei endlichen, realistischen Werten der Wechselwirkung U eine supraleitende Phase auftreten.

R.M. Noack, S.R. White und D.J. Scalapino untersuchten in einer Reihe von Arbeiten

[16, 31, 39] zwei und mehrere gekoppelte Heisenberg- und Hubbard-Ketten mit Hilfe eines Resonating-valence-bond-Bildes (RVB) und vor allem mit dem Dichte-Matrix-Renormierungsgruppen-Verfahren (DMRG) [40, 41]. Fur einen realistischen Wert der Wechselwirkung  $U = 8t$  zeigt sich in der von L. Balents und M.P.A. Fisher [35] beschriebenen Phase C1S0 tatsachlich das Auftreten eines Spingaps [31] und metallisches Verhalten, d.h. die Abwesenheit einer Ladungslücke [16]. Ferner liegt eine interessante Korrelation zwischen der Starke der supraleitenden Paar-Paar-Korrelationsfunktion und dem Spingap vor [16], die auf das Auftreten einer supraleitenden Phase hinweist. Die dominante Paar-Paar-Korrelationsfunktion besitzt eine modifizierte  $d_{x^2-y^2}$ -Symmetrie mit potenzartigem langreichweitigen Verhalten. Inwiefern jedoch, analog zum  $tJ$ -Modell [17], wirklich dominante, supraleitende Paarung auftritt, ist noch weitgehend ungeklart.

#### 1.3Das Drei-Band-Hubbard-Modell

Um den Übergang zu zwei Dimensionen zu vollziehen, findet schließlich das von V.J. Emery [6, 42] vorgeschlagene Drei-Band-Hubbard-Modell in der vorliegenden Arbeit Anwendung. Dieses Modell beinhaltet sowohl die Sauerstoff  $p_x$ - und  $p_y$ -Orbitale als auch die Kupfer  $d_{x^2-y^2}$ -Orbitale der CuO<sub>2</sub>-Ebenen in den Hochtemperatur-Supraleitern und stellt somit einen realistischen Ansatz zur Beschreibung dieser Materialien dar. In zweiter Quantisierung läßt sich der Hamiltonoperator dieses Modells im Lochbild folgendermaßen schreiben  $[43, 44]$ :

$$
H_{3B} = -\sum_{ij,\sigma} \left( t_{ij}^{pd} d_{i\sigma}^{\dagger} p_{j\sigma} + h.c. \right) + U_d \sum_{i} n_{i\uparrow}^d n_{i\downarrow}^d
$$
  

$$
- \sum_{jj',\sigma} \left( t_{jj'}^{pp} p_{j\sigma}^{\dagger} p_{j'\sigma} + h.c. \right)
$$
  

$$
+ \varepsilon_d \sum_{i,\sigma} n_{i\sigma}^d + \varepsilon_p \sum_{j,\sigma} n_{j\sigma}^p. \tag{1.3}
$$

Dabei zählt i jeweils die Kupfer- und  $j$  die Sauerstoffplätze. Enthalten ist die Hybridisierung  $t_{ii}^{pd}$  $_{ij}$  der d-Orbitale mit den p-Orbitalen, wobei die entsprechenden Thasemaktoren mitgenommen werden; d.h.  $t_{ij}^{pd} \; = \; t_{pd}$  für die Überlappung zweier Orbitale mit dem gleichen Vorzeichen, bzw.  $t_{ij}^{pd} = -t_{pd}$  für Orbitale mit entgegengesetztem Vorzeichen. Analog kontrolliert der Parameter  $t^{pp}_{jj'}$  ein direktes Sauerstoff-Sauerstoff Hüpfen. Ferner beschreibt  $U_d$  die lokale Coulomb-Wechselwirkung zweier Löcher an einem Kupferplatz,

während  $\Delta = \varepsilon_p - \varepsilon_d$  den Unterschied der lokalen Energieniveaus an den Kupfer- und Sauerstoffplätzen angibt.

In einer Reihe von Arbeiten von G. Dopf et al. [23-26] konnte gezeigt werden, daß sich durch dieses Modell mit Hilfe eines universellen Parametersatzes  $(U_d/t_{pd} = 6,$  $\Delta/t_{pd} = 4$  und  $t_{pp}/t_{pd} = 0$ ) ein breites Spektrum von Normalzustandseigenschaften in zum Teil quantitativer Übereinstimmung mit dem Experiment reproduzieren läßt. Daruber hinaus zeigt sich eine attraktive Paarwechselwirkung im erweiterten  $s$  -Kanal,  $\;$ die das im Experiment beobachtete Dotierungsverhalten besitzt [25].

Eine neuere Veröffentlichung von K. Kuroki und H. Aoki [28] untersucht das Drei-Band-Modell mit Hilfe des Projektor-QMC-Algorithmus auf langreichweitige, supraleitende Ordnung. Die Autoren verwenden dabei einen Parametersatz von  $\Delta/t_{pd} = 2.7$  und  $U_d/t_{pd} = 3.2$ , der eine Simulation ohne schwerwiegendes Vorzeichenproblem ermöglicht. Hier zeigt sich bei Systemgroen bis zu 8 - 8 Einheitszellen ein Hinweis auf mogliche d-Wellen-Paarung. Jedoch ist nicht klar, inwiefern diese Parameterwerte in der Lage sind, die physikalischen Eigenschaften der HTSL im Normalzustand wiederzugeben. Das in der vorliegenden Arbeit entwickelte Verfahren der optimierten Testwellenfunktion ermoglicht es jedoch, der Frage nach supraleitender Ordnung im universellen Parametersatz ( $U_d/t_{pd} = 6$ ,  $\Delta/t_{pd} = 4$ ) direkt im Grundzustand nachzugehen, um so die Ergebnisse von G. Dopf et al. [23-26] zu vervollständigen.

# Kapitel 2

# Numerische Methoden

In der vorliegenden Arbeit wird neben verschiedenen Naherungsverfahren, wie z.B. der Spin-Dichte-Welle-Theorie bzw. der lokalen Singulett-Naherung (Kapitel 3) und der sogenannten Random-Phase-Approximation (Kapitel 4), hauptsachlich die numerische Quanten-Monte-Carlo-Methode (QMC) zur Analyse des Hubbard-Modells angewandt. Dieses Verfahren ist zum einen in der Lage, bis auf statistische Fehler exakte Ergebnisse zu liefern, und zum anderen erlaubt es dies Analyse von Systemen mit bis zu 300 Gitterplatzen. Ferner konnen durch weiteres Aufbereiten der QMC-Daten zusatzlich dynamische Eigenschaften des Hubbard-Modells untersucht werden.

Im folgenden soll zunächst das Prinzip des QMC-Verfahrens für ein kanonisches und großkanonisches Ensemble vorgestellt werden. Anschließend wird auf die Schwierigkeiten, wie z.B. Stabilisierungstechniken und das Vorzeichenproblem, eingegangen, die bei der numerischen Implementation entstehen. In Kapitel 2.3 soll schließlich die Methode der maximalen Entropie erlautert werden, die zur Gewinnung von dynamischen Eigenschaften aus den rohen\ QMC-Daten verwendet wird.

#### 2.1Das Quanten-Monte-Carlo-Verfahren

Die Quanten-Monte-Carlo-Methode ermoglicht es, den Erwartungswert einer beliebigen Observable A sowohl im Grundzustand (Projektor-QMC) des Hamiltonoperators H (siehe Gl. 1.1) als auch bei endlicher Temperatur (grokanonisches QMC) numerisch exakt zu berechnen. Im  $T = 0$ -Formalismus wird die Grundzustandswellenfunktion  $|\Psi_0\rangle$  durch Anwendung des von Sugiyama und Koonin [45] vorgeschlagenen Operators  $e^{-\beta H/2}$  auf eine sogenannte Testwellenfunktion  $|\Psi_T\rangle$  im Limes  $\beta\to\infty$  herausgefiltert:

$$
\langle A \rangle_0 = \frac{\langle \Psi_0 | A | \Psi_0 \rangle}{\langle \Psi_0 | \Psi_0 \rangle} = \lim_{\beta \to \infty} \frac{\langle \Psi_T | e^{-\beta H/2} A e^{-\beta H/2} | \Psi_T \rangle}{\langle \Psi_T | e^{-\beta H} | \Psi_T \rangle}.
$$
(2.1)

Entscheidend fur die Tauglichkeit dieses Verfahrens ist die Wahl der Testwellenfunktion  $|\Psi_T\rangle$ , auf die in Kapitel 2.2.5 noch näher eingegangen wird. Bei endlichen Temperaturen ist der Erwartungswert von A gegeben durch

$$
\langle A \rangle = \frac{\text{Tr } e^{-\beta (H - \mu \hat{N})} A}{\text{Tr } e^{-\beta (H - \mu \hat{N})}},\tag{2.2}
$$

wobei die mittlere Teilchenzahl  $\langle n \rangle = \langle n_{i\uparrow} + n_{i\downarrow} \rangle$  durch das chemische Potential  $\mu$ kontrolliert wird ( $N = \sum_i n_{i\uparrow} + n_{i\downarrow}$  steht für den Teilchenzahloperator). Der Parameter  $\beta$  entspricht jetzt der inversen Temperatur  $\beta = 1/k_B T$ .

## 2.1.1 Abbildung auf ein klassisches Ising-Feld

In beiden Fällen, kanonisch und großkanonisch, muß der Propagator  $e^{-\beta H}$  numerisch berechnet werden. Bei einem fur QMC-Methoden gut zuganglichen System von <sup>N</sup> <sup>=</sup> <sup>50</sup> Plätzen besitzt der Hamiltonoperator H bereits eine Basis mit  $4^N \approx 10^{30}$  Eigenvektoren. In Matrixdarstellung besteht  $e^{-\beta H}$  also aus insgesamt  $\approx 10^{60}$  Elementen, so daß eine direkte Diagonalisierung unmöglich ist. Der zugrundeliegende Hamiltonoperator (Gl. 1.1) läßt sich jedoch in einen kinetischen Anteil, der das Teilchenhüpfen zwischen den Gitterplatzen enthalt, und einem potentiellen Anteil, der die Coulomb-Wechselwirkung beinhaltet, zerlegen, die beide leicht diagonalisiert werden können:

$$
H = H_{kin} + H_{pot} \tag{2.3}
$$

mit

$$
H_{kin} = -\sum_{ij,\sigma} t_{ij} c_{i\sigma}^{\dagger} c_{j\sigma} + h.c. \quad \text{und}
$$
 (2.4)

$$
H_{pot} = U \sum_{i} n_{i\uparrow} n_{i\downarrow}.
$$
\n(2.5)

Völlig analog wird der Drei-Band-Hamiltonoperator (Gl. 1.3) aufgespalten. Aus Gründen der Übersicht soll im folgenden ohne Beschränkung der Allgemeinheit das Quanten-Monte-Carlo-Verfahren nur am Ein-Band-Hubbard-Hamiltonoperator erlautert werden. Mit Hilfe der Trotter-Suzuki-Formel [46],

$$
e^{-\Delta \tau (A+B)} = e^{-\Delta \tau A} e^{-\Delta \tau B} - \frac{\Delta \tau^2}{2} [A, B] + \mathcal{O}\left(\Delta \tau^3\right), \tag{2.6}
$$

kann  $e^{-\beta H}$  schließlich folgendermaßen geschrieben werden:

$$
e^{-\beta H} = \prod_{l=1}^{L} e^{-\Delta \tau (H_{kin} + H_{pot})} \approx \prod_{l=1}^{L} e^{-\Delta \tau H_{kin}} e^{-\Delta \tau H_{pot}}.
$$
 (2.7)

 $\blacksquare$  der Parameter L  $\blacksquare$  steht dabei fur die Anzahl der sogenannten Zeitscheiben zu  $(Time-slices)$ . Es läßt sich zeigen, daß der Gesamtfehler, der durch die Trotter-Suzuki-Aufspaltung in Kauf genommen wird, von der Ordnung  $\mathcal{O}(\Delta^{\gamma})$  ist. Die Ergebnisse einer  $Q$ MC-Simulation mussen somit stets auf den Wert  $\Delta\tau$   $\;\rightarrow$  0 extrapoliert werden (siehe Abschnitt 2.2.2). In der Praxis wird meist ein Wert von  $\Delta \tau$  verwendet, der klein genug ist, damit der durch  $\Delta \tau$  induzierte Fehler im Bereich der noch zusätzlich auftretenden statistischen Fluktuationen liegt.

Der kinetische Anteil  $H_{kin}$  ist bilinear in den Fermionenoperatoren und somit leicht diagonalisierbar. Problematisch ist lediglich der Anteil  $H_{pot}$ , der die Wechselwirkung  $Un_{i\uparrow}n_{i\downarrow}$ enthält. Dieser kann mit Hilfe einer Hubbard-Stratonovich-Transformation weiter umgeformt werden [47]:

$$
e^{-\Delta \tau U \sum_i n_i \uparrow n_{i\downarrow}} = \prod_i e^{-\Delta \tau U n_i \uparrow n_{i\downarrow}} = \frac{1}{2^N} \sum_{\{\alpha_i\}} \prod_i e^{\lambda \alpha_i (n_{i\uparrow} - n_{i\downarrow}) - \Delta \tau U (n_{i\uparrow} + n_{i\downarrow})/2}
$$
(2.8)

mit  $\lambda = 2 \arctanh \sqrt{\tanh(\Delta \tau U/4)}$ . Dabei wurde ein zusätzliches, diskretes Ising-Feld  $\alpha_i\,=\,\pm 1$  eingeführt, wobei  $\sum_{\{\alpha_i\}}$  für die Summe über alle  $2^N$  Ising-Konfigurationen steht. Der Ausdruck auf der rechten Seite von Gl. 2.8 ist jetzt ebenfalls bilinear in den Fermionenoperatoren und somit leicht berechenbar. Die Wechselwirkung in  $H_{pot}$  wurde also durch die Summe über das Ising-Feld ersetzt. Der gesamte Propagator  $e^{-\beta H}$  ergibt sich schließlich durch Spurbildung über alle  $2^{N\cdot L}$  Ising-Konfigurationen  $\{\alpha_i(l)\}$  auf  $N$ Platzen und L Zeitscheiben.

Die noch zusatzlich notwendige Spurbildung uber die Exponentialfunktionen der fermionischen, bilinearen Operatoren läßt sich mit Hilfe einer Determinante ausdrücken. Allgemein gilt:

$$
\text{Tr } e^{-c_i^{\dagger} B_{ij}^L c_j} \cdots e^{-c_i^{\dagger} B_{ij}^2 c_j} e^{-c_i^{\dagger} B_{ij}^1 c_j} = \det(\mathbf{1} + e^{-\mathbf{B}^1} e^{-\mathbf{B}^2} \cdots e^{-\mathbf{B}^L}). \tag{2.9}
$$

Ein ausfuhrlic her Beweis dieser Identitat ndet sich im Anhang einer Veroentlichung von J.E. Hirsch [48]. Fur die grokanonische Zustandssumme <sup>Z</sup> folgt somit:

$$
Z = \text{Tr } e^{-\beta (H - \mu \hat{N})} = \frac{1}{2^{L \cdot N}} \sum_{\{\alpha_i(l)\}} \prod_{\sigma} \det(\mathbf{1} + \mathbf{B}^{L \sigma} \cdots \mathbf{B}^{2\sigma} \mathbf{B}^{1\sigma}) \tag{2.10}
$$

mit den Matrizen

$$
\mathbf{B}^{l\sigma} = e^{\mathbf{V}^{\sigma}(l)} e^{-\Delta \tau \mathbf{K}}, \tag{2.11}
$$

$$
K_{ij} = -t_{ij} \quad \text{und} \tag{2.12}
$$

$$
V_{ij}^{\sigma}(l) = \delta_{ij} \left( \lambda \sigma \alpha_i(l) + \Delta \tau (\mu - U/2) \right). \tag{2.13}
$$

Die beiden Spin-Anteile  $\sigma = \uparrow, \downarrow$  sind nach der Hubbard-Stratonovich-Transformation völlig unabhängig und können getrennt behandelt werden.

Im Fall des T = 0 Pro jektor-QMC-Formalismus (siehe Gl. 2.1) ist fur Testwellenfunktionen, die durch eine Slaterdeterminante dargestellt werden können, eine ebenso kompakte Schreibweise moglich:

$$
\begin{array}{rcl}\n\langle \Psi_T \rangle & = & |\Psi_T^{\uparrow} \rangle \otimes |\Psi_T^{\downarrow} \rangle \\
& = & \prod_{\sigma} c^{\dagger}_{\mu_1 \sigma} c^{\dagger}_{\mu_2 \sigma} \cdots c^{\dagger}_{\mu_{N_{\sigma}} \sigma} |0 \rangle.\n\end{array} \tag{2.14}
$$

 $N_{\sigma}$  bezeichnet dabei die Anzahl der Teilchen im System mit Spin  $\sigma$ . Die Fermionenoperatoren  $c_{\mu\sigma}^{}$  bzw.  $c_{\mu\sigma}^{\intercal}$  sind durch eine unitäre Transformation  $\mathbf{P}^\sigma$  mit den ursprünglichen Erzeugern und Vernichtern des Hamiltonoperators verknupft:

$$
c^{\dagger}_{\mu\sigma} = \sum_{i} P^{\sigma}_{\mu i} c^{\dagger}_{i\sigma}.
$$
\n(2.15)

Durch eine analoge Umformung wie im Fall des grokanonischen Algorithmus ergibt sich schlielich fur den <sup>T</sup> <sup>=</sup> <sup>0</sup> Formalismus [49] (siehe Gl. 2.10):

$$
\langle \Psi_T | e^{-\beta H} | \Psi_T \rangle = \frac{1}{2^{L \cdot N}} \sum_{\{\alpha_i(l)\}} \prod_{\sigma} \det(\mathbf{P}_L^{\sigma} \mathbf{B}^{L \sigma} \cdots \mathbf{B}^{2\sigma} \mathbf{B}^{1\sigma} \mathbf{P}_R^{\sigma}). \tag{2.16}
$$

 $({\bf P}^\sigma_L)_{\mu i}=(P^\sigma_{\mu i})^*$  bzw.  $({\bf P}^\sigma_R)_{i\mu}=P^\sigma_{\mu i}$  sind dabei Matrizen der Dimension  $N^\sigma\times N$  bzw.  $N \times N^{\sigma}$  und repräsentieren die Testwellenfunktion. Es erweist sich als nützlich, noch zusatzlich folgende Abkurzungen einzufuhren:

$$
\mathbf{L}^{\sigma}(\tau_l) = \mathbf{P}_L^{\sigma} \mathbf{B}^{L\sigma} \cdots \mathbf{B}^{l+1\sigma} \quad \text{und}
$$
 (2.17)

$$
\mathbf{R}^{\sigma}(\tau_l) = \mathbf{B}^{l\sigma} \cdots \mathbf{B}^{1\sigma} \mathbf{P}_R^{\sigma}
$$
 (2.18)

mit  $\tau_l = l \cdot \Delta \tau$ . Somit folgt:

$$
Z_0 := \langle \Psi_T | e^{-\beta H} | \Psi_T \rangle = \frac{1}{2^{L \cdot N}} \sum_{\{\alpha_i(l)\}} \prod_{\sigma} \det(\mathbf{L}^{\sigma}(\tau_l) \mathbf{R}^{\sigma}(\tau_l)). \tag{2.19}
$$

### 2.1.2 Die Greensche Funktion

Im eigentlichen QMC-Algorithmus werden nur Greensche Funktionen berechnet. Die gleichzeitige (*Equal-time*) Greensche Funktion ist dabei definiert als [24, 50]

$$
\mathcal{G}_{ij}^{\sigma}(\tau,\tau) := \langle c_{i\sigma}(\tau)c_{j\sigma}^{\dagger}(\tau) \rangle, \tag{2.20}
$$

and the state of the state of the

woode in in die groot der funksystemente mit die die die die grootste Mittelwertbildung oder funksiese den Erwa tungswert bezuglic <sup>h</sup> der <sup>T</sup> <sup>=</sup> <sup>0</sup> Grundzustandswellenfunktion steht. Im folgenden soll die Greensche Funktion ebenfalls durch die Matrizen  $\mathbf{B}^{1\sigma}, \mathbf{B}^{2\sigma}, \ldots, \mathbf{B}^{L\sigma}$  ausgedrückt werden. Der Operator  $c^{\phantom{\dagger}}_{j\sigma}c^{\phantom{\dagger}}_{i\sigma}$  laßt sich schreiben als [49]

$$
c_{j\sigma}^{\dagger}c_{i\sigma} = \frac{\partial}{\partial h}e^{hc_{j\sigma}^{\dagger}c_{i\sigma}}\bigg|_{h=0} = \frac{\partial}{\partial h}e^{hc_{k\sigma'}^{\dagger}O_{kn}^{\sigma'}c_{n\sigma'}}\bigg|_{h=0},\tag{2.21}
$$

wobei  $O_{ji}^{\sigma}~=~1$  das einzige von Null verschiedene Element der Matrix  $\mathbf{O}^{\sigma}$  ist. Im grokanonischen Formalismus folgt somit

$$
\delta_{ij} - \mathcal{G}_{ij}^{\sigma}(\tau_m, \tau_m) = \frac{1}{Z} \frac{\partial}{\partial h} \text{Tr} \ e^{-(\beta - \tau_m)(H - \mu \hat{N})} e^{hc_{k\sigma}^{\dagger} \cdot O_{k\sigma}^{\sigma'} c_{n\sigma'} e^{-\tau_m (H - \mu \hat{N})} \Big|_{h=0}
$$
\n
$$
= \frac{1}{2^{LN}Z} \frac{\partial}{\partial h} \sum_{\{\alpha_i(l)\}} \prod_{\sigma'} \det(\mathbf{1} + \mathbf{B}^{L\sigma'} \cdots \mathbf{B}^{m+1\sigma'} e^{h\mathbf{O}^{\sigma'}} \mathbf{B}^{m\sigma'} \cdots \mathbf{B}^{1\sigma'}) \Big|_{h=0}
$$
\n
$$
= \sum_{\{\alpha_i(l)\}} p_{\{\alpha_i(l)\}} \ (\delta_{ij} - G_{ij}^{\sigma}(\tau_m, \tau_m)), \tag{2.22}
$$

mit

$$
p_{\{\alpha_i(l)\}} = \frac{1}{2^{LN}Z} \prod_{\sigma} \det(\mathbf{1} + \mathbf{B}^{L\sigma} \cdots \mathbf{B}^{1\sigma})
$$
 (2.23)

und der Greenschen Funktion  $G_{ij}^{\sigma}(\tau_m,\tau_m)$  für eine spezielle Konfiguration der Ising-Spins  $\{\alpha_i(l)\}\$ :

$$
\delta_{ij} - G_{ij}^{\sigma}(\tau_m, \tau_m) = \frac{\partial}{\partial h} \frac{\det(\mathbf{1} + \mathbf{B}^{L\sigma} \cdots \mathbf{B}^{m+1\sigma} e^{h\mathbf{O}^{\sigma}} \mathbf{B}^{m\sigma} \cdots \mathbf{B}^{1\sigma})}{\det(\mathbf{1} + \mathbf{B}^{L\sigma} \cdots \mathbf{B}^{1\sigma})}\Big|_{h=0}.
$$
 (2.24)

Diese Ausdruck für  $G_{ij}^{\sigma}(\tau_m,\tau_m)$  läßt sich mit Hilfe der allgemeingültigen Beziehung $^1$ 

$$
\ln \det \mathbf{A} = \text{Tr} \ln \mathbf{A} \tag{2.25}
$$

 $^1\rm{F}$ ür eine diagonalisierbare Matrix  ${\bf A}={\bf U}^\intercal{\bf S}{\bf U}$  läßt sich Gl. 2.25 leicht einsehen:

$$
\ln \det \mathbf{A} = \ln \det \mathbf{U}^{\dagger} \mathbf{S} \mathbf{U} = \ln \det \mathbf{S} = \ln \prod_{i} S_{i} = \sum_{i} \ln S_{i}
$$

$$
= \text{Tr} \ln \mathbf{S} = \text{Tr} \mathbf{U}^{\dagger} (\ln \mathbf{S}) \mathbf{U} = \text{Tr} \ln \mathbf{A}.
$$

noch erheblich vereinfachen:

$$
\delta_{ij} - G_{ij}^{\sigma}(\tau_m, \tau_m) = \frac{\partial}{\partial h} \ln \det(\mathbf{1} + \mathbf{B}^{L\sigma} \cdots \mathbf{B}^{m+1\sigma} e^{h\mathbf{O}^{\sigma}} \mathbf{B}^{m\sigma} \cdots \mathbf{B}^{1\sigma})\Big|_{h=0}
$$
  
\n
$$
= \frac{\partial}{\partial h} \text{Tr} \left[ \mathbf{1} (\mathbf{1} + \mathbf{B}^{L\sigma} \cdots \mathbf{B}^{m+1\sigma} e^{h\mathbf{O}^{\sigma}} \mathbf{B}^{m\sigma} \cdots \mathbf{B}^{1\sigma}) \right]_{h=0}
$$
  
\n
$$
= \text{Tr} \left( \mathbf{1} + \mathbf{B}^{L\sigma} \cdots \mathbf{B}^{1\sigma} \right)^{-1} \mathbf{B}^{L\sigma} \cdots \mathbf{B}^{m+1\sigma} \mathbf{O}^{\sigma} \mathbf{B}^{m\sigma} \cdots \mathbf{B}^{1\sigma}
$$
  
\n
$$
= \left[ \mathbf{B}^{m\sigma} \cdots \mathbf{B}^{1\sigma} (\mathbf{1} + \mathbf{B}^{L\sigma} \cdots \mathbf{B}^{1\sigma})^{-1} \mathbf{B}^{L\sigma} \cdots \mathbf{B}^{m+1\sigma} \right]_{ij}
$$
  
\n
$$
= \left[ \mathbf{1} + (\mathbf{B}^{m+1\sigma})^{-1} \cdots (\mathbf{B}^{L\sigma})^{-1} (\mathbf{B}^{1\sigma})^{-1} \cdots (\mathbf{B}^{m\sigma})^{-1} \right]_{ij}^{-1} .
$$
 (2.26)

Daraus ergibt sich fur die Greensche Funktion in Matrixschreibweise folgende einfache Beziehung [48, 49]:

$$
\mathbf{G}^{\sigma}(\tau_m, \tau_m) = \left[ \mathbf{1} + \mathbf{B}^{m\sigma} \cdots \mathbf{B}^{1\sigma} \mathbf{B}^{L\sigma} \cdots \mathbf{B}^{m+1\sigma} \right]^{-1} .
$$
 (2.27)  
(Großkanonisches QMC)

Auf analoge Weise läßt sich mit Hilfe der Definitionen aus Gl. 2.17 und Gl. 2.18 die Greensche Funktion im Projektor-Formalismus schreiben:

$$
\mathcal{G}_{0,ij}^{\sigma}(\tau_m, \tau_m) = \sum_{\{\alpha_i(l)\}} p_{\{\alpha_i(l)\}}^0 G_{0,ij}^{\sigma}(\tau_m, \tau_m))
$$
\n(2.28)

mit

$$
p_{\{\alpha_i(l)\}}^0 = \frac{1}{2^{LN}Z_0} \prod_{\sigma} \det(\mathbf{L}^{\sigma}(\tau_m) \mathbf{R}^{\sigma}(\tau_m)).
$$
\n(2.29)

Die Greensche Funktion fur eine Ising-Konguration lautet schlielich [49]:

$$
\boxed{\mathbf{G}_{0}^{\sigma}(\tau_{m},\tau_{m})=\mathbf{1}-\mathbf{R}^{\sigma}(\tau_{m})\left[\mathbf{L}^{\sigma}(\tau_{m})\mathbf{R}^{\sigma}(\tau_{m})\right]^{-1}\mathbf{L}^{\sigma}(\tau_{m})}. \qquad (2.30)
$$
\n
$$
\text{(Projector QMC)}
$$

Entscheidend ist, daß sich in beiden Fällen das System für jede einzelne Konfiguration der Ising-Spins wie ein System aus freien Teilchen verhalt. Somit ist das Wicksche Theorem anwendbar und kann zur Berechnung jedes beliebigen Operators aus den Greenschen Funktionen in Gl. 2.27 bzw. Gl. 2.30 benutzt werden. Den Vielteilcheneigenschaften wird also erst durch die Summation uber alle Ising-Kongurationen Rechnung getragen. Ist beispielsweise  $A_{\{\alpha_i(l)\}}$  der Erwartungswert des Operators A gebildet aus den Greenschen Funktionen fur eine Ising-Koninguration  $\{a_i(t)\}$ , so ergibt sich der tatsächliche Erwartungswert  $\langle A \rangle$  als

$$
\langle A \rangle = \sum_{\{\alpha_i(l)\}} P_{\{\alpha_i(l)\}} A_{\{\alpha_i(l)\}}, \tag{2.31}
$$

wobei  $P_{\{\alpha_i(l)\}}$  fur die in Gl. 2.25 bzw. Gl. 2.29 definierten Gewichte  $p_{\{\alpha_i(l)\}}$  bzw.  $p_{\{\alpha_i(l)\}}$ steht. Die Berechnung von  $A_{\{\alpha_i(l)\}}$  kann im großkanonischen Fall durch eine Mittelung uber alle Zeitscheiben erfolgen, wahrend im Pro jektor-Formalismus ein Operator A, der nicht mit H vertauscht, lediglich auf der mittleren Zeitscheibe  $m = L/2$  gemessen werden darf. Die Summe in Gl. 2.31 muß, wie bereits erwähnt, über  $2^{L \cdot N}$  Ising-Kongurationen ausgefuhrt werden. An dieser Stelle kommt der eigentliche Monte-Carlo-Algorithmus ins Spiel, der entsprechend den Gewichten  $P_{\{\alpha_i(l)\}}$  nur diejenigen Konfigurationen auswählt, die einen wichtigen Beitrag zur Berechnung von  $\langle A \rangle$  liefern.

### 2.1.3 Importance Sampling  $-$  Die Markov-Kette

Entsprechend den Gewichten  $P_{\{\alpha_i(l)\}}$  wird somit eine sogenannte Markov-Kette von K speziellen Ising-Konfigurationen  $\{\alpha_i(l)\}_1, \{\alpha_i(l)\}_2 \ldots \{\alpha_i(l)\}_K$  erzeugt. Für jede Konfiguration  $k = 1...K$  wird der Erwartungswert  $A_k$  des Operators K gemessen, so daß sich ein Schätzwert von  $\langle A \rangle$  angeben läßt:

$$
\langle A \rangle \approx \bar{A} = \frac{1}{K} \sum_{k=1}^{K} A_k. \tag{2.32}
$$

Diese Näherung ist um so besser, je mehr Ising-Konfigurationen  $K$  für die Mittelung benutzt werden. In Abschnitt 2.2.4 wird zusatzlich darauf eingegangen, wie aus den  $m$ ewerten  $A_k$  der Fehler von  $A$  abgeschatzt werden kann.

Die Erzeugung der Markov-Kette wurde in dieser Arbeit hauptsächlich mit einem sogenannten single Spinip Algorithmus durchgefuhrt. In diesem Fall wird, ausgehend von einer festen Konfiguration  $\{\alpha_i(l)\}\,$  für jeden Ising-Spin  $\alpha_i(m)$  am Ort j der Zeitscheibe m die Wahrscheinlichkeit R ermittelt, diesen Spin umzudrehen (d.h.  $\alpha_j(m)\to\alpha_j(m)\equiv-\alpha_j(m)$ ). A wird dabei aus dem Verhaltnis der Gewichte  $P_{\{\alpha_i(l)\}}$ vor und nach dem Spinip berechnet:

$$
R = \frac{P_{\{\alpha_i(l)\}'}}{P_{\{\alpha_i(l)\}}},\tag{2.33}
$$

wobei sich  $\{\alpha_i(t)\}\$  und  $\{\alpha_i(t)\}\$  lediglich durch den ising-Spin am Ort j der Zeitscheibe  $m$  unterscheiden. Durch Einführung der Matrix  $\mathbf{\Delta}_j^{\sigma}(m)$  mit nur einem von Null verschiedenen Element,

$$
\left(\Delta_j^{\sigma}(m)\right)_{jj} = e^{\mp 2\lambda \alpha(m)} - 1,\tag{2.34}
$$

läßt sich dieser Spin-flip einfach darstellen:

$$
\alpha_j(m) \longrightarrow \alpha_j(m)' = -\alpha_j(m). \tag{2.35}
$$

$$
V_{jj}^{\sigma}(m) \longrightarrow V_{jj}^{\sigma}(m)' = V_{jj}^{\sigma}(m) \mp 2\lambda \alpha_j(m). \qquad (2.36)
$$

$$
\mathbf{B}^{m\sigma} \longrightarrow (\mathbf{B}^{m\sigma})' = \left(\mathbf{1} + \mathbf{\Delta}_j^{\sigma}(m)\right) \mathbf{B}^{m\sigma}.
$$
 (2.37)

Im Fall des Projektor-QMC Formalismus ergibt sich durch Einsetzen des Gewichtes  $p_{\{\alpha_i(l)\}}$  (Gl. 2.29) in Gl. 2.55:

$$
R = R^{\dagger} R^{\dagger} \text{ mit}
$$
  
\n
$$
R^{\sigma} = \frac{\det (\mathbf{L}^{\sigma} (\mathbf{1} + \mathbf{\Delta}^{\sigma}_i) \mathbf{R}^{\sigma})}{\det (\mathbf{L}^{\sigma} \mathbf{R}^{\sigma})}
$$
  
\n
$$
= \det (\mathbf{1} + (\mathbf{L}^{\sigma} \mathbf{R}^{\sigma})^{-1} \mathbf{L}^{\sigma} \mathbf{\Delta}^{\sigma}_i \mathbf{R}^{\sigma}).
$$
\n(2.38)

Die Determinante in der letzten Gleichung wird dabei über eine  $N^{\sigma}\times N^{\sigma}$  Matrix berechnet. Mit Hilfe der allgemeingultigen Beziehung fur beliebige, nicht-quadratische Matrizen A und B der Dimension N - M bzw. M - N (siehe z.B. [49]),

$$
\det\left(\mathbf{1}_N + \mathbf{A}\mathbf{B}\right) = \det\left(\mathbf{1}_M + \mathbf{B}\mathbf{A}\right),\tag{2.39}
$$

kann Gl. 2.38 noch weiter vereinfacht werden:

$$
R^{\sigma} = \det \left( \mathbf{1} + \mathbf{R}^{\sigma} \left( \mathbf{L}^{\sigma} \mathbf{R}^{\sigma} \right)^{-1} \mathbf{L}^{\sigma} \mathbf{\Delta}_{j}^{\sigma}(m) \right) = \det \left( \mathbf{1} + \left( \mathbf{1} - \mathbf{G}_{0}^{\sigma} \right) \mathbf{\Delta}_{j}^{\sigma}(m) \right). \tag{2.40}
$$

Analog ergibt sich die Filpwahrscheinlichkeit  $\kappa = \kappa^{\scriptscriptstyle +} \kappa^{\scriptscriptstyle +}$  für den großkanonischen Algorithmus durch Einsetzen von  $p_{\{\alpha_i(l)\}}$  aus Gl. 2.23 in Gl. 2.33:

$$
R^{\sigma} = \frac{\det \left( \mathbf{1} + \mathbf{B}^{L\sigma} \cdots \mathbf{B}^{m+1\sigma} \left( \mathbf{1} + \mathbf{\Delta}_{j}^{\sigma}(m) \right) \mathbf{B}^{m\sigma} \cdots \mathbf{B}^{1\sigma} \right)}{\det \left( \mathbf{1} + \mathbf{B}^{L\sigma} \cdots \mathbf{B}^{1\sigma} \right)}
$$
  
= det 
$$
\left( \mathbf{1} + \left( \mathbf{1} + \mathbf{B}^{L\sigma} \cdots \mathbf{B}^{1\sigma} \right)^{-1} \mathbf{B}^{L\sigma} \cdots \mathbf{B}^{m+1\sigma} \mathbf{\Delta}_{j}^{\sigma}(m) \mathbf{B}^{m\sigma} \cdots \mathbf{B}^{1\sigma} \right)
$$

$$
= \cdots = \det \left( \mathbf{1} + (\mathbf{1} - \mathbf{G}^{\sigma}(\tau_{m}, \tau_{m})) \mathbf{\Delta}_{j}^{\sigma}(m) \right). \tag{2.41}
$$

Dieses Ergebnis ist völlig identisch zur Flipwahrscheinlichkeit des Projektor-QMC-Algorithmus (Gl. 2.40). Da die Matrix  ${\bf \Delta}_j^{\sigma}(m)$  nur ein von Null verschiedenes Element besitzt, läßt sich die Determinante in der letzten Gleichung entwickeln. Somit ergibt sich schließlich die Wahrscheinlichkeit  $R$ , den Spin am Ort j zur imaginären Zeit m zu drehen, zu

$$
R = R^{\dagger} R^{\downarrow} = \prod_{\sigma} \left[ 1 + \left( 1 - G^{\sigma}_{jj} \left( \tau_m, \tau_m \right) \right) \left( \Delta^{\sigma}_{j} (m) \right)_{jj} \right].
$$
\n(2.42)

\n(Großkanonisch und Projektor)

Fur die tatsachliche Wahrscheinlichkeit <sup>P</sup> , einen Ising-Spin umzudrehen, wurde in dieser Arbeit der sog. Heat-bath\ Algorithmus verwendet:

$$
P[\alpha_j(m) \longrightarrow -\alpha_j(m)] = \frac{R}{1+R}.\tag{2.43}
$$

Wenn der Wert von P größer ist als eine Zufallszahl im Intervall  $[0,1]$ , dann wird der Spin-flip akzeptiert, ansonsten bleibt das Ising-Gitter unverändert. Wird der Ising-Spin  $\alpha_i(m)$  schließlich umgedreht, so folgt für die großkanonische Greensche Funktion (die Abhängigkeit von der imaginären Zeit $\tau_m$  wurde der Übersichtlichkeit halber weggelassen):

$$
\mathbf{G}^{\sigma} \rightarrow (\mathbf{G}^{\sigma})' = \left[ \mathbf{1} + (\mathbf{1} + \mathbf{\Delta}_{j}^{\sigma}) \mathbf{B}^{m\sigma} \cdots \mathbf{B}^{1\sigma} \mathbf{B}^{L\sigma} \cdots \mathbf{B}^{m+1\sigma} \right]^{-1}
$$
  
= 
$$
\mathbf{G}^{\sigma} \left[ \mathbf{1} + \mathbf{\Delta}_{j}^{\sigma} \left( \mathbf{G}^{\sigma-1} - \mathbf{1} \right) \mathbf{G}^{\sigma} \right]^{-1}
$$
  
= 
$$
\mathbf{G}^{\sigma} \left[ \mathbf{1} + \mathbf{\Delta}_{j}^{\sigma} (\mathbf{1} - \mathbf{G}^{\sigma}) \right]^{-1}.
$$
 (2.44)

Da die Matrix  $\mathbf{\Delta}_j^{\sigma}(1-\mathbf{G}^{\sigma})$  nur dünn besiedelt ist, läßt sich mit Hilfe der Sherman-Morrison-Formel [51]

$$
(\mathbf{A} + \mathbf{u} \otimes \mathbf{v})^{-1} = \mathbf{A}^{-1} - \frac{(\mathbf{A}^{-1} \cdot \mathbf{u}) \otimes (\mathbf{v} \cdot \mathbf{A}^{-1})}{1 + \mathbf{v} \cdot \mathbf{A}^{-1} \cdot \mathbf{u}}
$$
(2.45)

die neue Greensche Funktion ( $\mathbf{G}^{\sigma}(\tau_m, \tau_m)$ )' numerisch effektiv berechnen. A steht dabei fur eine invertierbare Matrix, **u**, **v** sind vektoren und **u**  $\otimes$  **v** niit  $(\mathbf{u} \otimes \mathbf{v})_{ij} = u_i v_j$ das äußere Produkt. Analog kann die Greensche Funktion für den Projektor-QMC-Algorithmus bestimmt werden. Somit folgt sowohl fur den grokanonischen QMC als auch fur den Pro jektor-QMC-Formalismus [49, 52]: Auch fur den Pro jektor-QMC-Formalismus [49, 52]: Auch fur d

$$
\frac{\left(\mathbf{G}^{\sigma}(\tau_{m},\tau_{m})\right)'=\mathbf{G}^{\sigma}(\tau_{m},\tau_{m})-\frac{1}{R^{\sigma}}\mathbf{G}^{\sigma}(\tau_{m},\tau_{m})\boldsymbol{\Delta}_{j}^{\sigma}(m)\left(\mathbf{1}-\mathbf{G}^{\sigma}(\tau_{m},\tau_{m})\right).}{\text{(Großkanonisch und Projektor)}}\tag{2.46}
$$

Da die Matrix  ${\bf \Delta}_j^\sigma(m)$  (siehe Gl. 2.34) nur ein von Null verschiedenes Element enthält, erfordert diese in der Literatur als Updating\ bezeichnete Neuberechnung der Greenschen Funktion lediglich einen Rechenaufwand von der Ordnung  $\mathcal{O}(N^2)$ , während die direkte Berechnung durch Gl. 2.27 bzw. Gl. 2.30 vom Aufwand O(N<sup>3</sup> ) ist.

#### 2.2Numerische Realisierung der QMC-Methode

Im Abschnitt 2.1 wurden samtliche elementaren Gleichungen explizit hergeleitet, die zur numerischen Simulation von Hubbard-Modellen notwendig sind. Der Ablauf des gesamten QMC-Algorithmus läßt sich dabei folgendermaßen verstehen:

Zuerst wird das Ising-Feld aufgebaut, d.h. die Ising-Variablen  $\alpha_i(l)$  werden zufällig mit den Werten +1 oder  $-1$  belegt. Mit Hilfe von Gl. 2.27 bzw. Gl. 2.30 läßt sich anschlieend die Greensche Funktion fur die erste Zeitscheibe (m <sup>=</sup> 1) berechnen. Nun kann der erste Monte-Carlo-Sweep durchgefuhrt werden. Hierzu wird fur jede Zeitscheibe m und fur jeden Gitterplatz <sup>j</sup> die Wahrscheinlichkeit R, den Ising-Spin  $\alpha_i(m)$  umzudrehen, nach Gl. 2.43 berechnet und der Spin eventuell abgeändert. Mit Gl. 2.46 kann die Greensche Funktion schnell fur die neue Ising-Konguration bestimmt werden. Um von einer Zeitscheibe zur nachsten zu gelangen (*Wrapping*), genugt-

$$
\mathbf{G}^{\sigma}(\tau_{m+1}, \tau_{m+1}) = \mathbf{B}^{m+1\sigma} \mathbf{G}^{\sigma}(\tau_m, \tau_m) (\mathbf{B}^{m+1\sigma})^{-1} \text{ bzw.}
$$
 (2.47)

$$
\mathbf{G}^{\sigma}(\tau_{m-1}, \tau_{m-1}) = (\mathbf{B}^{m\sigma})^{-1} \mathbf{G}^{\sigma}(\tau_m, \tau_m) \mathbf{B}^{m\sigma}.
$$
 (2.48)

Somit läßt sich das gesamte Ising-Feld durchfahren. Bevor die eigentliche Messung, d.h. die Berechnung von Observablen aus den Greenschen Funktionen, beginnen kann, ist eine bestimmte Anzahl von Temperierungsschritten (Warm-ups) notwendig. Bei tiefen Temperaturen (hohen Werten von  $\beta$ ) empfiehlt es sich zusätzlich, während des Warm-ups die inverse Temperatur  $\beta$  schrittweise langsam zu erhöhen.

Im folgenden Kapitel soll auf die zusätzlichen numerischen Probleme und deren Lösung, die bei der programmtechnischen Realisierung des eben beschriebenen Algorithmus auftreten, eingegangen werden. Dies sind die aufgrund der endlichen Rechengenauigkeit notwendige Stabilisierung (Abschnitt 2.2.1), das Speichern der Matrizen im Computer, die Checkerboard-Zerlegung zur Minimierung der Rechenzeit (Abschnitt 2.2.2), das Vorzeichen bzw. Phasenproblem (Abschnitt 2.2.3), sowie die Bestimmung des Standardfehlers der QMC-Daten (Abschnitt 2.2.4). Schließlich soll noch zusätzlich die geeignete Wahl einer Testwellenfunktion fur den Pro jektor-QMC-Algorithmus diskutiert werden (Abschnitt 2.2.5).

### 2.2.1 Stabilisierung

Um die Greensche Funktion mit Gl. 2.27 bzw. Gl. 2.30 zu berechnen, mussen vor allem bei großen Werten von  $\beta$  zahlreiche Matrizen  $\mathbf{B}^{l\sigma}$  aufmultipliziert werden. Da

<sup>&</sup>lt;sup>2</sup>Gl. 2.47 läßt sich durch Multiplikation von Gl. 2.27 bzw. Gl. 2.30 mit  $\mathbf{B}^{t\sigma}$  und  $(\mathbf{B}^{t\sigma})^{-1}$  leicht beweisen (der Term  $\left[\mathbf{L}^{\sigma}(\tau_m)\mathbf{R}^{\sigma}(\tau_m)\right]^{-1}$  in Gl. 2.30 ist unabhängig von m).

im Extremfall die Matrixelemente dieses Produkts zwischen  $10^{-100}$  und  $10^{+100}$  liegen konnen, ist die direkte Multiplikation numerisch sehr schlecht konditioniert. Durch eine geschickte Darstellung der Matrizen im Computer lassen sich diese Skalen jedoch besser kontrollieren. Hierzu wird das Produkt von M Matrizen, wobei M klein genug sein soll, um stabil eine direkte Multiplikation durchfuhren zu konnen, in drei Matrizen U, D und V zerlegt [40, 49] (der Spin-Index wurde aus Grunden der Opersichtlichkeit weggelassen):

$$
\mathbf{B}^{M}\mathbf{B}^{M-1}\cdots\mathbf{B}^{1}=\mathbf{U}\mathbf{D}\mathbf{V}.
$$
 (2.49)

Dabei ist  $U$  eine orthonormale,  $D$  eine diagonale und  $V$  eine obere Dreiecksmatrix. Lediglich die Matrix D enthält jetzt Elemente über einen großen Skalenbereich. Da diese Matrix diagonal ist, kann die Multiplikation mit  **im nächsten Stabilisierungsschritt** trotzdem stabil erfolgen. Das Ergebnis wird anschließend wieder in drei Matrizen  $UDV$ zerlegt:

$$
\mathbf{B}^{2M} \cdots \mathbf{B}^{1} = \underbrace{\mathbf{B}^{2M} \cdots \mathbf{B}^{M+1} \mathbf{U} \mathbf{D}}_{\tilde{\mathbf{U}} \tilde{\mathbf{D}} \tilde{\mathbf{V}}} \mathbf{V} = \tilde{\mathbf{U}} \tilde{\mathbf{D}} (\tilde{\mathbf{V}} \mathbf{V}) = \tilde{\mathbf{U}} \tilde{\mathbf{D}} \bar{\mathbf{V}}.
$$
 (2.50)

Auf diese Weise läßt sich das Produkt  ${\bf B}^{m\sigma}\cdots{\bf B}^{1\sigma}{\bf B}^{L\sigma}\cdots{\bf B}^{m+1\sigma}$  zur Berechnung der grokanonischen Greenschen Funktion (siehe Gl. 2.27) numerisch stabil bestimmen und als Matrixprodukt UDV darstellen. Fur die gesamte Greensche Funktion folgt schließlich:

$$
\mathbf{G}^{\sigma}(\tau_m, \tau_m) = [\mathbf{1} + \mathbf{U} \mathbf{D} \mathbf{V}]^{-1} = \mathbf{V}^{-1} [\mathbf{U}^{-1} \mathbf{V}^{-1} + \mathbf{D}]^{-1} \mathbf{U}^{-1}
$$
  
= 
$$
\mathbf{V}^{-1} [\tilde{\mathbf{U}} \tilde{\mathbf{D}} \tilde{\mathbf{V}}]^{-1} \mathbf{U}^{-1} = [\tilde{\mathbf{V}} \mathbf{V}]^{-1} \tilde{\mathbf{D}}^{-1} [\mathbf{U} \tilde{\mathbf{U}}]^{-1}.
$$
 (2.51)

Einfacher sieht das Ergebnis im Projektor-Algorithmus aus. Zuerst werden die Matrizen  $\mathbf{L}^{\sigma} = \mathbf{V}_{L} \mathbf{D}_{L} \mathbf{U}_{L}$  und  $\mathbf{R}^{\sigma} = \mathbf{U}_{L} \mathbf{D}_{L} \mathbf{V}_{L}$  (siehe Gl. 2.30) nach obiger Vorschrift zerlegt. Fur die Greensche Funktion ergibt sich dann:

$$
\mathbf{G}_{0}^{\sigma}(\tau_{m},\tau_{m}) = \mathbf{1} - \mathbf{U}_{R}\mathbf{D}_{R}\mathbf{V}_{R}\left[\mathbf{V}_{L}\mathbf{D}_{L}\mathbf{U}_{L}\mathbf{U}_{R}\mathbf{D}_{R}\mathbf{V}_{R}\right]^{-1}\mathbf{V}_{L}\mathbf{D}_{L}\mathbf{U}_{L}
$$
  
\n
$$
= \mathbf{1} - \mathbf{U}_{R}\mathbf{D}_{R}\mathbf{V}_{R}\mathbf{V}_{R}^{-1}\mathbf{D}_{R}^{-1}\left[\mathbf{U}_{L}\mathbf{U}_{R}\right]^{-1}\mathbf{D}_{L}^{-1}\mathbf{V}_{L}^{-1}\mathbf{V}_{L}\mathbf{D}_{L}\mathbf{U}_{L}
$$
  
\n
$$
= \mathbf{1} - \mathbf{U}_{R}\left[\mathbf{U}_{L}\mathbf{U}_{R}\right]^{-1}\mathbf{U}_{L}. \qquad (2.52)
$$

Dabei sind  ${\bf D}_L$ ,  ${\bf D}_R$ ,  ${\bf V}_L$  und  ${\bf V}_R$  quadratische Matrizen der Dimension  $N^{\sigma} \times N^{\sigma}$ , während die Matrizen  $U_L$  und  $U_R$  die Dimensionen  $N^{\sigma}\times N$  bzw.  $N\times N^{\sigma}$  besitzen. Im Projektor-Formalismus hat diese UDV-Zerlegung also zusätzlich den Vorteil, daß die Matrizen D und V und somit die problematischen Skalen in D nicht zur Berechnung der Greenschen Funktion beitragen. Ferner läßt sich eine zu Gl. 2.46 entsprechende Beziehung herleiten, die nur das  $\mathit{Updating}$  von  $|\mathbf{U}_L\mathbf{U}_R|^{-1}$  beschreibt. Der hierfur notwendige numerische Aufwand ist somit von der Ordnung  $\mathcal{O}((N^{\sigma})^2)$  anstelle von  $\mathcal{O}(N^2)$ . Dies ist vor allem bei der Simulation des Drei-Band-Modells (Gl. 1.3) von Vorteil, bei dem die Anzahl der Teilchen im System typischerweise um den Faktor 3 kleiner ist als die Zahl der Gitterplatze.

Fur die konkrete Realisierung genugt im Pro jektor-Algorithmus somit die Orthonormierung des Produktes aus  $B^{l\sigma}$ -Matrizen, beispielsweise mit Hilfe des Gram-Schmidt-Verfahrens [53]. Fur den grokanonischen Algorithmus wurde die aufwendigere Householder-Transformation [51] verwendet, die selbst bei tiefen Temperaturen eine stabile Berechnung der Greenschen Funktion erlaubt.

### 2.2.2 Minimierung der Rechenzeit

Die direkte Implementierung des bisher vorgestellten Algorithmus ist enorm rechenzeitaufwendig: Pro Quers weep wird das Gitter fur dat das Gitter fur das Gitter in Gitterplatzen durchfahren. Wird ein Spin
ip akzeptiert, so ist ein Updating der Greenschen Funktion nach Gl. 2.46 von der Ordnung O(N<sup>2</sup> ) notwendig. Da trotz der Stabilisierung sich die numerische Fehler beim  $Updateing$  sowie beim  $Wrapping$  akkumulieren, ist eine völlige Neuberechnung der Greenschen Funktion nach Gl. 2.27 bzw. Gl. 2.30 während eines Sweeps alle vier bis acht Zeitscheiben notwendig. Dies fuhrt insgesamt zu einem  $R$ echenaufwand von der Ordnung  $O(L|N|)$  fur das großkanonische QMC-Verfahren  $(\mathcal{O}(L^2N(N^{\sigma})^2))$  für den Projektor-Formalismus).

Durch geschicktes Speichern der Zwischenprodukte bei der Neuberechnung der Greenschen Funktion ist jedoch eine erhebliche Reduzierung der Rechenzeit moglich: Die Greensche Funktion soll beispielsweise alle vier Zeitscheiben neu berechnet werden. Hat die letzte Neuberechnung zur Zeit\ m1 stattgefunden, dann wird die Greensche Funktion nach dem Durchfahren von samtlichen Gitterplatzen auf allen vier Zeitscheiben folglich zur Zeit  $m_2 = m_1 + 4$  neu bestimmt:

$$
\mathbf{G}^{\sigma}(\tau_{m_2}, \tau_{m_2}) = [\mathbf{1} + \mathbf{B}^{m_2 \sigma} \cdots \underbrace{\mathbf{B}^{m_1 \sigma} \cdots \mathbf{B}^{1 \sigma} \mathbf{B}^{L \sigma} \cdots \mathbf{B}^{m_2 + 1 \sigma}}_{\text{unverändert}}]^{-1}.
$$
 (2.53)

Die Matrizen  ${\bf B}^{m_1\sigma}\cdots{\bf B}^{1\sigma}{\bf B}^{L\sigma}\cdots{\bf B}^{m_2+1\sigma}$  blieben während der Zeitentwicklung von  $m_1$ nach  $m_2$  unverändert, d.h. durch geschicktes Abspeichern der Zwischenprodukte bei der Neuberechnung der Greenschen Funktion kann der Rechenaufwand auf 4 Matrixmultiplikationen reduziert werden. Die Gesamtrechenzeit ist somit von der Ordnung O(LN<sup>3</sup> )  $\left(\mathcal{O}(LN(N^{\sigma})^2)\right)$  für den Projektor-Formalismus).

Eine zusatzliche Reduzierung des Rechenaufwandes kann bei der Multiplikation mit den Matrizen  $\mathbf{B}^{l\sigma}$  (Gl. 2.11) erreicht werden. Diese Multiplikation wird sowohl bei der Neuberechnung der Greenschen Funktion als auch bei der Propagation der Greenschen Funktion auf die nächste Zeitscheibe (Wrapping) benötigt. Die direkte Berechnung des kinetischen Anteils  $e^{-\Delta\tau}$ n führt zu einer dicht besiedelten Matrix und somit zu einem Aufwand von O(N3) bei der Multiplikation. Durch erneutes Anwenden der Trotter-Suzuki-Zerlegung läßt sich dieser kinetische Beitrag jedoch weiter vereinfachen:

$$
e^{-\Delta \tau \mathbf{K}} = e^{\Delta \tau \sum_{\langle ij \rangle} (\mathbf{t}_{ij})} \approx \prod_{\langle ij \rangle} e^{\Delta \tau (\mathbf{t}_{ij})}, \tag{2.54}
$$

wobei  $\sum_{\langle ij\rangle}$  die Summe über alle Paare von Gitterplätzen bezeichnet, die durch Hüpfelemente  $\iota_{ij}\neq 0$  miteinander verbunden sind. Ferner steht  $(\mathbf{t}_{ij})$  fur eine IV  $\times$  IV-Matrix mit lediglich zwei von Null verschiedenen Elementen  $\iota_{ij}$  und  $\iota_{ji} = \iota_{ij}$ . Somit loigt:

$$
e^{-\Delta \tau \mathbf{K}} \approx \prod_{\langle ij \rangle} \exp \Delta \tau \begin{pmatrix}\n0 & \cdots & 0 & \cdots & 0 & \cdots & 0 \\
\vdots & \vdots & \vdots & \vdots & & \vdots & & \vdots \\
0 & \cdots & 0 & \cdots & t_{ij} & \cdots & 0 \\
\vdots & \vdots & \vdots & \vdots & & \vdots & & \vdots \\
0 & \cdots & t_{ij}^* & \cdots & 0 & \cdots & 0 & \cdots & 0 \\
\vdots & \vdots & \vdots & & \vdots & & \vdots & & \vdots \\
0 & \cdots & 0 & \cdots & 0 & \cdots & 0 & \cdots & 0 \\
\vdots & & \vdots & & & \vdots & & \vdots & & \vdots \\
0 & \cdots & \frac{t_{ij}^*}{|t_{ij}|} \sinh (\Delta \tau | t_{ij}|) & \cdots & \frac{t_{ij}^*}{|t_{ij}|} \sinh (\Delta \tau | t_{ij}|) & \cdots & 0 \\
\vdots & & & \vdots & & \vdots & & \vdots \\
0 & \cdots & 0 & \cdots & 0 & \cdots & 1\n\end{pmatrix}.
$$

Auf diese Weise erfordert die Multiplikation mit dem kinetischen Anteil  $e^{-\Delta\tau}$  einen  $R$ echenaufwand der Ordnung  $O(N-)$  anstelle von  $O(N-)$ . Diese Art der Matrixbehandlung wird in der Literatur als Checkerboard-breakup bezeichnet. Abb. 2.1 zeigt die

Gesamtenergie  $E(\Delta T)$  eines  $2 \times 12$ -Systems in Abhangigkeit von  $\Delta T$ , sowohl fur ein reelles ( $\Phi/\Phi_0 = 0$ ) als auch für ein komplexes Hüpfmatrixelement  $t_{ij}$  ( $\Phi/\Phi_0 = 0.25$ ). Auf die Bedeutung von komplexen Hupfmatrixelemen ten bzw. der Phase wird in Abschnitt 4.3 näher eingegangen. Aus der Abbildung wird ersichtlich, daß der zusätzliche Fehler, der durch die Checkerboard-breakups erzeugt wird, von untergeordneter Bedeutung ist gegenuber dem systematischen Fehler, der durch die Aufspaltung von kinetischen und potentiellen Anteil des Hamiltonoperators (siehe Gl. 2.7) entsteht. Abb. 2.1 zeigt zudem, daß die Differenz  $E(\Phi/\Phi_0 = 0.25) - E(\Phi/\Phi_0 = 0)$  für die betrachteten Werte von  $\Delta \tau$  nicht von  $\Delta \tau$  abhängt. D.h. für die Berechnung der Größe  $E(\Phi/\Phi_0 = 0.25) - E(\Phi/\Phi_0 = 0)$ , die mit der superfluiden Dichte identifiziert werden kann (siehe Abschnitt 4.3), ist keine Extrapolation der QMC-Daten auf  $\Delta \tau = 0$ notwendig.

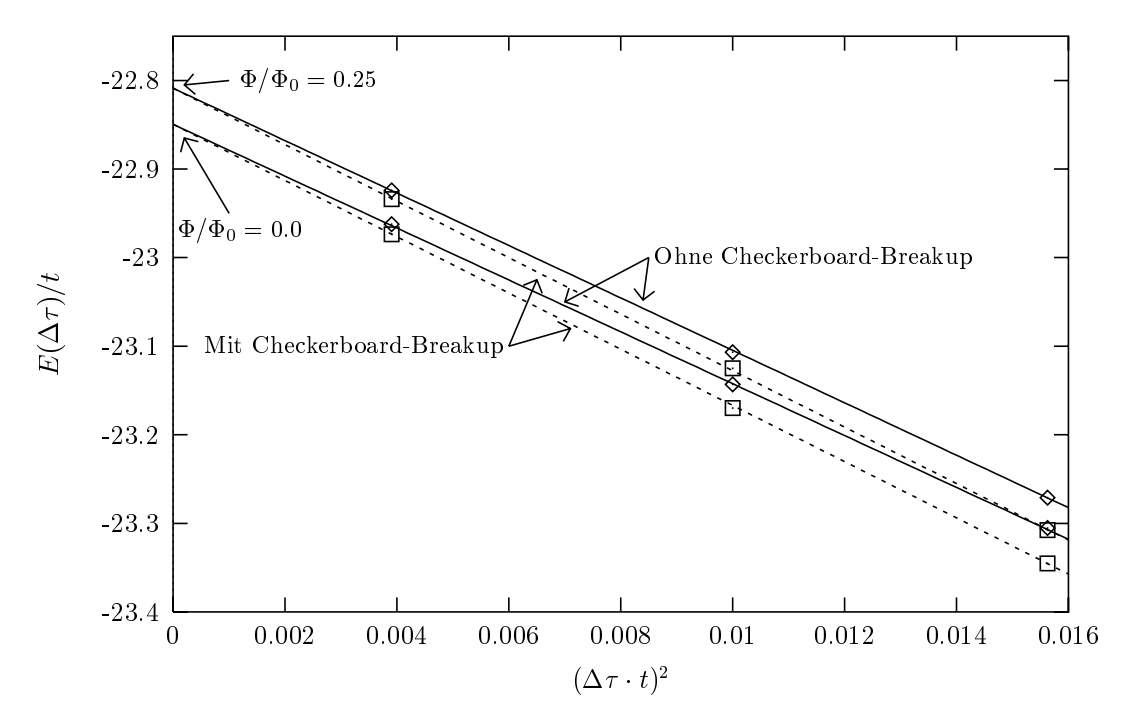

Abb. 2.1: Gesamtenergie eines  $2\times12$ -Systems in Abhängigkeit des Parameters  $\Delta\tau^2$  mit  $t_{\perp}=t$ ,  $U/t = 4$  und  $\beta t = 8$  bei einer Dotierung von  $\langle n \rangle = 0.75$ . Gezeigt wird das Ergebnis bei direkter Berechnung der Matrix  $e^{-\Delta \tau}$  ( $\diamond$ ) und bei Verwendung des Checkerboard-breakups ( $\Box$ ), jeweils mit ( $\Phi/\Phi_0 = 0.25$ ) und ohne ( $\Phi/\Phi_0 = 0$ ) angelegtem magnetischen Fluß.

### 2.2.3 Das Vorzeichen- bzw. Phasenproblem

Eines der ungelösten Probleme der Quanten-Monte-Carlo-Simulation von Fermionen ist das sog. Vorzeichen- oder Minus-sign-Problem. Die Fermionendeterminante, die in Gl. 2.23 bzw. Gl. 2.29 deniert wird, ist nicht notwendigerweise stets positiv. D.h. die Gewichte  $P_{\{\alpha_i(l)\}}$  (Gl. 2.31) können negativ, im Fall eines komplexen Hamiltonoperators sogar komplex werden. Dies ist vor allem in dotierten Systemen und bei tiefen Simulationstemperaturen der Fall. Formal läßt sich diesem Vorzeichen- bzw. Phasenproblem durch Betragsbildung Rechnung tragen. Im reellen Fall gilt:

$$
\langle A \rangle = \frac{\sum\limits_{\{\alpha_i(l)\}} \left| P_{\{\alpha_i(l)\}} \right| \operatorname{Sign}_{\{\alpha_i(l)\}} A_{\{\alpha_i(l)\}}}{\sum\limits_{\{\alpha_i(l)\}} \left| P_{\{\alpha_i(l)\}} \right| \operatorname{Sign}_{\{\alpha_i(l)\}} } \approx \frac{\sum\limits_{k=1}^K A_k \operatorname{Sign}_k}{\sum\limits_{k=1}^K \operatorname{Sign}_k}, \tag{2.55}
$$

wobei  $\arg\pi_{\{\alpha_i(l)\}} = r_{\{\alpha_i(l)\}}$ /  $P_{\{\alpha_i(l)\}}$ das Vorzeichen des Gewichtes  $P_{\{\alpha_i(l)\}}$  ist. Zur Erzeugung der K-Ising-Konfigurationen wird somit  $|P_{\{\alpha_i(l)\}}|$  verwendet, d.h. die Flipwahrscheinlichkeit  $R$  ist gegeben durch (siehe Gl. 2.33):

$$
R = \left| \frac{P_{\{\alpha_i(l)\}^{\prime}}}{P_{\{\alpha_i(l)\}}} \right|.
$$
\n(2.56)

Analog läßt sich in Falle eines komplexen QMC-Verfahrens der Erwartungswert der Observable A berechnen:

$$
\langle A \rangle \approx \frac{\sum_{k=1}^{K} A_k \text{ Phase}_k}{\sum_{k=1}^{K} \text{Phase}_k},
$$
\n(2.57)

mit der komplexen i nase  $P_{\{\alpha_i(l)\}\rangle}$  $P_{\{\alpha_i(l)\}}$ . Das mittlere Vorzeichen  $\langle$ Sign $\rangle$  bzw. die mittlere Phase (Phase) ist dabei stets reell und positiv, verhält sich jedoch wie  $e^{-\beta N}$ bei tiefen Temperaturen und einer großen Anzahl von Gitterplätzen [24, 54]. Wird dieses mittlere Vorzeichen zu klein, kann aufgrund der starken Fluktuationen von  $A_k$  Sign<sub>k</sub> bzw.  $A_k$  Phase<sub>k</sub> nur noch mit enormen CPU-Zeitaufwand simuliert werden. Mit den zur Zeit vorhandenen Algorithmen und Supercomputern sind Simulationen bei mittleren Vorzeichen von bis zu  $\approx 0.1$  möglich.

Da sich im Falle eines komplexen QMC-Algorithmus die Phase mit jeden Spin-flip andert, ist es zusatzlich notwendig, die Fhase $\{ \alpha_i (l) \} = P \{ \alpha_i (l) \}/\sqrt{2}$  $P_{\{\alpha_i(l)\}}$    nach einigen Zeitscheiben völlig neu zu berechnen, um numerische Fehler zu vermeiden. Aus Gl. 2.23 bzw. Gl. 2.29 folgt fur die 1 hase der Ising-Konfiguration  $\{a_i(t)\}\$ .

Phase<sub>{\alpha\_i(l)}</sub> 
$$
\text{Phase}_{\{\alpha_i(l)\}}^{\text{Großkanonisches QMC}} = \prod_{\sigma} \frac{\det(\mathbf{1} + \mathbf{B}^{L\sigma} \cdots \mathbf{B}^{L\sigma})}{|\det(\mathbf{1} + \mathbf{B}^{L\sigma} \cdots \mathbf{B}^{L\sigma})|},
$$
(2.58)

Phase<sub>{\alpha\_i(l)}</sub> 
$$
Phase_{\{\alpha_i(l)\}}^{\text{Projector QMC}} = \prod_{\sigma} \frac{\det(\mathbf{L}^{\sigma}(\tau_m) \mathbf{R}^{\sigma}(\tau_m))}{|\det(\mathbf{L}^{\sigma}(\tau_m) \mathbf{R}^{\sigma}(\tau_m))|},
$$
(2.59)

wobei die Determinanten sich jeweils direkt numerisch entwickeln lassen.

#### $2.2.4$  $2.2$  Die Jackkomie in  $\mathcal{M}$

Bei einer QMC-Simulation werden  $K$  Daten  $A_k$  und entsprechend viele Werte des Vorzeichens bzw. der Phase erzeugt, die im folgenden mit  $s_k$  ( $k = 1...K$ ) bezeichnet werden sollen. Der Mittelwert  $\bar{A}$  der Simulation ergibt sich dann nach Gl. 2.55 bzw. Gl. 2.57 zu

$$
\langle A \rangle \approx \bar{A} = \frac{\sum_{k=1}^{K} x_k}{\sum_{k=1}^{K} s_k},
$$
\n(2.60)

mit  $x_k = A_ks_k$ . Diese direkte Berechnung von  $\langle A \rangle$  ermöglicht allerdings nicht die Bestimmung des statistischen Fehlers der Messung. Um dennoch eine Fehlerrechnung durchfuhren zu konnen, werden die K Messungen uberlicherweise zu NG Gruppen (Bins) mit jeweils  $K_G = K/N_G$  Meßwerten zusammengefaßt. Auf diese Weise läßt sich ein Schatzwert  $\langle A \rangle_{\rm biased}$  von A und dessen Varianz  $\sigma_{\rm biased}$  ermitteln:

$$
\langle A \rangle_{\text{biased}} = \frac{1}{N_G} \sum_{i=1}^{N_G} f_i, \tag{2.61}
$$

$$
\sigma_{\text{biased}}^2 = \frac{1}{N_G - 1} \sum_{i=1}^{N_G} (f_i - \langle A \rangle_{\text{biased}})^2 \quad \text{mit} \tag{2.62}
$$

$$
f_i = \frac{x_i^G}{s_i^G},\tag{2.63}
$$

$$
x_i^G = \frac{1}{K_G} \sum_{k=(i-1)K_G+1}^{iK_G} x_k \text{ und}
$$
 (2.64)

$$
s_i^G = \frac{1}{K_G} \sum_{k=(i-1)K_G+1}^{iK_G} s_k.
$$
 (2.65)

Der vorfaktor 1/( $N_G = 1$ ) der varianz  $\sigma_{\mathrm{biased}}$  wurde dabei so gewahlt, dab der Erwartungswert  $\langle o_{\text{biased}} \rangle$  mit der tatsachlichen Varianz  $\langle (f_i - \langle f_i \rangle)^2 \rangle$  der Daten  $f_i$  ubereinstimmt. Bei dieser Bestimmung der Observablen A ist folgendes zu beachten: Zum einen muß die Zahl der Messungen  $K_G$  pro Gruppe so gewählt werden, daß die Daten  $f_i$  in guter Näherung statistisch voneinander unabhängig sind, d.h. die Autokorrelationsfunktion  $A(t) = f_i f_{i+l} - f_i$  muß hinreichend klein sein. Das zweite, größere Problem bei der Berechnung von  $\langle A \rangle_{\text{biased}}$  nach Gl. 2.61 ist der zusätzlich auftretende systematische Fehler: Da im allgemeinen  $\langle f \rangle / \langle g \rangle \neq \langle f/g \rangle$  ist, stimmt selbst im Limes  $N_G \to \infty$ der Erwartungswert von  $\langle A \rangle_{\text{biased}}$  nicht mit dem exakten Ergebnis  $\langle A \rangle$  überein. Dieser zusatzliche Fehler, der besonders bei kleinen Werten des mittleren Vorzeichens bzw. der mittleren Phase von entscheidender Bedeutung ist, kann z.B. durch eine Vergrößerung der Messungen pro Gruppe  $K_G$  systematisch verringert werden. Wesentlich eleganter lat sich dieser Fehler jedoch durch Anwendung des sog. Jackknife\ -Verfahrens vermeiden. Dabei werden jeweils  $N<sub>G</sub>-1$  Gruppen zu einer neuen Gruppe zusammengefaßt:

$$
f_i^J = \frac{\sum_{i' \neq i} x_i^G}{\sum_{i' \neq i} s_i^G}.
$$
\n(2.66)

Aus diesen Werten  $f_i^J$  mit  $i = 1 \ldots N_G$  läßt sich nun der sog. Jackknife-Estimator  $\mathcal{A}_{\text{back}}$  der Observablen A berechnen und dessen Varianz  $\sigma_{\text{iack}}$  angeben [55, 56]:

$$
\langle A \rangle_{\text{jack}} = \frac{1}{N_G} \sum_{i=1}^{N_G} f_i^J \quad \text{und}
$$
 (2.67)

$$
\sigma_{\text{jack}}^2 = (N_G - 1) \sum_{i=1}^{N_G} (f_i^J - \langle A \rangle_{\text{jack}})^2.
$$
 (2.68)

Der Vorfaktor ( $N<sub>G</sub>-1$ ) in der letzten Gleichung berücksichtigt zusätzlich die statistische Abhängigkeit der Messungen  $f_i^J$ . Bei Verwendung dieser Jackknife-Methode ist der systematische Fehler  $\langle\langle A\rangle_{\text{iack}} - \langle A\rangle$  von der Ordnung  $\mathcal{O}(1/N_G)$  und kann im allgemeinen  $\mathbf u$  dem statistischen Fehler der QMC-Simulation verhachlassigt werden.  $\mathbf u$ 

## 2.2.5 Die Wahl der Testwellenfunktion

In diesem Abschnitt soll näher auf die Wahl der Testwellenfunktion  $|\Psi_T\rangle$  für das  $T = 0$ Projektor-QMC Verfahren eingegangen werden. Entsprechend Gl. 2.1 wird der Grund-

zustand  $|\Psi_0\rangle$  durch Anwendung des Projektionsoperators  $e^{-\beta H/2}$  auf  $|\Psi_T\rangle$  herausgefiltert. Dies läßt sich durch eine Entwicklung von  $|\Psi_T\rangle$  nach Eigenzuständen von H besser verstehen:

$$
e^{-\frac{\beta}{2}H}|\Psi_T\rangle = e^{-\frac{\beta}{2}H} \sum_n \langle \Psi_n | \Psi_T \rangle |\Psi_n\rangle
$$
  
= 
$$
e^{-\frac{\beta}{2}E_0} \left( \langle \Psi_0 | \Psi_T \rangle |\Psi_0 \rangle + \sum_{n>0} e^{-\frac{\beta}{2}(E_n - E_0)} \langle \Psi_n | \Psi_T \rangle |\Psi_n \rangle \right), \quad (2.69)
$$

wobei  $|\Psi_n\rangle$  die Eigenzustände mit den entsprechenden Eigenenergien  $E_n$  des Hamiltonoperators H sind. Die Energiedifferenz  $E_n - E_0$  ist stets positiv, d.h. im Limes  $\beta \to \infty$  $\mathcal{L}$  and  $\mathcal{L}$  2.69. In der Praxis wird der Praxis wird der Praxis wird der Praxis wird der obige Ausdruck further der obige Ausdruck further der obige Ausdruck further der obige Ausdruck further der obige Ausdruck einen endlichen Wert von  berechnet, fur den die Mewerte innerhalb der Fehlerbalken bereits auskonvergiert sind. Das Ziel ist also, eine Testwellenfunktion zu finden, bei der diese Konvergenz bereits bei einem Wert von  $\beta$  erreicht wird, bei dem aufgrund des Vorzeichenproblems noch simuliert werden kann.

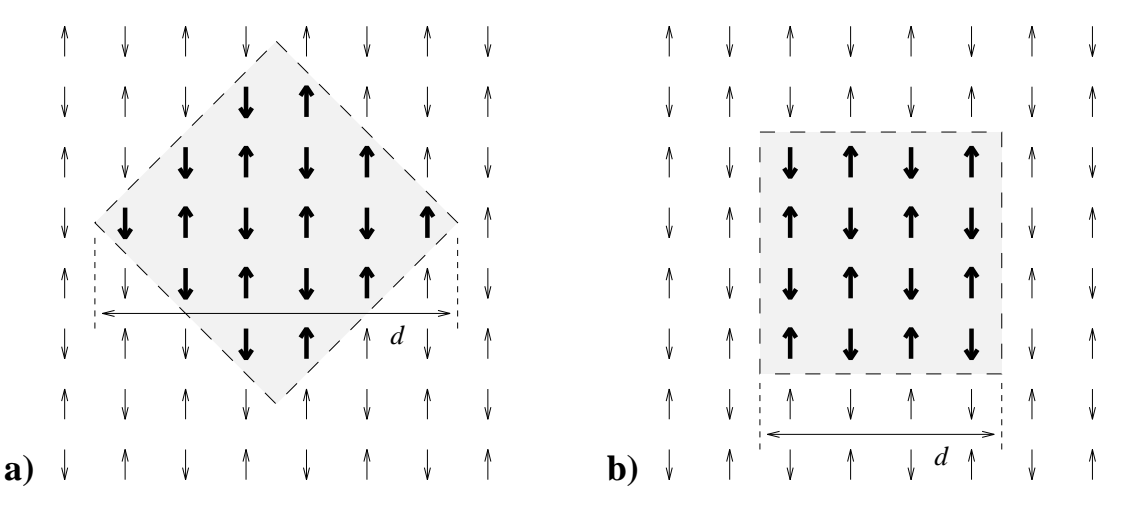

Abb. 2.2: Verschiedene Startkongurationen im Spinraum zur Berechnung einer optimierten Testwellenfunktion. Zugrunde liegt jeweils eine antiferromagnetische Spinordnung, wobei die einzelnen Spins innerhalb eines Karos  $(\Diamond, \text{Teil (a)})$  der Kantenlänge d bzw. innerhalb eines Quadrates  $(\Box,$  Teil (b)) der Kantenlänge d nochmals "geflippt" sind.

Uberlicherweise wird als Testwellenfunktion die Lösung des wechselwirkungsfreien Hamiltonoperators ( $U = 0$ ) verwendet. Dies ist besonders sinnvoll bei Dotierungen, die einer geschlossenen Schale im <sup>~</sup> k-Raum (Closed-shel l Konguration) entsprechen. In diesem Fall ist gewährleistet, daß die Testwellenfunktion bereits die richtige Symmetrie des Grundzustandes aufweist (z.B. ist der Gesamtspin dieser wechselwirkungsfreien
$T$ estwellenfunktion stets  $\langle S^* \rangle = 0$ ). Somit ist die Uberlappung zwischen der Testwellenfunktion und den niedrigsten Anregungszustanden, die im allgemeinen eine andere Symmetrie als der Grundzustand aufweisen, exakt Null. Da der niedrigste Eigenzustand  $|\Psi_{n'}\rangle$ , der eine nichtverschwindende Uberlappung mit der Testwellenfunktion besitzt, bereits eine relativ große Energiedifferenz  $E_{n'}-E_0$  zum Grundzustand aufweist, konvergiert eine derartige Testwellenfunktion äußerst gut.

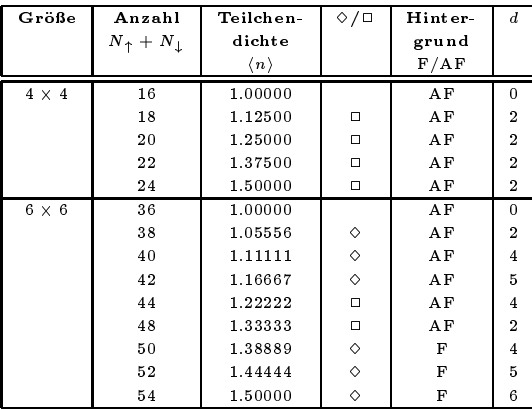

| Größe          | Anzahl                          | Teilchen-           | $\diamond$ / $\Box$ | Hinter- | $\boldsymbol{d}$ |
|----------------|---------------------------------|---------------------|---------------------|---------|------------------|
|                | $N_{\uparrow} + N_{\downarrow}$ | dichte              |                     | grund   |                  |
|                |                                 | $\langle n \rangle$ |                     | F/AF    |                  |
| $8\,\times\,8$ | 64                              | 1.00000             |                     | ΑF      | $\theta$         |
|                | 66                              | 1.03125             | ♦                   | AF      | $\overline{2}$   |
|                | 68                              | 1.06250             | $\Diamond$          | ΑF      | $\overline{4}$   |
|                | 70                              | 1.09375             | ♦                   | ΑF      | $\overline{4}$   |
|                | 72                              | 1.12500             | ♦                   | ΑF      | 6                |
|                | 74                              | 1.15625             | ♦                   | AF      | 6                |
|                | 76                              | 1.18750             | ♦                   | ΑF      | 6                |
|                | 78                              | 1.21875             | $\Diamond$          | ΑF      | 8                |
|                | 80                              | 1.25000             | $\Diamond$          | AF      | 7                |
|                | 82                              | 1.28125             | $\Diamond$          | ΑF      | 7                |
|                | 84                              | 1.31250             | □                   | ΑF      | $\overline{2}$   |
|                | 88                              | 1.37500             | ♦                   | ΑF      | $\overline{2}$   |
|                | 90                              | 1.40625             | ♦                   | AF      | 5                |
|                | 92                              | 1.43750             | ♦                   | AF      | 5                |
|                | 94                              | 1.46875             | $\Box$              | AF      | $\overline{2}$   |
|                | 96                              | 1.50000             | $\Diamond$          | ΑF      | 5                |

Tabelle 2.1: Startkongurationen zur Erzeugung von optimierten Testwellenfunktionen im Drei-Band-Hubbard-Modell mit  $U_d/t_{pd} = 6$  und  $\Delta/t_{pd} = 4$ . In sämtlichen Fällen wurde  $U_d^{\rm{init}}/t_{pd} = 0.5$  gewählt. Angegeben ist die Geometrie im Spinraum (Karo  $\diamond$  oder Quadrat  $\Box$ ), deren Breite d und der Spinhintergrund (ferromagnetisch (F) oder antiferromagnetisch  $(AF)$ ).

Eine zweite Moglichkeit zur Erzeugung einer Testwellenfunktion ist ein von N. Furukawa und M. Imada [57, 58] vorgeschlagenes Verfahren. Verwendet wird hier eine selbstkonsistente Losung des uneingeschrankten Hartree-Fock-Hamiltonoperators ( unrestricted Hartree-Fock", UHF). Im Fall des Ein-Band-Modells läßt sich dieser effektive Hamiltonoperator folgendermaßen schreiben (siehe hierzu auch Abschnitt 3.1.2):

$$
H_{UHF} = -\sum_{ij,\sigma} t_{ij} c_{i\sigma}^{\dagger} c_{j\sigma} + h.c. + U^{\text{init}} \sum_{i} \langle n_{i\downarrow} \rangle n_{i\uparrow} + \langle n_{i\uparrow} \rangle n_{i\downarrow} - \langle n_{i\uparrow} \rangle \langle n_{i\downarrow} \rangle. \tag{2.70}
$$

Im Gegensatz zu der in Abschnitt 3.1.2 vorgestellten antiferromagnetischen Hartree-Fock-Näherung sind in diesem Fall die Werte von  $\langle n_{i\uparrow} \rangle$  und  $\langle n_{i\downarrow} \rangle$  völlig unabhängig voneinander. In einem 8 - 8-Gitter mussen so beispielsweise insgesamt <sup>128</sup> Variablen

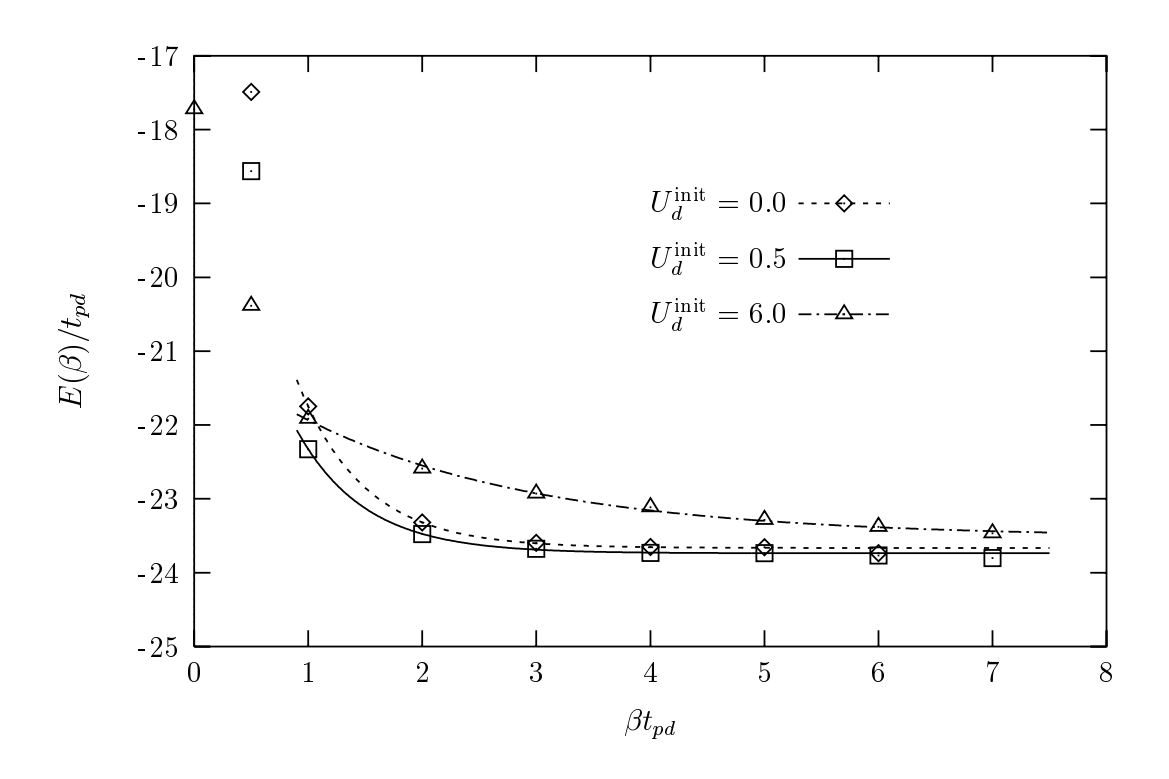

Abb. 2.3: Gesamtenergie  $E(\beta)$  in Abhängigkeit vom Projektionsparameter  $\beta$  für  $U_d/t_{pd} = 6$ und  $\Delta/t_{pd} = 4$  in einem 6  $\times$  6-System bei einer Lochdotierung von  $\langle n \rangle = 1.167$ . Gezeigt ist das Ergebnis einer freien Testwellenfunktion ( $U_d^{\text{int}}/t_{pd} = 0.0$ ), einer optimierten Testwellenfunktion  $(U_d^{\rm init}/t_{pd} = 0.5)$  und einer Testwellenfunktion mit optimierter Geometrie, jedoch  $\text{mit } U_d^{\text{init}}/t_{pd} = 6.0.$ 

selbstkonsistent bestimmt werden. Dabei ist der Wert von  $U<sup>init</sup>$  nicht notwendigerweise identisch zu dem eigentlichen Wert von U der QMC-Simulation.

Entscheidend fur die Qualitat der Testwellenfunktion sind die Anfangswerte von  $\langle n_{i\uparrow}\rangle$ und  $\langle n_{i\perp}\rangle$ , von denen die selbstkonsistente Iteration gestartet wird. Wird beispielsweise mit einer paramagnetischen Belegung  $\langle n_{i\uparrow} \rangle = \langle n_{i\downarrow} \rangle \neq f (i)$  begonnen, so führt die selbstkonsistente Berechnung zu einer paramagnetischen Testwellenfunktion, die keine bessere Konvergenz zum Grundzustand aufweist als die wechselwirkungsfreie Lösung des Hamiltonoperators. Als Startkonguration wurde in dieser Arbeit eine homogene Verteilungen im Ladungsraum  $\langle \langle n_{i\uparrow} + n_{i\downarrow} \rangle = const.$ ) gewählt. Die verschiedenen möglichen Anfangskongurationen im Spinraum sind in Abb. 2.2 dargestellt. Ausgehend von einer antiferromagnetischen Spinanordnung wird dabei jeder Spin auf der Geometrie eines Karos (Abb. 2.2(a)) bzw. eines Quadrates (Abb. 2.2(b)) zusätzlich gedreht. Führt eine derartige Konfiguration zu einer stabilen Lösung der UHF-Gleichungen, so ergibt

sich im allgemeinen eine gute\ Testwellenfunktion.

 $T$ abelle 2.1  $\sim$  2.1  $\sim$  2.1  $\sim$  2.1  $\sim$  2.1  $\sim$  2.1  $\sim$  2.1  $\sim$  2.1  $\sim$  2.1  $\sim$  2.1  $\sim$  2.1  $\sim$  2.1  $\sim$  2.1  $\sim$  2.1  $\sim$  2.1  $\sim$  2.1  $\sim$  2.1  $\sim$  2.1  $\sim$  2.1  $\sim$  2.1  $\sim$  2.1  $\sim$  2.1  $\sim$  2.1  $\sim$  2.1 gurationen im Spinraum, die zu einer optimierten Testwellenfunktion im Drei-Band-Hubbard-Modell fuhren. Die angegebenen Werte sind fur den von G. Dopf bestimmten r arametersatz fur den Hochtemperatur-Supraleiter La $_{2-x}$ SrxCuO4 (Ud/ $_{tpl}$  = 6 und  $\Delta/t_{pd} = 4)$  getestet [23, 25]. In allen Fällen wurde innerhalb der UHF-Berechnung eine wechselwirkung von  $U_d^{\pi\pi}/t_{pd} = 0.5$  verwendet, die zu einer besseren Konvergenz der **Testwellenfunktion function**  $U_d$  =  $U_d$ .

In Abb. 2.3 ist die Energie  $E(\beta)$  in Abhängigkeit vom Projektionsparameter  $\beta$  für verschiedene Testwellenfunktionen dargestellt. Wahrend bereits die wechselwirkungsfreie Testwellenfunktion deutlich schneller konvergiert als die Lösung der unrestricted  $\text{Hartree-Fock-Geic number}$   $\text{Hart}_U$  and  $U_d^{\text{max}}/t_{pd} = 0.0$ , helert die optimierte Testwellenfunktion mit  $U_d^{\text{max}}/t_{pd} = 0.5$  das beste Ergebnis. Die Qualitat der optimierten Wellenfunktion wird bei Betrachtung des mittleren Vorzeichens noch deutlicher (Abb. 2.4). Hier zeigt sich ein größeres Vorzeichen gegenüber der wechselwirkungsfreien Testwellenfunktion, so daß Simulationen bei höheren Werten von  $\beta$  durchgeführt werden können. Das mittlere vorzeichen ist zwar fur  $U_d$  -  $/$   $l_{pd}$   $=$  0.0 am vielversprechendsten, jedoch ist hier der Wert von  $\beta$ , der zum Erreichen von Konvergenz bei der Messung von Observablen (siehe z.B. Abb. 2.3) notwendig ist, aufgrund des Vorzeichenproblems nicht mehr simulierbar. Somit ist es nur durch das Verfahren der optimierten Testwellenfunktion moglich, jede Dotierung fur einen relevanten Parametersatz im Drei-Band-Hubbard-Modell in Systemen mit bis zu 8 - 8 Einheitszellen zu berechnen.

#### 2.3Die analytische Fortsetzung

Zusätzlich zur Berechnung von statischen Observablen erlaubt die großkanonische QMC Methode die Berechnung von zeitabhangigen Greenschen Funktionen, die zur Bestimmung von dynamischen Größen notwendig sind. Nach der Durchführung der Hubbard-Stratonovich-Transformation liegt ein wechselwirkungsfreies System vor, und somit läßt sich der Operator  $c_{i\sigma}(\tau)$  an der Zeitscheibe l mit Hilfe der oben definierten Matrizen  $\mathbf{B}^{l\sigma}$ schreiben:

$$
c_{i\sigma}(\tau_l) = e^{i\Delta\tau(\tilde{H}_l - \mu\hat{N})} c_{i\sigma}(\tau_{l-1}) e^{-i\Delta\tau(\tilde{H}_l - \mu\hat{N})} = \sum_{i'} \left(\mathbf{B}^{l\sigma}\right)_{ii'} c_{i'\sigma}(\tau_{l-1}). \tag{2.71}
$$

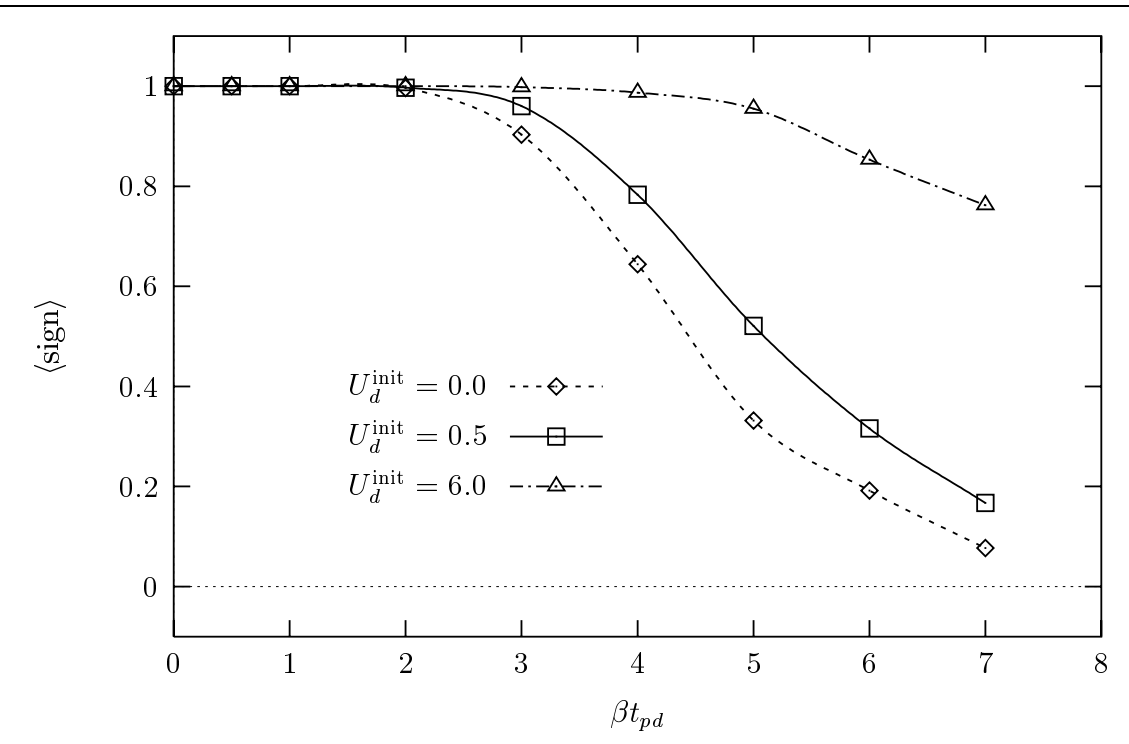

Abb. 2.4: Mittleres Vorzeichen in Abhängigkeit vom Projektionsparameter  $\beta$  für verschiedene Testwellenfunktionen. Die Parameterwerte sind identisch zu Abb. 2.3.

 $\min$  ist  $H_l$  der wechselwirkungsfreie Hamiltonoperator am Time-slice  $l.$  Durch Einsetzen in die Definition der zeitabhängigen Greenschen Funktion folgt:

$$
\langle c_{i\sigma}(\tau_l)c_{j\sigma}^{\dagger}(0)\rangle = \sum_{i'} \left( \mathbf{B}^{l\sigma} \mathbf{B}^{(l-1)\sigma} \cdots \mathbf{B}^{1\sigma} \right)_{ii'} \langle c_{i'\sigma}(0)c_{j\sigma}^{\dagger}(0)\rangle. \tag{2.72}
$$

Zusammen mit Gl. 2.27 ergibt sich die zeitabhängige Greensche Funktion zu [48]

$$
\langle c_{i\sigma}(\tau_l)c_{j\sigma}^{\dagger}(0)\rangle = \left(\mathbf{B}^{l\sigma}\mathbf{B}^{(l-1)\sigma}\cdots\mathbf{B}^{1\sigma}\left[\mathbf{1}+\mathbf{B}^{L\sigma}\mathbf{B}^{(L-1)\sigma}\cdots\mathbf{B}^{1\sigma}\right]^{-1}\right)_{ij}.
$$
 (2.73)

Analog gilt:

$$
\langle c_{i\sigma}^{\dagger}(\tau_l)c_{j\sigma}(0)\rangle = \left( \left[ \mathbf{1} + \mathbf{B}^{L\sigma} \mathbf{B}^{(L-1)\sigma} \cdots \mathbf{B}^{1\sigma} \right]^{-1} \mathbf{B}^{L\sigma} \mathbf{B}^{(L-2)\sigma} \cdots \mathbf{B}^{(l+1)\sigma} \right)_{ji} .
$$
 (2.74)

Mit Hilfe dieser beiden Matsubara-Greenschen-Funktionen, der statischen Greenschen Funktion (Gl. 2.27) und des Wickschen Theorems können alle dynamischen Größen dargestellt und somit in imaginärer Zeit berechnet werden. Um mit dem Experiment vergleichen zu können, sind jedoch die spektralen Funktionen in Abhängigkeit von der reellen Frequenz  $\omega$  notwendig. Diese lassen sich durch analytische Fortsetzung der QMC-Daten auf die reelle Frequenzachse mit Hilfe des Spektraltheorems berechnen.

 $\Gamma$ ur die spektrale Dichte A( $\kappa, \omega$ ), die experimenten durch Thotoemission bzw. inverse Photoemission gemessen werden kann, gilt beispielsweise (siehe  $[59–61]$ ):

$$
G_{\vec{k}\sigma}(\tau_l) = \int_{-\infty}^{\infty} \frac{e^{-\tau_l \omega}}{1 + e^{-\beta \omega}} A(\vec{k}, \omega) d\omega.
$$
 (2.75)

Hier ist  $G_{\vec{k}\sigma}(\tau_l) \,=\, \langle c_{\vec{k}\sigma}(\tau_l)c_{\vec{k}\sigma}^*(0)\rangle$  die impulsabhangige Greensche Funktion, die sich durch Fourier-Transformation aus  $\langle c_{i\sigma}(\tau_l) c_{j\sigma}^*(0)\rangle$  (Gl. 2.73) bestimmen laßt. Gl. 2.75 ist formal eine Laplacetransformation, deren Invertierung aufgrund des exponentiellen Kernels  $e^{-\tau_l\omega}/(1+e^{-\beta\omega})$  numerisch äußerst schlecht konditioniert ist. Dies wird durch die endliche Zahl der Zeitscheiben bei einer QMC-Simulation und die dabei auftretenden statistischen Fehler noch weiter erschwert.

In dieser Arbeit wurde die Invertierung des Spektraltheorems mit Hilfe des Verfahrens der maximalen Entropie (MaxEnt) durchgefuhrt: Bei einer gegeben Greenschen  $\mathbf r$ unktion  $\mathbf G(\eta)$  fur einen speziellen wert von  $\kappa$  labt sich die wahrscheinlichste spektrale Dichte  $A(\omega_i)$  für diskrete Werte  $\omega_i$  durch Maximierung von

$$
P[A(\omega)/G(\tau_l)] \propto e^{\alpha S} - \chi^2/2
$$
\n(2.76)

gewinnen  $[59, 00, 02, 03]$ . Hierbei ist  $\chi^-$  gegeben durch

$$
\chi^2 = \sum_{l} \left( \frac{\sum_{i} K_{li} A(\omega_i) - G(\tau_l)}{\sigma(\tau_l)} \right)^2, \qquad (2.77)
$$

mit dem diskretisierten Kernel

$$
K_{li} = \frac{e^{-\tau_l \omega_i}}{1 + e^{-\beta \omega_i}} \Delta \omega \tag{2.78}
$$

und den QMC-Fehlern  $\sigma(\tau_l)$  der Greenschen Funktion. Die sog. Shannon-Jaynes-Entropie  $S$  ist ferner definiert durch

$$
S = \sum_{i} \left( A(\omega_i) - m_i - A(\omega_i) \ln \frac{A(\omega_i)}{m_i} \right) \Delta \omega, \tag{2.79}
$$

wobei  $m_i$  das Startmodell (*Default*-Modell) für die spektrale Dichte  $A(\omega_i)$  ist.  $\alpha$  ist schlielich ein statistischer Regularisierungsparameter. Begonnen wird mit einem gro- Ben Wert von  $\alpha$  und somit mit dem Startmodell. Anschließend wird  $\alpha$  schrittweise verkleinert, wodurch sich die Daten dem korrekten  $A(\omega)$  nähern.

In der vorliegenden Arbeit wurde die Maximierung von Gl. 2.76 mit Hilfe eines von W. von der Linden und R. Preuss entwickelten und optimierten Programmes [60, 62] durchgefuhrt. Dieses erlaubt auerdem das Einbringen von zusatzlicher Information ( Vorwissen is die bereikhnete Spektralfunktion. So fand zum einen die so fand zum einen die so fand zum einen die methode Verwendung, die dem MaxEnt-Code weitere Information uber die spektrale Dichte  $A(\kappa, \omega)$  zur Verfugung stellen kann  $|\upsilon_1|$ . Die Momente  $\mu_m$  sind dabei folgendermaßen definiert:

$$
\mu_m = \int_{-\infty}^{\infty} A(\vec{k}, \omega) \omega^m d\omega.
$$
 (2.80)

Die ersten drei Momente  $\mu_0$ ,  $\mu_1$  und  $\mu_2$  können analytisch exakt berechnet werden. Im Fall des Ein-Band-Hubbard-Modells mit rein lokaler Wechselwirkung U gilt [61]:

$$
\mu_0 = 1, \tag{2.81}
$$

$$
\mu_1 = \varepsilon(\vec{k}) - \mu + \frac{1}{2}U\langle n \rangle \quad \text{und} \tag{2.82}
$$

$$
\mu_2 = (\varepsilon(\vec{k}) - \mu)^2 + U(\varepsilon(\vec{k}) - \mu)\langle n \rangle + \frac{1}{2}U^2 \langle n \rangle, \tag{2.83}
$$

wober  $\langle u \rangle$  die mittlere Teilchendichte,  $\mu$  das chemische Fotential und  $\varepsilon(\kappa)$  die wechselwirkungsfreie Bandstruktur ist.

Um zusatzlich der statistischen Abhangigkeit der rohen QMC-Daten auf verschiedenen Zeitscheiben Rechnung zu tragen, wurde zum zweiten die sogenannte Fehler-Kovarianzmatrix und deren Fehler im QMC-Algorithmus gemessen und im Maximum-Entropie-Code berücksichtigt [64].

## Kapitel 3

# Gekoppelte Hubbard-Ketten bei Halbfullung

Im folgenden Kapitel sollen die dynamischen Eigenschaften von gekoppelten Hubbard-Ketten bei Halbfullung mit Hilfe von Quanten-Monte-Carlo-Methoden untersucht und durch einfache physikalische Bilder erklart werden. Dies sind zum einen die spektrale  $D$ ichte  $A(\kappa,\omega)$ , die mit den experimentellen Daten der Thotoemission und der inversen Photoemission verglichen werden kann, und zum anderen dynamische Suszeptibilitaten zur Berechnung der elementaren Spin- und Ladungsanregungen. Fur kleine Werte von  $\iota_{\bot} \rightthreetimes \iota$  entsprechen die dynamischen Einteilchen- und Zweiteilchen-Spektren qualitativ dem Bild einer Spin-Dichte-Welle (siehe Abschnitt 3.1.2), während bei großen Werten von  $\iota_{\bot} \sim \iota$  eine lokale Singulett-Naherung in zum Teil quantitativer Ubereinstimmung die Physik der Systeme beschreiben kann (siehe Abschnitt 3.1.3).

#### 3.1Die Einteilchen-Spektraldichte

### 3.1.1 Ergebnisse der QMC-Rechnung

Die spektrale Dichte  $A(\kappa, \omega)$  bei Halbfullung wurde fur dier verschiedene Werte von t? (t?=t = 0:5, t?=t = 1:0 und t?=t = 2:0) = 1:0, the term of the design described des des des der t Methode der maximalen Entropie berechnet. Die Ergebnisse fur ein <sup>2</sup> - 16-System mit  $U/t = 8$  und  $pt = 10$  sind fur ane werte von  $\kappa = (\kappa, \kappa)$  in Abb. 3.1 (t)  $t = 0.5$ ), in Abb. 3.2 ( $t_{\perp}/t = 1.0$ ) und in Abb. 3.3 ( $t_{\perp}/t = 2.0$ ) dargestellt. Dabei entspricht der isotrope Fall t? <sup>=</sup> <sup>t</sup> der physikalisch relevanten Kopplung (J? <sup>J</sup> ) in den experimentell realisierbaren Verbindungen wie z.B.  $(\text{VO})_2\text{P}_2\text{O}_7$  oder LaCuO<sub>2.5</sub>. Teil (a) und (b) der Abbildungen sind jeweils dreidimensionale Darstellungen in der  $\omega$ -k Ebene fur  $k$  and k?  $k$  and k?  $k$  and k?  $k$  and the Bandstruktur in the Bandstruktur in the Bandstruktur in the Bandstruktur in the Bandstruktur in the Bandstruktur in the Bandstruktur in the Bandstruktur in the Bandstruktur wobei die schattierten Flachen die Verteilung des spektralen Gewichtes wiedergeben. Die Maxima der Gewichtsverteilung sind zusätzlich durch Karos ( $\diamond$ ) mit Fehlerbalken gekennzeichnet. Ferner gibt die durchgezogene Linie die Dispersion in der SDW-Naherung (siehe Abschnitt 3.1.2) an. Durch die beiden gestrichelten Linien in Abb. 3.3 ist außerdem die Bandstruktur in der lokalen Singulett-Näherung (LRA1 und LRA2, siehe Abschnitt 3.1.3) dargestellt.

In allen drei Abbildungen läßt sich bis auf statistische Fehler die Teilchen-Loch-Sym $m$ etrie erkennen. Die spektrale Dichte  $A(\kappa, \omega)$  fur  $\kappa_{\perp} = \kappa$  kann durch Spiegerung von k and  $k$  is an orientation of the  $\alpha$  is an orientation of  $\alpha$  is an orientation of  $\alpha$  absoluted in  $\alpha$ werden, d.h.  $A(k, \pi, \omega) = A(\pi - k, 0, -\omega)$ . Da diese Symmetrie nicht im Maximum-Entropy-Verfahren erzwungen wird, ist sie nicht exakt in den Daten zu erkennen und  $\alpha$  somit somit aufschlung. The General uber die Generaligkeit der analytischen Fortsetzung.  $\alpha$ 

Im Fall t?=t = 2:0 (Abb. 3.3) ist im k? <sup>=</sup> 0-Kanal das gesamte spektrale Gewicht fast vollständig in einem kohärenten Band der Breite  $\approx 3t$  im Photoemissionsbereich  $(\omega < 0)$  des Spektrums konzentriert, während im inversen Photoemissionsbereich ( $\omega >$ 0) nahezu kein spektrales Gewicht vorhanden ist. Dies ist (aufgrund der Teilchen- $\mathcal{L}$  is a symmetries) in the symmetries in the symmetries of  $\mathcal{L}$ gesprochen werden kann. Die Bänder sind jeweils  $\approx 2t$  von der Fermikante entfernt, und somit ist eine Energielücke von etwa  $4t$  vorhanden. Im Gegensatz dazu ist das spektrale Gewicht fur die 19de jaar van die 1ste eeu n. 13.200 (Abbreve Gebruik fur Bander Bander verteilt, und zwar in beiden  $k_{\perp}$ -Kanälen auf jeweils ein Band im Photoemissions- ( $\omega$  < 0) und inversen Photoemissionsbereich ( $\omega > 0$ ). Das System kann somit als Vier-Band-Isolator bezeichnet werden. Fur t??? starte werden. Sie der Starte von der Werte Werte von der  $k$  das spektrale Gewicht zu spektrale Gewicht zu der der der  $\alpha$  im Photoemissionsbergeicht zu der einem Schritte und zwischen  $k = \pi/2$  und  $k = \pi$  im inversen Photoemissionsbereich konzentriert. Im isotropen Fall (t?=t <sup>=</sup> 1:0, Abb. 3.2) wird ein Teil dieses spektralen Gewichtes fur k? <sup>=</sup> 0 zum Photoemissionsbereich und fur k? <sup>=</sup> zum inversen Photoemissionsbereich transferiert.

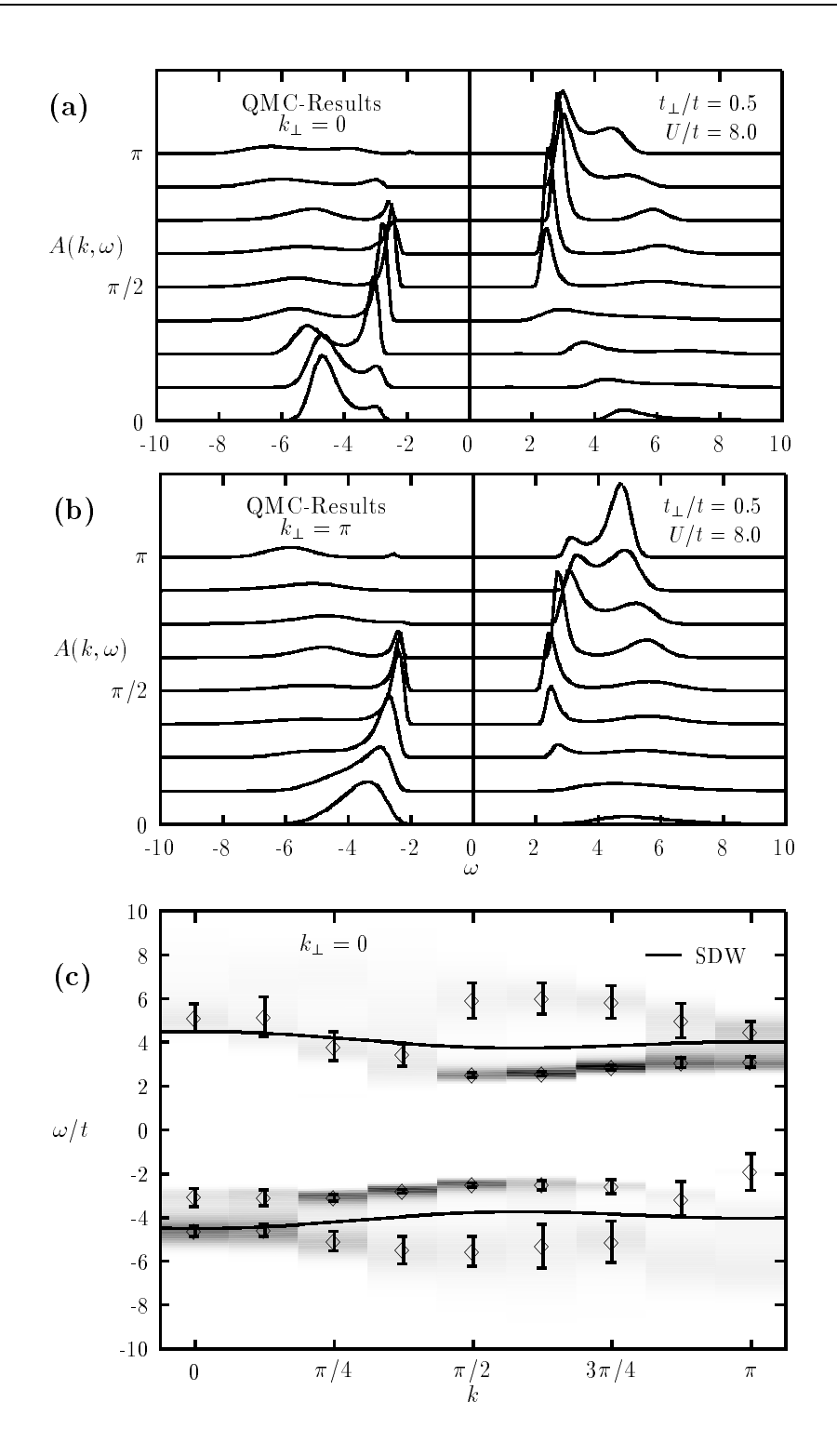

Abb. 3.1: QMC-Berechnung der spektralen Dichte  $A(\vec{k},\omega)$  für alle Werte von  $\vec{k}=(k,k_{\perp})$  mit  $t_{\perp}/t = 0.5, \, U/t = 8 \, \, \mathrm{und} \, \, \beta t = 10 \, \, \mathrm{in} \, \, \mathrm{e} \mathrm{inem} \, \, 2 \times 16\, \, \mathrm{System}.$ 

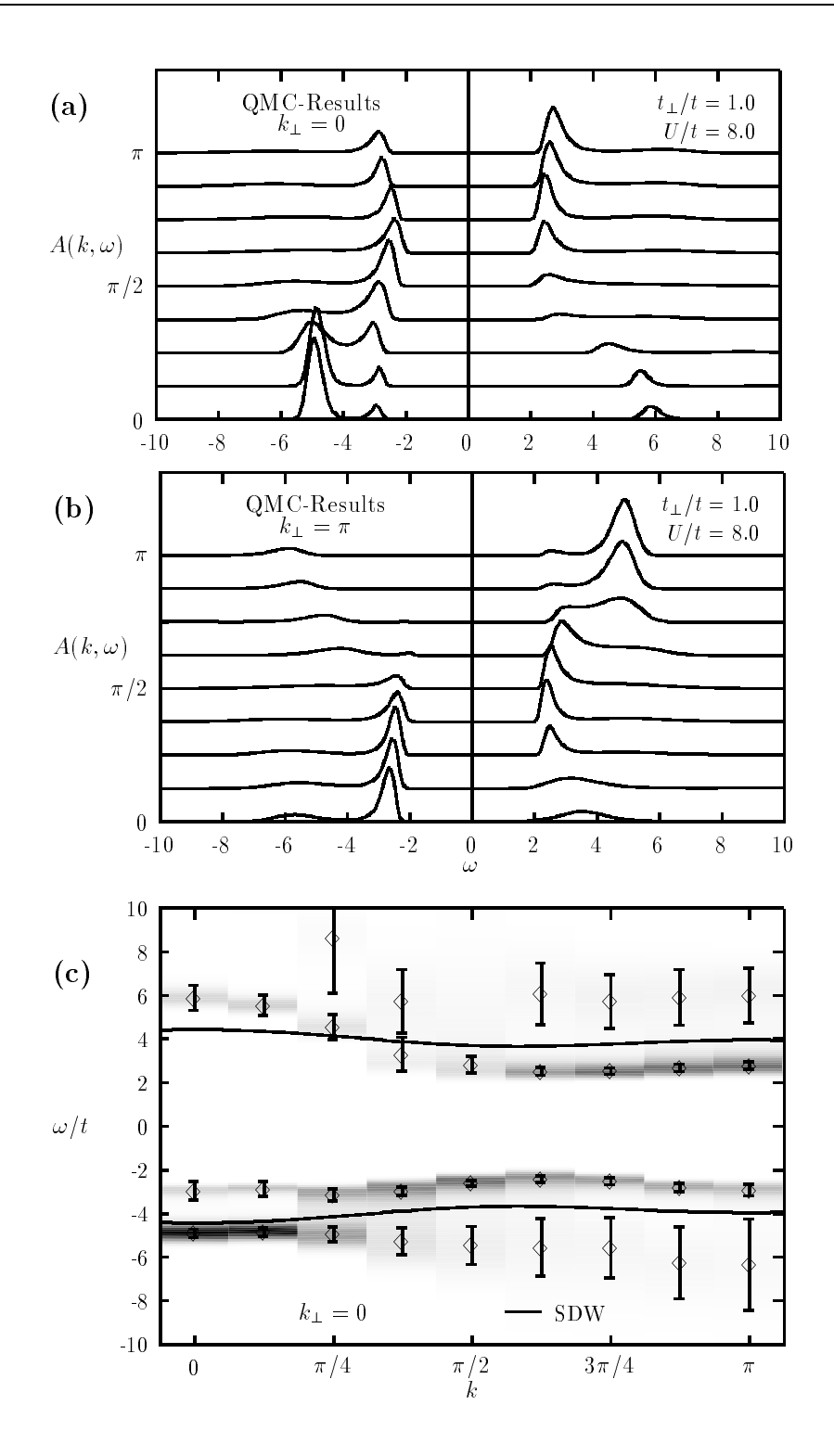

 $A\bar b b.$  3.2: QMC-Berechnung der spektralen Dichte  $A(\vec{k},\omega)$  für alle Werte von  $\vec{k}=(k,k_{\perp})$  mit  $t_{\perp}/t = 1.0, \, U/t = 8 \, \, \textrm{und} \, \, \beta t = 10 \, \, \textrm{in} \, \, \textrm{einem} \, \, 2 \times 16\, \, \textrm{System}.$ 

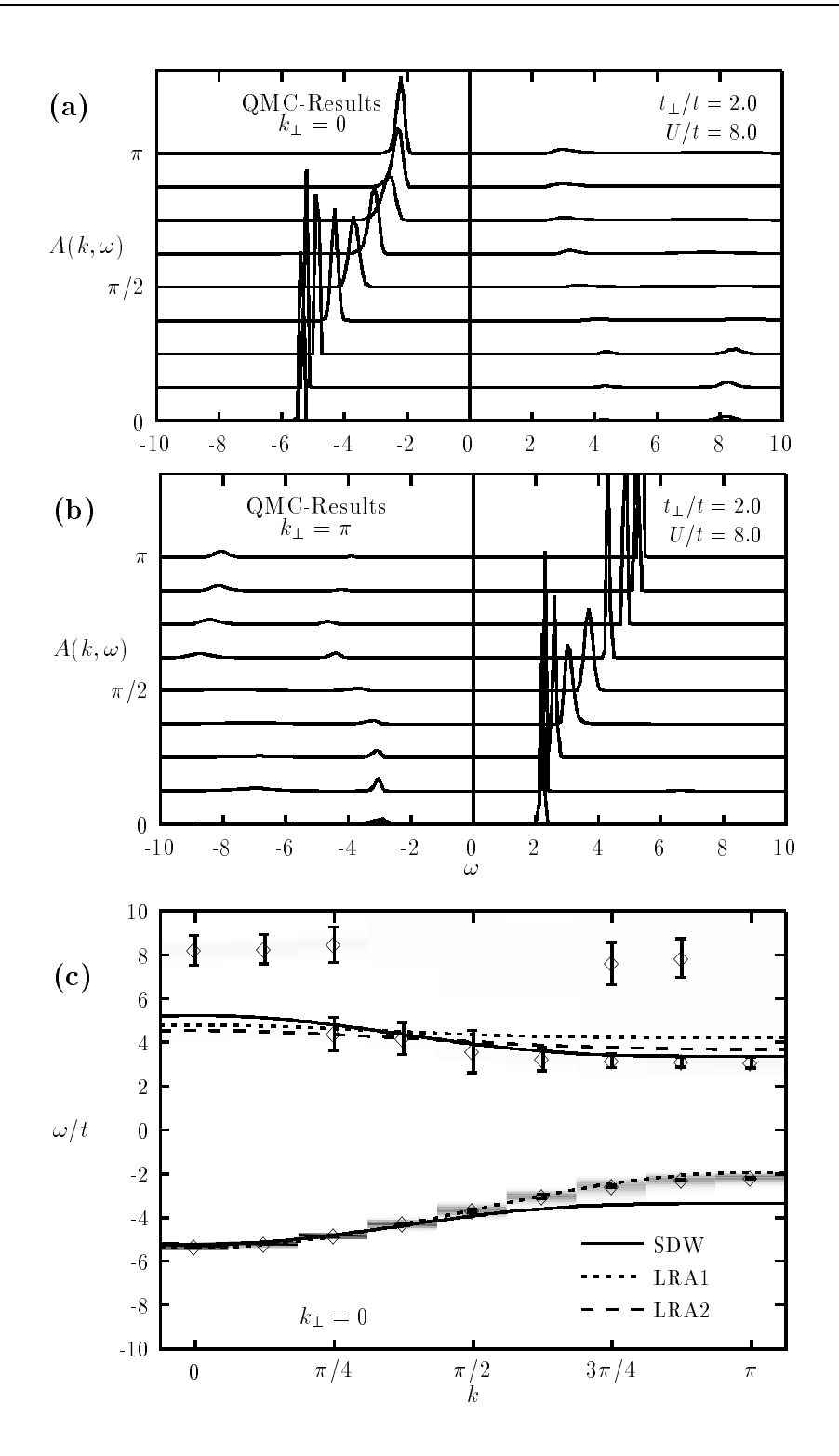

Abb. 3.3: QMC-Berechnung der spektralen Dichte  $A(\vec{k},\omega)$  für alle Werte von  $\vec{k}=(k,k_{\perp})$  mit  $t_{\perp}/t = 2.0, \, U/t = 8 \, \, \mathrm{und} \, \, \beta t = 10 \, \, \mathrm{in} \, \, \mathrm{e} \mathrm{inem} \, \, 2 \times 16\, \, \mathrm{System}.$ 

Die Maxima der Photoemissionsbänder, d.h. der k-Wert, an dem die minimale Ladungslücke auftritt, liegt für  $t_{\perp}/t = 2.0$  bei  $k^* = \pi$ , für  $t_{\perp}/t = 1.0$  bei  $k^* \approx 0.7\pi$  und fur  $t_{\perp}/t = 0.5$  bei  $\kappa_{\parallel} = \pi/2$ . Somit wurde man im Experiment erwarten, ein Maximum im Photoemissionsband bei  $k^* \approx 0.7\pi$  zu sehen.

Im Fall  $t_{\perp}/t = 0.5$ , sowie im isotropen Fall  $t_{\perp}/t = 1.0$ , lassen sich zwei zusätzliche Eigenschaften erkennen, die bereits mit Hilfe der hochauflösenden Maximum-Entropie-Technik in einer [60, 62] und zwei [60, 65] Dimensionen beobachtet wurden. Zum einen  $z$ eigt  $A(\kappa,\omega)$  sowohl im besetzten als auch im unbesetzten Ten des Spektrums einen nahezu dispersionslosen inkoharenten Hintergrund\ , der sich uber eine Breite von mehreren t erstreckt. Zum zweiten ist bei niedrigen Energien ein schmales Band, dessen Dreite von der Grobenordnung der enektiven Austauschwechselwirkung  $J = 4t_{\perp}/U$  ist, zu erkennen. Letzteres Band konnte in fruheren Ein- und Zweidimensionalen-QMC-Simulationen nicht einzeln aufgelöst werden [66–68]. Für größere Werte von U (U/t  $\approx$ 12) ist dieses koharente Band klar vom hoherenergetischen Hintergrund getrennt [65].

In den folgenden Abschnitten wird gezeigt, wie sowohl die Dispersion als auch die Verteilung des spektralen Gewichtes der koharenten Anteile von einfachen Bilder ausgehend verstanden werden konnen. Dies ist zum einen die Spin-Dichte-Welle-Naherung (Abschritten Singulett 3.2) fur die lokale warte von die lokale Singulett von die lokale Singulett is die lokal rung (Abschnitter Viet) fur Geroe Vireits von t.

#### 3.1.2 Schwache Kopplung: Die Spin-Dichte-Welle-Naherung

Eine entscheidende Groe, die die unterschiedlichen Kopplungsbereiche charakterisiert, ist der magnetische Strukturfaktor:

$$
S(r) = (-1)^r \langle S_{0,\lambda}^z S_{r,\lambda}^z \rangle \tag{3.1}
$$

mit  $S^z_{r,\lambda} = (n_{r,\lambda,\uparrow}-n_{r,\lambda,\downarrow}).$  Diese Größe gibt die Reichweite der antiferromagnetischen Ordnung der Spins zwischen den Sprossen an. In Abb. 3.4 ist S(r) fur eine lokale Coulomb-Wechselwirkung von U=t = 8 fur verschiedene Werte von t? aufgetragen. Die Daten wurden mit dem Verfahren der Dichte-Matrix-Renormierungsgruppe (DMRG) fur oene Randbedingungen in Richtung der Ketten von R. Noack erzeugt [69]. Die Spin-Spin-Korrelationsfunktion zeigt exponentielles Verhalten  $A \exp(-r/\xi)$ , wobei sich die Korrelationslänge  $\xi$  für  $t_{\perp}/t = 2.0$  zu  $\xi = 0.83$ , für  $t_{\perp}/t = 1.0$  zu  $\xi = 4.3$  und für

 $t_{\perp}/t = 0.5$  zu  $\xi = 9.5$  bestimmen läßt. Deutlich ist die Abhängigkeit der Spin-Spin-Korrelationsfunktion von der Kopplungsstarke zu erkennen. Bei schwacher Kopplung  $\iota_{\perp} \sim \iota$  uberwiegt das Hupfmatrixelement  $\iota$  zwischen den einzelnen Sprossen und fuhrt somit zu einer starken, längerreichweitigen antiferromagnetischen Ordnung innerhalb der Ketten. Mit wachsenden Werten von t? nimmt diese antiferromagnetische Ordnung ab und die Spins zwischen den Sprossen verhalten sich zunehmend unkorreliert. Der Limes schwacher Kopplung t? sollte sich somit durch eine Spin-Dichte-Welle (SDW) approximativ beschreiben lassen, bei der von einer antiferromagnetischen Ordnung der Spins ausgegangen wird. Bei starker Kopplung bricht dieses SDW-Bild zusammen und das System läßt sich mit Hilfe einer lokalen Näherung (siehe Abschnitt 3.1.3) verstehen.

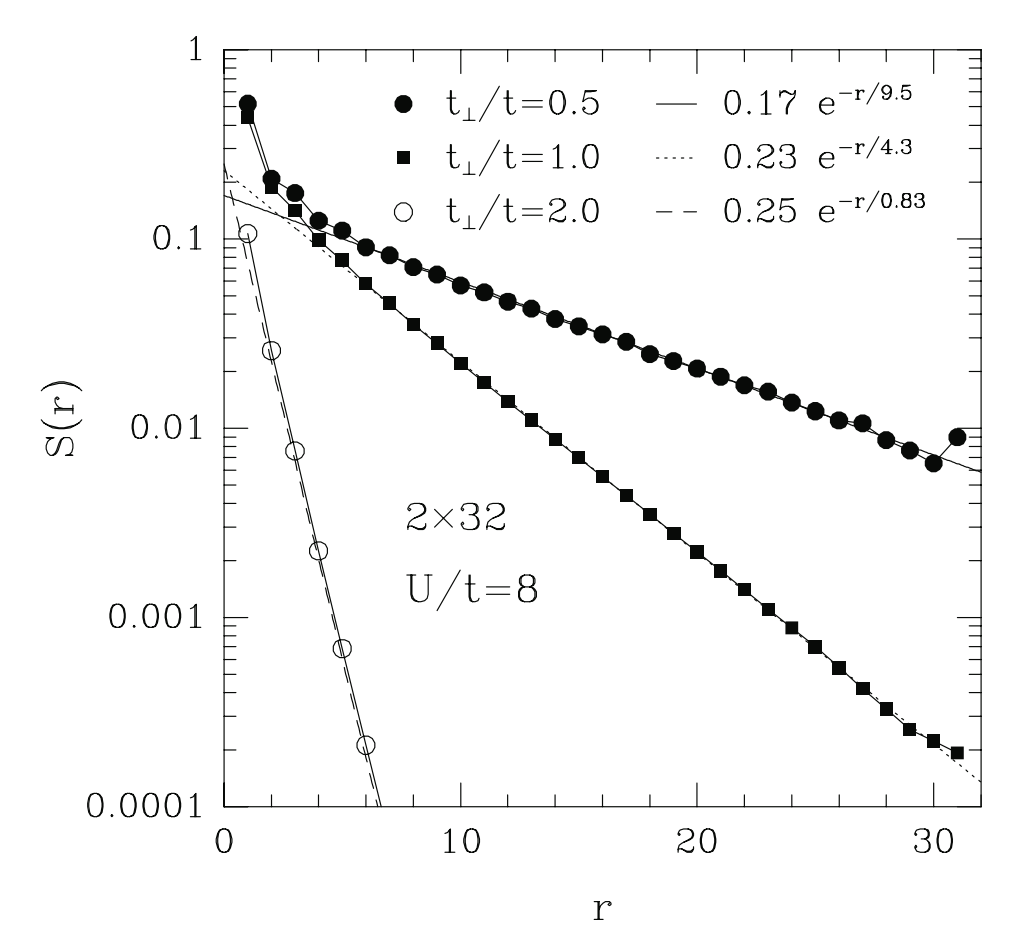

Abb. 3.4: Spin-Spin-Korrelationsfunktion  $S(r)$  für  $U/t~=~8$  in einem  $2\times 32$ -System bei verschiedenen Werten von  $t_{\perp}$ .

Im folgenden sollen die theoretischen Grundlagen der SDW-Naherung behandelt werden. Zugrunde gelegt wird eine antiferromagnetische Spin-Anordnung [70, 71],

$$
(-1)^{i}\langle S_{z}^{i}\rangle = \frac{1}{2}(-1)^{i}\langle n_{i\uparrow} - n_{i\downarrow}\rangle = S,
$$
\n(3.2)

wobei für zwei gekoppelte Ketten  $(-1)^i$  durch  $(-1)^{i+\lambda}$  zu ersetzen ist. Somit ist S die Größe des antiferromagnetischen Ordnungsparameters. Um den Hamiltonoperator mit dieser Annahme lösen zu können, müssen zusätzlich Dichtefluktuationen vernachlässigt werden:

$$
(n_{i\uparrow} - \langle n_{i\uparrow} \rangle)(n_{i\downarrow} - \langle n_{i\downarrow} \rangle) \approx 0. \tag{3.3}
$$

Das Einsetzen dieser Approximation in Gl. 1.1 ergibt zusammen mit Gl. 3.2 den wechselwirkungsfreien Hamiltonoperator der antiferromagnetischen Hartree-Fock-Naherung  $(AFHF)$ :

$$
H_{AFHF} = -\sum_{ij,\sigma} \left( t_{ij} c_{i\sigma}^{\dagger} c_{j\sigma} + h.c. \right) + U \sum_{i} \langle n_{i\downarrow} \rangle n_{i\uparrow} + \langle n_{i\uparrow} \rangle n_{i\downarrow} - \langle n_{i\uparrow} \rangle \langle n_{i\downarrow} \rangle - \mu \sum_{i\sigma} n_{i\sigma}.
$$
 (3.4)

Durch Transformation in den  $\vec{k}$ -Raum  $(c_{\vec{k}\sigma} = \sum)$  $\sum\limits_{i}e^{i\vec{k}\cdot\vec{r}_{i}}c_{i\sigma}/\sqrt{\sigma}$ N) folgt bei Halbfullung  $(\langle n_{i\uparrow} + n_{i\downarrow} \rangle = 1)$ :

$$
\sum_{i} \langle n_{i\downarrow} \rangle n_{i\uparrow} = \frac{1}{2} \sum_{\vec{k}} c_{\vec{k}\uparrow}^{\dagger} c_{\vec{k}\uparrow} - Sc_{\vec{k}\uparrow}^{\dagger} c_{\vec{k}+\vec{Q}\uparrow}, \tag{3.5}
$$

$$
\sum_{i} \langle n_{i\uparrow} \rangle n_{i\downarrow} = \frac{1}{2} \sum_{\vec{k}} c^{\dagger}_{\vec{k}\downarrow} c_{\vec{k}\downarrow} + Sc^{\dagger}_{\vec{k}\downarrow} c_{\vec{k}+\vec{Q}\downarrow}, \qquad (3.6)
$$

$$
\sum_{i} \langle n_{i\uparrow} \rangle \langle n_{i\downarrow} \rangle = N(\frac{1}{4} - S^2), \tag{3.7}
$$

wobei Q~ fur den antiferromagnetischen Nesting-Vektor steht (in zwei Dimensionen sowie im Fall gekoppelter Ketten ist  $\vec{Q} = (\pi, \pi)$ ). Der Hartree-Fock-Hamiltonoperator rabt sich im a-rtaum somit schreiben als

$$
H_{AFHF} = \sum_{\vec{k}\sigma}^{\prime} \left( c_{\vec{k}\sigma}^{\dagger} \ c_{\vec{k}+\vec{Q}\sigma}^{\dagger} \right) \begin{pmatrix} \varepsilon(\vec{k}) & -\sigma US \\ -\sigma US & \varepsilon(\vec{k}+\vec{Q}) \end{pmatrix} \begin{pmatrix} c_{\vec{k}\sigma} \\ c_{\vec{k}+\vec{Q}\sigma} \end{pmatrix}, \tag{3.8}
$$

wobei  $\varepsilon(\kappa) = -2t \cos(\kappa) - 2t \cos(\kappa)$  die wechselwirkungsfreie Bandstruktur ist. Die Summe  $\sum_{\vec{k}\sigma}^{\phantom{\dagger}}$  läuft hierbei nur über die magnetische Brillouin-Zone, die entsprechend Abb. 3.5 festgelegt ist. Innerhalb dieser Zone läßt sich der Hamiltonoperator  $H_{AFHF}$ mit Hilfe der unitaren Transformation

$$
\alpha_{\vec{k}\sigma} = u_{\vec{k}} c_{\vec{k}\sigma} + \sigma v_{\vec{k}} c_{\vec{k} + \vec{Q}\sigma}, \qquad (3.9)
$$

$$
\beta_{\vec{k}\sigma} = v_{\vec{k}} c_{\vec{k}\sigma} - \sigma u_{\vec{k}} c_{\vec{k} + \vec{Q}\sigma}, \qquad (3.10)
$$

schließlich diagonalisieren:

$$
H_{AFHF} = \sum_{\vec{k}\sigma}^{\prime} E_{\vec{k}} \left( \alpha_{\vec{k}\sigma}^{\dagger} \alpha_{\vec{k}\sigma} - \beta_{\vec{k}\sigma}^{\dagger} \beta_{\vec{k}\sigma} \right).
$$
 (3.11)

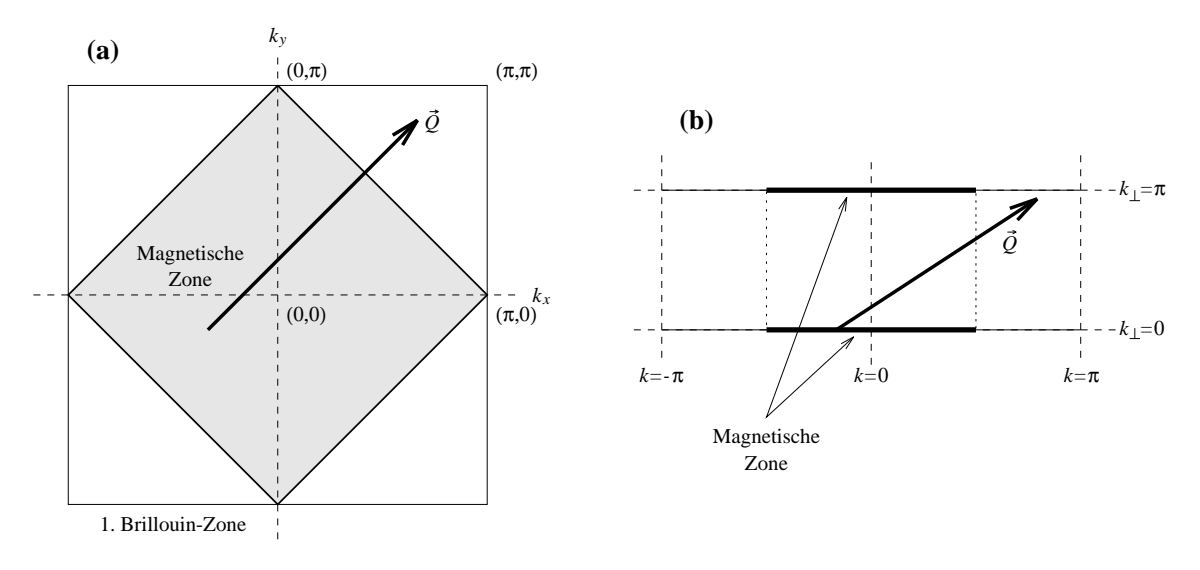

Abb. 3.5: Magnetische Brillouin-Zone fur ein zweidimensionales quadratisches Gitter (a) und fur zwei gekoppelte Ketten (b) im Vergleich mit der gewohnlichen ersten Brillouin-Zone.

Die Amplituden dieser Transformation sind

$$
u_{\vec{k}} = \sqrt{\frac{1}{2} \left( 1 + \varepsilon(\vec{k}) / E_{\vec{k}} \right)}
$$
und (3.12)

$$
v_{\vec{k}} = \sqrt{\frac{1}{2} \left( 1 - \varepsilon(\vec{k}) / E_{\vec{k}} \right)} \tag{3.13}
$$

mit der Energiedispersion  $E_{\vec{k}} =$  $\varepsilon(\kappa)$   $\pm$   $\Delta$  und dem SDW-Gap  $\Delta$   $\Delta$   $\sim$  0.5. Das ursprungliche Danu  $\varepsilon(\kappa)$  innerhalb der ersten Brillouin-Zone wurde innerhalb dieser antherromagnetischen Naherung auf zwei Bander  $E_{\vec{k}}$  und  $-E_{\vec{k}}$  in der magnetischen Brillouin-Zone abgebildet. Im halbgefullten Fall ist im Grundzustand <sup>j</sup>i das untere  $\mathtt{band}-\!E_{\vec{k}}$  (valenzband) vollstandig besetzt, d.h.

 $\sim$ 

$$
|\Omega\rangle = \prod_{\vec{k}\sigma}^{\prime} \beta_{\vec{k}\sigma}^{\dagger} |vac\rangle. \tag{3.14}
$$

Mit Hilfe dieses Zustandes und Gl. 3.2 läßt sich nun das SDW-Gap  $\Delta$  selbstkonsistent bestimmen [70]. Es folgt:

$$
\Delta = \frac{U}{N} \sum_{\vec{k}}' \frac{\Delta}{\sqrt{\varepsilon(\vec{k})^2 + \Delta^2}}.
$$
\n(SDW–Gapgleichung) (3.15)

Fur groe Werte von <sup>U</sup> t; t? ist U=2, d.h. die Energieluc ke im Einteilchen-Spektrum beträgt erwartungsgemäß  $\approx U$ . In Abb. 3.6 ist das SDW-Gap  $\Delta$  für verschiedene Werte von U in Abhangigkeit der Kopplungsstarke t? zwischen zwei Hubbard-Ketten aufgetragen. Bereits in dieser Näherung läßt sich ein Ubergang zwischen einem Band-Isolator und einem Mott-Hubbard-Isolator erkennen: Ohne Wechselwirkung (U = 0) beschreibt das System bei kleinen Werten von t? einen Leiter und bei groen Werten  $t_{\perp}/t > 2$  einen Zwei-Band-Isolator. Im letzten Fall sind das bindende und antibindende Band energetisch voneinander getrennt, so da bei Halbfullung das bindende (k)  $\mu$  band volume  $\mu$  and  $\mu$  and data and discussed in the left under  $\mu$  and  $\mu$  and  $\mu$  and  $\mu$ ist. Durch das Einschalten von U öffnet sich im Rahmen der SDW-Näherung für kleine t? ein Hubbard-Gap, welches fur groe Werte von <sup>U</sup> proportional zur Wechselwirkung U ist. Insgesamt negen im Fall  $t \perp / t \gtrsim z$  also vier Bander ( $\pm E_{k,k}{}_{\perp=0}$  und  $\pm E_{k,k}{}_{\perp=\pi}/$ vor. Bei groei tried dat daar die Bandstrukture das SDM-Gap (siehe Abb. 3.6) und die Bandstrukture van die Ban wird dem wechselwirkungsfreien Fall identisch. Somit ist das System bei eingeschalteter Werten und der Werten und Werten und der Staatsbestelligen ter von ten tritt bei t?=t 2 (abhangigen) von  $U$ ) ein Übergang von einem Vier-Band-Isolator zu einem Zwei-Band-Isolator auf.

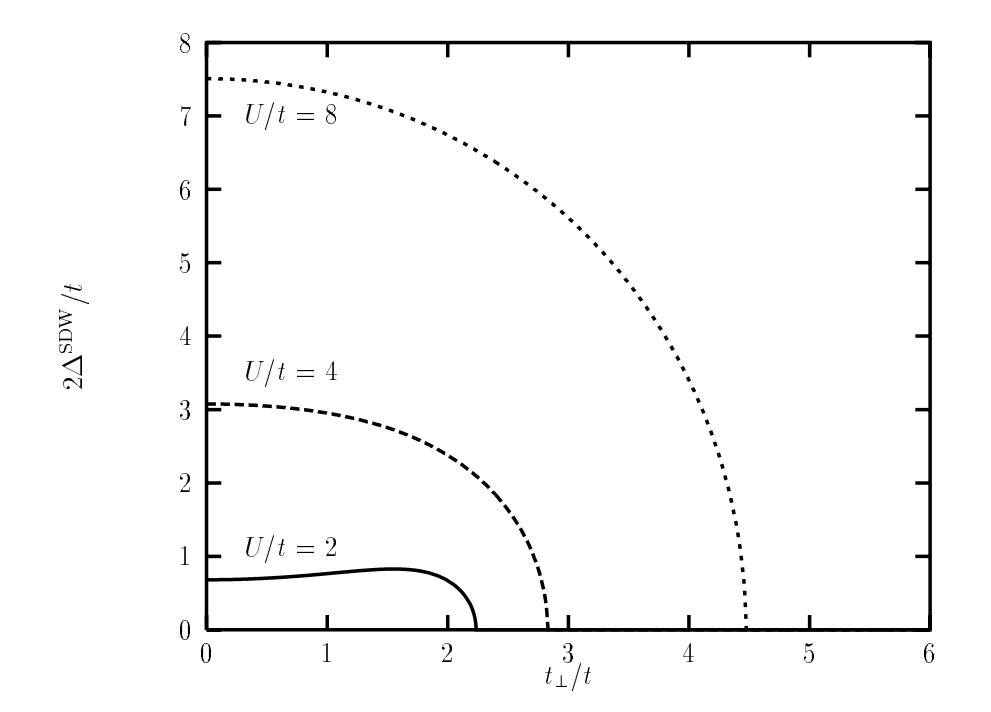

Abb. 3.6: Spin-Dichte-Welle-Energieluc ke 2, berechnet durch die antiferromagnetische Hartree-Fock-Näherung auf einem  $2 \times 100$ -Gitter für verschiedene Werte von U in Abhängigkeit von  $t_{\perp}$ .

Im folgenden soll die spektrale Dichte fur diesen AFHF-Grundzustand abgeleitet werden. Fur die spektrale Dichte allgemein als die spektrale Dichte als die spektrale Dichte als die spektrale Di

$$
A(\vec{k},\omega) = \Theta(\omega)A^>(\vec{k},\omega) + \Theta(-\omega)A^<(\vec{k},\omega),
$$
\n(3.16)

mit

$$
A^>(\vec{k}, \omega) = \sum_{l} |\langle \Omega | c_{\vec{k},\uparrow} | l \rangle|^2 \cdot \delta(\omega - (\mathcal{E}_l - \mathcal{E}_0)) \quad \text{und}
$$

$$
A^<(\vec{k}, \omega) = \sum_{l} |\langle l | c_{\vec{k},\uparrow} | \Omega \rangle|^2 \cdot \delta(\omega - (\mathcal{E}_0 - \mathcal{E}_l)).
$$

gegeben. Die Summe  $\sum_l$  läuft dabei über alle Eigenzustände  $\ket{l}$  des Hamiltonoperators (Gl. 3.11) mit den entsprechenden Eigenenergien  $\mathcal{E}_l$ . Durch Auflösen von Gl. 3.9 und Gl. 3.10 nach  $c_{\vec{k}\sigma}$  und Einsetzen in die Definition der spektralen Dichte folgt:

$$
A^{>}(\vec{k},\omega) = \sum_{l} \langle \Omega | u_{\vec{k}} \alpha_{\vec{k}\uparrow} + v_{\vec{k}} \beta_{\vec{k}\uparrow} | l \rangle \langle l | u_{\vec{k}} \alpha_{\vec{k}\uparrow}^{\dagger} + v_{\vec{k}} \beta_{\vec{k}\uparrow}^{\dagger} | \Omega \rangle \cdot \delta(\omega - (\mathcal{E}_{l} - \mathcal{E}_{0}))
$$
  

$$
= \sum_{l} u_{\vec{k}}^{2} | \langle \Omega | \alpha_{\vec{k}\uparrow} | l \rangle |^{2} \cdot \delta(\omega - (\mathcal{E}_{l} - \mathcal{E}_{0})). \tag{3.17}
$$

Der einzige Eigenzustand  $|l\rangle$  von  $H_{AFHF}$ , der nach Vernichten eines Teilchens  $\alpha_{\vec{k}\uparrow}$  eine endliche Uberlappung mit dem Grundzustand  $| \Omega \rangle$  besitzt, ist  $| l \rangle = \alpha_{\vec k \uparrow}^+ | \Omega \rangle.$  Hierfur ist  $\langle \Omega | \alpha_{\vec{k}\uparrow} | \iota \rangle = 1$  und  $\epsilon_l - \epsilon_0 = E_{\vec{k}}$ , a.h.

$$
A^>(\vec{k}, \omega) = u_{\vec{k}}^2 \cdot \delta(\omega - E_{\vec{k}}). \tag{3.18}
$$

Analog folgt

$$
A<\left(\vec{k},\omega\right) = v_{\vec{k}}^2 \cdot \delta(\omega + E_{\vec{k}}),\tag{3.19}
$$

und somit

$$
A(\vec{k}, \omega) = u_{\vec{k}}^2 \cdot \delta(\omega - E_{\vec{k}}) + v_{\vec{k}}^2 \cdot \delta(\omega + E_{\vec{k}}).
$$
\n(Spektrale Dichte im AFHF–Grundzustand)

Die Verteilung des spektralen Gewichtes innerhalb der AFHF-Naherung ist schematisch in Abb. 3.7 fur verschiedene Werte von t? dargestellt. Fur kleine t? verteilt sich das Gewicht in beiden  $\kappa_{\perp}$ -Kanalen auf beide Bander  $\pm E_{\vec{k}}$  (Vier-Band-Isolator), wahrend bei groben Werten von  $\iota_{\perp} \gtrsim \iota$  das gesamte Gewicht analog zum wechselwirkungsfreien Fall verläuft (Zwei-Band-Isolator).

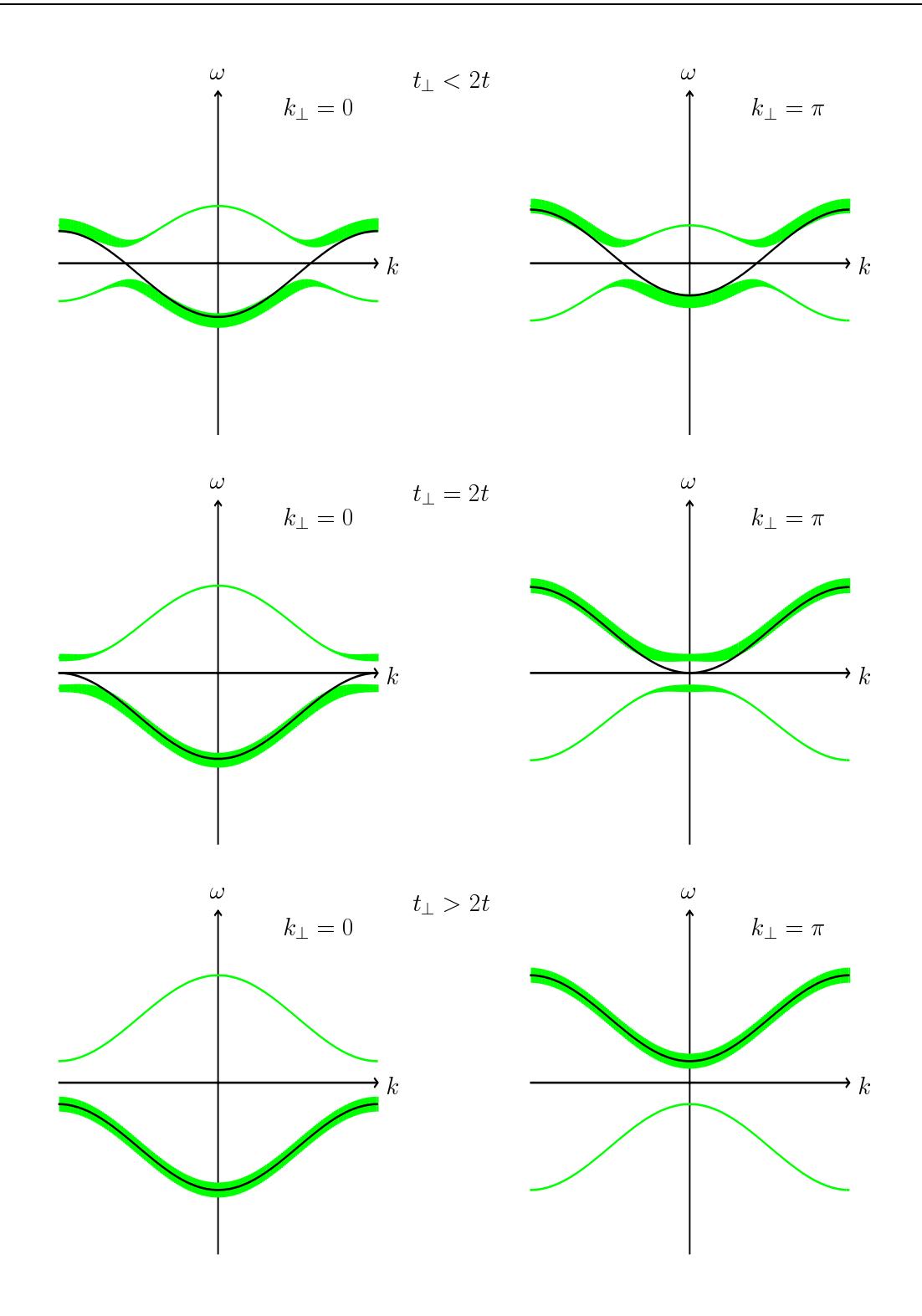

 $A$ bb. 3.7:  $A$ FHF-Bandstruktur für verschiedene Werte von  $t_\perp$ . Die Breite der einzelnen Bänder veranschaulicht die Verteilung des spektralen Gewichtes entsprechend Gl. 3.20. Die wechselwirkungsfreie Dispersion ( $U = 0$ ) ist zusätzlich durch die durchgezogene dünne Kurve gekennzeichnet.

Um das Ergebnis der SDW-Naherung mit den exakten QMC-Daten vergleichen zu können, ist die SDW-Bandstruktur jeweils als durchgezogene Linie in den Abbildungen 3.1-3.3 eingezeichnet. Aufgrund der vernachlassigten Fluktuationen (siehe Gl. 3.3) wird dabei in allen drei Fällen die Energielücke deutlich zu groß wiedergegeben. Die Bandstruktur ist naherungsweise identisch mit der QMC-Bandstruktur, jedoch ist die Bandbreite im Fall  $t_+/t = 2.0$  (Abb. 3.3) um den Faktor  $\approx 2$  zu klein, während für kleine t $\mathcal{S}$  is the Bandbreite annohern korrekt wird. Die Bandbreite annahernd korrekt wird. Die Bandbreite annahernd korrekt wird. Die Bandbreite annohernd korrekt wird. Die Bandbreite annahernd korrekt wird. Die Ban Maxima der Photoemissionsbander im k? <sup>=</sup> 0-Kanal liegen innerhalb der SDW-Naherung fur  $t_\perp \leq 2t$  bei cos  $k_\parallel = -t_\perp/2t$ , d.h. fur  $t_\perp/t = 0.5$  bei  $k_\parallel \approx 0.58\pi$ , fur  $t_\perp/t = 1.0$ bei  $\kappa$  = 2 $\pi$ /3 und fur  $t_{\perp}/t = 2.0$  bei  $\kappa$  =  $\pi$ . Diese stimmen jeweils mit den QMC-Daten uberein (siehe Abbildungen 3.1-3.3). Eine zusatzliche Berechnung der Bandstruktur mit Hilfe der Slave-Boson-Mean-Field-Methode fur der Slave-Boson-Methode (72, 73, 74) fur der Slaveeine um etwa 15% verkleinerte Energielücke und eine um 3% reduzierte Bandbreite, aber ansonsten keine qualitative Anderung gegenuber der AFHF-Rechnung.

Interessant ist der Vergleich der Verteilung des spektralen Gewichtes nach Gl. 3.20 mit dem QMC-Ergebnis. Abb. 3.8 zeigt das spektrale Gewicht innerhalb der AFHF-Naherung fur t?=t <sup>=</sup> 2:0 (Teil (a)) und t?=t <sup>=</sup> 0:5 (Teil (b)) in einer dreidimensionalen Darstellung fur k? <sup>=</sup> <sup>0</sup> und k? <sup>=</sup> . Das spektrale Gewicht ist fur beide Werte von t? etwa gleichverteilt zwischen dem Photoemissionsband und dem inversen Photoemissionsband, sowohl further than  $\mathbf{0}$  and  $\mathbf{0}$  are . Diese Verteilung stimulated stimulated stimulated stimulated stimulated stimulated stimulated stimulated stimulated stimulated stimulated stimulated stimulated stim (und auch fur den nichtgezeigten, isotropen Fall t?=t <sup>=</sup> 1:0) gut mit den QMC-Daten uberein, wahrend die Verteilung des spektralen Gewichtes fur t?=t <sup>=</sup> 2:0 durch die  $A$ Fraherung vollig falsch wird: Sowohl fur dergegeben wird: Sowohl fur der Sowohl fur der Banderung von Banderung von Banderung von Banderung von Banderung von Banderung von Banderung von Banderung von Banderung von Band () and die  $\pm$  and also also also and ( ) in the SDW-Berechnung die SDW-Berechnung die SDW-Berechnung die SDW-Berechnung die SDW-Berechnung die SDW-Berechnung die SDW-Berechnung die SDW-Berechnung die SDW-Berechnung die zuviel spektrales Gewicht, d.h. es wird ein Vier-Band-Isolator beschrieben, wahrend die exakten QMC-Daten einen Zwei-Band-Isolator zeigen.

Zusammenfassend bedeutet dies, daß die AFHF-Näherung in der Lage ist, für kleine und mittlere Werte Werte von t<sub>e</sub> Photoemissions- und inversen Photoemissions- und inverse Photoemissionsdaten fu gekoppelte Hubbard-Ketten bei Halbfullung qualitativ zu beschreiben, wahrend fur groe Werte von t? vor allem im Hinblick auf die Verteilung des spektralen Gewichtes ein falsches Bild erzeugt wird.

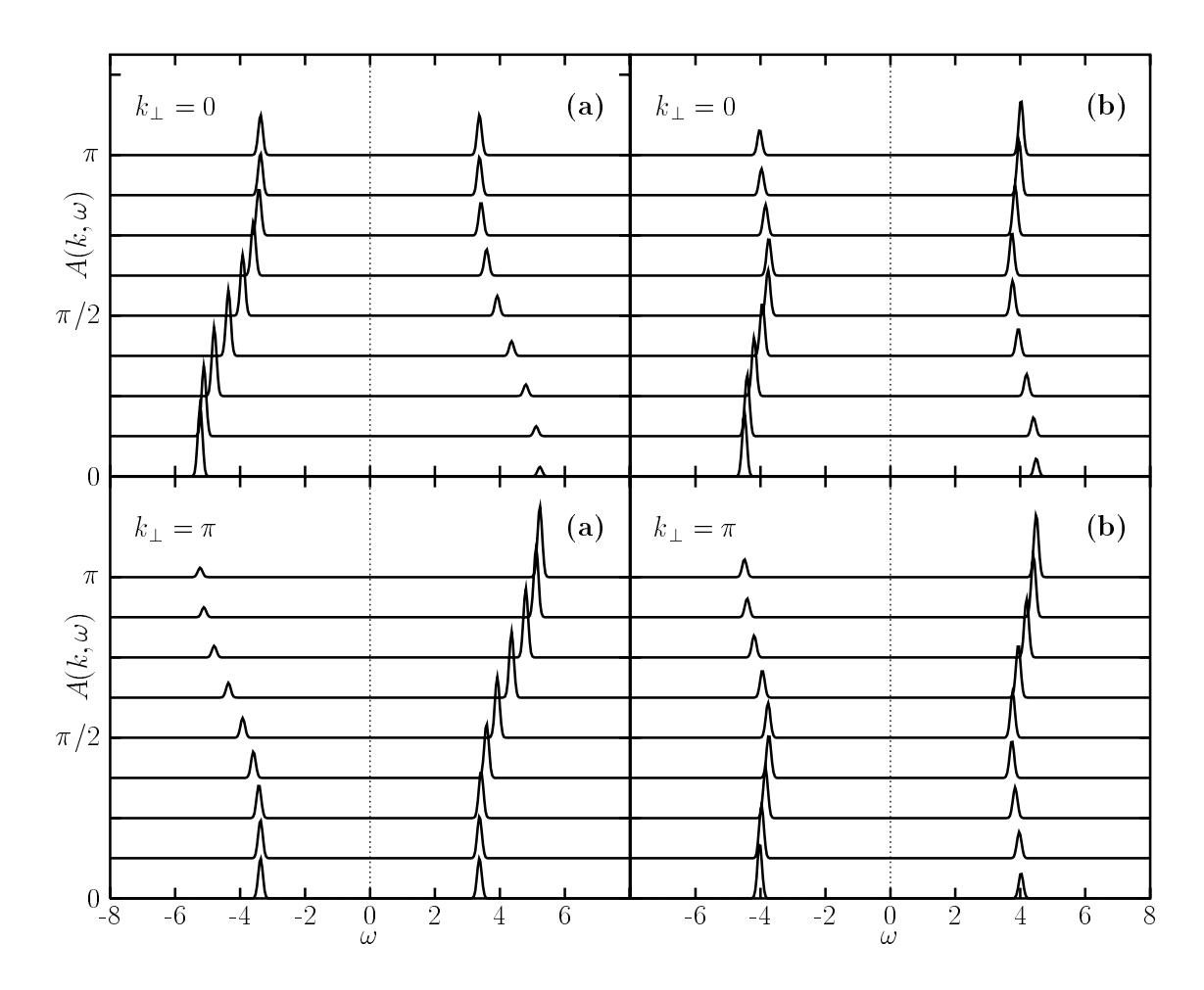

Abb. 3.8: Verteilung des spektralen Gewichtes innerhalb der SDW-Näherung für (a)  $t_{\perp}/t =$ 2.0 und (b) $t_{\perp}/t = 0.5$ mit $U/t=8$ in beiden $k_{\perp}$ -Kanälen

## 3.1.3 Starke Kopplung: Die lokale Singulett-Naherung

Fur groe Werte von t? lat sich das System aus gekoppelten Ketten besser durch ein lokales Bild beschreiben: Die einzelnen Sprossen der Leiter sind im Limes t? <sup>t</sup> annahernd unabhangig (siehe auch die Spin-Spin-Korrelationsfunktion, Abb. 3.4). Dies legt nahe, das Zwei-Platz-System einer Sprosse exakt zu lösen und anschließend die Kopplung t zwischen den Sprossen als Störung zu behandeln. Eine einzelne Sprosse an der Stelle  $i = 1...L$  wird dabei durch folgenden Hamiltonoperator beschrieben:

$$
H_i^{\text{Sprose}} = -t_\perp \sum_{\sigma} (c_{i,1\sigma}^\dagger c_{i,2\sigma} + h.c.) + U \sum_{\lambda} n_{i,\lambda\uparrow} n_{i,\lambda\downarrow}.
$$
 (3.21)

Die Notation ist dabei identisch zum Hamiltonoperator in Gl. 1.2. Pro Platz sind vier Zustande  $(|0\rangle, |1\rangle, |\downarrow\rangle$  und  $|1\rangle$ ) moglich, so daß der Hamiltonoperator  $H_i$  insgesamt 16 verschiedene Eigenzustände enthält. Die einzelnen Energien und Eigenzustände sind in Tabelle A.1 im Anhang A.1 im Anhang A.1 im Anhang A.1 im Anhang A.1 im Anhang A.1 im A.1 im A.1 im A.  $\Omega$  = 8 und there is a understanded function  $\Omega$  being the  $\Omega$ Energiezustand ist ein Spin-Singulett mit Gesamtimpuls k? <sup>=</sup> <sup>0</sup> und der Gesamtenergie  $\langle H_i^{\text{Ferm}} - \mu N \rangle = -\frac{1}{2}$  $\overline{\phantom{a}}$  $\sim$  $U^2 + 10t_{\perp}$  $\sim$ . Die Anregung mit geringster Energie bei  $\Omega$  is einem  $\Omega$  is einem  $\Omega$  in  $\Omega$  is einem Spin-Anregular mit Impulsubertrag mit Impulsubertrag in Spin-Triplett-Zustand mit Gesamtenergie  $-U$  (siehe Tabelle A.1). Das Zwei-Platz-System besitzt somit eine Spinlücke von

$$
\Delta E_S^{\text{2site}} = \frac{1}{2} \left( \sqrt{U^2 + 16t_\perp^2} - U \right)
$$
  

$$
\approx \frac{4t_\perp^2}{U} \quad \text{für } U \gg t_\perp.
$$
 (3.22)

Die ietzte Gieichung gibt die eilektive Heisenbergkopplung  $J_\perp \equiv 4t_\perp^{\scriptscriptstyle{\text{+}}} / U$  im Limes grober U senkrecht zu den Ketten wieder.

 $\min$  ran der Thotoemission wird ein Teilchen mit einem Impuls  $\kappa$  aus dem System herausgeschlagen. Fur eine einzelne Sprosse bedeutet dies einen Ubergang von einem Zweiteilchen-Zustand zu einem Einteilchen-Zustand. Entsprechend Abb. 3.9 gibt es insgesamt zwei jeweils zweifach entartete Einteilchen-Energiezustande, wobei der ener- $\alpha$  described tiefste einen Gesamtimpuls von Kristand daruber daruber daruber daruber daruber daruber daruber daruber daruber daruber daruber daruber daruber daruber daruber daruber daruber daruber daruber daruber dan Ge  $s$ amtimpuis von  $\kappa_{\perp} = \kappa$  besitzt. Im folgenden son der Ubergang vom Grundzustand zum niedrigsten Einteilchen-Zustand, also im k? <sup>=</sup> <sup>0</sup> Photoemissionskanal, betrachtet werden:

Fur <sup>t</sup> <sup>=</sup> <sup>0</sup> lat sich der Grundzustand des halbgefullten Systems als Produkt der Singulett-Grundzustande der einzelnen Sprossen schreiben:

$$
|\psi_0\rangle = |S_1\rangle |S_2\rangle \dots |S_L\rangle. \tag{3.23}
$$

Dabei ist  $|S_i\rangle$  der Singulett-Grundzustand der Sprosse i (Zustand  $|\Psi_{10}\rangle$  in Tabelle A.1). Der Zustand  $|\psi_0\rangle$  ist eine gute Näherung für den Grundzustand der gekoppelten Ketten bei großen Werten von  $t_{\perp}$ , da bereits bei  $t_{\perp}/t = 2.0$  und  $U/t = 8$  die Bindungsenergie eines Singuletts senkrecht zu den Ketten etwa um den Faktor vier größer ist als ein entsprechendes Singulett innerhalb der Ketten.

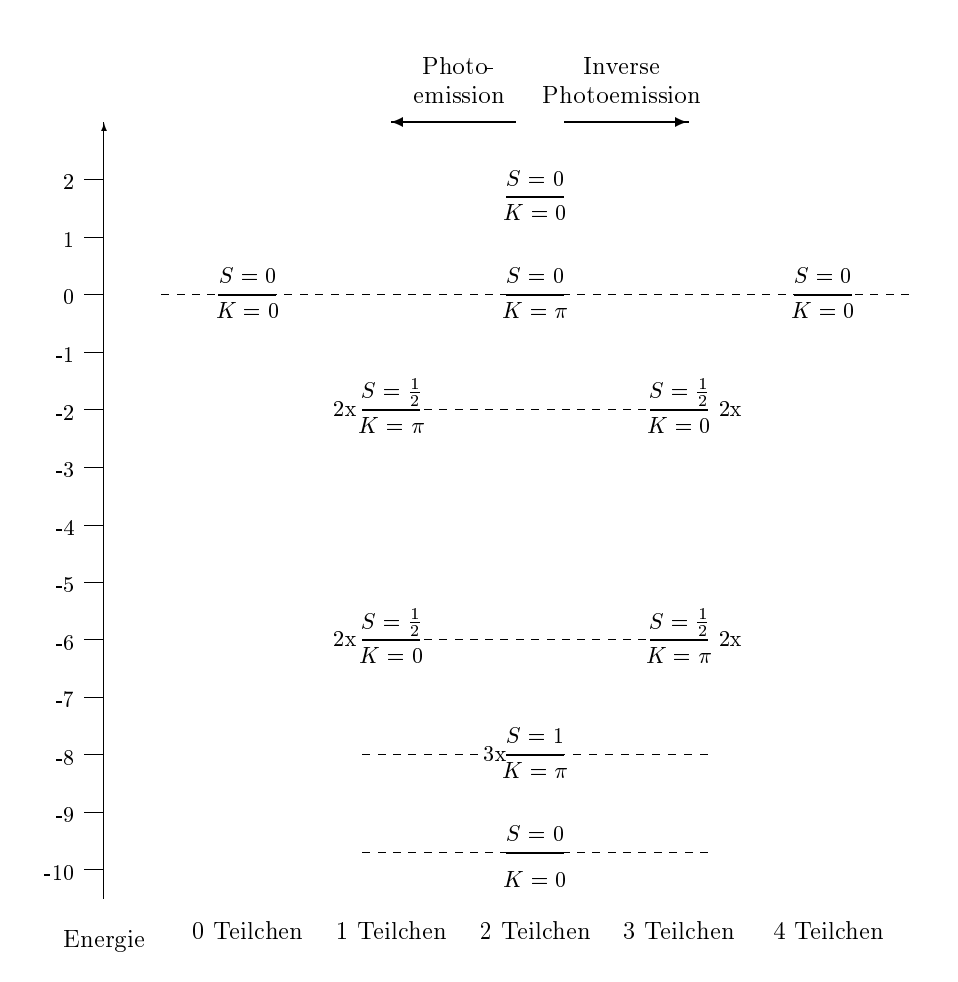

Abb. 3.9: Die Grafik zeigt alle 16 exakten Eigenzustände einer isolierten Sprosse für  $U = 8$ und  $t_{\perp}=2$ . An der horizontalen Achse ist die Gesamtteilchenzahl der Zustände aufgetragen. Die vertikale Achse gibt die Gesamtenergie ( $H_i^{\text{spoisson}} - \mu N$ ) wieder, wobei das chemische Potential für Halbfüllung durch  $\mu=U/2$  gegeben ist.

Zur Berechnung des spektralen Gewichtes werden zusatzlich die Matrixelemente von  $c_{\vec k,\uparrow}$  (siehe Gl. 3.16) benotigt. In einer ersten Naherung mub somit die Uberlappung zwischen dem halbgefullten Zustand Gl. 3.23 und einem Zustand mit einem zusatzlich entfernten Teilchen berechnet werden. Der niedrigste Energiezustand, der sich innerhalb des lokalen Bildes (Abb. 3.9) mit einem Teilchen pro Sprosse erreichen läßt, ist  $|\psi\rangle = |\Psi_4\rangle = \frac{1}{\sqrt{6}}(|0,\psi\rangle + |\psi,0\rangle)$  und besitzt den Gesamtimpuls  $\kappa_{\perp} = 0$ . (Ohne Beschrankung der Allgemeinheit wurde ein Teilchen mit Spin-up entfernt.) Insgesamt folgt somit fur einen Zustand mit einem entfernten Teilchen an der Sprosse `:

$$
|\ell\rangle = |S_1\rangle |S_2\rangle \dots |\downarrow_{\ell}\rangle \dots |S_L\rangle. \tag{3.24}
$$

Dieser Zustand  $|\ell\rangle$  ist in Abb. 3.10 grafisch veranschaulicht (LRA1, Local-Rung-Appro-

*ximation*). Mit Hilfe eines Bloch-ähnlichen Ansatzes läßt er sich zusätzlich delokalisieren [74, 75]:

$$
|\psi_1(k)\rangle = \frac{1}{\sqrt{L}} \sum_{\ell=1}^{L} e^{ik\ell} |\ell\rangle.
$$
 (3.25)

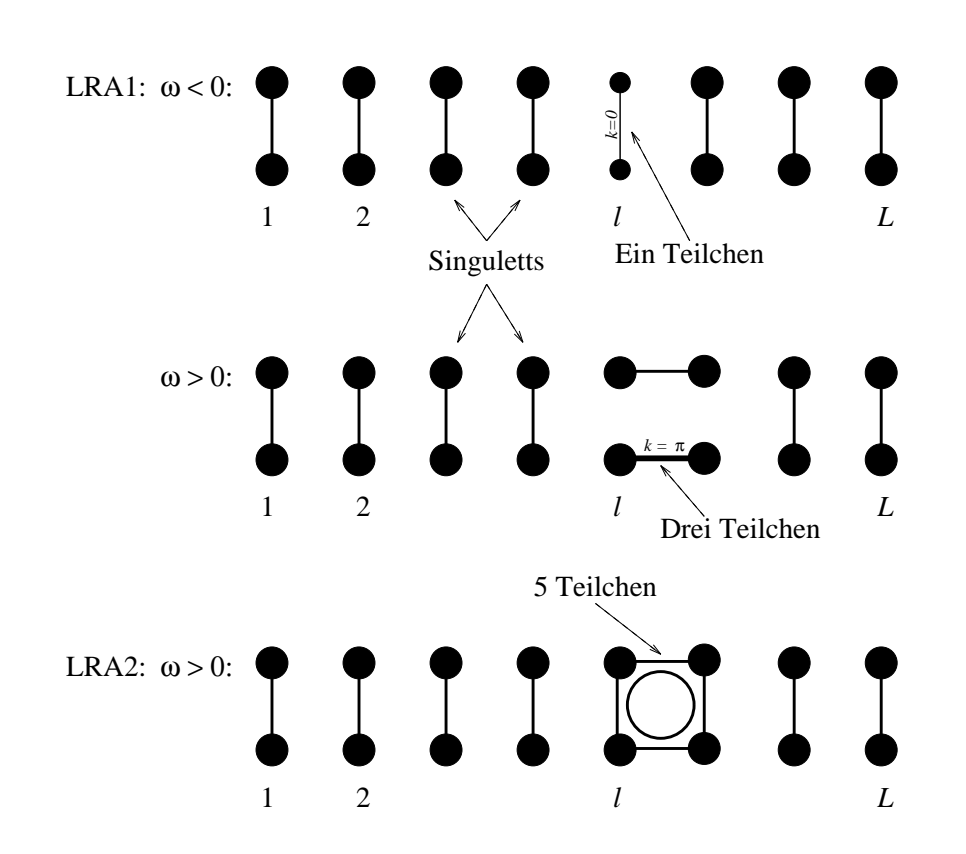

Abb. 3.10: Dargestellt sind die Eigenfunktion von  $H_0$  in Ortsdarstellung, die zur Berechnung der verschiedenen Dispersionen LRA1 und LRA2 (siehe Text) verwendet wurden.

Um das Hupfen parallel zu den Ketten in Grenzfall ten Ketten im Grenzfall togen bestehende der den Ketten be trachten zu konnen, ist es sinnvoll, den gesamten Hamiltonoperator von Gl. 1.2 in  $H = H_0 + H_I$  zu zerlegen, wobei  $H_0$  die einzelnen Sprossen enthält und  $H_I$  die "Wechselwirkung" der Sprossen untereinander:

$$
H_0 = \sum_i H_i^{\text{Sprose}} = -t_\perp \sum_{i,\sigma} (c_{i,1\sigma}^\dagger c_{i,2\sigma} + h.c.) + U \sum_{i\lambda} n_{i,\lambda\uparrow} n_{i,\lambda\downarrow}, \qquad (3.26)
$$

$$
H_I = -t \sum_{i,\lambda\sigma} (c_{i,\lambda\sigma}^\dagger c_{i+1,\lambda\sigma} + h.c.), \tag{3.27}
$$

Der Zustand  $|\psi_1(k)\rangle$  (Gl. 3.25) ist trivialerweise ein exakter Eigenzustand von  $H_0$ . In  $S$ torungsrechnung 1. Ordnung ist die Energiedispersion  $\omega(\kappa)$  von  $A(\kappa, \omega)$  im  $\kappa_{\perp} = 0$ -Kanal somit gegeben durch

$$
\omega(k) = \langle \psi_0 | H | \psi_0 \rangle - \langle \psi_1(k) | H | \psi_1(k) \rangle - \mu
$$
  
\n
$$
= \underbrace{\langle \psi_0 | H_0 | \psi_0 \rangle}_{= L E_a} + \underbrace{\langle \psi_0 | H_I | \psi_0 \rangle}_{= 0} - \underbrace{\langle \psi_1(k) | H_0 | \psi_1(k)}_{= (L-1)E_a - t_\perp} - \langle \psi_1(k) | H_I | \psi_1(k) \rangle - \mu
$$
  
\n
$$
= E_a + t_\perp - \frac{1}{L} \sum_{\ell, \ell'} e^{ik(\ell' - \ell)} \langle \ell | H_I | \ell' \rangle.
$$
 (3.28)

 $D$  about the  $E_q = 0$  $\sim$  $U^2 + 10t_{\perp}^2)/2$  die Energie des Grundzustandes einer einzelnen Sprosse mit zwei Teilchen (siehe Anhäng A). Der Term  $\langle \ell | \Pi_I | \ell \rangle$  ist nur fur  $\ell = \ell \pm 1$ von Null verschieden mit

$$
\langle \ell | H_I | \ell + 1 \rangle = -t \sum_{\lambda} \langle \ell | c_{\ell+1, \lambda \downarrow}^{\dagger} c_{\ell, \lambda \downarrow} | \ell + 1 \rangle
$$
  

$$
= -t \sum_{\lambda} \langle \uparrow_{\ell} | \langle S_{\ell+1} | c_{\ell+1, \lambda \downarrow}^{\dagger} c_{\ell, \lambda \downarrow} | S_{\ell} \rangle | \uparrow_{\ell+1} \rangle
$$
  

$$
= +t \sum_{\lambda} \left| \langle S_{\ell} | c_{\ell, \lambda \downarrow}^{\dagger} | \uparrow_{\ell} \rangle \right|^{2}.
$$
 (3.29)

Ferner ist

$$
\langle S_{\ell} | c_{\ell, \lambda \downarrow}^{\dagger} | \uparrow_{\ell} \rangle = \frac{1}{\sqrt{2}N_b} \left( -1 - \frac{E_b}{2t_{\perp}} \right) \tag{3.30}
$$

 $\mathbf{m}$ lit  $E_b$   $-$  (U  $\pm$  $\sim$  $U^2$  + 10t<sub>1</sub>  $)/2$  und  $N_b$  =  $\sim$  $2 + E_b / 2i_{\perp}$  (siehe Anhang A). Durch Einsetzen in Gl. 3.29 folgt somit

$$
\langle \ell | H_I | \ell + 1 \rangle = \frac{t}{N_b^2} \left( 1 + \frac{E_b}{2t_\perp} \right)^2.
$$
 (3.31)

Hieraus ergibt sich die Dispersion im k? <sup>=</sup> 0-Kanal fur ! <sup>&</sup>lt; 0:

$$
\omega(k) = -\frac{1}{2}\sqrt{U^2 + 16t_{\perp}^2} + t_{\perp} - 2tA\cos k,
$$
\n(Disperson in lokaler Singulett-Näherung) (3.32)

mit dem Renormierungsfaktor der Bandbreite  $A \equiv (1 + E_b / 2 \ell_\perp)/(2 + E_b / 2 \ell_\perp)$ . Diese Dispersion wurde in Abb. 3.3 zusatzlich eingezeichnet (gestrichelte Linie LRA1 fur ! < 0). Obwohl der Wert t?=t = 2:0 noch vom eigentlichen Limes t? <sup>t</sup> entfernt ist, ergibt sich eine hervorragende Übereinstimmung.

Die identische Berechnung der Dispersion !(k) fur ! <sup>&</sup>gt; <sup>0</sup> liefert im k? <sup>=</sup> 0-Kanal ein weitaus schlechteres Ergebnis (siehe Abb. 3.3). Fur ! <sup>&</sup>gt; <sup>0</sup> (inverse Photoemission) wurde ein Zustand mit drei Teilchen auf einer Sprosse und Impuls kann im publis kann impuls kann impuls kann d Gl. 3.25 berechnet, der allerdings eine um 2t? hohere Energie als der entsprechende Zustand im Photoemissionsbereich besitzt (siehe Abb. 3.9). Fur die  $\mathbb{I}$ ist dieser Zustand energetisch von der gleichen Größenordnung wie ein Dreiteilchen-Zustand mit Impuls  $\pi$  längs einer Kette (siehe LRA1 für  $\omega > 0$  in Abb. 3.10). D.h. um den ! > 0-Bereich korrekt zu beschreiben, mussen derartige Zustande zusatzlich beachtet werden. Dies kann z.B. durch exakte Diagonalisierung von vier Platzen mit insgesamt funf Teilchen geschehen (siehe LRA2 in Abb. 3.10). Der entsprechende Zustand analog zu Gl. 3.24 kann im Ortsraum folgendermaßen geschrieben werden:

$$
|\ell, \text{LRA2}\rangle = |S_1\rangle |S_2\rangle \dots |S_\ell\rangle |S_{\ell+2}\rangle \dots |S_L\rangle. \tag{3.33}
$$

Hierbei ist  $|5_\ell\rangle$  der exakte Eigenzustand mit niedrigster Energie im  $k_\perp = 0$ -Kanal mit funct Teilchen auf vier Platzen auf der Sprossen i und ' und ' + 1. Ebenso later einer der sich entsprechender Zustand im  $k$ -Raum definieren:

$$
|\psi_{1,\text{LRA2}}(k)\rangle = \frac{1}{\sqrt{A_N}} \sum_{\ell=1}^{L} e^{ik\ell} |\ell, \text{LRA2}\rangle \tag{3.34}
$$

mit der Normierungskonstante  $A_N = L(1 + 2\langle \ell | \ell + 1 \rangle \cos k)$ . Somit folgt nach analoger Rechnung wie im Fall LRA1 fur die Dispersion !(k):

$$
\omega(k) = -\mu - \langle \psi_0 | H | \psi_0 \rangle + \langle \psi_{1,LRA2}(k) | H | \psi_{1,LRA2}(k) \rangle
$$
  
= 
$$
-\frac{U}{2} - LE_a + \frac{1}{A_N} (\langle \ell | H | \ell \rangle + 2 \langle \ell | H | \ell + 1 \rangle \cos k + 2 \langle \ell | H | \ell + 2 \rangle \cos 2k ).
$$
 (3.35)

 $\mathcal{F}$  and the further between  $\mathcal{F}$  using the set  $\mathcal{F}$  , the set  $\mathcal{F}$  and the notation matrix  $\mathcal{F}$  and the notation  $\mathcal{F}$ elemente durch exakte Diagonalisierung von vier Platzen numerisch berechnet. Die einzelnen Werte, die zur Bestimmung von  $\omega(k)$  benötigt werden, sind in der folgenden Tabelle gegeben:

| <b>Matrixelement</b>                  | Wert                                          |  |  |
|---------------------------------------|-----------------------------------------------|--|--|
| $\langle \ell   \ell + 1 \rangle$     | $-0.058025$                                   |  |  |
| $\langle \ell   H   \ell \rangle$     | $8.040610t + LE_a$                            |  |  |
| $\langle \ell   H   \ell + 1 \rangle$ | $-0.256724t + L\langle\ell \ell+1\rangle E_a$ |  |  |
| $\langle \ell   H   \ell + 2 \rangle$ | 0.008498t                                     |  |  |

Tabelle 3.1: Matrixelemente zur Berechnung der Dispersion  $\omega(k)$  für die lokale Singulett-Näherung LRA2.

Das Ergebnis dieser Rechnung (LRA2) ist in Abb. 3.3 im Vergleich mit den QMC-Daten eingezeichnet. Die Übereinstimmung ist bedeutend besser als die der einfacheren LRA1-Berechnung.

Inwiefern das System tatsächlich in guter Näherung von den Zuständen LRA1 und LRA2 beschrieben wird, folgt aus der Betrachtung der Verteilung des spektralen Gewichtes. Zur Berechnung der Gewichtsverteilung in  $A(\kappa, \omega)$  mussen nach Gr. 3.16 die маттхелешенте  $\langle \psi_1(\kappa)|c_{\vec k,\uparrow}| \psi_0\rangle$  und  $\langle \psi_0|c_{\vec k,\uparrow}| \psi_{1,\text{LRA2}}\rangle$  bestimmt werden. Im ersten Fan folgt:

$$
\langle \psi_1(k)|c_{\vec{k},\uparrow}|\psi_0\rangle = \frac{1}{\sqrt{L}} \sum_{\ell=1}^L e^{-ik\ell} \langle \ell | \frac{1}{\sqrt{2L}} \sum_{\ell'=1}^L e^{ik\ell'} (c_{\ell',1\uparrow} + c_{\ell',2\uparrow}) | \psi_0 \rangle
$$
  
\n
$$
= \frac{1}{\sqrt{2L}} \sum_{\ell,\ell'=1}^L e^{ik(\ell'-\ell)} \langle \downarrow_{\ell} | c_{\ell',1\uparrow} + c_{\ell',2\uparrow} | S_{\ell} \rangle
$$
  
\n
$$
= \frac{1}{2N_b} (\langle 0, \downarrow | + \langle \downarrow, 0 | \rangle) \left( | \downarrow, 0 \rangle + | 0, \downarrow \rangle + \frac{E_b}{2t_{\perp}} (| 0, \downarrow \rangle + | \downarrow, 0 \rangle) \right)
$$
  
\n
$$
= \frac{1 + E_b/2t_{\perp}}{\sqrt{2 + E_b^2/2t_{\perp}^2}}.
$$
\n(3.36)

 $D$ as spektrale Gewicht fur ERA2 († $(\psi_0|c_{\vec{k},\uparrow}|\psi_{1,\text{LRA2}})$ ) wurde analog mit Hille der exakten Diagonalisierung der vier Platze berechnet. Abb. 3.11 zeigt die Gewichtsverteilung dieser LRA-Näherung in hervorragender Übereinstimmung mit dem QMC-Ergebnis (siehe Teil (a) der Abb. 3.3). An dieser Stelle sei nochmals darauf hingewiesen, daß das Spektrum in Abb. 3.11 nur mit Hilfe der Systems van Systemparameter t, t. und U, also onder Fit-L parameter, berechnet wurde. Ferner war im Gegensatz zur AFHF-Naherung das Losen einer selbstkonsistenten Gleichung nicht notwendig.

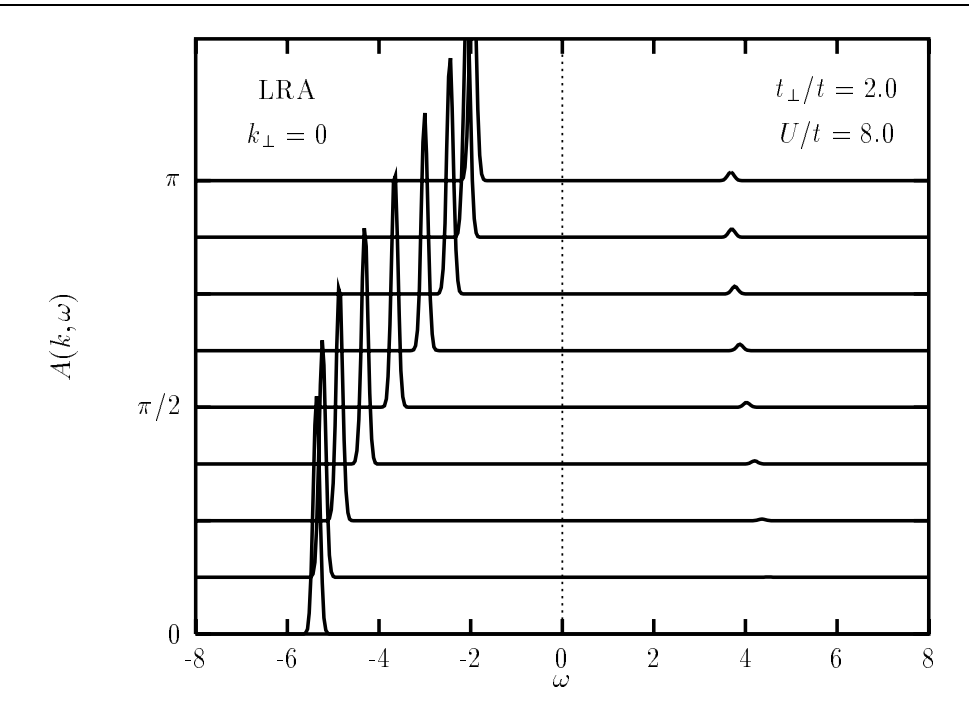

Abb. 3.11: Verteilung des spektralen Gewichtes für  $U/t = 8$  und  $t_{\perp}/t = 2.0$ , berechnet durch die Näherungen LRA1 für  $\omega < 0$  und LRA2 für  $\omega > 0$  im  $k_{\perp} = 0$ -Kanal.

#### Spin- und Ladungskorrelationsfunktionen  $3.2$

Um einen Einblick in die Natur der niederenergetischen Anregungen des Systems zu erhalten, sollen im folgenden die Spin- und Ladungssuszeptibilitäten  $\chi_{s,c}(\vec{q}, \omega)$  genauer untersucht werden. In der Lehmann-Darstellung sind beide Suszeptibilitaten gegeben als

$$
\chi_{s,c}(\vec{q},\omega) = \frac{i}{Z} \sum_{l,l'} e^{-\beta \mathcal{E}_l} (1 - e^{-\beta \omega}) |\langle l| O_{s,c}(\vec{q}) |l'\rangle|^2 \cdot \delta(\omega - (\mathcal{E}_{l'} - \mathcal{E}_l)), \tag{3.37}
$$

 $\text{mit } O_s(\vec{q}) = S_{\vec{q}}^z = \sum_{\vec{p}} (c_{\vec{p}+\vec{q},\uparrow}^{\dagger} c_{\vec{p},\uparrow}^{\phantom{\dagger}} - c_{\vec{p}+\vec{q},\downarrow}^{\dagger} c_{\vec{p},\downarrow}) \text{ und } O_c(\vec{q}) = \rho_{\vec{q}} = \sum_{\vec{p},\sigma} c_{\vec{p}+\vec{q},\sigma}^{\dagger} c_{\vec{p},\sigma}^{\phantom{\dagger}}.$ Hilfe des Spektraltheorems kann diese Groe aus den rohen\ QMC-Daten berechnet werden:

$$
\langle O_{s,c}(\vec{q},\tau)O_{s,c}(-\vec{q},0)\rangle_{\text{QMC}} = -i\int_{-\infty}^{\infty} \frac{e^{-\tau\omega}}{1 - e^{-\beta\omega}}\chi_{s,c}(\vec{q},\omega)d\omega.
$$
 (3.38)

Die Invertierung dieser numerisch schlecht konditionierten Gleichung wurde analog zur  $\rm{det}$ echnung der spektralen Dichte  $A(\kappa,\omega)$  mit Hille des Verfahrens der maximalen Entropie (siehe Abschnitt 2.3) durchgefuhrt.

In Abb. 3.12 ist die Spinsuszeptibilität  $\chi_s(\vec{q}, \omega)$  dargestellt, und zwar für  $t_{\perp}/t = 0.5$ in Teil (a), fur t?=t <sup>=</sup> 1:0 in Teil (b) und fur t?=t <sup>=</sup> 2:0 in Teil (c). Die Maxima der

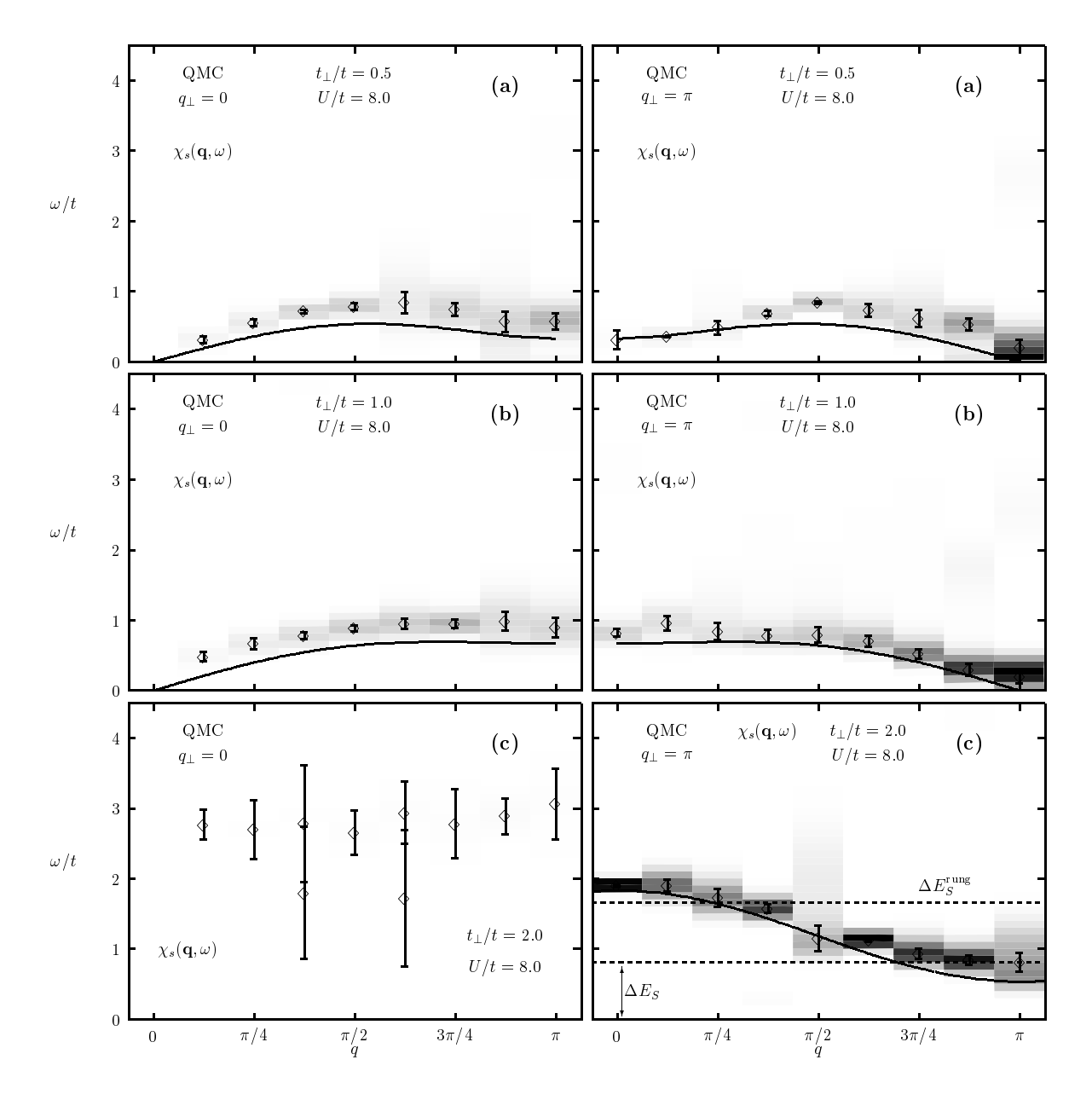

Abb. 3.12: Spinsuszeptibilität  $\chi_s(\vec{q}, \omega)$  für  $t_{\perp}/t = 0.5$  (a),  $t_{\perp}/t = 1.0$  (b) und  $t_{\perp}/t = 2.0$  (c) in beiden  $q_\perp = 0, \pi$ –Kanälen. Die Berechnungen wurden bei  $U/t = 8$  in einem  $2 \times 16$ –System bei einer inversen Temperatur von  $\beta t = 10$  durchgeführt.

Suszeptibilität sind dabei zusätzlich durch Karos  $(\Diamond)$  mit den entsprechenden Fehlerbalken gekennzeichnet. Die Verteilung des Gewichtes in  $\chi_s(\vec{q}, \omega)$  wird durch die Stärke der Grauschattierung angegeben. Hier läßt sich deutlich der Unterschied zwischen dem  $L_{\rm{m}}$ und t $\mu_{\rm{L}} \sim 2t$  (Vier-Band-Isolator) und  $t_{\rm{L}} \sim 2t$  (Zwei-Band-Isolator) erkennen. Im Fall  $t_{\perp}/t = 0.5$  und im isotropen Fall  $t_{\perp}/t = 1.0$  existieren in beiden  $q_{\perp}$ -Kanälen dispersive Bänder, die an der Stelle  $\vec{q} = (\pi, \pi)$  das meiste Gewicht besitzen. Die Dispersion geht fur  $\gamma$  ,  $\gamma$  ,  $\gamma$  is a function of  $\gamma$  in an arbitrary  $\gamma$  in an arbitrary  $\gamma$  in  $\gamma$  in  $\gamma$  in  $\gamma$  in  $\gamma$  in  $\gamma$  in  $\gamma$  in  $\gamma$  in  $\gamma$  in  $\gamma$  in  $\gamma$  in  $\gamma$  in  $\gamma$  in  $\gamma$  in  $\gamma$  in  $\gamma$  in  $\gamma$  in  $\gamma$ diesem Parameterbereich ein endliches  $Spingap$  vor. Die Größe dieser Spinlücke läßt sich mit Hilfe der Dichter Schriften der Statis-Renormierungsgruppe bereitsgruppe bereit in der stille der statisti das Spingap  $\Delta E_S \approx 0.05t$  und für  $t_\perp/t = 1.0$  ist  $\Delta E_S \approx 0.12t$ . Für das hier betrachtete 2 - 16-System wurde die Spinluc ke zusatzlich mit dem Pro jektor-QMC-Formalismus gemessen. Hier ergibt sich in Ubereinstimm ung mit dem Ergebnis der Renormierungsgruppe  $\Delta E_S/t = 0.075 \pm 0.027$  für  $t_{\perp}/t = 0.5$  und  $\Delta E_S/t = 0.104 \pm 0.021$  für  $t_{\perp}/t = 1.0$ .

 $S\subset T$  and also also also also authorize the spinluc ke kleiner binluc ke kleiner binluc ke kleiner binluc ke kleiner b Größenordnung der Simulationstemperatur  $kT/t = 0.1$ , so daß sich das System in beiden Fallen mit Hilfe der gaplosen\ Spin-Dichte-Welle-Theorie beschreiben lat. Es zeigt sich die Charakteristik eines Antiferromagneten, bei dem aufgrund der gebrochenen Symmetrie gaplose, elementare Anregungen, die sog. Goldstone-Moden, auftreten. Diese  $\omega = 0$ -Moden lassen sich durch Anwenden der Random-Phase-Approximation (RPA) auf den SDW-Grundzustand analytisch beschreiben [70]. Eine ausfuhrlic here Erlauterung der RPA-Naherung fur das Hubbard-Modell wird in Abschnitt 4.2.2 gegeben.

Auf dem Hintergrund des SDW-Grundzustandes <sup>j</sup>i (siehe Gl. 3.14) sind die Suszeptibilitaten gegeben durch

$$
\chi^{00}(\vec{q},\vec{q}',t) = \frac{i}{2N} \langle \Omega | T \rho_{\vec{q}}(t) \rho_{-\vec{q}'}(0) | \Omega \rangle, \tag{3.39}
$$

$$
\chi^{ij}(\vec{q},\vec{q}',t) = \frac{i}{2N} \langle \Omega | TS^i_{\vec{q}}(t) S^j_{-\vec{q}'}(0) | \Omega \rangle, \tag{3.40}
$$

wobei  $\rho_{\vec q} = \sum_{\vec p,\sigma} c^\dagger_{\vec p+\vec q,\sigma} c_{\vec p,\sigma} ,~S^i_{\vec q} = \sum_{\vec p,\sigma,\sigma'} c^\dagger_{\vec p+\vec q,\sigma} \sigma^i_{\sigma,\sigma'} c_{\vec p,\sigma'},~T$  der Zeitordnungsoperator und  $\sigma^i$  die Paulimatrizen mit  $\sigma^{\pm} = \sigma^x \pm i \sigma^y$  sind. Daraus lassen sich die energieabhängigen Suszeptibilitaten berechnen [70]:

$$
\chi^{00}(\vec{q}, \vec{q}', \omega) = \chi^{zz}(\vec{q}, \vec{q}', \omega) = \delta_{\vec{q}, \vec{q}'} \chi^{00}_{0}(\vec{q}, \omega), \qquad (3.41)
$$

$$
\chi^{+-}(\vec{q}, \vec{q}', \omega) = \delta_{\vec{q}, \vec{q}'} \chi^{+-}_{0}(\vec{q}, \omega) + \delta_{\vec{q}, \vec{q}'} \chi^{+-}_{\vec{Q}}(\vec{q}, \omega), \qquad (3.42)
$$

wobei

$$
\chi_0^{00}(\vec{q},\omega) = -\frac{1}{2N} \sum_{\vec{p}}' \left( 1 - \frac{\varepsilon(\vec{p})\varepsilon(\vec{p} + \vec{q}) + \Delta^2}{E_{\vec{p}}E_{\vec{p} + \vec{q}}} \right) \cdot \left( \frac{1}{\omega - E_{\vec{p} + \vec{q}} - E_{\vec{p}} + i\delta} + \frac{1}{-\omega - E_{\vec{p} + \vec{q}} - E_{\vec{p}} + i\delta} \right),
$$
\n
$$
\chi_0^+{}^-(\vec{q},\omega) = -\frac{1}{2N} \sum_{\vec{p}}' \left( 1 - \frac{\varepsilon(\vec{p})\varepsilon(\vec{p} + \vec{q}) - \Delta^2}{E_{\vec{p}}E_{\vec{p} + \vec{q}}} \right) \cdot \left( \frac{1}{\omega - E_{\vec{p} + \vec{q}} - E_{\vec{p}} + i\delta} + \frac{1}{-\omega - E_{\vec{p} + \vec{q}} - E_{\vec{p}} + i\delta} \right),
$$
\n
$$
\chi_{\vec{Q}}^+{}^-(\vec{q},\omega) = +\frac{1}{2N} \sum_{\vec{p}}' \frac{2\Delta}{E_{\vec{p}}'} \left( \frac{1}{\omega - E_{\vec{p} + \vec{q}} - E_{\vec{p}} + i\delta} + \frac{1}{-\omega - E_{\vec{p} + \vec{q}} - E_{\vec{p}} + i\delta} \right).
$$
\n(3.44)

Durch Einsetzen dieser Response-Funktion in die RPA-Gleichung folgt [70]:

$$
\chi^{00}_{\text{RPA}}(\vec{q}, \vec{q}', \omega) = \frac{\chi^{00}(\vec{q}, \vec{q}', \omega)}{1 + U \chi^{00}_{0}(\vec{q}, \omega)}
$$
(3.46)

$$
\chi_{\text{RPA}}^{zz}(\vec{q}, \vec{q}^{\,\prime}, \omega) = \frac{\chi^{zz}(\vec{q}, \vec{q}^{\,\prime}, \omega)}{1 - U \chi_0^{00}(\vec{q}, \omega)} \tag{3.47}
$$

$$
\chi_{\rm RPA}^{+-}(\vec{q}, \vec{q}', \omega) = \sum_{\vec{p}} \chi^{+-}(\vec{q}, \vec{p}, \omega) [1 - U \chi^{+-}(\vec{p}, \vec{q}', \omega)]^{-1}.
$$
 (3.48)

Hier steht  $|1-U\chi^+|(p,q^-,\omega)|^{-1}$  fur die Inversion einer 2  $\times$  2-Matrix mit

$$
[1 - U\chi^{+-}(\vec{p}, \vec{q}', \omega)]^{-1} = \frac{[1 - U\chi_0^{+-}(\vec{p} + \vec{Q}, \omega)]\delta_{\vec{p}, \vec{q}'} + U\chi_{\vec{Q}}^{+-}(\vec{p}, \omega)\delta_{\vec{p}, \vec{q}' - \vec{Q}}}{[1 - U\chi_0^{+-}(\vec{p}, \omega)][1 - U\chi_0^{+-}(\vec{p} + \vec{Q}, \omega)] - [U\chi_{\vec{Q}}^{+-}(\vec{p}, \omega)]^2}.
$$
\n(3.49)

Die aufgrund des Goldstone-Theorems zu erwartende, gaplose Mode ist in der Suszeptibilitat  $\chi^2_\text{RPA}(q,q_-, \omega)$  enthalten. Die Dispersionsrelation  $\omega_{RPA}(q)$  folgt somit aus den Nullstellen des Nenners von Gl. 3.49:

$$
[1 - U\chi_0^{+-}(\vec{q}, \omega(\vec{q}))][1 - U\chi_0^{+-}(\vec{q} + \vec{Q}, \omega(\vec{q}))] - [U\chi_{\vec{Q}}^{+-}(\vec{q}, \omega(\vec{q}))]^2 \stackrel{!}{=} 0. \tag{3.50}
$$

Die numerische Lösung dieser Gleichung ist für  $t_{\perp}/t = 0.5$  und  $t_{\perp}/t = 1.0$  für beide Werte von q? in Abb. 3.12 eingezeichnet (durchgezogene Linie in Abb. 3.12 (a) und (b)). Es zeigt sich eine hervorragende Übereinstimmung, die darauf schließen läßt, daß die elementaren Spinanregungen in dem System der gekoppelten Ketten fur kleine und mittlere Werte von t? denen eines Antiferromagneten entsprechen.

Fur groe Werte von t? tritt eine drastische Abweichung vom SDW-Bild auf (siehe Abb. 3.12 (c)). Dies liegt, wie bereits erwahnt, zum einen an der extremen Kurzreichweitigkeit der Spinkorrelation und zum anderen an den relativ großen Wert der Energielücke im Spinanregungsspektrum. Mit Hilfe der Pro jektor-QMC-Methode wurde fur den hier gezeigten Fall von  $t_{\perp}/t = 2.0$  eine Spinlücke von  $\Delta E_s/t = 0.814 \pm 0.015$  gemessen, d.h. die mittele thermische verbreiterung bei planten die 10 mittele mittelle Spingap.

Innerhalb der lokalen Singulett-Naherung fur der lokalen Singulett-Naherung fur der later in  $\mathcal{I}$   $\pm$ Kanal kein Übergang vom  $S = 0$ -Grundzustand zu einem  $S = 1$ -Zustand bei gleicher Teilchenzahl (siehe Abb. 3.9). Somit ist lediglich ein signikanter Beitrag von spektralem Gewicht fur dies wird von dies wird von den Q $\sim$ 3.12, Teil (c) bestatigt. Fur q? <sup>=</sup> ist das spektrale Gewicht nahezu vollstandig in einem dispersiven Band mit einer Breite von  $\approx t$  und einem Minimum bei  $q = \pi$ enthalten. Um diese Dispersion in der lokalen Naherung explizit zu ermitteln, ist eine  $S$ torungsrechnung in zweiter Ordnung notwendig. Fur den relevanten  $\alpha$ folgt (die Berechnung ist ausfuhrlic <sup>h</sup> in Anhang <sup>B</sup> dargestellt):

$$
\omega_{Spin}(q) = -E_a - \frac{64t^2(A_1A_2)^2}{2E_a - U} - 16t^2 \sin^2(q/2) \left( \frac{A_1^2}{E_b + 2t_\perp} + \frac{A_2^2}{E_b - 2t_\perp} \right),
$$

 $m_1 \cup L_{a,b} = \cup +$  $\sim$  $U^2 + 10t_{\perp}$ //2 und  $A_{1,2} = (1 + E_b/2t_{\perp})/2$  $\sim$  $4 + L_b / l_{\perp}$ . Fur  $l_{\perp}/l = 2.0$ ergibt sich eine effektive Dispersion von  $\omega_{Spin}(q)=J_{\perp}^{eff}+J^{eff}\cos(q)$  mit  $J_{\perp}^{eff}/t=1.187$ und  $J^{eff}/t = 0.646$ , die zusätzlich in Abb. 3.12 (c) im  $q_{\perp} = \pi$ -Kanal eingezeichnet ist. Wie bereits im Fall der spektralen Dichte stimmt die LRA-Naherung hervorragend mit dem QMC-Ergebnis uberein. Zusatzlich ist die Spinlucke  $\Delta E_S$ , die mit Hille des Projektor-QMC-Verfahrens bestimmt wurde, und das  $\emph{Spingap} \Delta E_S$   $\degree$  einer einzelnen Sprosse in die Abb. 3.12 eingezeichnet (gestrichelte Linien).

Das QMC-Ergebnis der Ladungskorrelationsfunktion  $\chi_c(\vec{q}, \omega)$  ist in Abb. 3.13 dargestellt. Fur tall to the most tall to the local stellt fund that the spektrale Gewicht annähernd gleichmäßig auf beide  $q_{\perp}$ -Kanäle verteilt. Für  $\vec{q} = (0, 0)$  ist  $O_c((0, 0))$ identisch zum Teilchenzahloperator N^ , der mit dem Hamiltonoperator H vertauscht.

<sup>(</sup>Spin-Dispersion der LRA-Näherung)

Dies fuhrt zu einer Auswahlregel (die Matrixelemente in Gl. 3.37 verschwinden), die Ubergange fur  $q = (0,0)$  verbietet, d.h. das spektrale Gewicht fur  $\chi_c((0,0),\omega)$  ist exakt Null.

In beiden  $q_{\perp}$ -Kanälen ist die Größe der Ladungslücke für  $t_{\perp}/t = 0.5$  ungefähr 5t und fur text transferrer text text eine breite Struktur von mehrer eine breite Struktur von mehreren t sowohle bre further than the contract function function  $f(x,t) = \frac{1}{2\pi i} \int_{0}^{t} \frac{1}{\left| \int_{0}^{t} \frac{1}{\left| \int_{0}^{t} \frac{1}{\left| \int_{0}^{t} \frac{1}{\left| \int_{0}^{t} \frac{1}{\left| \int_{0}^{t} \frac{1}{\left| \int_{0}^{t} \frac{1}{\left| \int_{0}^{t} \frac{1}{\left| \int_{0}^{t} \frac{1}{\left| \int_{0}^{t} \frac{1}{\left| \$ die Andeutung eines dispersiven Bandes mit einem Maximum bei  $q = \pi$  und einer Bandbreite von etwa 3t zu erkennen.

Die breite Struktur in der Ladungssuszeptibilität läßt sich qualitativ mit Hilfe der spek- $\alpha$ alen Dichte A( $\kappa, \omega$ ) (Abb. 3.1 und Abb. 3.2) verstehen. In A( $\kappa, \omega$ ) existieren jewens vier dispersive Bander mit einem zusatzlichen breiten, inkoharenten Hintergrund, die  $z$ u der beobachteten Struktur sowohl fur der fur  $\eta_\perp$  , which further  $\eta_\perp$  , and function function läßt sich die kleinste Teilchen-Loch-Anregungsenergie abschätzen. Für beide Werte von  $t_{\perp}, t_{\perp}/t = 0.5$  und  $t_{\perp}/t = 1.0$ , ergibt sich eine Lücke von etwa 4t, die mit den Energielücken in  $\chi_c(\vec{q}, \omega)$  übereinstimmt.

**F**ur diese Werte von  $t_{\perp}$  wurde zusatzlich  $\chi_{RPA}$  (siehe Gl. 3.46) berechnet, wobei, wie oben beschrieben, ein antiferromagnetischer Spinhintergrund zugrunde gelegt wird. In dieser RPA-Näherung zeigt sich ebenfalls eine breite Struktur in beiden  $q_{\perp}$ -Kanälen oberhalb des C*hargegaps*. Die minimale Anregungsenergie von  $\chi_{\rm RPA}$  ist zusatzlich in Abb. 3.13 (a) und (b) eingezeichnet (durchgezogene Linie mit ausgefullten Punkten). Wie bereits in Abschnitt 3.1.2 erwähnt wird auch hier deutlich, daß die SDW-Näherung die Ladungslücke zu groß wiedergibt.

Im Limes groer Werte von t? lat sich die Ladungs-Response-Funktion wieder durch das lokale Singulett-Bild verstehen. In diesem LRA-Szenario entsteht ein Ladungsuber gang durch Anregung eines Singuletts an einer Sprosse unter Erhaltung der Teilchenzahl und des Gesamtspins. D.h. der niedrigste Übergang entsprechend Abb. 3.9 verläuft zwischen dem  $S = 0$ -Grundzustand und dem niedrigsten  $S = 0$ -Anregungszustand bei zwei Teilchen pro Sprosse im  $q_{\perp} = \kappa$ -Ivanal. Der energetisch hohere Ubergang im  $q_{\perp} = 0$ -Kanal ist im lokalen Bild verboten, da der entsprechende Operator O $c(0)$  mit dem Hamiltonoperator einer Sprosse vertauscht.

 $D$ as  $Q$ MC-Ergebins fur  $t \mid t = 2.0$  (Abb. 3.13 (c)) spiegelt in guter Obereinstimmung dieses lokale Singulette-Bild wieder. Im die ook die 1950 wie der deur die 1950-en spektrales Gewichten wieder vorhanden (der verbleibende restliche Gewichtsanteil ist auf die Abweichung vom exak-

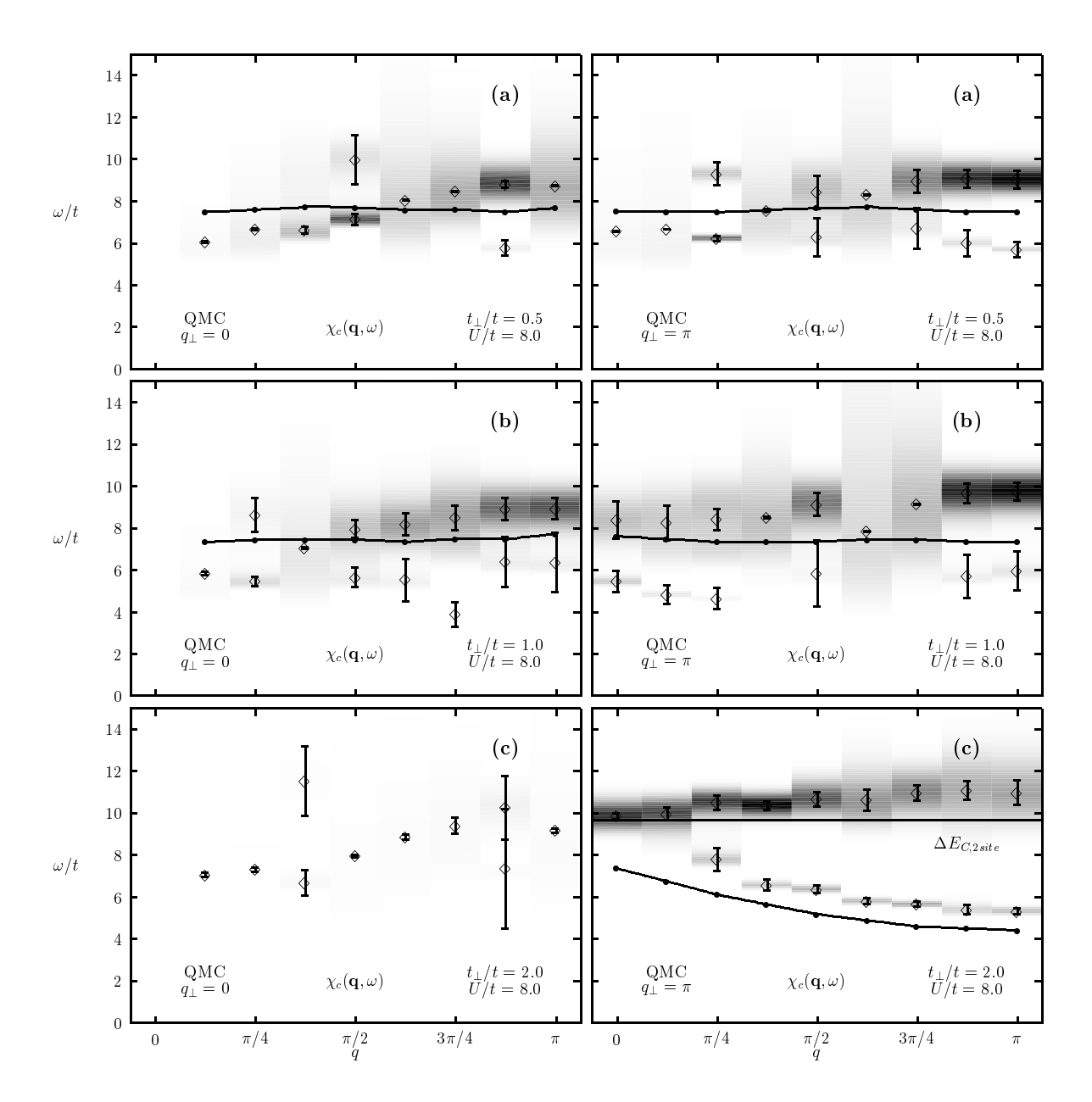

Abb. 3.13: Ladungssuszeptibilität  $\chi_c(\vec{q}, \omega)$  für  $t_{\perp}/t = 0.5$  (a),  $t_{\perp}/t = 1.0$  (b) und  $t_{\perp}/t = 2.0$ (c) in beiden  $q_{\perp} = 0, \pi$ -Kanälen. Die Berechnungen wurden bei  $U/t = 8$  in einem 2  $\times$  16-System bei einer inversen Temperatur von  $\beta t = 10$  durchgeführt.

ten LRA-Zustand zuruc kzufuhren). Das spektrale Gewicht fur q? <sup>=</sup> ist hauptsachlich um  $\omega \approx 10$  konzentriert und entspricht der optischen Anregungsenergie  $\Delta E_{C,2site}$  einer Sprosse fur q? <sup>=</sup> (durchgezogene Linie).

Um den Ursprung des vom La-Bild about des vom La-Bild abweitenden die provincies im dispersiven  $\eta_\pm$  $\pi$ -Kanal in Abb. 3.13 zu verstehen, ist es notwendig, die möglichen Teilchen-Loch- $\rm{A}$ inegungen in der spektralen Dichte  $A(\kappa, \omega)$  (siehe  $A$ bb. 3.3) zu betrachten. In der Zweiteilchen-Ladungs-Response-Funktion ist ein signikanter Gewichtsanteil zu erwar $t_{\rm crit}$  wenn ein einsprechender Teilchen-Doch-Obergang fur ein bestimmtes  $q = (q, q_{\perp})$ und ein bestimmtes  $\omega$  in  $A(\kappa, \omega)$  existiert. Um beispielsweise den Beitrag in  $\chi_c(q, \omega)$ zu verstehen, mub uber ane mognehen Ubergange zwischen dem Fhotoemissionsband und dem inversen I hotoemissionsband in  $A(\kappa, \omega)$  (Abb. 3.3) summert werden, die den Impuls ~q ubertragen. Die minimalen Anregungsenergien dieser Konstruktion sind in Abbrevia function  $\alpha$  function  $\alpha$  function  $\alpha$ Punkten eingezeichnet. Die Energien, die auf diese Weise berechnet wurden, sind durchgehend kleiner als die entsprechende Resultate der QMC/MaxEnt-Berechnung. Diese Abweichung ist auf folgende Weise zu verstehen: Wenn die Einteilchen-Bander zur Berechnung der Ladungs-Response-Funktion herangezogen werden, entspricht dies der Bestimmung der Zweiteilchen-Anregungen in niedrigster Ordnung der diagrammatischen Storungsentwicklung, allerdings mit den exakten Einteilchen-Propagatoren. Hierbei werden alle Teilchen-Loch-Wechselwirkungen vernachlassigt. Diese Teilchen-Loch-Wechselwirkungen fuhren jedoch zu einer Erhohung der Ladungs-Anregungsenergien um einen signimanten Betrag  $[10]$ , der in dem  $\mathcal{R}_{\text{int}}$ e Ergebnis fur  $\chi_{\mathcal{C}}(q,\omega)$  beobachtet wird.

# Kapitel 4

# Dotierte Hubbard-Ketten

In diesem Abschnitt sollen analog zu Kapitel 3 gekoppelte Hubbard-Ketten bei Dotierung untersucht werden. Die Ergebnisse der QMC-Berechnung lassen sich dabei zum Teil wieder durch einfache Modelle beschreiben. Bei kleiner Dotierung und großen Werten von t? liefert das lokale Singulett-Bild (LRA) gute Ergebnisse (Abschnitt 4.1). Bei mittlerer Dotierung  $\langle n \rangle \approx 0.875$  entspricht der dispersive Anteil der spektralen Dich $u \in A(k, w)$  qualitativ dem Ergebnis einer *Dutte-Doson-Mean-Field*-Berechnung (siehe Abschnitt 4.2.1), während die Spin- und Ladungssuszeptibilitäten  $\chi_{s,c}(\vec{q}, \omega)$  durch eine Random-Phase-Approximation bereits in niedrigster Ordnung angenahert werden können (Abschnitt 4.2.2). Ferner zeigt das Leitersystem für eine isotrope, physikalisch relevante Kopplung keinen Hinweis auf einen Kosterlitz-Thouless-Phasenubergang bei Temperaturen bis zu  $k_BT \approx 0.1t$  (Abschnitt 4.3). In Abschnitt 4.4 wird schließlich die Statischen-Hupfensteilchen-Hupfensorten-Hupfens der Ketten auf inkoharten auf inkoharten verhalten in der untersucht.

## 4.1 Die lokale Singulett-Naherung bei kleiner Dotierung

Auch im dotierten Fall ist die Beschreibung von gekoppelten Hubbard-Ketten im lokalen Singulett-Bild fur  $t \mid \gg t$  moglich. Fur verschwindende Dotierung (Ubergang von einem Zustand mit einem Loch zu einem Zustand mit zwei Löchern) ist

eine anarytische Rechnung fur die spektrale Dichte  $A(\kappa,\omega)$  analog zum halbgefullten Fall durchfuhrbar: Hierzu mu zuerst der Grundzustand des Systems mit einem Loch bestimmt werden. Ein Zustand mit einem Loch mit Impuls k ist allgemein durch  $|\psi_{1}(k)\rangle=\sum_{\ell=1}^{L}e^{ik\ell}|\ell\rangle/\sqrt{\ell}$ L gegeben (siehe Gl. 3.25). Fur die Energie E1(k) dieses Zustandes in 1. Ordnung Störungsrechnung gilt (siehe auch Gl. 3.28):

$$
E_1(k) = \langle \psi_1(k) | H | \psi_1(k) \rangle = (L - 1)E_a - t_{\perp} + 2tA \cos k, \tag{4.1}
$$

 $\min A \equiv (1 + E_b / 2t_\perp) / (2 + E_b / 2t_\perp)$ . Der energetisch niedrigste Zustand wird somit fur <sup>k</sup> <sup>=</sup> erreicht, d.h. fur den Grundzustand des Systems mit einem Loch folgt:

$$
|\psi_0^{\text{1Loch}}\rangle = \frac{1}{\sqrt{L}} \sum_{\ell=1}^L (-1)^{\ell} |S_1\rangle |S_2\rangle \dots |\downarrow_{\ell}\rangle \dots |S_L\rangle, \tag{4.2}
$$

mit der Energie  $E_1^{\rm max} = (L-1)E_a - t_{\perp} - z t A$ . Dieser Zustand besteht aus Eigenzuständen von einzelnen Sprossen, die alle einen Impuls senkrecht zu den Ketten von  $\kappa_\perp$  = 0 besitzen. Der entsprechende Gesamtimpuls  $\Lambda_\perp$  des Zustandes  $|\psi_0-\rangle$  betragt somit Null. Das Herausschlagen eines weiteren Teilchens aus diesem 1-Loch-Grundzustand ist energetisch mit k? <sup>=</sup> <sup>0</sup> am gunstigsten (siehe Abb. 3.9), weshalb im folgenden nur die Photoemission im k? <sup>=</sup> 0-Kanal im LRA-Bild betrachtet werden soll. Der entsprechende Zustand mit zwei Löchern, der zur Berechnung des Photoemissionsspektrum A(k; k? <sup>=</sup> 0; !) notwendig ist, lat sich somit schreiben als

$$
|\psi^2(k)\rangle = \frac{1}{B_N} c_{k,k_{\perp}=0,\downarrow} |\psi_0^{\text{1Loch}}\rangle, \tag{4.3}
$$

mit der Normierungskonstante  $B_N$ . Die Spinrichtung wurde dabei ohne Beschränkung der Allgemeinheit so gewählt, daß die z-Komponente des Gesamtspins  $S_z$  verschwindet. Nach einer aufwendigen Rechnung, die hier nicht wiedergegeben werden soll, folgt fur die Dispersion im kanal fur die Dispersion im kanal fur die Dispersion in die Dispersion in die Dispersion in d

$$
\omega^{1\text{Loch}}(k) = -2t A^{1\text{Loch}}(1 + \cos k),\tag{4.4}
$$

 $\lim_{\Delta}A_1=\frac{1}{2} \left(1 + \frac{E_b}{2t_\perp}\right)/\left(2 + \frac{E_b}{2t_\perp}\right)$ . Der Faktor Anlar ist exakt identisch zur Renormierung der Bandbreite im halbgefullten Fall innerhalb der LRA-Naherung. D.h. die eektive Bandbreite hangt zumindest bei groen Werten von t? in der Nahe von Halbfullung in 1. Ordnung nicht von der Dotierung ab.

Analog zu Kapitel 3 wurde zum Vergleich mit der LRA-Berechnung ein 2 - 16-System mit  $U/t = 8$  und  $t_{\perp}/t = 2.0$  herangezogen. In Abb. 4.1 ist das Ergebnis der QMC-Simulation dieses Parametersatzes sowohl fur k? <sup>=</sup> <sup>0</sup> (Teil (a)) als auch fur k? <sup>=</sup>
(Teil (b)) dargestellt. Die mittlere Teilchendichte beträgt  $\langle n \rangle = 0.96875$  und entspricht somit einer Dotierung von einem Loch. Die inverse Temperatur konnte aufgrund des Vorzeichenproblems maximal  $\beta t = 8$  gewählt werden.

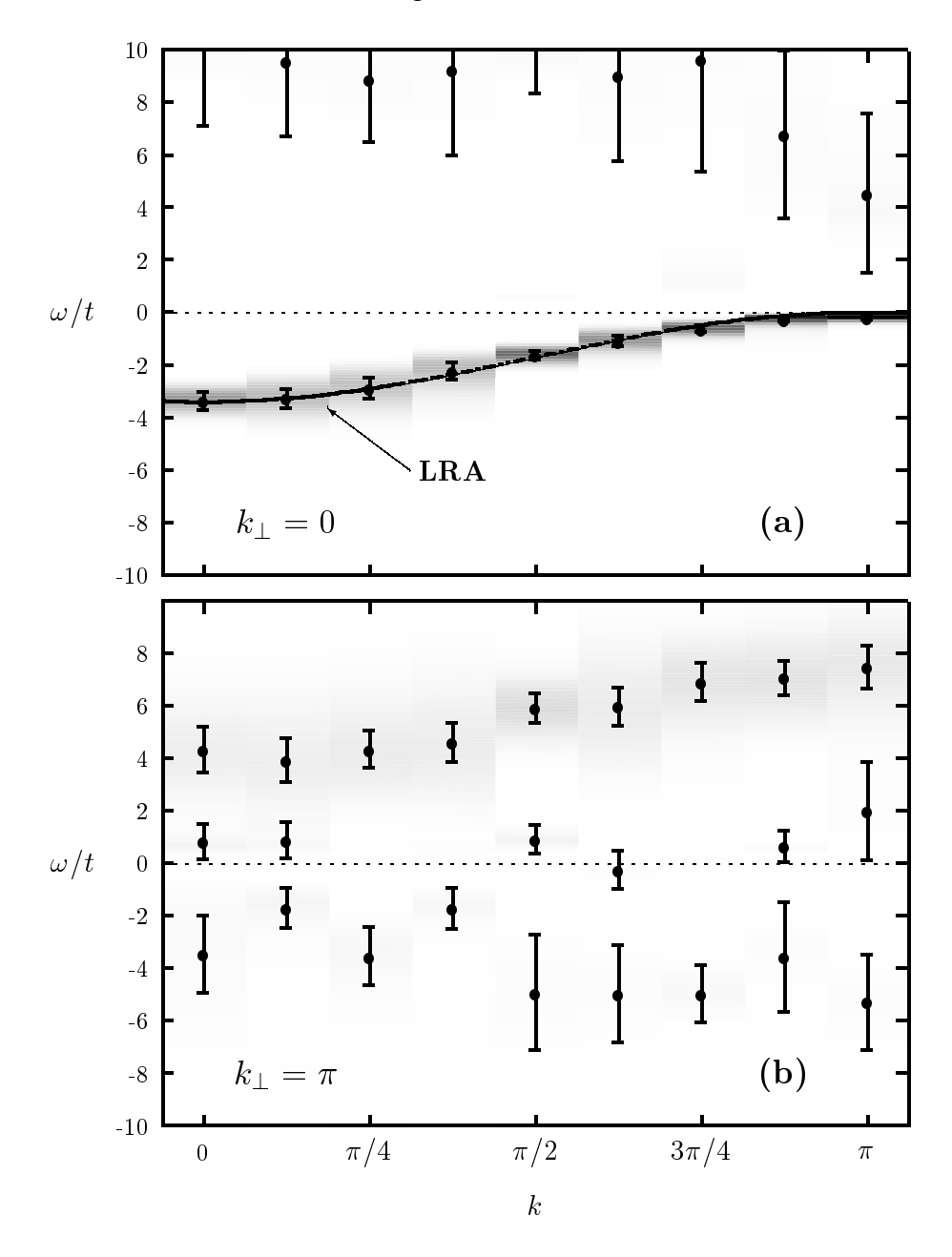

Abb. 4.1: Spektrale Dichte  $A(\vec{k}, \omega)$  für  $t_{\perp}/t = 2$ ,  $U/t = 8$  und  $\beta t = 8$  in einem  $2 \times 16$ -System mit einer Dotierung von  $\langle n \rangle = 0.96875$  (1 Loch). Teil (a) zeigt den k<sub>1</sub> = 0-Kanal und Teil (b) den  $k_{\perp} = \pi$ -Kanal.

Die durchgezogene Linie im k? <sup>=</sup> 0-Kanal in Abb. 4.1(a) zeigt das Ergebnis der lokalen Singulett-Näherung (Gl. 4.4). Wie im halbgefüllten Fall ist die Übereinstimmung mit der Dispersion der exakten QMC-Daten hervorragend, obwohl fur den Wert t?=t <sup>=</sup> 2:0 die Bedingung troop te die Bedingung terfullt is die entsprechende Band is ein entsprechenden Band ist. Im kom zwischen  $\omega \approx 4t$  und  $\omega \approx 8t$  zu erkennen, dessen Bandbreite innerhalb der Fehlerbalken mit der Bandbreite im k? <sup>=</sup> 0-Kanal identisch ist. Aufgrund der schlechteren Au
osung des MaxEnt-Verfahrens bei großen Werten von  $\omega$  ist die Dispersion in diesem  $k_{\perp}$ -Kanal nicht so deutlich ausgepragt wie im k? <sup>=</sup> 0-Kanal. Der grote Teil des spektralen Gewichtes ist in diesen dispersiven Bändern enthalten, jedoch sind für beide Werte von kritten fur den fur den den den Hintersteiten Hintergrund zusatzlichen, inkoharenten Hintergrund zu erkenn ebenso bei Halbfullung beobachtet wird.

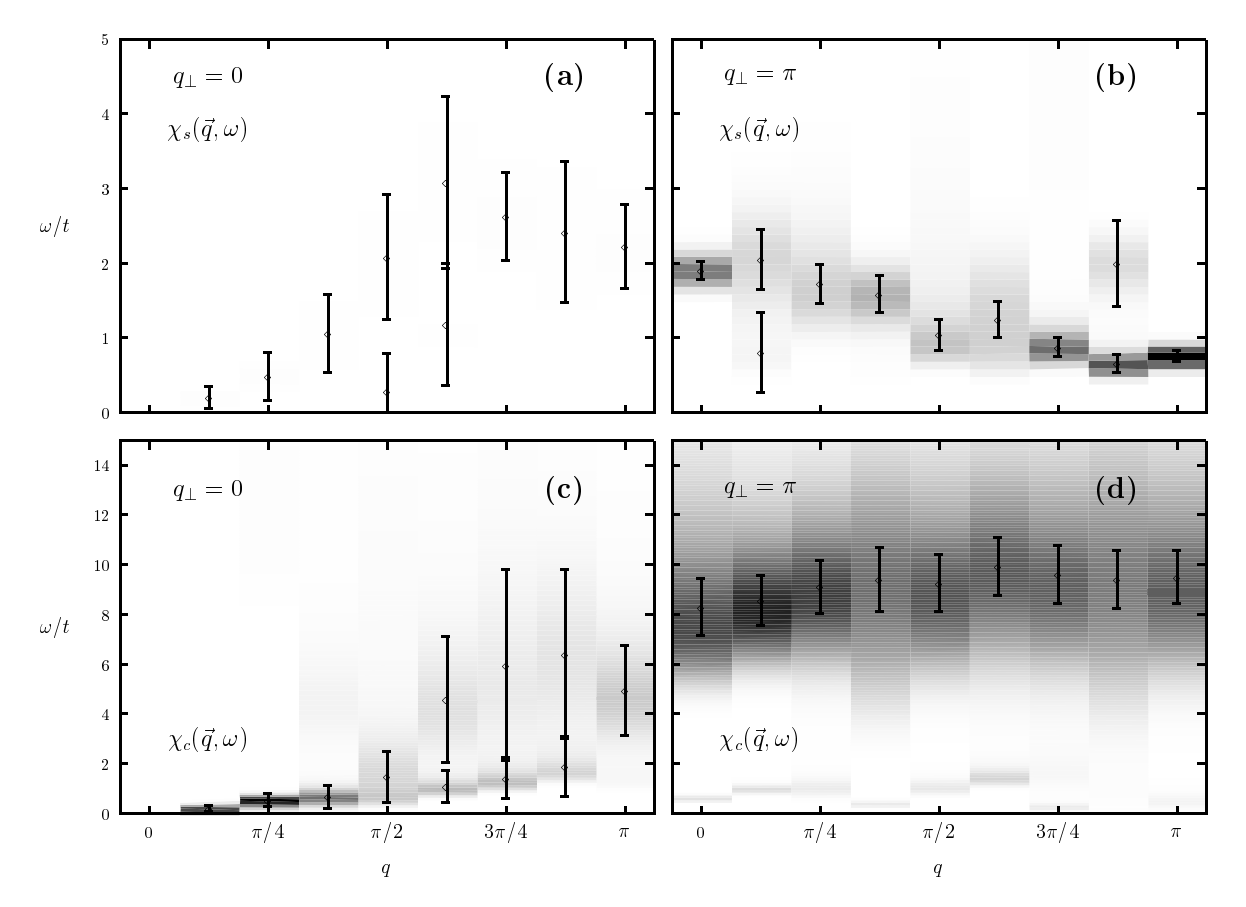

Abb. 4.2: Spin- und Ladungssuszeptibilität  $(\chi_s(\vec{q}, \omega)$ : Teil (a) und (b),  $\chi_c(\vec{q}, \omega)$ : Teil (c) und (d)) für  $t_{\perp}/t = 2, U/t = 8$  und  $\beta t = 8$  in einem  $2 \times 16$ -System mit einer Dotierung von  $\langle n \rangle = 0.96875$  (1 Loch). Teil (a) und (c) zeigen jeweils den  $q_{\perp} = 0$ -Kanal, Teil (b) und (d) den  $q_{\perp} = \pi$ -Kanal.

In Abb. 4.2 sind die Spin- und Ladungssuszeptibilitaten fur den gleichen Parametersatz dargestellt. Nahezu das gesamte spektrale Gewicht der Spin-Response-Funktion ist im  $q_{\perp}$  =  $\kappa$  ranal enthalten. Dies late sich durch Betrachtung von  $\chi_{s}(q,\omega)$  in Lehmann-Darstellung (Gl. 3.37) verstehen: Im q? <sup>=</sup> 0-Kanal vertauscht der Operator  $O_s(\vec{q})$  mit dem Hamiltonoperator  $H_0$  (Gl. 3.26). Somit sind die Matrixelemente  $\langle i|O_s(q)|i\rangle$  diagonal in l und l und damit die Suszeptibilitat  $\chi_s(q,q_\perp=0,\omega)$  bei Vernachlässigung von  $H_I$  (d.h. für  $t_{\perp} \gg t$ ) exakt Null. Im Gegensatz hierzu enthält der  $q$  = -Kanal den groten Teil des spektralen Gewichtes in einer cosinus-ahnlichen Gewichtes in einer cosinus-ahnlichen Gewichtes in einer cosinus-ahnlichen Gewichtes in einer cosinus-ahnlichen Gewichtes in einer cosinus-ah Dispersion (Abb. 4.2(b)) zwischen  $\omega \approx 1.9t$  und  $\omega \approx 0.8t$ . Dieses Band ist innerhalb der QMC-Fehlerbalken mit dem Band im halbgefullten Fall (siehe Abb. 3.12) identisch. Es kann somit mit den Magnon-Anregungen der LRA-Naherung (siehe Kapitel 3.2) identifiziert werden. Die Spinlücke kann aufgrund der endlichen Temperatur  $\beta t = 8$  und der begrenzten Auflösung der QMC/MaxEnt-Methode nicht genau genug bestimmt werden, um eine Abweichung vom halbgefullten Fall zu erkennen  $(\Delta E_S^{\rm 2009} \sim t = 0.814 \pm 0.015)$ . Das Weak-Coupling-Phasendiagramm (siehe Abb. 1.5) von L. Balents und M.P.A. Fisher [35] sagt in diesem Parameterbereich eine gaplose Spin- und Ladungsmode (C1S1-Phase), d.h. keine Spinlücke voraus. Ein Hinweis darauf ist auch bei dieser relativ starken Kopplung von U=t = 8 im q? <sup>=</sup> 0-Kanal erkennbar (Abb. 4.2(a)), der eine schwach ausgepragte, gaplose Mode enthalt.

Abb. 4.2(c) und (d) zeigen die Ergebnisse der Ladungssuszeptibilität  $\chi_c(\vec{q}, \omega)$ . Für einen Impulsubertrag von q? <sup>=</sup> tritt eine breite, q-unabhangige Anregung um ! 9t auf, die der elementaren Ladungsanregung einer Sprosse entspricht und ebenso im halbgefullten Fall vorhanden ist (Abb. 3.13(c)). Aufgrund des zunehmenden Vorzeichenproblems bei Dotierung ist hier keine entsprechend gute Auflösung wie bei Halbfüllung mogliches. Interessant is das Resultat interessant in  $\mathbf{I}$  in  $\mathbf{I}$  in  $\mathbf{I}$  is described description of  $\mathbf{I}$ Bildes kein Signal auftreten sollte (analog zu  $\chi_s(\vec{q}, \omega)$  vertauscht  $O_c(q, q_\perp = 0)$  mit dem Hamiltonoperator  $H_0$ ), ist eine deutlich ausgeprägte  $\omega \to 0$ -Mode für  $q \to 0$  mit einer Anregungsgeschwindigkeit von  $v_c/t = 0.59 \pm 0.29$  zu erkennen, die bei Halbfüllung nicht vorhanden ist. Diese Mode spiegelt den Metall-Isolator-Ubergang wieder, der bereits bei verschwindend kleiner Dotierung weg von Halbfullung auftritt.

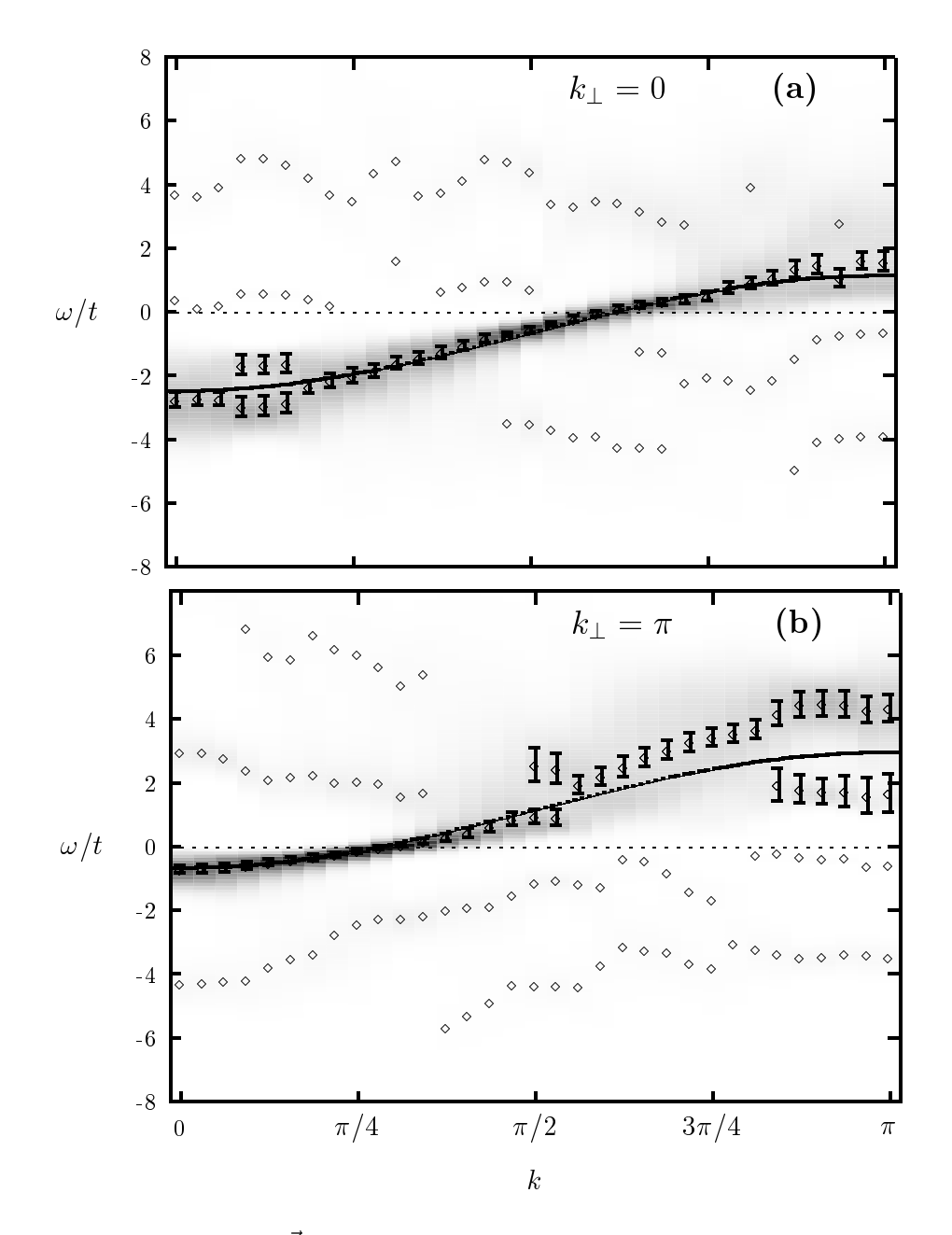

Abb. 4.3: Spektrale Dichte  $A(\vec{k}, \omega)$  für  $t_{\perp}/t = 1$ ,  $U/t = 4$  und  $\beta t = 5$  in einem  $2 \times 64$ -System mit einer Dotierung von  $\langle n \rangle = 0.8776 \pm 0.0001$ . Teil  $(a)$  zeigt den  $k_{\perp} = 0$ -Kanal und Teil (b) den  $k_{\perp} = \pi$ -Kanal. Die durchgezogene Linie ist das Ergebnis der Slave-Boson-Mean-Field-Berechnung.

#### 4.2Der Bereich mittlerer Dotierung

Im folgenden soll der Bereich mittlerer Dotierung  $\langle n \rangle = 0.875$  im physikalisch relevanten, is te betrachtet is die deur de stellen werden. Hierfull die stellen waarde deur de stelle waarden. Hi mit  $U/t = 4$  und einer inversen Temperatur von  $\beta t = 5$  simuliert. Aufgrund der Beschränkung durch das Vorzeichenproblem ist der Wert  $\beta t = 5$  bei diesen Systemparametern die tiefste Temperatur, die sich mit derzeitigen Methoden in vertretbarem Rechenzeitaufwand erreichen läßt.

#### 4.2.1 Die Einteilchen-Spektraldichte

Abb. 4.3 zeigt die spektrale Dichte  $A(k, w)$  fur dieses System. Deutlich sind zwei verschiedenartige Strukturen zu erkennen: Der grote Anteil des spektralen Gewichtes ist in einer bandahnlichen, cosinus-formigen Strukur enthalten, die sich im k? <sup>=</sup> 0-Kanal von 12:8t bis 12:8t bis 12:8t bis 12:8t bis 12:8t bis 12:8t bis 12:8t bis 12:8t bis 12:0t bis 14:4t bis 14:4t streckt. Zum zweiten funktion der Teilchen in beiden in beiden in beiden in beiden in beiden kanalen zu einem breiten, inkoharenten Hintergrund mit geringem spektralem Gewicht, sowohl im Photoemissionsbereich ( $\omega < 0$ ) als auch im inversen Photoemissionsbereich ( $\omega > 0$ ). Dieser Hintergrund tritt analog in ein- und zweidimensionalen Hubbard-Modellen auf und ww. Arbeiten von Arbeiten von Arbeiten von Reihe von Arbeiten von Reihe von Reihe von Reihe von Reihe von Reih

Die Dispersion, die den größten Teil des spektralen Gewichtes enthält, entspricht qualitativ dem cosinus-Verhalten der wechselwirkungsfreien Bandstruktur, wobei die Wechselwirkung zu einer Renormierung der Bandbreite fuhrt. Diese Renormierung lat sich mit Hilfe der Slave-Boson-Mean-Field (SBMF) Methode beschreiben (siehe z.B.  $[73, 77, 77, 78]$ ischen Ansatzes folgt fur Ansatzes folgt fur Ansatzes folgt fur dispersion fur dispersion fur dispersion fur dispersion fur dispersion fur dispersion fur dispersion fur dispersion fur dispersion fur disp

$$
\varepsilon^{\text{SBMF}}(\vec{k}) = -z_+^2 (2t \cos k + t_\perp \cos k_\perp) + \lambda_0 - \mu,\tag{4.5}
$$

mit dem Renormierungsfaktor  $z_+$  und dem Lagrangemultiplikator  $\lambda_0$ . Für  $t_{\perp} = t$  und  $U/t=4$  ergeben sich bei der betrachteten Dotierung von  $\langle n \rangle = 0.875$  folgende Werte [72]:

$$
z_{+}^{2} = 0.9066,
$$
  
\n
$$
\lambda_{0}/t = 1.6040 \text{ und}
$$
  
\n
$$
\mu/t = 1.3728.
$$

Diese Dispersion ist in Abb. 4.3 eingezeichnet (durchgezogene Linie). Die Uberein stimmung ist in beiden  $k_{\perp}$ -Kanälen in der Nähe der Fermienergie (der Bereich bester Auflösung von MaxEnt) hervorragend. (Eine mögliche Aufspaltung der quasiteilchenahnlichen Struktur nahe der Fermikante in getrennte Spin- und Ladungsanregungen, die in einer eindimensionalen Luttinger-Flussigk eit auftritt, kann aufgrund der statistischen Fehler der QMC-Daten und der dadurch reduzierten MaxEnt-Auflösung nicht beobachtet werden [60,79].) Im höherenergetischen Bereich, vor allem bei  $k = \pi$  im  $\kappa_{\perp} = \kappa$ -Kanal, wird die Obereinstimmung der QMO-Daten mit der SBMF-Rechnung zunehmend schlechter. Dies läßt sich auf folgende Weise verstehen: Für diese Systemparameter ist analog zum halbgefullten Fall ein sog. spin-wave-shake-o-Eekt zu erwarten: Eine selbstkonsistente diagrammatische Berechnung der Selbstenergie innerhalb eines SDW-Zustandes fuhrt bei Halbfullung zu zusatzlichen Beitragen in der spektralen Dichte, die vor allem in den Zentren der magnetischen Brillouin-Zone, d.h. bei  $k = 0$ und  $k = \pi$  in beiden  $k_{\perp}$ -Kanälen, auftreten. Verantwortlich für diesen shake-off-Effekt ist die Diagrammklasse zur Beschreibung der transversalen magnetischen Fluktuationen (siehe hierzu [80]). Im dotierten Bereich ist immer noch eine kurzreichweitige antiferromagnetische Spinkorrelation vorhanden und somit der reminiszente Charakter einer Spin-Dichte-Welle. D.h. analog zum halbgefullten Fall ist die Ausbildung eines spin-wave-shake-off-Effektes zu erwarten. Trotz der hohen Temperatur ( $\beta t = 5$ ) der QMC-Simulation und des Vorzeichenproblems, welches zu starken Fluktuationen in den Que-Daten fuhrt, sind die Anzeichen die Anzeichen die Anzeichen der Bei konstant der der Abberlagen bei k k? <sup>=</sup> -Kanal, zu erkennen.

## 4.2.2 Die Random-Phase-Approximation

Die Spin- und Ladungsanregungen des obigen Systems lassen sich qualitativ mit Hilfe der Random-Phase-Approximation (RPA) verstehen. Die Grundzuge dieser Naherung sollen im folgenden aus diagrammatischer Sicht kurz erlautert werden: Innerhalb der KPA-Naherung wird die reine Coulomb-Wechselwirkung  $v_{\sigma,\sigma'}(q,\omega_n)$  im Impulsraum durch eine eilektive wechselwirkung  $v_{\sigma,\sigma'}^{-1}(q,\omega_n)$  ersetzt, in der Abschirmprozesse des korrelierten Vielteilchensystem berücksichtigt werden. Diagrammatisch läßt sich diese Abschirmung der Coulomb-Wechselwirkung durch Einschieben von Elektron-Lochanregungen in die nackte\ Wechselwirkung erreichen (siehe Abb. 4.4).

 $S$  somit folgt, unter Beachtung der Feynmann-Regeln, fur  $\Delta$ beachtung Wechselwir-

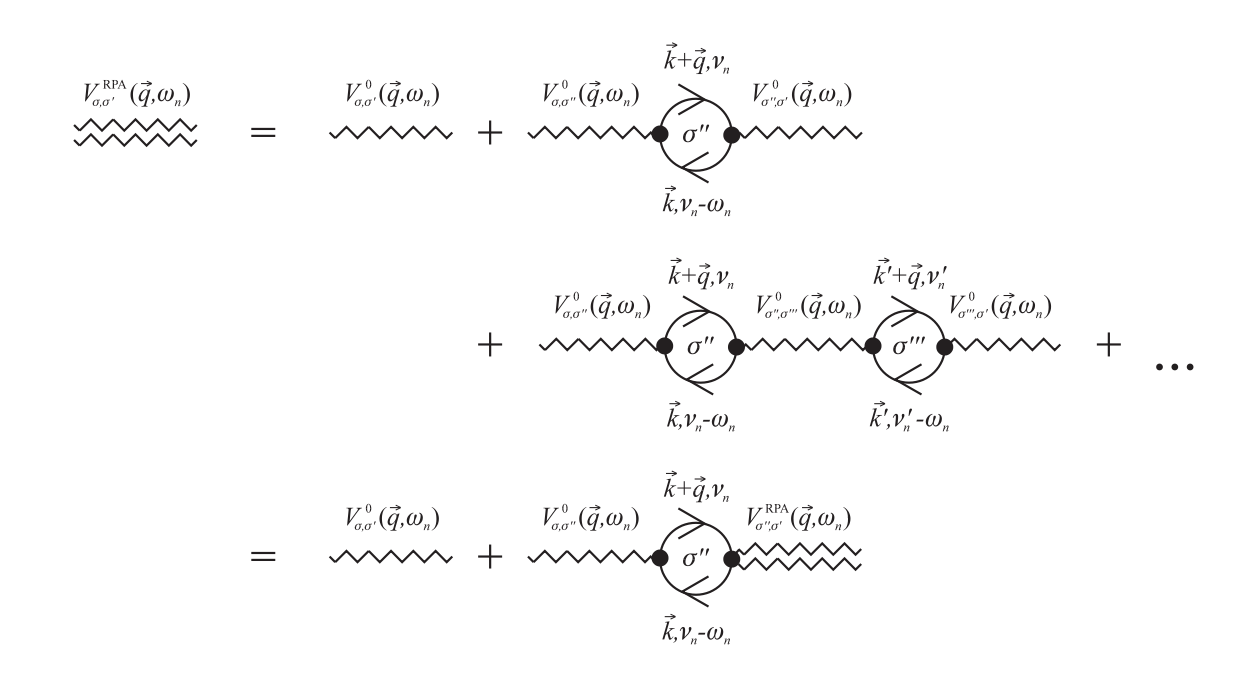

Abb. 4.4: Diagrammatische Entwicklung der effektiven Wechselwirkung  $V_{\sigma,\sigma'}^{\text{RPA}}(\vec{q},\omega_n)$  innerhalb der RPA-Naherung.

kung 
$$
V_{\sigma,\sigma'}^{\text{RPA}}(\vec{q}, \omega_n)
$$
:  
\n
$$
V_{\sigma,\sigma'}^{\text{RPA}}(\vec{q}, \omega_n) = V_{\sigma,\sigma'}^0(\vec{q}, \omega_n) + \frac{1}{\beta} \sum_{\vec{k}, \nu_n, \sigma''} V_{\sigma,\sigma''}^0(\vec{q}, \omega_n) \mathbf{G}_{0,\vec{k}}^{\sigma''}(\nu_n - \omega_n) \mathbf{G}_{0,\vec{k}+\vec{q}}^{\sigma''}(\nu_n) V_{\sigma'',\sigma'}^{\text{RPA}}(\vec{q}, \omega_n),
$$
\n(4.6)

wobei  $\omega_n$  und  $\nu_n$  die Matsubara-Frequenzen und  $\mathbf{G}^{\sigma}_{0,\vec{k}}(\omega_n)$  die freien Propagatoren eines  $\Gamma$ eilchens mit Hilpuls  $\kappa$  und  $\beta$ phi  $\sigma$  sind. Mit Hille der Dichte-Response-Funktion des wechselwirkungsfreien Systems (Lindhard-Funktion),

$$
\chi_0(\vec{q},\omega_n) = -\frac{1}{N\beta} \sum_{\vec{k},\nu_n} \mathbf{G}^{\sigma}_{0,\vec{k}}(\nu_n - \omega_n) \mathbf{G}^{\sigma}_{0,\vec{k}+\vec{q}}(\nu_n), \qquad (4.7)
$$

kann die Wechselwirkung  $V_{\sigma,\sigma'}^{\text{KPA}}(\vec{q},\omega_n)$  folgendermaßen geschrieben werden ( $\mathbf{G}^{\sigma}_{0,\vec{k}}(\omega_n)$ ist unabhängig von  $\sigma$ :

$$
\mathbf{V}^{\text{RPA}}(\vec{q}, \omega_n) = \mathbf{V}^0(\vec{q}, \omega_n) - N\chi_0(\vec{q}, \omega_n)\mathbf{V}^0(\vec{q}, \omega_n)\mathbf{V}^{\text{RPA}}(\vec{q}, \omega_n). \tag{4.8}
$$

Her sind  $V^{+++}(q,\omega_n)$  und  $V^+(q,\omega_n) \nightharpoonup \times \mathbb{Z}$ -Matrizen im Spinraum und  $V^+V^{++-+}$  die entsprechende Matrixmultiplikation. Die letzte Gleichung 4.8 läßt sich nun nach  $\mathbf{V^{RPA}}$ auflösen:

$$
\mathbf{V}^{\text{RPA}}(\vec{q}, \omega_n) = \left[1 + N\chi_0(\vec{q}, \omega_n)\mathbf{V}^0(\vec{q}, \omega_n)\right]^{-1} \mathbf{V}^0(\vec{q}, \omega_n). \tag{4.9}
$$

Im Fall der dreidimensionalen Coulomb-Wechselwirkung  $v_{\sigma,\sigma'}$  ( $q,\omega_n$ ) = 4 $n e^2/q^2$ folgt beispielsweise fur die abgeschirmte Wechselwirkung im langreichweitigen Limes  $(r \rightarrow \infty):$ 

$$
V_{TF}(r) \longrightarrow \frac{e^2}{r} e^{-\Gamma_{TF}r}, \tag{4.10}
$$

wobei  $\Gamma_{TF}$  die Thomas-Fermi-Abschirmung bezeichnet [50, 81]. Für das hier betrachtete Hubbard-Modell mit hur lokaler wechselwirkung  $U$  ist  ${\bf V}^*(q,\omega_n)$  gegeben durch:

$$
V_{\sigma,\sigma'}^0(\vec{q},\omega_n) = \frac{U}{N} \delta_{\sigma,-\sigma'}.
$$
\n(4.11)

Somit folgt fur  $\mathbf{v} = (q, \omega_n)$ :

$$
\mathbf{V}^{\text{RPA}}(\vec{q},\omega_n) = \frac{U}{N} \frac{1}{1 - U^2 \left(\chi_0(\vec{q},\omega_n)\right)^2} \begin{pmatrix} -U\chi_0(\vec{q},\omega_n) & 1\\ 1 & -U\chi_0(\vec{q},\omega_n) \end{pmatrix} . \tag{4.12}
$$

Mit Hilfe dieser effektiven Wechselwirkung sollen nun die Ladungs- und Spinsuszeptibilitaten abgeleitet werden. Diese lassen sich in imaginarer Zeit auf folgende Weise schreiben (siehe auch Gl. 3.37):

$$
N\chi_{c,s}(\vec{q},\tau) = \langle O_{c,s}(\vec{q},\tau)O_{c,s}(-\vec{q},0)\rangle - \langle O_{c,s}(\vec{q})\rangle^2 \delta_{\vec{q}=0}
$$
  
\n
$$
= \sum_{\vec{k},\vec{k}'} \sum_{\sigma,\sigma'} (\pm 1)^{\sigma+\sigma'} \langle c_{\vec{k},\sigma}^{\dagger}(\tau)c_{\vec{k}+\vec{q},\sigma}(\tau)c_{\vec{k}',\sigma'}^{\dagger}c_{\vec{k}'-\vec{q},\sigma'}\rangle - \langle O_{c,s}(\vec{q})\rangle^2 \delta_{\vec{q}=0}
$$
  
\n
$$
= \sum_{\vec{k},\vec{k}'} \sum_{\sigma,\sigma'} (\pm 1)^{\sigma+\sigma'} \langle T_{\tau} \left[c_{\vec{k}+\vec{q},\sigma}(\tau)c_{\vec{k}'-\vec{q},\sigma'}(0)c_{\vec{k},\sigma}^{\dagger}(\tau+\cdot)c_{\vec{k}',\sigma'}^{\dagger}(0+\cdot)\right]\rangle - \langle O_{c,s}(\vec{q})\rangle^2 \delta_{\vec{q}=0}.
$$
 (4.13)

Nach Anwendung der Feynman-Diagrammregeln und Transformation in den Matsubara-Frequenzraum bleiben bei Beschränkung auf die Bubble-Diagramme (linear in der enektiven wechselwirkung  ${\bf v}^{++}(q,\omega_n)$ ) zwei von Null verschiedene Terme erhalten (siehe Diagrammdarstellung in Abb. 4.5). Somit folgt:

$$
N\chi_{c,s}^{\text{RPA}}(\vec{q},\omega_n) = 2N\chi_0(\vec{q},\omega_n) - \sum_{\sigma,\sigma'} (\pm 1)^{\sigma+\sigma'} V_{\sigma,\sigma'}^{\text{RPA}}(\vec{q},\omega_n) N^2 \chi_0(\vec{q},\omega_n)^2
$$
  

$$
= 2N\chi_0(\vec{q},\omega_n) \left(1 - \frac{U\chi_0(\vec{q},\omega_n)}{2} \frac{\pm 2 - 2U\chi_0(\vec{q},\omega_n)}{1 - U^2(\chi_0(\vec{q},\omega_n))^2}\right)
$$
  

$$
= 2N\chi_0(\vec{q},\omega_n) \frac{1 \pm U\chi_0(\vec{q},\omega_n) \mp U\chi_0(\vec{q},\omega_n)}{1 \pm U\chi_0(\vec{q},\omega_n)}.
$$
(4.14)

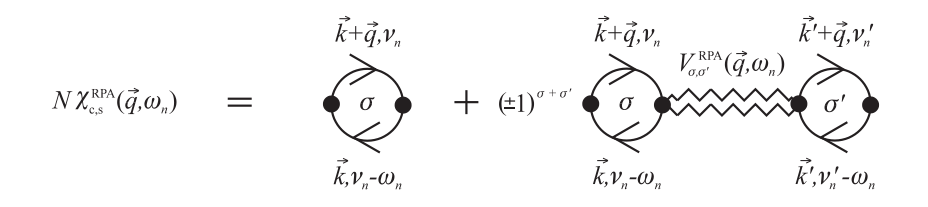

Abb. 4.5: Diagrammatische Entwicklung der Ladungs- und Spinsuszeptibilität  $\chi_{c,s}^{\text{RPA}}(\vec{q},\omega_n)$ in RPA-Naherung.

 $\mathbf{r}$  in reelle Werte von  $\omega$  (i $\omega$ <sub>n</sub>  $\ell$   $\omega$ ) if  $\omega$ ) ergibt sich somit fur die Ladungs- und Spinsuszeptibilitat  $\chi_{c,s}^{--}(q,\omega)$  im Frequenzraum:

(Ladungs und SpinResponse in RPA)

$$
\chi_{c,s}^{\text{RPA}}(\vec{q},\omega) = \frac{2\chi_0(\vec{q},\omega)}{1 \pm U\chi_0(\vec{q},\omega)}.
$$
\n(4.15)\n  
\n(Ladungs– und Spin–Resonse in RPA)

In Abb. 4.6 ist dieses Ergebnis fur das oben betrachtete <sup>2</sup> - 64-System mit U=t = 4 im isotropen Fall t? <sup>=</sup> <sup>t</sup> bei einer Dotierung von hni <sup>=</sup> 0:875 dargestellt. Dabei zeigen die Teile (a) und (c) das Resultat der RPA-Berechnung fur <sup>T</sup> ! <sup>0</sup> fur beide Werte von  $q_{\perp}$ , wobei die Pole von  $\chi_c$  ( $q,\omega$ ), d.h. die Nullstellen des Nenners in Gl. 4.15, durch Karos ( $\vee$ ) und die Grobe des Imaginarteils von  $\chi_c$  ( $q,\omega$ ) durch die Starke der Grauschattierung gekennzeichnet sind. Die Teile (b) und (d) der Abb. 4.6 zeigen die Berechnung von  $\chi_c(\vec{q}, \omega)$  mit Hilfe der QMC/MaxEnt-Methode für eine inverse Temperatur von  $\beta t = 5$ . Abgesehen von dem durch die Statistik bedingten Rauschen in den QMO-Daten ist die Obereinstimmung hervorragend. Im  $q_{\perp} =$  0-Kanal labt sich in den QMC-Daten eine deutliche Mode erkennen, die sich von  $\omega = 0$  bei  $q = 0$  bis  $\omega \approx 5t$ bei q = erstreckt. Fur <sup>q</sup> ! <sup>0</sup> entspricht diese Mode einer Ladungsgeschwindigkeit von  $v_c/t=1.74\pm0.17$ . Dies ist analog zur RPA-Berechnung, bei der sich der größte Teil des spektralen Gewichtes in einer bandahnlichen Struktur bendet, die qualitativ mit den QMC-Daten ubereinstimm t. Die RPA zeigt zudem ein breites Spektrum unterhalb dieser stark ausgeprägten Mode mit zwei zusätzlichen gaplosen Anregungen bei  $q_1 =$  $17\pi/32$  und  $q_2 = 25\pi/32$ . Diese beiden zusätzlichen  $q \rightarrow 0$  Moden sind ebenfalls andeutungsweise in den QMC-Daten vorhanden, jedoch aufgrund des QMC-Rauschens und des geringen Anteils an spektralem Gewicht nicht deutlich aufgelöst.

Ein entsprechendes Bild zeigt der q? <sup>=</sup> -Kanal (Abb. 4.6 (c) und (d)). Der grote Teil des spektralen Gewichtes liegt in beiden Fallen (RPA und QMC) in einer deutlich

ausgeprägten bandähnlichen Struktur, die sich von  $\omega \approx 2.5t$  bei  $q = 0$  bis  $\omega \approx 6t$  bei  $q =$  $\pi$  erstreckt. Unterhalb dieser Mode ist im Fall der RPA-Näherung ein breites Spektrum mit zwei gaplosen Anregungen bei  $q_3 = 11\pi/32$  und  $q_4 = 28\pi/32$  zu erkennen. Die QMC-Daten (Abb. 4.6(d)) zeigen wieder andeutungsweise diese Struktur.

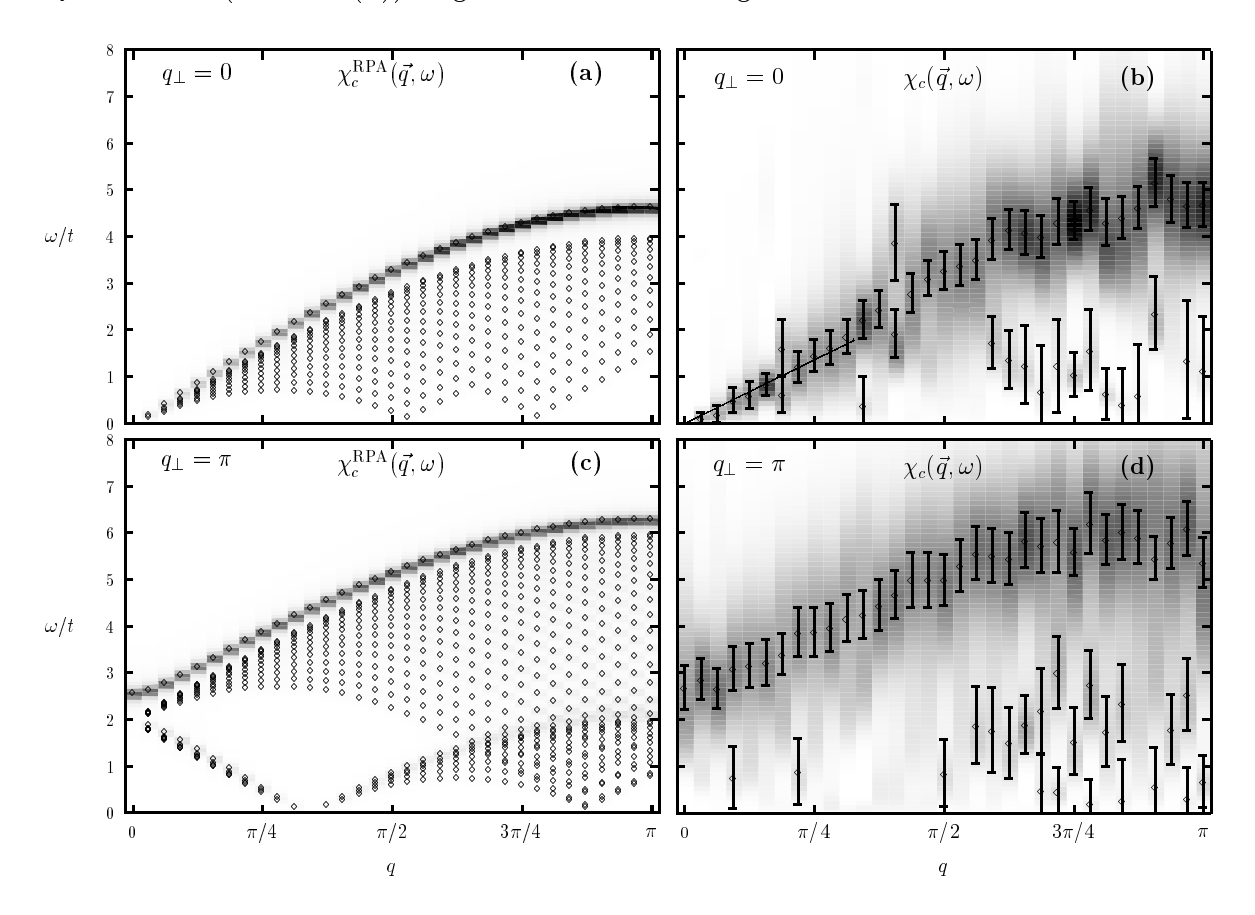

Abb. 4.6: Ladungssuszeptibilität  $\chi_c(\vec{q}, \omega)$  für den isotropen Fall  $t_{\perp} = t$  mit  $U/t = 4$  in einem  $2\times$  64-System und einer Dotierung von (n)  $=$  0.875. In den Teilen (a) und (c) ist fur beide  $q_{\perp}$ -Kanäle das Ergebnis der RPA-Näherung für  $T = 0$  dargestellt (Grauschattierung und Karos  $\Diamond$ ), während die Teile (b) und (d) die QMC-Ergebnisse für  $\beta t = 5$  zeigen.

Das zusätzliche Auftreten der gaplosen Anregungen in den RPA-Daten bei  $q_1$  und  $q_2$ im q? <sup>=</sup> 0-Kanal sowie bei q3 und q4 im q? <sup>=</sup> -Kanal lat sich bereits durch die wechselwirkungsfreie Bandstruktur des Systems verstehen. Abb. 4.7 zeigt das bindende (kr) = 0) und antibiodereschildende (kr) = ) Band "(k) ohne eingeschaltete Wechselwirkung  $(U = 0)$  mit den entsprechenden Fermivektoren  $\kappa_{F_1}$  und  $\kappa_{F_2}$ . Aus dieser Darsteilung wird deutlich, daß insgesamt vier gaplose, elementare Anregungen möglich sind, und zwar zwei innerhalb eines Bandes (Intraband-Anregungen) und zwei zwischen den

 $B = \begin{pmatrix} 1 & 1 & 1 \end{pmatrix}$ dabei im  $k = \pi$ -Band bei  $q_1 = 2k_{F_2}$  und im  $k_{\perp} = 0$ -Band bei  $q_2 = 2\pi - 2k_{F_1}$  (über den Rand der Brillouinzone). Die Interband-Anregungen (q? <sup>=</sup> ) ergeben sich aus Abb. 4.7 zu  $q_3 = \kappa_{F_1} - \kappa_{F_2}$  und  $q_4 = \kappa_{F_1} + \kappa_{F_2}$ . Diese vier fuckenlosen Anregungen sind der Ursprung der oben beschriebenen, zusätzlichen  $\omega \to 0$ -Moden im Ladungsspektrum.

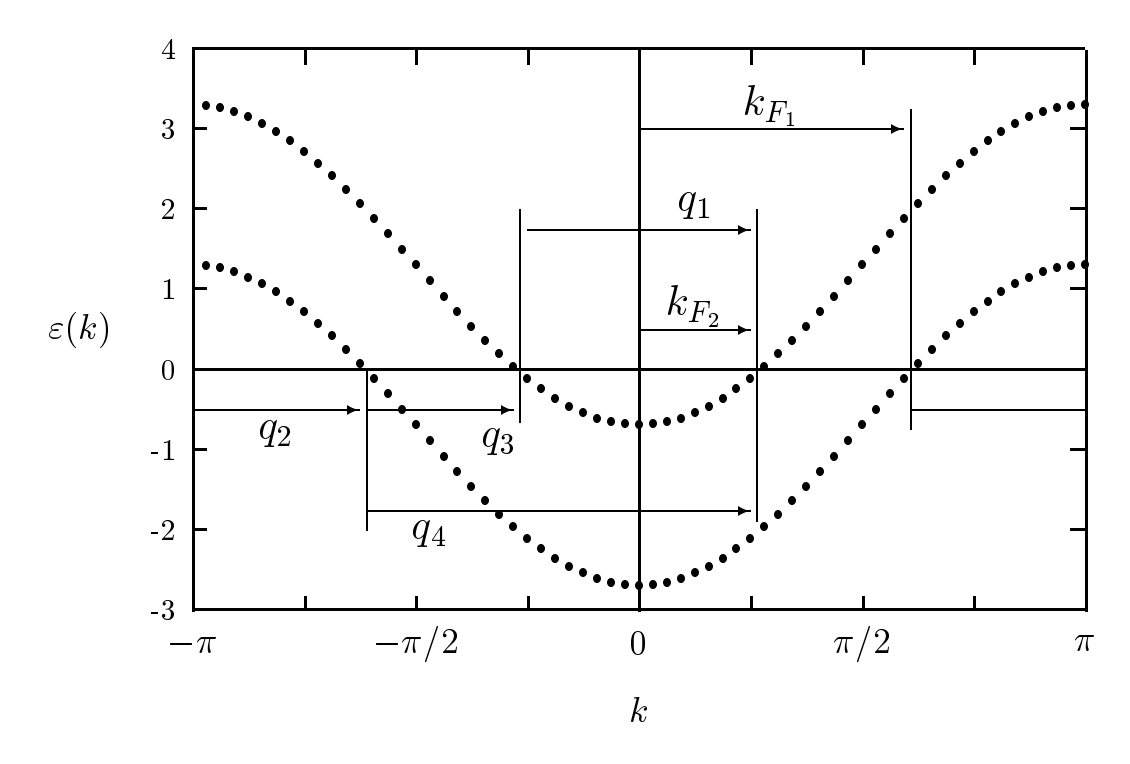

Abb. 4.7: Bandstruktur für den wechselwirkungsfreien Fall ( $U=0$ ) in einem  $2\times 64$ -System mit  $t_{\perp}/t = 1.0$  und einer Teilchendichte von  $\langle n \rangle = 0.875$ .

Abb. 4.8 zeigt das QMC-Ergebnis sowie die RPA-Berechnung der Spinsuszeptibilitat  $\chi_s(\vec{q}, \omega)$  für die gleichen Parameterwerte. Die Darstellung ist dabei analog zu Abb. 4.6. Die Übereinstimmung der RPA- und QMC-Berechnung ist hier nur noch qualitativ vorhanden. Im großen in der den Daten eine eine Einzelne einzelne einen einen eine ein der der einzelne ein d die bis  $\omega \approx 1.5t$  bei  $q = \pi$  verläuft. Im Gegensatz hierzu zeigt die RPA-Näherung ein breites Spektrum, welches sich bis  $\omega \approx 4t$  bei  $q = \pi$  erstreckt, wobei der größte Teil des spektralen Gewichtes in zwei zusatzlichen, gaplosen Moden mit Polen bei  $q_5 \approx 13\pi/32$  und  $q_6 \approx 27\pi/32$  enthalten ist. Die Abweichung der beiden Ergebnisse läßt sich folgendermaßen verstehen: Zum einen führt die hohe Temperatur der QMC-Simulation ( t = 5) zu einer kunstlic hen Verbreiterung der Strukturen, so da die einzelnen Pole selbst bei exakten Daten (frei von statistischen Fehlern) nicht mehr

aufgelöst werden können. Zum zweiten ist aus DMRG-Berechnungen bekannt [31], daß selbst bei Dotierung eine endliche Spinlücke in gekoppelten Hubbard-Ketten vorhanden ist. Dieses Spingap darf aufgrund der Fermi-Flussigk eitseigenschaft der RPA-Theorie nicht in den RPA-Daten erwartet werden, fuhrt in der exakten QMC-Simulation in der exakten QMC-Simulation QMCzum Verschwinden der stark ausgeprägten  $q \to 0$ -Moden bei  $q_5$  und  $q_6$ .

Im q? <sup>=</sup> -Kanal (Abb. 4.8 (c) und (d)) zeigt die RPA-Naherung drei gaplose Anregungen an den Stellen $q_7\approx 11\pi/32,$   $q_8\approx 20\pi/32$ und  $q_9\approx 28\pi/32.$  In den QMC-Daten ist davon lediglich das obere Ende der  $q_7$ -Dispersion, welches für  $q \to 0$  bei  $\omega \approx t$  liegt, deutlich erkennbar. Der größte Teil des spektralen Gewichtes ist im Gegensatz zur Represent the product in  $q_{\perp}$  is  $\alpha$  and  $q_{\perp}$  in  $q_{\perp}$  in  $\alpha$  and  $\alpha$  and  $\alpha$  is the von  $q \sim n$ um i diese Verteilung des spektralen diese Verteilung des spektralen Gewichtes im 1977 – An der mens ist mit der cosinus-Dispersion bei kleiner Dotierung (Abb. 4.2 (b)) vergleichbar und entspricht der Propagation eines Triplett-Zustandes auf einer Sprosse in einem Spin- $S$ ingulett Hintergrund. Die  $q_{M}$ C-Daten fur  $\chi_{s}(q;\omega)$  zeigen somit in beiden  $q_{\perp}$  Kanalen Anzeichen fur das Auftreten eines Spingaps.

# 4.3Supraleitende Ordnung in dotierten Hubbard-

Dieser Abschnitt beschaftigt sich mit der moglichen Existenz eines Kosterlitz-Thouless-Phasenubergangs in gekoppelten Hubbard-Ketten. Dabei ndet ein von F.F. Assaad et al. [27, 82, 83] entwickeltes Verfahren Anwendung, welches direkt die Bestimmung der super
uiden Dichte eines Systems erlaubt. Hierzu wird das Leitersystem auf die Geometrie eines Zylinders abgebildet (siehe Abb. 4.9), der von einem magnetischen  $\int_{F} B \cdot df$  durchsetzt wird. Ein Teilchen mit Ladung +e, welches auf der Zylinderoberfläche um eine Flußlinie bewegt wird, erhält dabei eine zusätzliche Phase  $e^{-ie\Phi/\hbar c} = e^{-2\pi i \Phi/\Phi_0}$  (siehe auch [84]), wobei  $\Phi_0 = hc/e$  das elementare Flußquantum ist. Der Hamiltonoperator dieses Ein-Band-Hubbard-Modells mit angelegtem Magnetfeld in Richtung der Ketten läßt sich dann folgendermaßen schreiben:

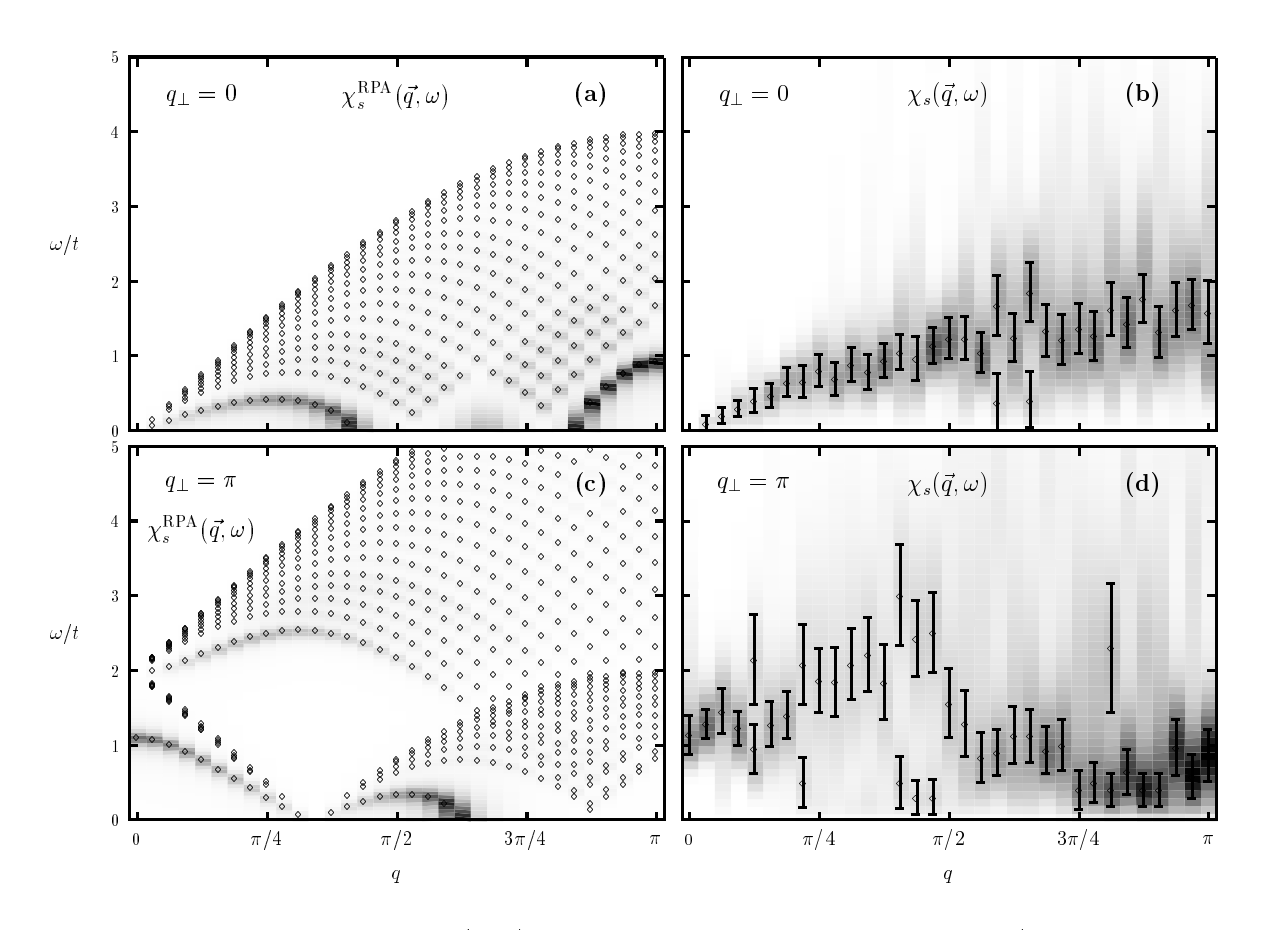

Abb. 4.8: Spinsuszeptibilität  $\chi_s(\vec{q}, \omega)$  für den isotropen Fall  $t_{\perp} = t$  mit  $U/t = 4$  in einem  $2 \times$  64-System und einer Dotierung von (n)  $=$  0.875. In den Teilen (a) und (c) ist fur beide  $q_{\perp}$ -Kanäle das Ergebnis der RPA-Näherung für  $T = 0$  dargestellt (Grauschattierung und Karos  $\Diamond$ ), während die Teile (b) und (d) die QMC-Ergebnisse für  $\beta t = 5$  zeigen.

$$
H(\Phi) = -t \sum_{i,\lambda\sigma} \left( e^{\frac{2\pi i}{L} \frac{\Phi}{\Phi_0}} c^{\dagger}_{i,\lambda\sigma} c_{i+1,\lambda\sigma} + e^{-\frac{2\pi i}{L} \frac{\Phi}{\Phi_0}} c^{\dagger}_{i+1,\lambda\sigma} c_{i,\lambda\sigma} \right) - t_{\perp} \sum_{i,\sigma} (c^{\dagger}_{i,1\sigma} c_{i,2\sigma} + h.c.) + U \sum_{i\lambda} n_{i,\lambda\uparrow} n_{i,\lambda\downarrow}.
$$
 (4.16)

Die superfluide Dichte  $D<sub>S</sub>$  kann hieraus durch Entwicklung der freien Energie,

$$
F(\Phi) = -\frac{1}{\beta} \ln \text{Tr} \ e^{-\beta (H(\Phi) - \mu \hat{N})}, \tag{4.17}
$$

bis zur zweiten Ordnung im angelegten magnetischen Fluß abgeleitet werden:

$$
F(\Phi) - F(\Phi = 0) = (\Phi/\Phi_0)^2 D_S(\beta) + \mathcal{O}\left((\Phi/\Phi_0)^4\right).
$$
 (4.18)

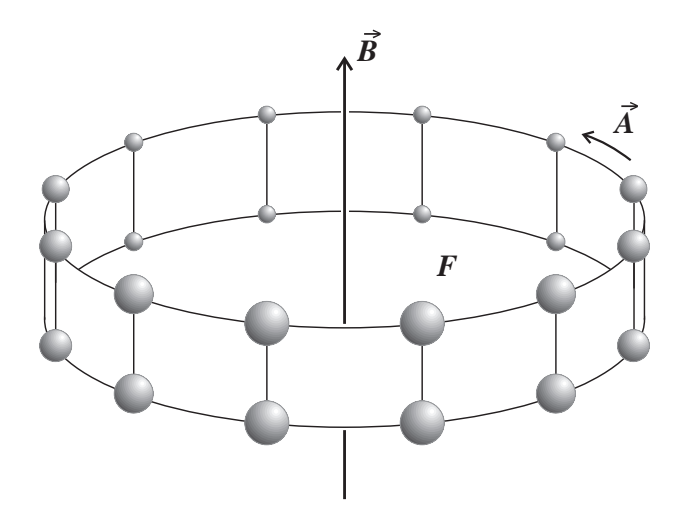

Abb. 4.9: Geometrie eines Leitersystems bei angelegtem äußeren Magnetfeld senkrecht zu den Ketten.

 $\sim$  somit folgt fur mit  $\equiv$  innerenze die die Dienstein Energie  $\equiv$  . We are also one and  $\sim$ legtem Magnetfeld:

$$
E(\Phi) - E(\Phi = 0) = \frac{\partial}{\partial \beta} (\beta F(\Phi) - \beta F(\Phi = 0))
$$
  
= 
$$
\frac{\partial}{\partial \beta} (\beta D_S(\beta)) (\Phi/\Phi_0)^2 + \mathcal{O}((\Phi/\Phi_0)^4).
$$
 (4.19)

Die linke Seite der obigen Gleichung läßt sich direkt mit Hilfe eines komplexen QMC-Verfahrens (siehe Kapitel 2) numerisch berechnen. Die rechte Seite beinhaltet die Ableitung der superfluiden Dichte nach der Temperatur,  $\partial(\beta D_S)/\partial\beta$ . Im Fall eines Kosterlitz-Thouless-Phasenubergangs ist ein Sprung in der super
uiden Dichte bei der Übergangstemperatur  $T_{KT}$  zu erwarten. Dies führt auch für endliche Systeme zu einem  $\delta$ -förmigen Signal in  $\partial(\beta D_S)/\partial\beta$  bei  $T_{KT}$  [27,83], das mit Hilfe einer QMC-Simulation nachgewiesen werden kann.

In Abb. 4.10 ist die Energiedierenz E() E(0) fur =0 <sup>=</sup> 0:25, d.h. die Ableitung uiden Dichte nach der Temperatur, fur der Temperatur, fur der Temperatur, gekoppelten Hubbard-Amerikaanse der Ketten bei einer mittleren Teilchenzahl von  $\langle n \rangle = 0.75$  und einer isotropen, physikalisch relevanten Kopplung von t? <sup>=</sup> <sup>t</sup> dargestellt. Die Simulation wurde fur verschiedene Systemgroen (2 - 8, 2 - 16 und 2 - 24) bis zu einer maximalen inversen Temperatur  $\cdots$  , the transformation of the  $\cdots$  and  $\cdots$  and  $\cdots$  and  $\cdots$  and  $\cdots$  repulsive Hubbard-Computer Hubbard-Computer Hubbard-Computer Hubbard-Computer Hubbard-Computer Hubbard-Computer Hubbard-Computer Hubbard-Comp Wechselwirkung  $U/t = 4$ , während in Teil (b) der wechselwirkungsfreie Fall  $U/t = 0$ abgebildet ist.

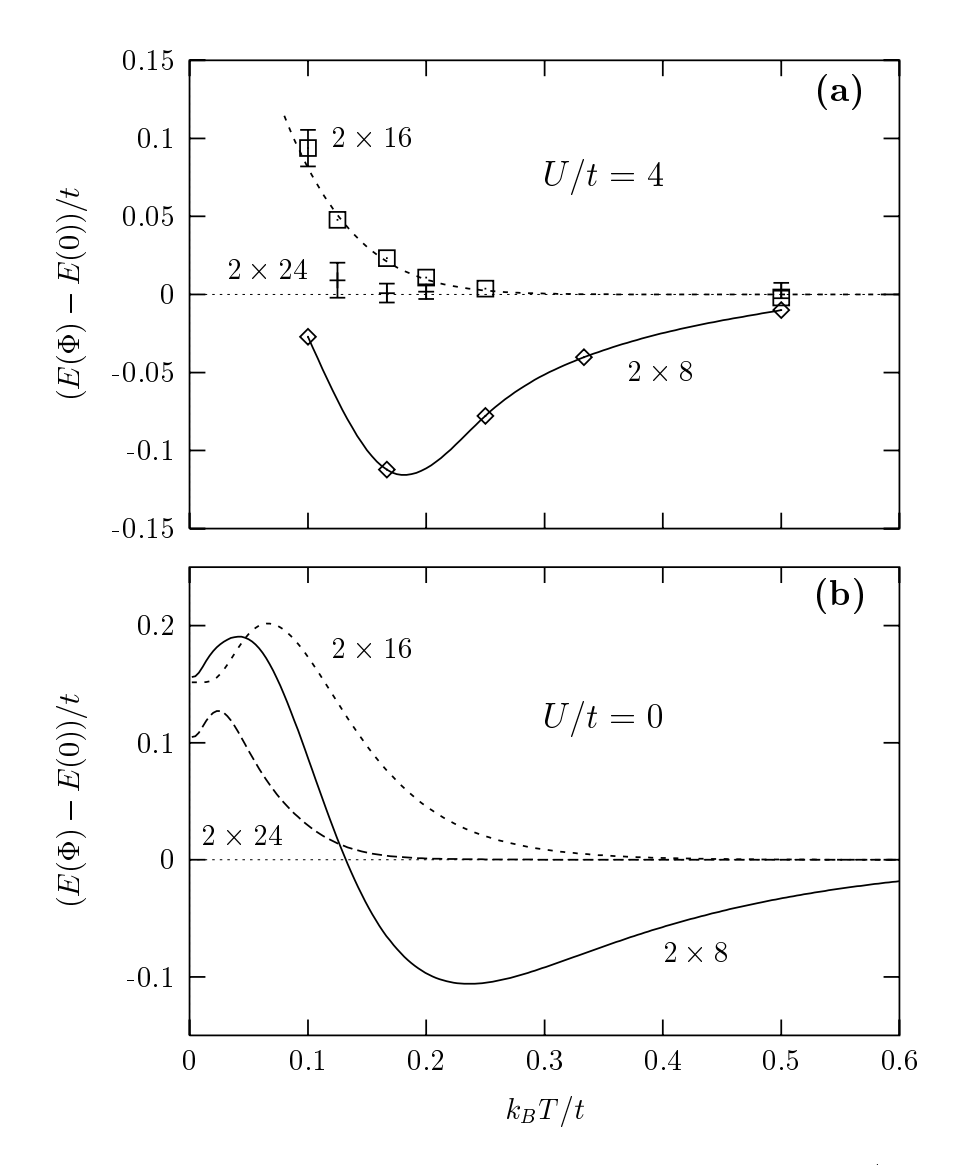

Abb. 4.10: Ableitung der superfluiden Dichte nach der Temperatur für  $t_{\perp}/t=1$  bei einer Dotierung von  $\langle n \rangle = 0.75$ . Teil (a) zeigt das Ergebnis der QMC-Berechnung für  $U/t=4$  und Teil (b) die finite-size-Abhängigkeit des wechselwirkungsfreien Falls  $(U/t = 0)$ .

Der Vergleich der Ergebnisse fur U=t <sup>=</sup> <sup>4</sup> und U=t <sup>=</sup> <sup>0</sup> macht deutlich, da der beobachtete Anstieg der Ableitung der superfluiden Dichte bei  $k_B T/t \approx 0.1 \cdots 0.2$  für das 2 - 16-System (Abb. 4.10(a)) lediglich auf die endliche Systemgroe zuruc kzufuhren ist: Das Verhalten des Systems bei eingeschalteter Wechselwirkung  $U/t = 4$  ist analog zum wechselwirkungsfreien Fall, bei dem sicherlich keine supraleitende Ordnung vorliegt. Dieser nite-size-Eekt wird durch den Ruc kgang des Anstiegs im <sup>2</sup> - 24-System zusatzlich untermauert. Ein moglicher Kosterlitz-Thouless-Phasenubergang kann also

höchstens bei Temperaturen  $k_BT/t \ll 0.1$  auftreten, die der großkanonischen QMC-Simulation aufgrund des Vorzeichenproblems nicht zuganglich sind.

Um zu klaren, ob ein supraleitender Phasenubergang bei tieferen Temperaturen vorliegt, muß somit ein komplexer Projektor-QMC-Algorithmus angewandt werden [27, 82. Auf diese Weise läßt sich die Flußquantisierung, d.h. die Abhängigkeit der Grundzustandsenergie vom magnetischen Flu , untersuchen, die direkt Auskunft uber eine zugrundeliegende supraleitende Ordnung gibt [27, 82, 84].

## 4.4Kleine Kopplungsstarke transformation to the second starke the second under the second starke transition of the Inkohärenz

In einer Reihe von Arbeiten von P.W. Anderson et al. (siehe z.B. [19, 20] und darin enthaltene Referenzen) wird auf das mogliche Auftreten von inkoharentem Einteilchen-Hupfen zwischen zwei Ketten von gekoppelten Luttinger-Flussigk eiten hingewiesen, welches im Widerspruch zu dem gewöhnlichen Fermi-Flüssigkeitsverhalten steht. Ein derartiges inkoharentes Einteilchen-Hupfen ist ebenso zwischen zwei Kupferoxid-Ebenen der HTSL denkbar, falls sich das eindimensionale Konzept der Luttinger-Flussig keit auf zwei Dimensionen extrapolieren läßt (siehe hierzu z.B. [22]). Ein System aus inkohärent gekoppelten Luttinger-Flüssigkeiten ist nicht in der Lage, die Gesamtenergie durch koharentes Einteilchen-Hupfen zu senken. Jedoch ist eine Energie-Absenkung durch kohärentes Paarhüpfen möglich, und somit eine Stabilisierung des Paarungsprozesses. D.h. eine inkohärente Kopplung zwischen den  $CuO<sub>2</sub>$ -Ebenen stellt ein mögliches physikalisches Szenario dar, um die hohen Sprungtemperaturen der Mehrschicht-HTSL theoretisch zu klaren [18].

Ein inkohärentes Einteilchen-Hüpfen führt ferner zu keiner Aufspaltung der Fermifläche zwischen bindenden und antibindenden Bandern. Die Existenz dieser Aufspaltung wird zwar durch Bandstruktur-Rechnungen vorhergesagt [85, 86], jedoch ist die Frage nach einer oder zwei Fermiflächen experimentell noch nicht endgültig geklärt (die Gruppe von X. Shen [87] beobachtet zwar diese Aufspaltung, wahrend Ding et al. [88, 89] eine einzelne Fermifläche in ihren Photoemissionsdaten sehen). Als weiterer experimenteller Hinweis auf inkoharentes Verhalten kann die anomale c-Achsen-Leitfahigkeit gesehen werden, deren Frequenzabhängigkeit keinen Drudepeak aufweist [90–92], der im Fall einer kohärenten Ebenenkopplung zu erwarten wäre.

## 4.4.1 Das Zwei-Niveau-System

 $\overline{\phantom{a}}$ 

 $\sim$ 

Als Beispielmodell, mit dessen Hilfe sich inkohärentes Verhalten veranschaulichen läßt, soll zunachst das Zwei-Niveau-System (Two-level-System, TLS) betrachtet werden [20, 93. Der Hamiltonoperator dieses Systems läßt sich folgendermaßen schreiben:

$$
H_{\rm TLS} = \frac{\Delta}{2}\sigma_x + \sum_i \left\{ \frac{1}{2} m_i \omega_i^2 x_i^2 + \frac{1}{2} p_i^2 / m_i \right\} + \frac{1}{2} \sigma_z \sum_i C_i x_i.
$$
 (4.20)

 $\sim$ 

 $D$  aber sind  $v_x =$ @ 0 1  $\frac{1}{2}$  und  $\sigma_z$  = @ 1 0 <sup>A</sup> die gewohnlichen Pauli-Matrizen und  $x_i$  bzw.  $p_i$  die Orts- und Impulsoperatoren eines Bades aus harmonischen Oszillatoren mit den Massen  $m_i$  und Eigenfrequenzen  $\omega_i$ . Der Hamiltonoperator beschreibt somit zwei Energieniveaus  $+\Delta/2$  und  $-\Delta/2$ , die uber die Konstanten  $C_i$  mit dem Bad aus Oszillatoren gekoppelt sind.

 $\overline{\phantom{a}}$ 

Das System wird zunächst zur Zeit  $\tau_0 = 0$  im Zustand  $|\uparrow\rangle$  präpariert, d.h. in einem Eigenzustand von  $\sigma_z$ . Betrachtet wird schließlich die Wahrscheinlichkeit  $P(\tau)$ , das System zur Zeit  $\tau > 0$  wieder im Zustand  $|\uparrow\rangle$  anzutreffen. Dabei ist  $P(\tau)$  gegeben durch

$$
P(\tau) = \frac{1}{2} \left( \langle \sigma_z(\tau) \rangle + 1 \right), \tag{4.21}
$$

wobei  $\langle \sigma_z(\tau) \rangle$  der Erwartungswert des Operators  $\sigma_z$  zur Zeit  $\tau$  ist, d.h.

$$
\langle \sigma_z(\tau) \rangle = \langle \uparrow | e^{iH\tau} \sigma_z e^{-iH\tau} | \uparrow \rangle. \tag{4.22}
$$

Fur den freien Fall  $C_i \equiv 0$  (ohne Kopplung zu den harmonischen Oszillatoren) labt sich  $\langle \sigma_z(\tau) \rangle$  leicht bestimmen. In Matrixschreibweise gilt:

$$
e^{-iH\tau} \begin{pmatrix} 1 \\ 0 \end{pmatrix} = \frac{1}{2} \left\{ e^{-i\Delta\tau/2} \begin{pmatrix} 1 \\ 1 \end{pmatrix} + e^{i\Delta\tau/2} \begin{pmatrix} 1 \\ -1 \end{pmatrix} \right\}.
$$
 (4.23)

Somit folgt

$$
\langle \sigma_z(\tau) \rangle = \cos \Delta \tau. \tag{4.24}
$$

Der Erwartungswert von  $\sigma_z$  zeigt also oszillatorisches Verhalten mit der Frequenz  $\Delta$ . Dies läßt sich auf folgende Weise verstehen: Zur Zeit  $\tau = 0$  wurde das System in einem Zustand prapariert, der eine Superposition der beiden Eigenzustande des Hamiltonoperators ist. Diese beiden Zustande besitzen verschiedene Energien und somit verschiedene, aber wohldefinierte Phasen. Die quantenmechanische Interferenz der beiden Zustande mit fester Phasenbeziehung fuhrt zu der beobachteten Oszillation.

Diese Oszillation bleibt beim Einschalten einer schwachen Kopplung  $C_i$  zunächst erhalten, wird jedoch durch den Energieaustausch mit dem Oszillatoren-Bad gedampft. Falls diese Dämpfung, d.h. die Stärke der Kopplungen  $C_i$ , groß genug ist, kommt kein Interferenzeffekt mehr zustande und der Erwartungswert von  $\sigma_z$  verschwindet exponentiell  $(\langle \sigma_z(\tau) \rangle \sim e^{-1\tau})$  20]. Ein Analogon aus der klassischen Mechanik ist der gedämpfte, harmonische Oszillator, der bei großer Dämpfung vom Schwingfall in den Kriechfal l ubergeh <sup>t</sup> (siehe z.B. [94]). Das Verhalten des Systems wird als koharent bezeichnet, falls  $\langle \sigma_z (\tau) \rangle$  und damit  $P(\tau)$  einen oszillatorischen Anteil enthält, ansonsten liegt Inkohärenz vor.

#### 4.4.2 Analyse des Ein-Band-Hubbard-Modells

Die eben beschriebenen Ergebnisse des Zwei-Niveau-Systems können nicht präzise auf das Ein-Band-Hubbard-Modell fur gekoppelte Ketten abgebildet werden, jedoch ist ein Analogieschluß möglich. Der Hamiltonoperator aus Gl. 1.2 des Leitersystems ist gegeben durch

$$
H = \underbrace{H_{1D}^{(1)} + H_{1D}^{(2)}}_{H_{1D}} - t_{\perp} \sum_{i,\sigma} (c_{i,1\sigma}^{\dagger} c_{i,2\sigma} + h.c.), \tag{4.25}
$$

wobei  $H_{1D}^{(\lambda)}$  jeweils der gesamte Hamiltonoperator (mit Wechselwirkungstermen) einer isolierten Kette  $\lambda = 1, 2$  ist. Dabei entspricht die Teilchendifferenz  $\Delta N = N_1 - N_2$ , wobei  $N_{\lambda}$  für die Anzahl der Teilchen auf Kette  $\lambda$  steht, dem Erwartungswert  $\langle \sigma_z (\tau = 0) \rangle$ . Die Rolle des Bades aus Oszillatoren wird hier von bosonischen Spin- und Ladungsanregungen ubernommen, die in den beiden Ketten bei t? <sup>=</sup> <sup>0</sup> vorliegen. Da das Hupfen eines Teilchens von einer Kette in die Zweite das Aufbrechen\ dieser Spinonen bzw. Holonen notwendig macht, fuhrt die Ausbildung einer Luttinger-Flussigk eit in den einzelnen Ketten zu einer Dämpfung des Ausgleichs einer Teilchenzahldifferenz  $\Delta N$ . Als ein Ma fur die Starke der Dampfung kann der universelle Parameter angesehen werden (in niedrigster Ordnung Störungsrechnung ist die Trennung der Spin- und Ladungsgeschwindigkeit  $v_c - v_s$  proportional zu  $\sqrt{\alpha}$  [19]), der zudem die Zustandsdichte  $N(\omega) = |\omega|^{\alpha}$  einer Luttinger-Flüssigkeit an der Fermikante beschreibt [95]. Auf den Ein
u dieser anomalen Dimension auf die Natur des Einteilchen-Hupfens zwischen den Ketten wird in Abschnitt 4.4.3 noch naher eingegangen.

Im folgenden sollen nun verschiedene Meßgrößen vorgestellt werden, mit deren Hilfe derart ungewohnliches, inkoharentes Einteilchen-Hupfen numerisch nachgewiesen werden kann. Der erste numerische Versuch, gekoppelte Ketten auf inkoharentes Verhalten zu untersuchen, wurde von F. Mila und D. Poilblanc [21] durchgefuhrt. Die Autoren  $b$ erechneten im  $b$ -Moden eine zu Gr. 4.21 analoge Wahrscheinlichkeit  $P$  ( $P$ ), die folgendermaßen definiert ist:

$$
\tilde{P}(\tau) = |\langle L_1 L_2 | e^{iH_{1D}\tau} e^{-iH\tau} | L_1 L_2 \rangle|^2.
$$
\n(Diagnostic Operator I) (4.26)

Das System wird zur Zeit = 0 in einem Eigenzustand jL1L2i = jL1i jL2i des Hamiltonoperators  $H_{1D}$  (siehe Gl. 4.25), der zwei isolierte Ketten beschreibt, mit einer Teilchenzahldifferenz  $\Delta N \neq 0$  zwischen beiden Ketten präpariert. Bei eingeschaltetem  $t$  $\mid$  propagiert dieser Zustand fur die Zeit  $t$ , so dab  $T$   $(t)$  die Wahrscheinlichkeit angibt, das System zur Zeit  $\tau > 0$  wieder im Zustand  $|L_1L_2\rangle$  zu finden. Der Faktor  $e^{iH_{1D}\tau}$  in Gl.  $4.20$  dient dabei lediglich der Normierung von T $_{eff}$  und ist so gewahlt, dab T $_{eff} \equiv 1$ ist fur to the trade to the trade to the trade to the trade to the trade to the trade to the tr

 $B = \frac{1}{2}$  and die Teilchenzahldierenz N furtherenz N furtherenz N furtherenz N furtherenz N fur  $\alpha$  $a.n.$   $p \rightarrow \infty$   $\rightarrow$  0. Findet dieser Ausgleich der Teilchenzahl koharent statt, so ist zusatzlich zum zeitlichen Abfall von T-(+) ein oszillatorisches Verhalten zu erwarten. Im inkoharenten Fall fallt P~ ( ) ohne zusatzliche Oszillation auf Null ab. Die Frage, ob ein inkoharentes Einteilchen-Hupfen vorliegt, kann somit durch direktes Betrachten der Zeitabhangigkeit von P~ ( ) geschehen. Einfacher ist die Untersuchung der Fourier- $\text{transformation}$   $\Gamma$  /  $\Gamma$  /  $\Gamma$  $\int_0^\infty P(\tau) e^{i E \tau} d\tau,$  die nur im Fall von kohärentem Hüpfen einen isolierten Peak bei endlichen Werten von E aufweist.

 $\Gamma$ . Mila und D. Foliblanc [21] fanden durch Untersuchung dieser Grobe P $\langle$ (7) im  $\omega$ -Modell kohärentes Verhalten für integrable Werte von J, d.h. für  $J/t = 0$  und  $J/t = 2$ , ansonsten verhalt sich das System stets inkoharent. Die Natur des Einteilchen-Hupfens im tJ-Modell ist somit abhängig von der Integrabilität des eindimensionalen Systems und hängt nicht vom Parameter  $\alpha$  ab, der für  $0 \leq J/t \leq 2$  im Intervall  $[0, 1/8]$  liegt.

Allerdings ist der Zustand  $|L_1L_2\rangle$  vom Gleichgewichtszustand des Systems bei  $t_{\perp}\neq 0$ weit entfernt. D.n. beim Einschaften von  $t$  zeigt die Grobe P $\{t\}$  neben dem Ausgleich der Teilchenzahldifferenz auch noch den Übergang des Systems von einem Eigenzustand der beiden isolierten Ketten zu einem Eigenzustand des Gesamtsystems mit endlichem  $t_{\perp}$ . Besser ist es somit, eine Teilchenzahldifferenz  $\Delta N$  im bereits vorhandenen Gleichgewichtszustand des Gesamtsystems zu erzeugen. Die entsprechende Größe  $P(\tau)$ , die zum Nachweis von Koharenz bzw. Inkoharenz herangezogen werden kann, ist dabei gegeben durch [96, 97]:

$$
P_{1,2}(\tau) = |\langle c_{k,(1,2)\uparrow}(\tau)c_{k,1\uparrow}^{\dagger}\rangle|^2.
$$
\n(Diagnostic Operator II) (4.27)

Die spitzen Klammern  $\langle \cdots \rangle$  beziehen sich hierbei auf den (großkanonischen) Erwartungswert des Gesamtsystems, d.h. bereits bei eingeschaltetem t? 6= 0. Ferner ist  $c_{k,\lambda\sigma}=\sum_i e^{ikr_i}c_{i,\lambda\sigma}/\sqrt{\sigma}$  $\lambda.$  Im Limes  $\beta \to \infty$  beschreibt Gl. 4.27 somit die Propagation des Zustandes  $c^{\,}_{k,1\uparrow}|\psi_0\rangle,$ wobei  $|\psi_0\rangle$  der tatsächliche Grundzustand des Gesamtsystems ist.  $P_{1,2}(\tau)$  gibt schließlich die Wahrscheinlichkeit an, das System zur Zeit  $\tau>0$  wieder im Zustand  $c^{\,}_{{k,1\uparrow}}|\psi_0\rangle$  $(P_1(\tau))$  oder im Zustand  $c^+_{k, 2\uparrow}|\psi_0\rangle$   $(P_2(\tau))$  zu finden, der durch das Hupfen des erzeugten Teilchens auf die Kette = 2 entsteht. Das Einteilchen-Hupfen zwischen den Ketten verläuft kohärent, wenn  $P_1(\tau)$  oder  $P_2(\tau)$  oszillatorisches Verhalten aufweisen, ansonsten liegt eine inkoharente Kopplung der beiden Ketten vor. Dieser Diagnostic Operator\ fur inkoharentes Verhalten lat sich im Energieraum auerdem mit Hilfe der spektralen Dichte  $A(k, k_{\perp}, \omega)$  des Systems ausdrücken (siehe Anhang C):

$$
P_{1,2}(E) = \frac{\pi}{4} \int_{-\infty}^{\infty} \frac{A_{1,2}(k,\omega)}{1 + e^{-\beta \omega}} \frac{A_{1,2}(k,\omega - E)}{1 + e^{-\beta(\omega - E)}} d\omega \tag{4.28}
$$

mit

$$
A_{1,2}(k,\omega) = \frac{1}{2} \left( A(k,k_{\perp}=0,\omega) \pm A(k,k_{\perp}=\pi,\omega) \right). \tag{4.29}
$$

Fur groe Werte der inversen Temperatur  (T ! 0) vereinfacht sich diese Gleichung zu

$$
P_{1,2}(E) = \frac{\pi}{4} \int_{E}^{\infty} A_{1,2}(k,\omega) A_{1,2}(k,\omega - E) d\omega.
$$
 (4.30)

Der Wert von k sollte dabei so gewählt werden, daß zum einen k möglichst nahe an der Fermikante ist, und Fermikanten der Hauptteil der Spektralen Gewichten Gewichten der Steine Werte von k? (0 und ) im inversen Photoemissionsbereich des Spektrums liegt, um ein möglichst großes Signal in  $P_{1,2}(E)$  zu gewährleisten.

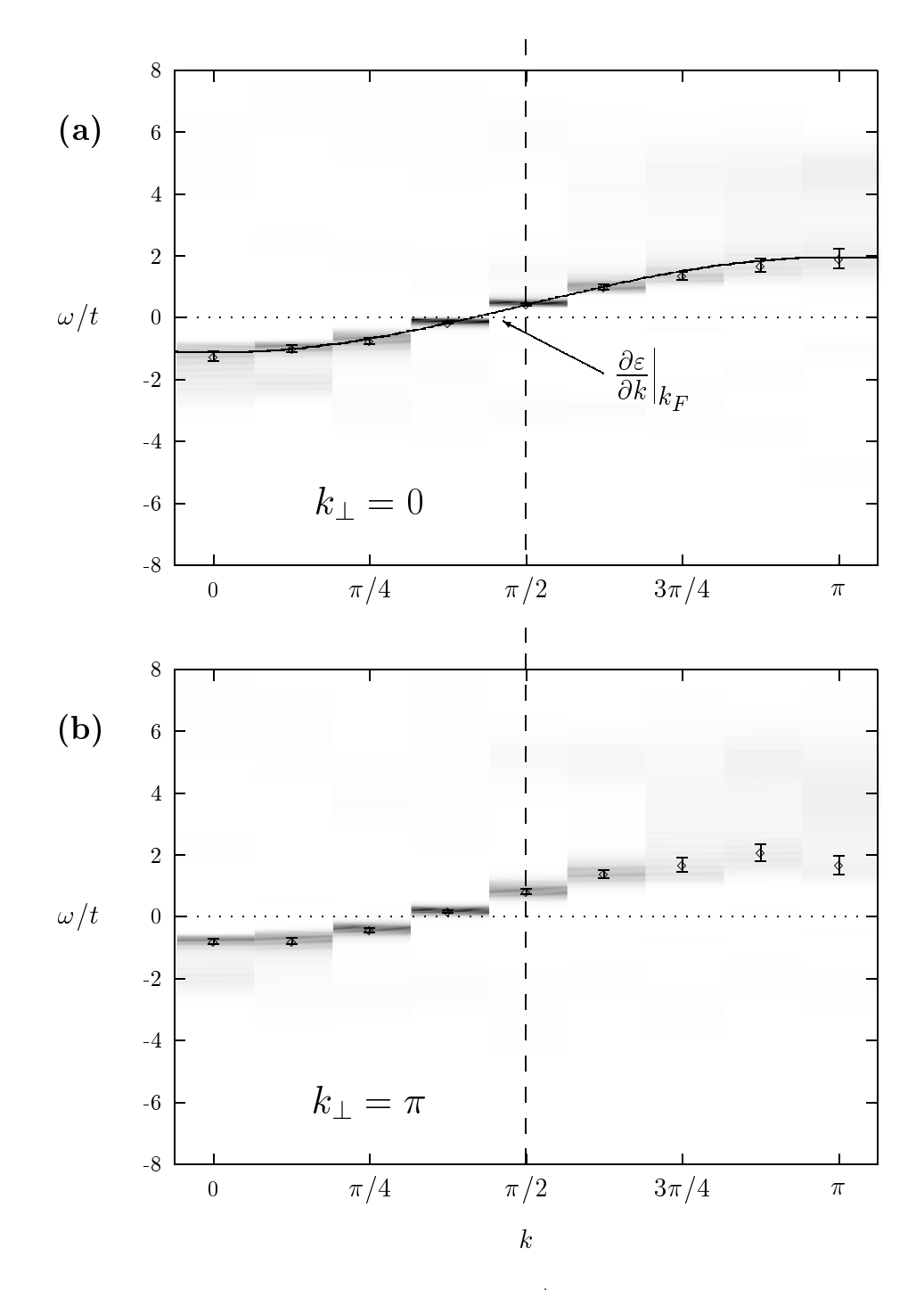

Abb. 4.11: QMC-Ergebnis der spektrale Dichte  $A(\vec{k},\omega)$  für alle möglichen Werte von  $\vec{k} =$  $(k, k_{\perp})$  in einem  $2 \times 16$ -System mit  $U/t\,=\,4, \; V_r/t\,=\,0$  und  $t_{\perp}/t\,=\,0.2$  bei einer inverse Temperatur von  $\beta t = 10$  und einer Dotierung von  $\langle n \rangle = 0.75$ . Teil (a) und (b) zeigen jeweils das Resultat für  $k_{\perp} = 0$  und  $k_{\perp} = \pi$ , wobei die vertikale, gestrichelte Linie denjenigen k-Wert markiert, der für die Auswertung von  $P_{1,2}(E)$  (siehe Text) herangezogen wurde.

Im folgenden soll das Verhalten von  $P_{1,2}(E)$  für einen Parametersatz mit einem relativ hohen Wert von  $t_{\perp}/t = 0.2$ , bei dem kohärentes Verhalten zu erwarten ist, getestet werden. Abb. 4.11 zeigt die spektrale Dichte  $A(k, w)$  fur diesen Wert von  $t \mid \min_{w \in \mathcal{W}} U(t = t)$ 4,  $V_r/t = 0$  und  $\beta t = 10$  bei einer Dotierung von  $\langle n \rangle = 0.75$ . Deutlich sind zwei quasiteilchen-ähnliche Bänder zu erkennen, die in beiden  $k_{\perp}$ -Kanälen von  $\omega \approx -t$  bis  $\omega \approx 2t$  verlaufen. Der Wert  $k = \pi/2$  (gestrichelte Linie in Abb. 4.11) ist derjenige k-Wert, der der Fermikante am nachsten liegt und bei dem fur beide Werte von k? das meiste spektrale Gewicht im Photoemissionsbereich ( $\omega > 0$ ) enthalten ist. Abb. 4.12 zeigt die einzelnen Schritte, die zur Bestimmung von  $P_{1,2}(E)$  für  $k = \pi/2$  notwendig sind. In Abb. 4.12(a) sind die spektralen Dichten Ausschlage Ausschlage Ausschlage Ausschlage Ausschlage Aussc im relevanten Energiefenster dargestellt. Der größte Teil des spektralen Gewichtes ist dabei in zwei Maxima enthalten, wooden in Fall kommentaal enthalten, word im Fall kommentaal in weitaus die h schwächerer, inkohärenter Hintergrund zu erkennen ist. Teil (b) zeigt die Differenz dieser beiden Kurven entsprechend Gl. 4.29 fur A2(k; !). Das Ergebnis der Faltung (Glear function further than  $\mathcal{A}^{\text{max}}_{\text{max}}=\mathcal{A}^{\text{max}}_{\text{max}}$  ,  $\mathcal{A}^{\text{max}}_{\text{max}}$  and  $\mathcal{A}^{\text{max}}_{\text{max}}$ 

In Abb. 4.12 wird deutlich, wie ein Signal bei endlichen Werten von  $E = E_0$  in  $P_{1,2}(E)$ zustande kommt: Die Aufspaltung der beiden Bänder (Abb. 4.12(a)) führt zu zwei getrennten Peaks in  $A_{1,2}(k,\omega)$ , die bei der Berechnung von  $P_{1,2}(E)$  genau dann ein starkes Signal in  $P_{1,2}(E)$  hervorrufen, wenn  $E=0$  ist oder E der Aufspaltung  $\Delta$  der beiden Bänder entspricht. Dieses Signal ist in  $P_2(E)$  deutlicher zu sehen als in  $P_1(E)$ , da aufgrund der beschränkten Auflösung des QMC/MaxEnt-Verfahrens die beiden Signale bei  $E = 0$  und  $E = E_0$  vor allem bei gleichen Vorzeichen  $(P_1(E))$  schwer zu trennen sind. Fur t?=t <sup>=</sup> 0:2 ist bei E0 0:42t ein deutliches Minimum und somit koharentes Verhalten vorhanden. Bei kleineren Werten von t? bleibt dieses Signal bestehen, es verschiebt sich jedoch zu kleineren Energiewerten.

 $\bm{\Lambda}$ uigrund der endrichen Breite der ursprunglichen Maxima in  $\bm{\Lambda}(\kappa,\omega)$  wird es bei kleinen Werten von taal aufzulosen (siehe Abb. 4.12). Hier later werd (siehe Abb. 4.12(d) sich jedoch ein einfacheres Verfahren anwenden: Im Fall rein lokaler Wechselwirkung ist der grote Teil des spektralen Gewichtes in einem quasiteilchen-ahnlichen Band enthalten, d.h. der inkoharente Hintergrund in  $A(\kappa,\omega)$  ist zur Berechnung von P $_{1,2}(\nu)$ vernachlassigbar. Somit kann die Frage nach koharentem oder inkoharentem Verhalten durch die Aufspaltung der Bandstruktur an der Fermikante beantwortet werden. Im Fall  $t_{\perp}/t = 0.2$  liefert der MaxEnt-Algorithmus eine Aufspaltung von  $\Delta/t = 0.327 \pm 0.327$ 0:052. Dieser Wert besitzt einen relativ groen statistischen Fehler und ist somit fur

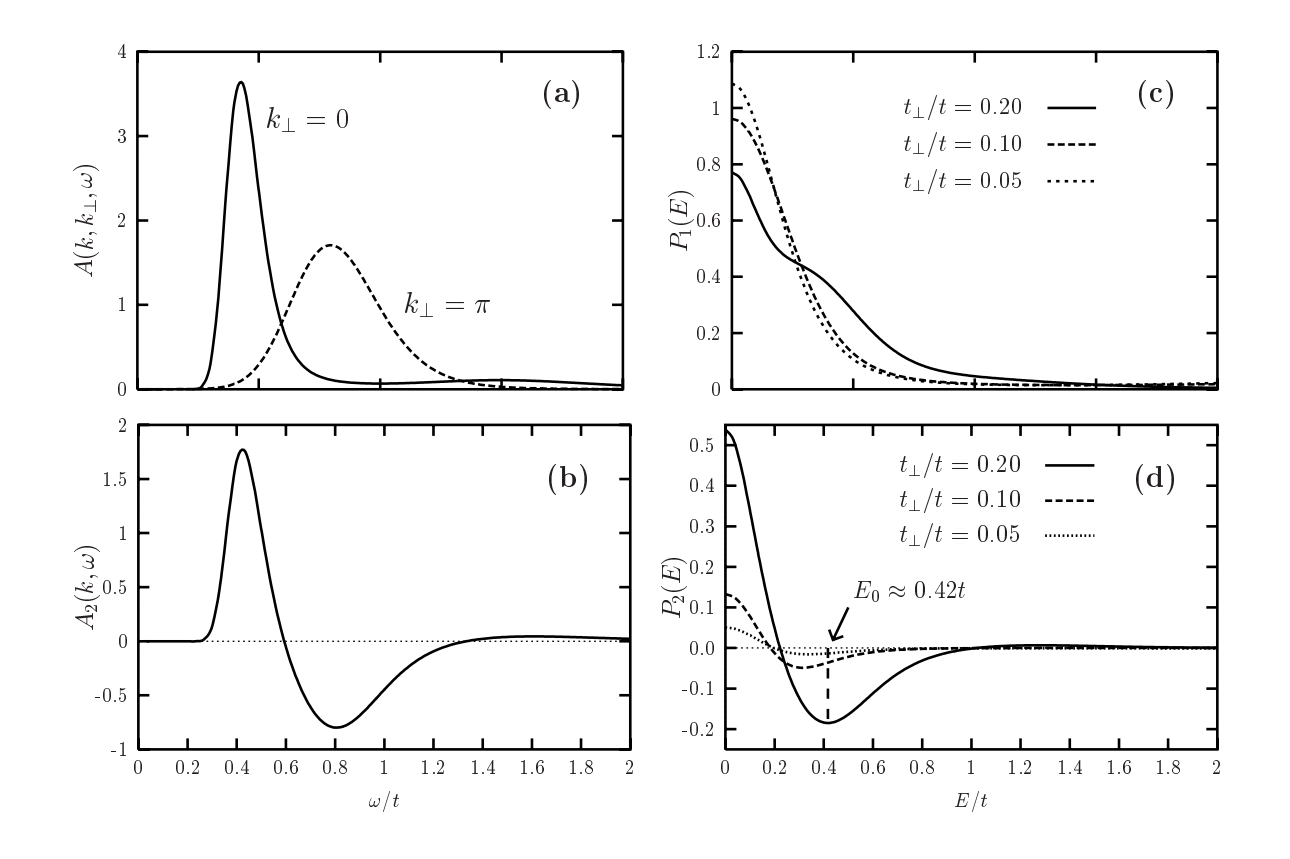

Abb. 4.12: Berechnung von  $P_{1,2}(\tau)$  für  $k = \pi/2$  mit identischen Parametern wie in Abb. 4.11. Teil (a) zeigt die spektrale Dichte  $A(k = \pi/2, k_{\perp}, \omega)$  für beide Werte von  $k_{\perp} = 0, \pi$ , Teil (b) ist die Differenz  $A_2(k,\omega)$  entsprechend Gl. 4.29, Teil (c) die Wahrscheinlichkeit  $P_1(E)$  und Teil (d) die Wahrscheinlichkeit  $P_2(E)$ .

die Analyse ungeeignet. Um den Fehler zu reduzieren, wurde daher folgendes Verfahren angewandt:

 $D$ ie Maxima von  $A(x, \omega)$  Konnen an eine cosinus-Funktion genttet werden, wodurch eine relativ genaue Bestimmung der Steigung  $\partial \varepsilon / \partial k$  der Bandstruktur möglich ist (siehe Abb. 4.11(a)). Diese Steigung erlaubt zusammen mit der Aufspaltung  $\Delta k$  im Impulsraum, die entsprechend Abb. 4.13 mit Hilfe der mittleren Besetzungszahlen  $\langle n_{\vec{k}} \rangle = \sum_{\sigma} \langle n_{\vec{k}\sigma} \rangle$  bestimmt werden kann, die Berechnung der Bandaufspaltung:

$$
\Delta = \frac{\partial \varepsilon}{\partial k} \bigg|_{k_F} \cdot \Delta k. \tag{4.31}
$$

Auf diese Weise ergibt sich ein Wert von =t = 0:288 0:010 fur t?=t <sup>=</sup> 0:2, d.h. eine Reduzierung des Fehlers um den Faktor  $\approx$  5. Abb. 4.14 zeigt die auf diese Weise berechnete Aufspaltung der Bänder an der Fermikante in Abhängigkeit von  $t_{\perp}$ . Zwischen der

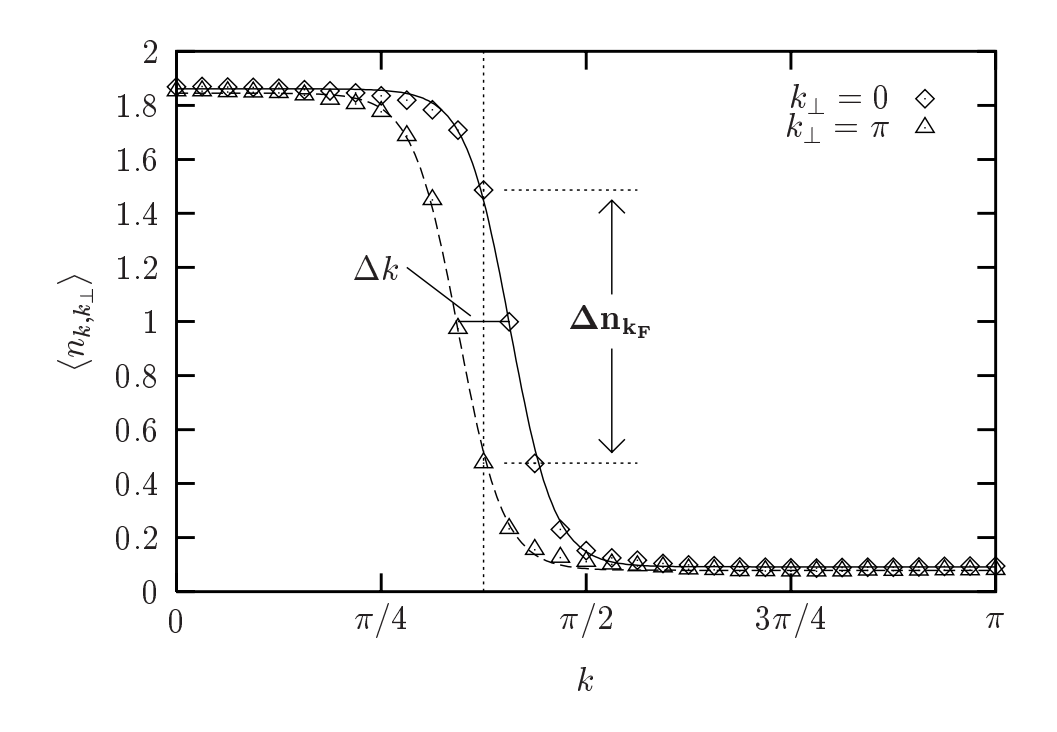

Abb. 4.13: Besetzungszahlen  $\langle n_{k,k_{\perp}} \rangle$  für alle Werte von  $(k, k_{\perp})$  in einem 2  $\times$  64-System mit  $U/t=4, V_r/t=0$  und  $t_{\perp}/t = 0.2$ , berechnet mit dem QMC-Verfahren bei einer inversen Temperatur von  $\beta t = 10$  und einer mittleren Teilchendichte von  $\langle n \rangle = 0.75$ .

Aufspaltung im wechselwirkungsfreien Fall  $(U/t = 0)$  und der Aufspaltung bei  $U/t = 4$ läßt sich deutlich eine Reduzierung beobachten. Jedoch ist die Abhängigkeit von  $t_{\perp}$ , wie bei einer Flussigk is zu erwarten, auch fur die  $\mu$ erwarten, auch die  $\mu$ mmer noch linear, d.h., d.h., d.h., d.h., d.h., d.h., d.h., d.h., d.h., d.h., d.h., d.h., d.h., d.h., d.h., d.h., d.h., d.h., d.h., d.h., d.h. es liegt kein Hinweis auf inkoharentes Verhalten vor.

Bei größeren Werten von  $\alpha$  wird der inkohärente Anteil des Spektrums relevant und ist somit bei der Untersuchung von  $P_{1,2}(E)$  nicht mehr vernachlässigbar [97]. Als Alternative läßt sich jedoch direkt die Aufspaltung der Fermifläche in der mittleren Besetzungszahl  $\langle n_{k,k_{\perp}} \rangle$  betrachten:

$$
\Delta n_{k_F} = \langle n_{k_F, k_\perp = 0} - n_{k_F, k_\perp = \pi} \rangle.
$$
\n(Diagnostic Operator III) (4.32)

Hierbei ist  $\langle n_{k_F,k_{\perp}} \rangle$  =  $\sum_{\sigma} \langle c^{\dagger}_{k_F,k_{\perp} \sigma} c_{k_F,k_{\perp} \sigma} \rangle$  =  $2 \int_{-}^{0}$ 1 A(k; k?; !)d! und enthalt somit sowohl den quasiteilchen-ähnlichen Peak als auch den inkohärenten Hintergrund des Spektrums. Inkoharentes Verhalten spiegelt sich also im Fehlen der Aufspaltung der Fermi
ache in einen bindenden und antibindenden Anteil wieder [19]. Ferner sind zur Bestimmung dieser Größe keine dynamischen Korrelationsfunktionen notwendig, d.h.

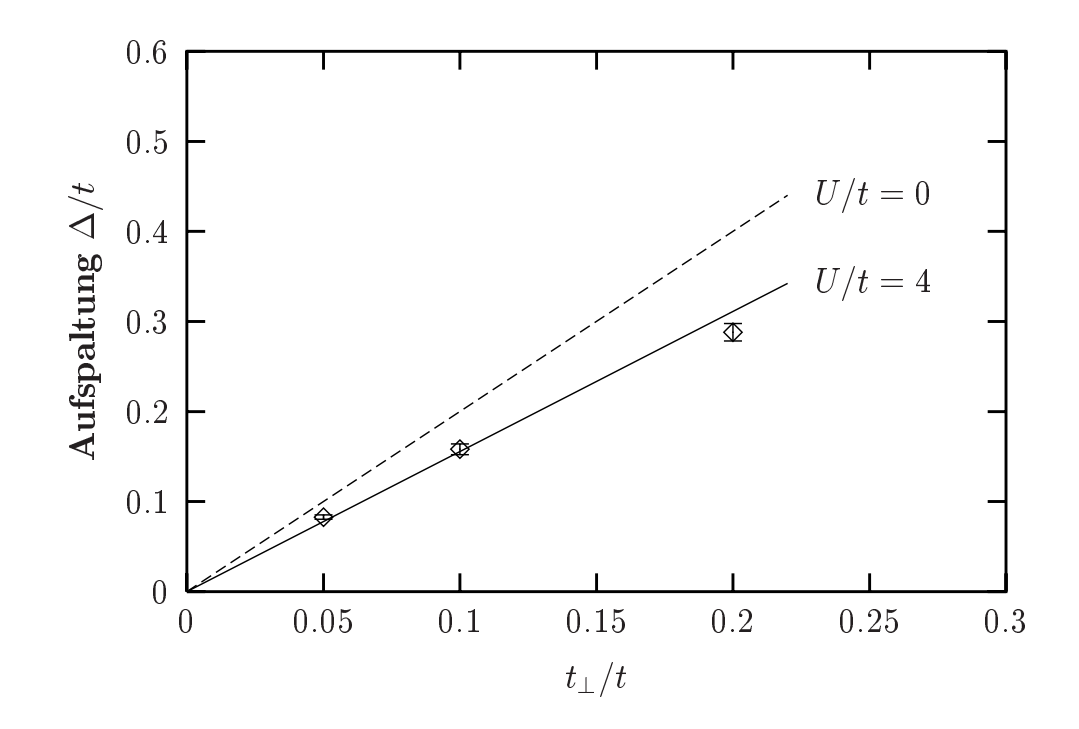

Abb. 4.14: Energieaufspaltung der quasiteilchen-ähnlichen Bandstruktur zwischen  $A(k, 0, \omega)$ und  $A(k, \pi, \omega)$  in Abhängigkeit von  $t_{\perp}$ . Die Berechnungen wurden in einem 2  $\times$  16-System durchgefuhrt, ansonsten sind die Parameterwerte identisch zu Abb. 4.13. Die gestrichelte Linie entspricht dem wechselwirkungsfreien Ergebnis  $(U = 0)$ .

die Berechnung mit dem QMC-Verfahren ist weniger rechenzeitaufwendig und somit  $\alpha$ . Die s die sermoglichte aus die Verwendung der die Verwendung der langereichen die Verwendung der langereich tigen Wechselwirkung  $V_r$ , die aufgrund von *vier* zusätzlichen Ising-Feldern pro Wechselwirkungsterm  $\sum_{\sigma\sigma'} n_{i\sigma}n_{j\sigma'}$  zu einem verstärkten Vorzeichenproblem und somit zu erheblich mehr Rechenzeit fuhrt (siehe hierzu auch Abschnitt 2.1.1).

Abb. 4.15 zeigt das Ergebnis der Berechnung von  $\Delta n_{k_F}$  in Abhängigkeit von  $t_{\perp}$  für verschiedene Parameterwerte V1 und verschiedene Gittergroen bis zu <sup>2</sup> - 64 Platzen. Die lokale Wechselwirkung ist stets  $U/t = 4$ , wobei der kleinste Wert der Kopplung zwischen den Ketten  $t_{\perp}/t = 0.025$  beträgt. Die Berechnungen für  $V_r \neq 0$  wurden dabei von M.G. Zacher im Rahmen seiner Diplomarbeit durchgefuhrt [98]. Die QMC-Fehler liegen in Abb. 4.15 innerhalb der Symbolgrößen und sind deshalb nicht eingezeichnet. In allen Fällen läßt sich kein Hinweis auf inkohärentes Verhalten erkennen; die Aufspaltung ist stets proportional zu t? und unabhangig von den Parameterwerten. Dies ist vor allem im Hinblick auf die Integrabilitat der Systeme interessant. Das eindimensionale Hubbard-Modell ist fur jeden Wert von <sup>U</sup> integrabel [99], wahrend bei eingeschaltetem

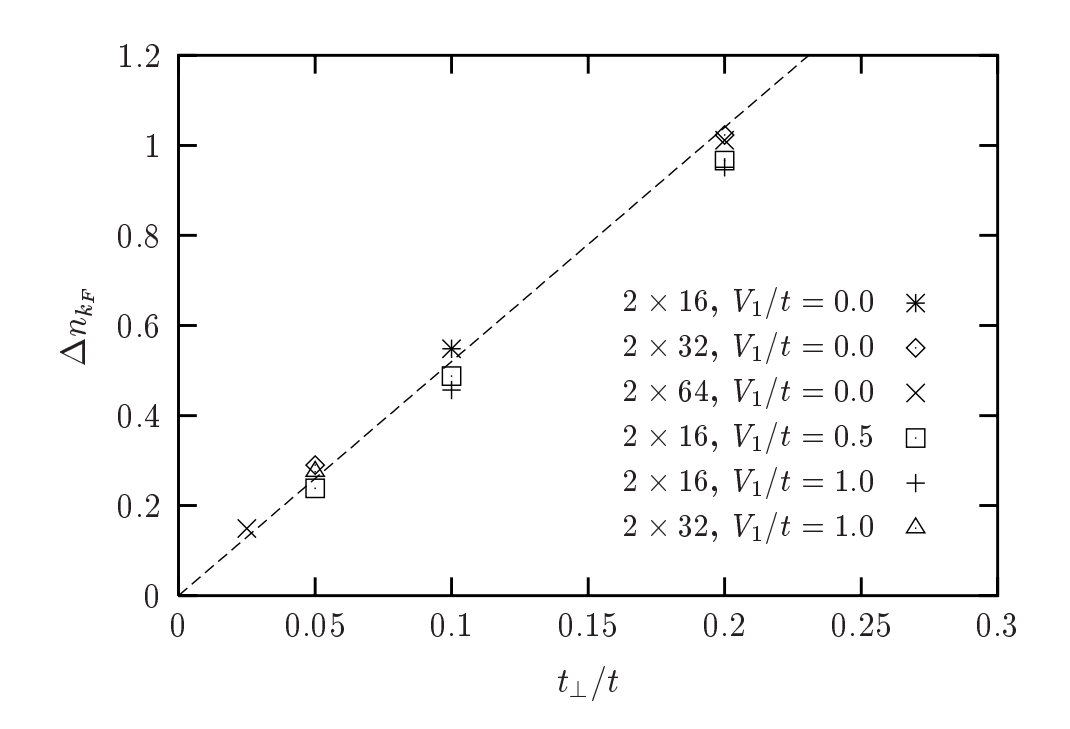

Abb. 4.15: Aufspaltung  $\Delta n_{k_F}$  für verschiedene Gittergrößen und verschiedene Werte der extended Hubbard-Kopplung V<sub>1</sub> in Abhängigkeit von t $\pm$ . Die Berechnungen wurden mit einer lokalen Coulomb-Abstoßung von  $U/t = 4$ , einer inversen Temperatur von  $\beta t = 10$  und einer mittleren Teilchendichte von  $\langle n \rangle = 0.75$  durchgefuhrt.

 $V_r$  die Integrabilität verloren geht. Der Zusammenhang zwischen Integrabilität und Koharenz, den F. Mila und D. Poilblanc im tJ -Modell feststellen [21], besteht somit im Hubbard-Modell nicht.

#### 4.4.3 Der Einfluß der anomalen Dimension  $\alpha$

Wie bereits erwähnt, kann der universelle Parameter  $\alpha$  als Maß für die Stärke der "Dämpfung" des Einteilchen-Hüpfens angesehen Werten. D.h. der Ubergang zu inkohärentem Verhalten findet möglicherweise nur bei größeren Werten von  $\alpha$  statt. D.G. Clarke und S.P. Strong [20] finden aufgrund von störungstheoretischen Betrachtungen den Ubergang zu inkoharentem Verhalten zwischen zwei gekoppelten Luttinger-Flussig-  $\kappa$ eiten bei  $\alpha \approx 1/2$ . Somit ist die Analyse der Natur des Eintenchen-Hupfens in Parameterbereichen des Hubbard-Modells mit  $\alpha \approx 1/2$  sinnvoll.

Die Berechnung des Wertes der anomalen Dispersion  $\alpha$  wurde in dieser Arbeit auf fol- $S$ ende Weise durch $S$ efumrt: a fast sich aus dem Korrelationsexponenten  $\pi_{\rho}$ , der das

langreichweitige Verhalten der Korrelationsfunktionen einer Luttinger-Flussigk eit angibt, direkt berechnen [8, 95, 100]:

$$
\alpha = \frac{1}{4} \left( K_{\rho} + \frac{1}{K_{\rho}} - 2 \right). \tag{4.33}
$$

 $K_\rho$  ist dabei durch die Geschwindigkeit der Ladungsanregungen  $v_c$  und der elektronischen Kompressibilität  $\kappa = \partial \langle n \rangle / \partial \mu$  gegeben [95]:

$$
K_{\rho} = \frac{\pi}{2} v_c \kappa. \tag{4.34}
$$

Während die Geschwindigkeit  $v_c$  aus dem Spektrum der Ladungssuszeptibilität  $\chi_c(\vec{q}, \omega)$ abgelesen werden kann, läßt sich  $\kappa$  direkt über die Abhängigkeit der mittleren Teilchenzahl  $\langle n \rangle$  vom chemischen Potential  $\mu$  mit der großkanonischen QMC-Methode berechnen. Fur  $U/t=$   $\pm$ ,  $V_r/t=$  0 bei einer Dotierung von  $\langle n \rangle = 0.75$  wurde durch dieses Verfahren ein Wert von  $\alpha = 0.036 \pm 0.012$  bestimmt, der innerhalb des Fehlerbalkens mit dem Wert in dem Wert is dem Wert der Mangeleinstimmenten der Stein an der Stein und der Stein und der Stei

Bei einer zusätzlichen *extended*-Wechselwirkung von  $V_1/t=1$  läßt sich bei  $U/t=4$  und  $\langle n \rangle = 0.75$  bereits ein Wert von  $\alpha = 0.084 \pm 0.022$  erreichen, der jedoch immer noch weit von  $\alpha = 0.5$  entfernt ist. Von experimenteller Bedeutung sind hingegen Werte von  $\alpha > 1$ . So sind z.B. die elektronischen Eigenschaften der eindimensionalen Bechgaard-Salze [101] mit  $\alpha \approx 1.2$  konform. In diesen organischen Leitern sind langreichweitige Coulomb-Wechselwirkungen von entscheidender Wichtigkeit, die eine mogliche Ursache fur derart groe -Werte darstellen. Es liegt somit nahe, bei langerreichweitigen Potentialen mit Coulomb-artigen Abstandsverhalten zu simulieren.

Bei einer Dotierung von  $\langle n \rangle = 0.25$ , die aufgrund des Vorzeichenproblems zugänglich ist, wurde fur ein derartiges Coulomb-Fotential  $v_r = v/(r + 1)$  mit  $v/t = \pm$  und r = 1; 2 ein Wert fur die anomale Dimension von <sup>=</sup> 0:505 0:049 erreicht. Abb. 4.16 zeigt die Aufspaltung der Fermifläche  $\Delta n_{k_F}$  in Abhängigkeit von  $t_{\perp}$  in einem  $2 \wedge 10$  by secin fur  $U/t = \pm$  and  $\langle n \rangle = 0.25$ , and zwar fur  $Vr = 0$  and  $Vr = U/(V + 1)$ . Fur die langerreichweitige Coulomb-Wechselwirkung schneidet die Aufspaltung  $\Delta n_{k_F}$ die Rechtswertachse bei  $t_{\perp}^{c}/t \approx 0.025,$  d.h. für  $\alpha \approx 0.5$  liegt inkohärentes Verhalten fur  $t_{\perp}/t \approx 0.025$  vor. Dies ist der bisher einzige numerische Hinweis auf inkoharentes Einteilchen-Hupfen und bestatigt die storungstheoretischen Betrachtungen von D.G. Clarke und S.P. Strong [20].

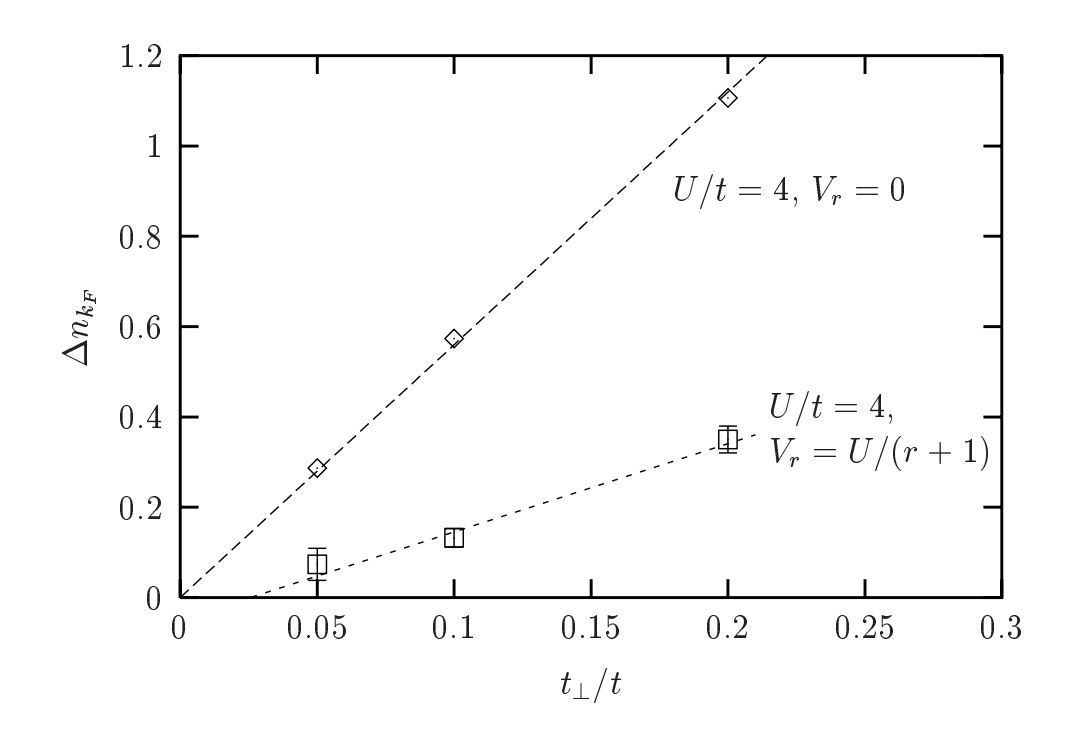

Abb. 4.16: Aufspaltung  $\Delta n_{k_F}$  bei einer mittleren Teilchendichte von  $\langle n \rangle = 0.25$  in Abhängigkeit von  $t_{\perp}$ . Die Karos  $(\diamond)$  zeigen dabei das Ergebnis für eine rein lokale Wechselwirkung  $(U/t = 4, V_r/t = 0)$ , während die Quadrate ( $\Box$ ) das Resultat für ein Coulomb-artiges Potential (U/t = 4,  $V_r = U/(r + 1)$  für  $r = 1, 2$ ) wiedergeben. Im letzteren Fall beträgt die anomale Dimension  $\alpha \approx 1/2$ , und das System zeigt inkohärentes Einteilchen-Hüpfen für  $t_{\perp}/t \, \lesssim \, 0.025$ .

# Kapitel 5

# ODLRO im

#### 5.1Einfuhrung

Das folgende Kapitel beschaftigt sich mit der moglichen Existenz von langreichweitiger supraleitender Ordnung (ODLRO) im Drei-Band-Hubbard-Modell. Dieses Modell wurde zuerst von V.J. Emery [6,42] vorgeschlagen und beinhaltet sowohl die Kupfer- $d_{x^2-y^2}$ als auch die Sauerstoff- $p_x$ - und - $p_y$ -Orbitale der Kupferoxid-Ebenen. Da diese für die westentlichen physikalischen Eigenschaften der HTSL, und vor allem fur das Auftreten fur das Auftreten fur das A der Supraleitung, verantwortlich gemacht werden, stellt das Drei-Band-Modell einen naturlic hen Ausgangspunkt fur eine theoretische Untersuchung der HTSL dar.

Der supraleitende Ordnungsparameter, der den Ubergang von einer normalleitenden in eine supraleitende Phase beschreibt, läßt sich in zwei Dimensionen folgendermaßen ausdrücken  $[102]$ :

$$
\Delta(\vec{k}) = \Delta_s + \Delta_{s^*}(\cos k_x + \cos k_y) + \Delta_d(\cos k_x - \cos k_y) + \dots
$$
\n(5.1)

Die ersten drei Glieder der Reihenentwicklung von  $\Delta(\kappa)$  (Gl. 5.1) entsprechen jeweils der *on-sue s*-Wellen-Paarung ( $\Delta_s$ ), der *extended s* -Wellen-Paarung ( $\Delta_{s^*}$ ) und der  $d_{x^2-y^2}$ -Wellen-Paarung  $(\Delta_d)$ . Die entsprechenden Ordnungsparameter für das Drei-Band-Modell im Ortsraum sind im Anhang C der Dissertation von G. Dopf [24] explizit dargestellt. Abb. 5.1 zeigt beispielsweise die moglichen Singulett-Paarungen (dargestellt

durch ), die im Drei-Band-Modell fur die erweiterte <sup>s</sup> - bzw. d-Wellen-Paarung relevant sind. Der entsprechende Operator im *s* -Kanal folgt durch einfache Addition dieser Singulett-Bonds, während für den  $d_{x^2-y^2}$ -Kanal die horizontalen und vertikalen Singuletts, d.h. die Bonds in x- und y-Richtung, mit unterschiedlichen relativen

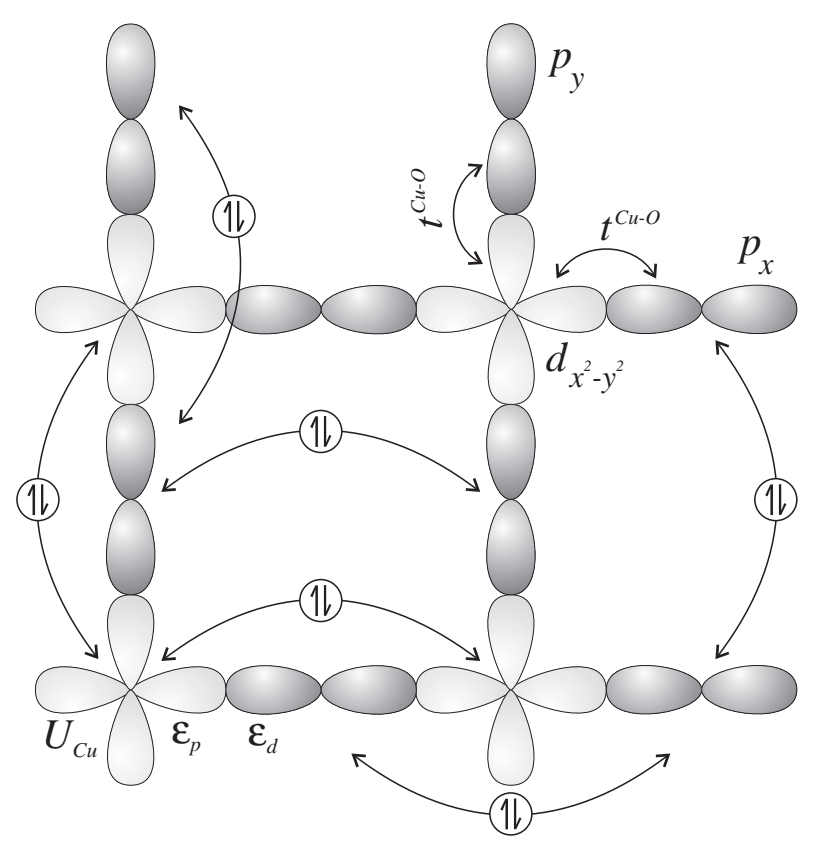

Abb. 5.1: Geometrie des Drei-Band-Hubbard-Modells (siehe Gl. 1.3) mit den Kupfer- $d_{x^2-y^2}$ und den Sauerstoff- $p_x$ - und - $p_y$ -Orbitalen. Zur Berechnung des s $^*$ - und d-Paarungsoperators wurden jeweils die durch Singulett-Kombinationen gekennzeichneten Punkte herangezogen.

Ein makroskopisch beobachtbarer Suprastrom bildet sich nur bei langreichweitiger,  $s$ upraleitender Ordnung (ODLRO) aus [27, 82–84, 103]. Die Größe, die zur Überprüfung dieser Ordnung in einem endlichen System untersucht werden muß, ist die Paar-Paar-Korrelationsfunktion  $P_{\alpha}(\vec{r})$ :

$$
P_{\alpha}(\vec{r}) = \frac{1}{N} \sum_{\vec{r}'} \langle \mathcal{O}_{\vec{r}'}^{\alpha} \mathcal{O}_{\vec{r}'+\vec{r}}^{\alpha\dagger} \rangle, \tag{5.2}
$$

wobei  $\mathcal{O}_{\vec{r}}^{\alpha}$  der Paarvernichtungsoperator im Symmetriekanal  $\alpha$  am Ort  $\vec{r}$  ist. Für den *extended s*\*-Kanal ist  $\mathcal{O}_{\vec{r}}^s$  z.B. gegeben durch (siehe auch Abb. 5.1) [24]:

$$
\mathcal{O}_{\vec{r}}^{s^*} = \sum_{\vec{l},\vec{l}'} g^{s^*}(\vec{l},\vec{l}') c_{\vec{r}+\vec{l}\uparrow} c_{\vec{r}+\vec{l}\downarrow}
$$
\n
$$
= \frac{1}{2\sqrt{3}} \left[ \left( d_{\vec{r}\uparrow} d_{\vec{r}+\hat{x}\downarrow} - d_{\vec{r}\downarrow} d_{\vec{r}+\hat{x}\uparrow} \right) + \left( d_{\vec{r}\uparrow} d_{\vec{r}+\hat{y}\downarrow} - d_{\vec{r}\downarrow} d_{\vec{r}+\hat{y}\uparrow} \right) + \left( p_{\vec{r}\uparrow}^x p_{\vec{r}+\hat{x}\downarrow}^x - p_{\vec{r}\downarrow}^x p_{\vec{r}+\hat{x}\uparrow}^x \right) + \left( p_{\vec{r}\uparrow}^x p_{\vec{r}+\hat{y}\downarrow}^x - p_{\vec{r}\downarrow}^x p_{\vec{r}+\hat{y}\uparrow}^x \right) + \left( p_{\vec{r}\uparrow}^y p_{\vec{r}+\hat{y}\downarrow}^y - p_{\vec{r}\downarrow}^y p_{\vec{r}+\hat{y}\uparrow}^y \right) \right]. \tag{5.3}
$$

Hierbei beinhalten die Faktoren  $q^{\alpha}(l, l')$  die entsprechende Geometrie des Operators  $\mathcal{O}_{\vec{r}}^{\alpha}$  im Ortsraum, während die Operatoren  $c_{\vec{r}\sigma}$  jeweils für die Vernichter von Teilchen an den Kupfer- bzw. Sauerstoff-Orbitalen am Ort  $\vec{r}$  stehen.

Aufgrund des Theorems von N.D. Mermin und H. Wagner [104] kann bei endlicher Temperatur in zwei Dimensionen keine langreichweitige Ordnung gefunden werden. Jedoch besteht die Moglichkeit eines sog. Kosterlitz-Thouless-Phasenubergangs [105] bei einer endlichen Temperatur  $T_{KT}$ , der beispielsweise von F.F. Assaad et al. [83] im attraktiven Ein-Band-Hubbard-Modell nachgewiesen wurde. Oberhalb diese Kosterlitz-Thouless-Temperatur  $T_{KT}$  fällt die Paarkorrelationsfunktion exponentiell gemäß  $P_{\alpha}(\vec{r}) \propto e^{-|\vec{r}|/\xi}$ ab, wobei  $\xi$  die Korrelationslänge der supraleitenden Ordnung ist. Für Temperaturen kleiner als  $T_{KT}$  zeigt  $P_\alpha$  potenzartiges Verhalten mit  $P_\alpha(\vec{r}) \propto 1/|\vec{r}|^\eta$  und der Konstanten  $\eta$ . Die  $\vec{q} = (0, 0)$ -Komponente der Paarkorrelationsfunktion, die von G. Dopf et al. [24, 25] bereits untersucht wurde, ist schlielich durch Summation uber alle Abstande  $\vec{r}$  gegeben:

$$
P_{\alpha}(\vec{q} = (0,0)) = \sum_{\vec{r}} P_{\alpha}(\vec{r}).
$$
\n(5.4)

Im Falle eines Kosterlitz-Thouless-Phasenübergangs skaliert  $P_\alpha(\vec{q} = (0,0))$  mit  $N_x^{2-\eta}$ [106], wobei  $N_x$  für die lineare Gitterdimension steht. Um somit einen supraleitenden KT-Übergang mit Hilfe von numerischen QMC-Methoden nachweisen zu können, ist eine sorgfältige Untersuchung des Skalenverhaltens von  $P_{\alpha}(\vec{q} = (0,0))$  notwendig  $(\textit{finite-size scaling}).$ 

Abb. 5.2 zeigt die diagrammatische Darstellung von  $P_{\alpha}(\vec{r})$  bzw.  $P_{\alpha}(\vec{q})$  [107]. Der erste Term der Darstellung besteht lediglich aus dem Produkt der vollen ( dressed\ ) Greenschen Funktionen und repräsentiert den unkorrelierten Anteil von  $P_{\alpha}$ . Der zweite Term stellt den eigentlichen Wechselwirkungsvertex dar, der beispielsweise daruber Auskunft gibt, ob die effektive Wechselwirkung attraktiv oder repulsiv ist. Maßgebend ist somit die Größe

$$
P_{\alpha}^{\text{Vertex}} = P_{\alpha} - \bar{P}_{\alpha},\tag{5.5}
$$

wobei  $I_{\alpha}$  fur den unkorrelierten Anten steht mit

$$
\bar{P}_{\alpha}(\vec{r}) = \frac{1}{N} \sum_{\vec{r}'} \sum_{\vec{l}_1, \vec{l}_2, \vec{l}_3, \vec{l}_4} g^{\alpha}(\vec{l}_1, \vec{l}_2) g^{\alpha}(\vec{l}_3, \vec{l}_4) \mathcal{G}^{\dagger}_{\vec{r}'+\vec{l}_1, \vec{r}'+\vec{r}+\vec{l}_3} \mathcal{G}^{\dagger}_{\vec{r}'+\vec{l}_2, \vec{r}'+\vec{r}+\vec{l}_4}.
$$
(5.6)

Hier ist  $\mathcal{G}_{ij}^{\sigma}$  die gleichzeitige, ortsabhängige Greensche Funktion entsprechend Gl. 2.20.

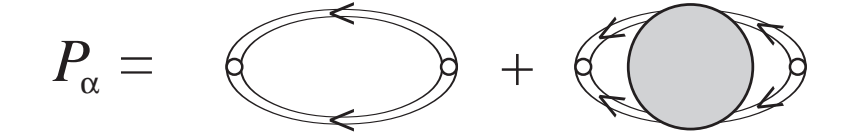

Abb. 5.2: Diagrammatische Darstellung der Paar-Paar-Korrelationsfunktion  $P_{\alpha}$ .

#### 5.2Die Ergebnisse der QMC-Simulation

G. Dopf et al. [24, 25] berechneten  $P_{\alpha}^{(m)}(q = (0,0))$  in einem System aus 4  $\times$  4 Einheitszellen mit Hilfe der grokanonischen QMC-Methode. Hier wurde ein universeller Parametersatz  $(U_d/t_{pd} = 6, \Delta/t_{pd} = 4)$  verwendet, der ein breites Spektrum von Normalzustandseigenschaften in zum Teil quantitativer Ubereinstimm ung mit dem Experiment reproduzieren kann [23-26]. Dieser Parametersatz weist bereits bei einer inversen Temperatur von  $p_{tpd} = 10$  einen attraktiver Wechselwirkungsvertex im extended s -Wellen-Kanal mit dem richtigen, experimentell bestatigten Dotierungsverhalten auf. Die Untersuchung von  $F_{s^*}$  – als Funktion von der Systemgrobe (*jinite-size scaling*) runrt zu einem 1770 - Verhalten und somit zu keinem Anzeichen von ODLRO [24]. Dieses Ergebnis wurde von F.F. Assaad et al. [27] durch Berechnung der Ableitung der superfluiden Dichte nach der Temperatur mit Hilfe eines komplexen QMC-Algorithmus bestatigt. Das Verhalten des Wechselwirkungsvertex  $P_{s^*}$  in Abhangigkeit von der Temperatur zeigt jedoch keinen Sättigungseffekt bei  $\beta t_{pd} = 10$ , so daß bei tieferen Temperaturen unterhalb von  $T_c$  langreichweitige Ordnung aufgrund der Ergebnisse von G. Dopf et al. nicht ausgeschlossen werden kann.

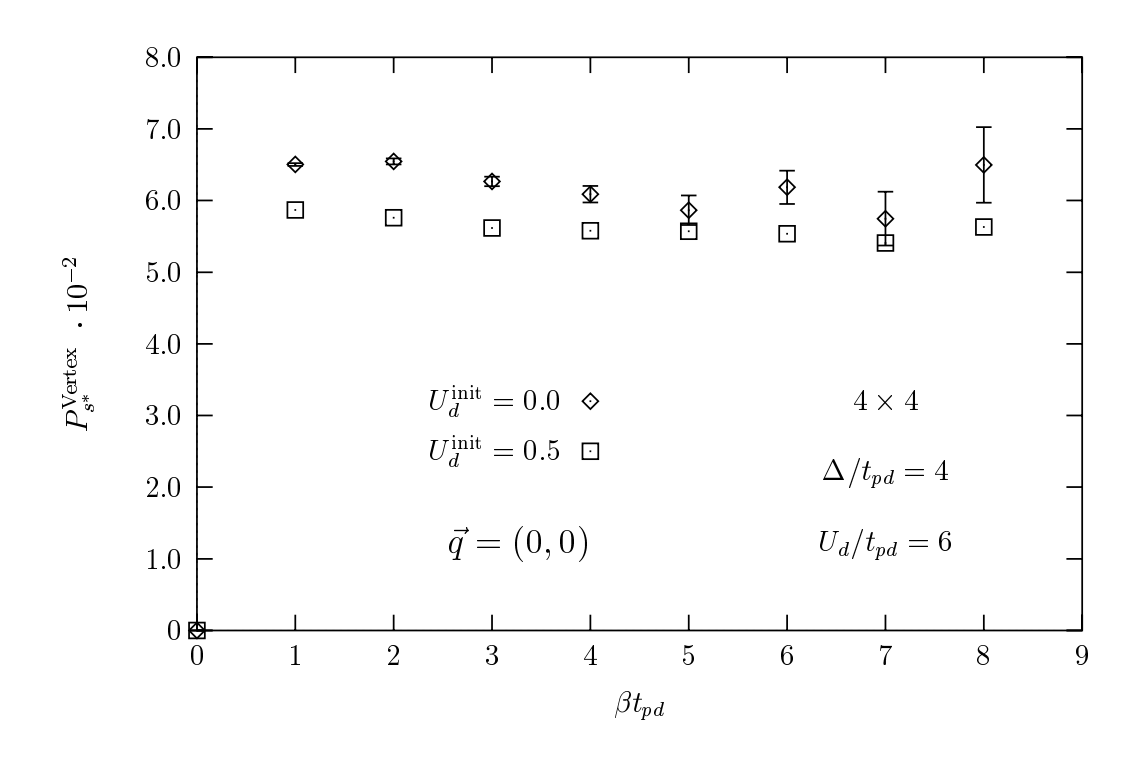

Abb. 5.3: Vergleich der Konvergenz der freien  $U_d^{\text{init}} = 0.0$  Testwellenfunktion ( $\diamond$ ) mit einer optimierten Testwellenfunktion (2) (siehe Abschnitt 2.2.5) fur den Wechselwirkungsvertex  $P_{s^*}^{\text{Vertex}}(\vec{q} = (0,0))$  im erweiterten s\*-Paarungskanal.

In einer neueren Veröffentlichung von K. Kuroki und H. Aoki [28] untersuchen die Autoren dieses Drei-Band-Modell auf d-Wellen-Paarung mit Hilfe der Projektor-QMC-Methode. Sie berechnen jedoch lediglich die Größe  $P_\alpha(\vec{r})$ , die nur eingeschränkte Aussagen uber das supraleitende Verhalten des Systems erlaubt. In einem Parameterbereich von  $\Delta = \varepsilon_p - \varepsilon_d = 2.7t_{pd}$  und  $U_d/t_{pd} = 3.2$  zeigt sich ein deutlicher Anstieg von  $P_d(\vec{r})$ fur Abstande j~rj <sup>4</sup> <u>provide a se</u> 2a in Systemgroen mit bis zu 8 - 8-Einheitszellen, der auf ein mogliches Auftreten von d-Wellen-Paarung hinweist. Jedoch ist nicht klar, inwiefern der von K. Kuroki und H. Aoki gewahlte Parametersatz die physikalischen Eigenschaften der HTSL im Normalzustand wiedergeben kann. Zum zweiten könnte der beobachtete Anstieg im a-Wellen-Kanal auf einen Anstieg des unkorrelierten Antens P<sub>d</sub> zuruckzufuhren sein, der fur die Frage nach supraleitender Paarung nicht relevant ist.

In der vorliegenden Arbeit wurde daher das  $T = 0$ -Projektor-QMC-Verfahren verwendet, um direkt den Wechselwirkungsvertex im Grundzustand untersuchen zu können. Mit Hilfe der in Abschnitt 2.2.5 vorgestellten optimierten Testwellenfunktion ist es moglich, das Drei-Band-Modell bei jeder physikalisch relevanten Dotierung in Syste-

men mit bis zu 8-8 Einheitszellen zu untersuchen. Abb. 5.3 zeigt in einem System aus  $4\times 4$  Einnertszellen das Ergebnis des Vertex  $P_{s^*}$   $\cdots$   $(q=(0,0))$  in Abhangigkeit des Projektionsparameters  $\rho$  fur eine freie ( $\sigma_d=0$ ) Testwellenfunktion im Vergleich mit der optimierten Testwellenfunktion. Beide Simulationen konvergieren gegen den gleichen Wert, wober für die freie Testwellemunktion bereits bei  $\mu_{\textit{lpd}} \approx r$  grobe Fehlerbalken aufgrund des Vorzeichenproblems auftreten. Mit der optimierten Testwellenfunktion ist es nun moglich, bei Systemgroen aus bis zu <sup>8</sup> - 8 Einheitszellen jede Dotierung zu simulieren, die mit einer freien Testwellenfunktion aufgrund des Vorzeichenproblems nicht mehr erreicht werden kann.

In Abb. 5.4 ist der Wechselwirkungsvertex  $P_{s*}$ . Init  $q = (0,0)$  fur den universellen Parametersatz ( $U_d/t_{pd} = 6$ ,  $\Delta/t = 4$ ) in Abhängigkeit von der Lochdotierung  $\langle n \rangle$ dargestellt. Dabei zeigt Teil (a) das Ergebnis im *s*-Wellen-Kanal, Teil (b) im *s*-Wellen-Kanal und schließlich Teil (c) im d-Wellen-Kanal, wobei die Karos ( $\diamond$ ) mit Hilfe des grobkanomschen Algorithmus bei  $\rho \iota_{pd} =$  10 in einem 4  $\times$  4-System und die Quadrate ( $\Box$ ) mit dem T = 0-Projektor-QMC-Verfahren mit einem Projektionsparameter von  $p_{\theta}$  – 5 in einem 6  $\times$  0-system berechnet wurden. Der s-wellen-vertex (Abb. 5.4(a)) verläuft durchgehend negativ, d.h. die effektive Wechselwirkung ist hier repulsiv. Dieses Verhalten ist im on-site-s-Kanal aufgrund der lokalen Coulomb-Abstoßung  $U_d$  zu erwarten. Interessant ist der erweiterte *s* - wellen-Kanal (Abb. 5.4(b)), der den experimentellen Verlauf der Sprungtemperatur in Abhangigkeit von der Dotierung in den HTSL zeigt [108]. Eine zusatzliche Berechnung des Vertex bei T = 0 im 4 - 4-System zeigt, dab der Unterschied in den dargestellten 4  $\times$  4-Daten bei  $\kappa_{B}$ 1  $\,=\,$  0.1 $\iota_{pd}$  und den 6 - daten bei T die verschiedenen Systematischen Systematischen Systematischen Systematischen Systematisch ist. Der Wechselwirkungsvertex fur die Temperatur  $\kappa_{B}$ T = 0.1 $\iota_{pd}$  ist somit noch weit vom Sättigungsbereich bei  $T = 0$  entfernt ist. Ein analoges Verhalten zeigt sich im d-Wellen-Kanal (Abb. 5.4(c)), allerdings entspricht hier die Dotierungsabhangigkeit nicht dem experimentellen Verhalten. Der effektive Wechselwirkungsvertex ist dennoch stets attraktiv.

Um langreichweitige, supraleitende Ordnung nachweisen zu können, muß untersucht werden, wie  $P_{\alpha}$  ( $q = (0, 0)$ ) mit der Systemgrobe skaliert. Diese Analyse ist jedoch fur die hier betrachteten Gittergroen von bis zu 8 - von bis zu 8 - von bis zu 8 - von bis zu 8 - von bi da  $P_\alpha$  –  $(q \equiv (0,0))$  ein starkes *juitte-size*-verhalten aufweist. Somit ist es gunstiger, direkt den Vertex  $r_{\alpha} = \left(r\right)$  zu berechnen, der analog zu Gl. 5.4 durch Summation uber ane Gitterplatze mit  $P_\alpha = (q \equiv (0,0))$  zusammenhangt. Fur das Auf-

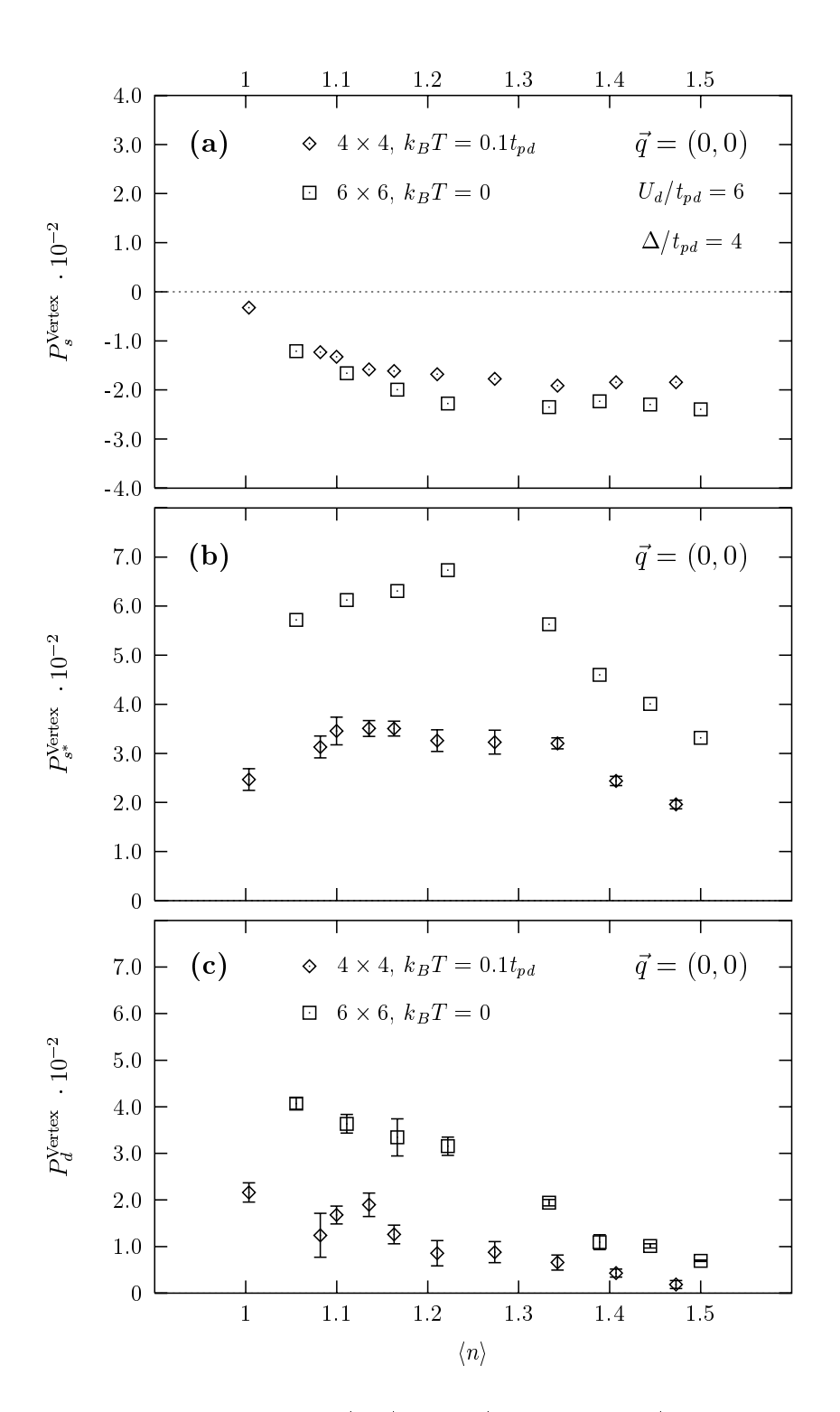

Abb. 5.4: Wechselwirkungsvertex bei  $\vec{q} = (0, 0)$  für  $U_d/t_{pd} = 6$  und  $\Delta/t_{pd} = 4$  in Abhängigkeit von der mittleren Lochdichte  $\langle n \rangle$  im Drei-Band-Hubbard-Modell. Teil (a) zeigt das Ergebnis im s-Wellen-Kanal, Teil (b) im extended-s<sup>\*</sup>-Wellen-Kanal und Teil (c) im d-Wellen-Kanal.

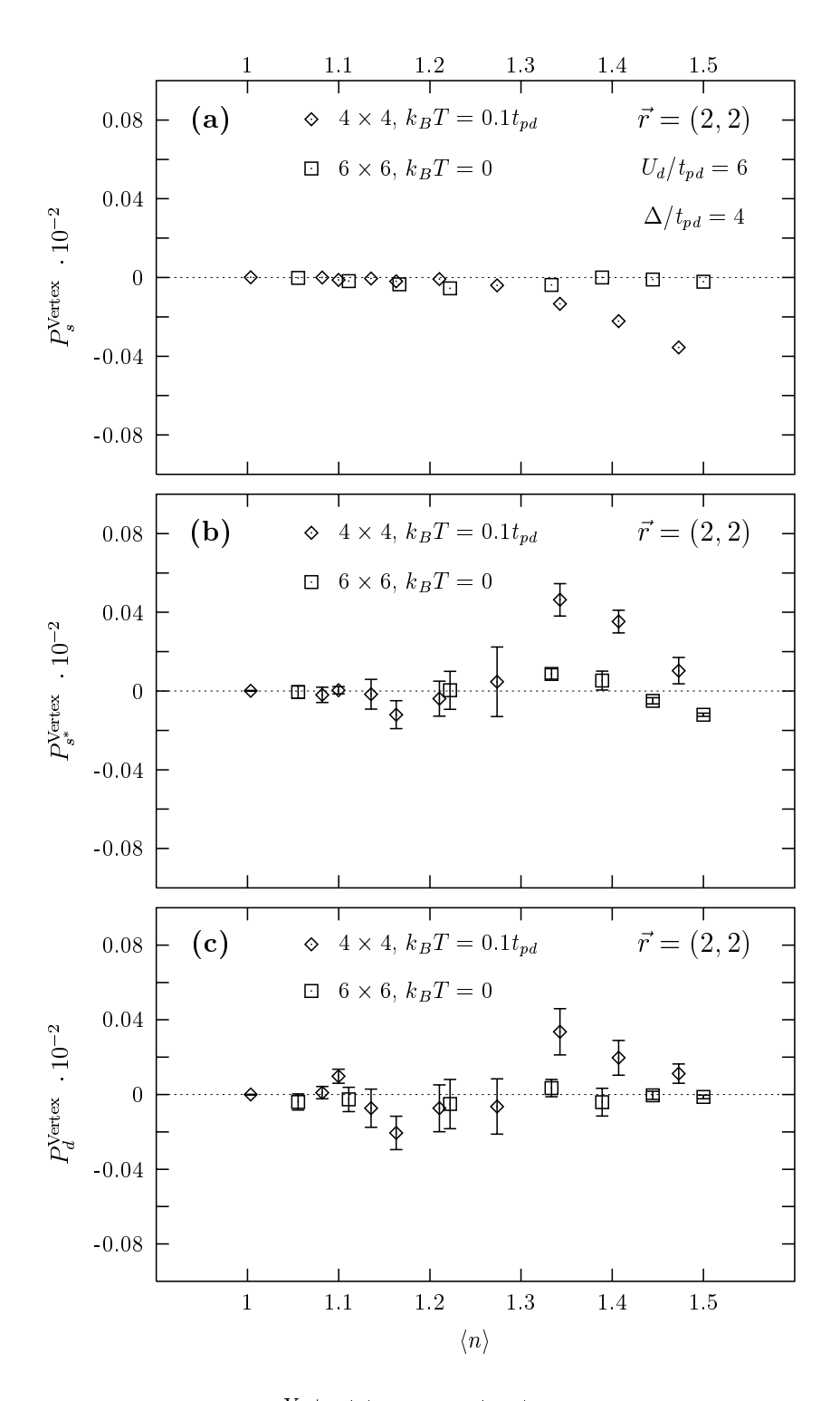

Abb. 5.5: Wechselwirkungsvertex  $P_\alpha^{\rm vertex}(\vec{r})$  für  $\vec{r} = (2,2)$  in Abhängigkeit von der mittleren Lochdichte  $\langle n \rangle$ . Ansonsten entspricht die Darstellung Abb. 5.4.
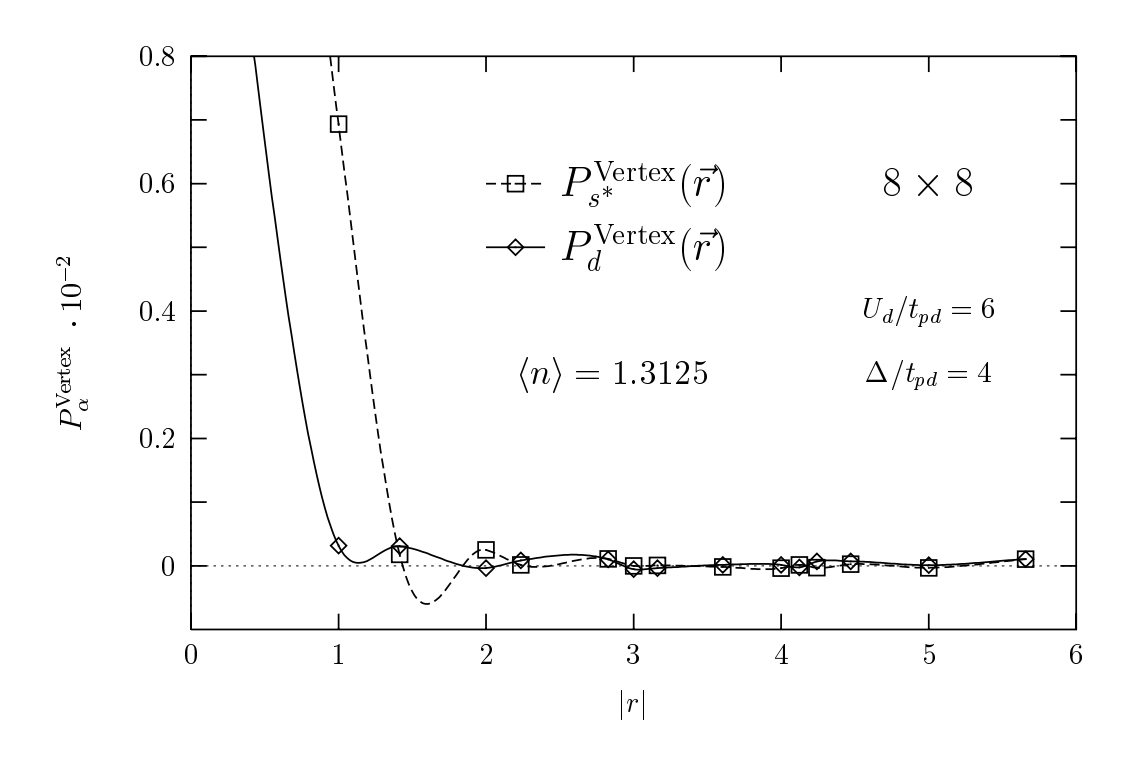

Abb. 5.6: Paar-Paar-Korrelationsfunktion  $P_{\alpha}^{\text{vertex}}(\vec{r})$  in Abhängigkeit vom Abstand  $|\vec{r}|$  in einem <sup>8</sup> - 8-System.

treten von ODLRO ist dann der Wert des Vertex  $P_{\alpha}$  (T) fur grobe Werte von  $|\vec{r}|$  verantwortlich. Die problematischen *finite-size-Effekte*, die beim Betrachten von  $P_{\alpha}^{\text{vertex}}(\vec{q}=(0,0))=\sum_{\vec{r}}P_{\alpha}^{\text{vertex}}(\vec{r})$  vor allem durch Beiträge für  $|\vec{r}|\leq 1$  entstehen, sind hierbei stark reduziert.

Abb. 5.5 zeigt  $P_{\alpha}^{(r)}$  fur einen Abstand von  $r = (2, 2)$  fur den identischen Datensatz zu Abb. 5.4. Aunallig ist in allen drei Fallen (s-, s - und  $a$ -Kanal) der um zwei Größenordnungen verkleinerte Skalenbereich, der auf die großen finite-size-Effekte in  $P_{\alpha}^{(q)} = (0,0)$ ) hinweist. Innerhalb der Fehlerbalken sind lediglich bei  $\langle n \rangle \approx 1.55$ der *extended-s* und der  $a$ -wellen-Kanal im 4  $\times$  4-System positiv. Dieses Signal wird jedoch bereits im 6 - 6-System stark unterdruc kt (siehe Abb. 5.5 (b) und (c)) und ist somit ein reiner finite-size-Effekt.

Um das positive Signal bei  $\mu_{pd} = 10$  im 4  $\times$  4-System dennoch genauer untersuchen zu konnen, wurde zusatzlich einer Bei einer Statten bei einer Zusatzlich einer Alternationen dieses Bereichs von  $\langle n \rangle = 1.3125$  simuliert. In Abb. 5.6 ist das Ergebnis im  $T = 0$ -Grundzustand fur die *extended-s* – und *d*-Wellen-Symmetrie in Abhangigkeit von  $|r|$ aufgetragen. In beiden Kanälen fällt das Signal über mehrere Größenordnungen sehr

schnell ab und ist bereits fur jrj <sup>3</sup> innerhalb der Fehlerbalken Null. D.h. selbst im Grundzustand zeigt das Drei-Band-Modell keinen Hinweis auf supraleitende Ordnung. Zur konsistenten Beschreibung der HTSL mussen somit zusatzliche Prozesse zum oben betrachteten Parametersatz berücksichtigt werden. Dies sind z.B. längerreichweitige Coulomb-Wechselwirkungen, Elektron-Phonon-Kopplungen oder dreidimensionale Kopplungen zwischen den CuO<sub>2</sub>-Ebenen.

#### Kapitel 6

## Zusammenfassung

In dieser Arbeit wurde ein tieferes Verstandnis der Physik des Hubbard-Modell zwischen einer und zwei Dimensionen angestrebt, und zwar einerseits mittels der numerischen Quanten-Monte-Carlo-Methoden (QMC) und andererseits durch die Anwendung von verschiedenen analytischen Naherungsverfahren. Der QMC-Algorithmus erlaubte bis auf statistische Fehler die exakte Bestimmung des Erwartungswertes physikalischer Observablen, sowohl im Grundzustand (Projektor-QMC) als auch bei endlicher Temperatur (großkanonisches QMC). Neben statischen Größen wurde die Analyse von dynamischen Eigenschaften der Hubbard-Modelle durchgefuhrt, die aus den rohen\ QMC-Daten auf der imaginaren Zeitachse durch analytische Fortsetzung auf die reelle Frequenzachse gewonnen werden konnten. Dabei kam zusatzlich das Verfahren der maximalen Entropie zum Einsatz, welches derzeit bei der numerischen Berechnung von Spektralfunktionen die größtmögliche Auflösung bietet. Diese exakten QMC-Ergebnisse wurden schließlich den Aussagen von verschiedenen analytischen Näherungsverfahren gegenubergestellt, der antiferromagnetischen Hartree-Fock-Naherung, der loka-Naherung, der lokalen Singulett-Naherung oder der Random-Phase-Approximation. Dadurch konnten die QMC-Daten zum Teil quantitativ wiedergegeben und so ein grundlegendes Verstandnis der Ergebnisse erreicht werden.

Die Eigenschaften des Hubbard-Modells zwischen einer und zwei Dimensionen wurde durch die Analyse von zwei gekoppelten Hubbard-Ketten im Ein-Band-Modell beleuchtet. Dieses Leitersystem stellt den ersten Schritt in Richtung zu zwei Dimensionen dar und ist somit von besonderem theoretischen Interesse. Bei Halbfullung wurde dabei ein Ubergang zwischen einem Vier-Band-Isolator bei kleinen Werten der Kopplung

 $t_{\perp} \sim$  2t zu einem Zwei-Band-Isolator bei groben Werten der Kopplung  $t_{\perp} \sim$  2t beobach $t \in [03]$ . Dieser mannestierte sich auber in der spektralen Dichte  $A(\kappa, \omega)$  vor allem in der Spin-Spin-Korrelationslänge parallel zu den Ketten. Für große Kopplungen verhalten sich die einzelnen Sprossen nahezu unabhangig voneinander, wodurch eine kleine Korrelationslange zustande kommt. Die Leitersysteme konnten somit in diesem Bereich durch eine lokale Singulett-Näherung beschrieben werden, bei der das Hüpfen t parallel zu den Ketten storungstheoretisch behandelt wurde. Mit Hilfe dieser Naherung ließen sich die exakten QMC-Daten der spektralen Dichte sowie der Spin- und Ladungssuszeptibilität in zum Teil quantitativer Übereinstimmung reproduzieren. Die  $\mathcal{S}$ pektrale Dichte  $A(\kappa,\omega)$  enthalt dabei jewens ein cosinus-formiges Dand in beiden  $\kappa$  | -Kanälen, welches den größten Anteil des spektralen Gewichtes trägt. Dieses entsteht durch einen Einteilchen-Zustand an einer einzelnen Sprosse, die in Richtung der Ketten delokalisiert ist. Die Spin- und Ladungssuszeptibilitat besitzt entsprechend dem lokalen Singulett-Bild nahezu kein spektrales Gewicht im q? <sup>=</sup> 0-Kanal. Der q? <sup>=</sup> -Kanal der Spin-Response-Funktion besteht im Gegensatz dazu aus einer deutlich ausgepragten Magnon-Mode, d.h. der Propagation eines Spin-Triplett-Zustandes durch den Spin- $S$ inter Hinter Hintergrund. Die Ladungs-Response-Funktion beinhaltet für der  $\lambda\top$ dispersionslose Mode, die einer Ladungsanregung an einer Sprosse entspricht, und eine bandahnliche Struktur mit geringem spektralem Gewicht, die durch Teilchen-Loch-Anregungen zustande kommt.

 $\bf{p}$ er einer Kiemen Kopplung  $\iota_{\perp} \sim$  2t ist die Spin-Spin-Korrelation groß genug, so das sich das Leitersystem durch einen langreichweitigen Antiferromagneten annähern läßt. Dies fuhrte zur Anwendung der Spin-Dichte-Welle-Theorie, die sowohl die dynamischen Einund Zweiteilchen-Spektren in qualitativer Übereinstimmung mit den QMC/MaxEnt-Ergebnis reproduzieren konnte. Die spektrale Dichte zeigte sowohl im bindenden als auch im antibindenden Kanal zwei Bander (jeweils im Photoemissions- und inversen Photoemissionsbereich), die durch eine Energielücke voneinander getrennt sind. Ferner war insbesondere bei  $k = 0$  und  $k = \pi$  eine weitere Aufspaltung dieser Bänder in den QMC-Daten zu erkennen, die auf einen sog. spin-wave-shake-off-Effekt hinweist und somit das Zugrundeliegen einer Spin-Dichte-Welle untermauert.

Das Bild der lokalen Singulett-Naherung heb sich im Fall grober Kopplung  $\iota_{\perp} \gtrsim z\iota$ ebenso bei Dotierung anwenden. Es wurde gezeigt, daß die effektive Bandstruktur der spektralen Dichte bei einer Dotierung von einem Loch quantitativ durch diese sog. Local-Rung-Approximation beschrieben werden kann. Ferner konnten die daraus erwarteten lokalen Ladungs- bzw. Spinanregungen in der Spin- und Ladungssuszeptibilitat im quantitat werden. Im Gegensatz zum halbgefühltet werden. Im Gegensatz zum halbgefühlten  $\Omega$ der q? <sup>=</sup> 0-Kanal der Ladungs-Response-Funktion zudem eine deutlich ausgepragte, gaplose Mode, die den Ubergang vom Metall zum Isolator signalisiert.

Zusätzlich wurde bei einer mittleren Dotierung von  $\langle n \rangle = 0.875$  und einer für die experimentell realisierbaren Leitersysteme relevanten isotropen Kopplung von t? <sup>=</sup> <sup>t</sup> simu- $\min$ , Die spektrale Dichte  $A(\kappa,\omega)$  zeigte hier zwei wesentliche Merkmale. Eristens einen mehrere t breiten inkoharenten Hintergrund, der in analoger Form bereits in ein- und zweidimensionalen Systemen beobachtet wurde, und zweitens eine quasiteilchen-ahnliche Struktur, die mit Hilfe der Slave-Boson-Mean-Field-Methode wiedergeben werden konnte. Ferner war der reminiszente Charakter einer Spin-Dichte-Welle und der daraus resultierende *spin-wave-shake-off-Effekt* zu erkennen. Die wesentlichen Eigenschaften der Ladungssuszeptibilitat bei diesem Parametersatz konnten desweiteren durch eine Random-Phase-Approximation (RPA) beschrieben werden. Im Gegensatz dazu ergaben sich im entsprechenden Spinkanal Anzeichen fur das Auftreten eines Spingaps, welches durch die RPA-Naherung nicht wiedergegeben werden kann. Ferner konnte durch den Einsatz eines komplexen, grokanonischen QMC-Algorithmus bei dem gleichen isotropen Parametersatz zusätzlich eine sorgfältige *finite-size*-Studie der superfluiden Dichte durchgefuhrt werden. Dieses komplexe QMC-Verfahren erlaubt die direkte Berechnung der superfluiden Dichte in Abhängigkeit von der Temperatur, und zwar ohne Einschrankung auf bestimmte Symmetriekanale und ohne Vernachlassigung von Retardierungseekten. Dabei wurde jedoch kein Hinweis auf einen Kosterlitz-Thouless-artigen Ubergang bei Temperaturen bis zu  $k_BT/t = 0.1$  gefunden.

Schlielich wurde die Natur des Einteilchen-Hupfens zwischen zwei gekoppelten Hubbard-Ketten ausfuhrlic <sup>h</sup> untersucht [97]. Hier fanden drei verschiedene Diagnostic Operators\ Anwendung, die den Nachweis von sog. inkoharentem Einteilchen-Hupfen senkrecht zu den Ketten ermoglichen. Im Gegensatz zu Ergebnissen im tJ -Modell ist die Frage nach der Integrabilitat des Systems hier nicht relevant fur koharentes Verhalten. Vielmehr wurde im System aus gekoppelten Hubbard-Ketten mit zusatzlicher, längerreichweitiger Coulomb-Wechselwirkung erstmals das Auftreten von inkohären $t$ em Hupfen bei Werten der anomalen Dimension von  $\alpha \approx 0.5$  eindeutig nachgewiesen. Diese Entdeckung hat tiefgreifende Konsequenzen auf das Verstandnis der Mehrschicht-Hochtemperatur-Supraleiter, die pro Elementarzelle mehrere gekoppelte  $CuO<sub>2</sub>$ -Ebenen enthalten, und somit ebenfalls derartiges inkohärentes Hüpfen aufweisen können.

Motiviert durch technische Fortschritte und zum Teil widersprüchliche Ergebnisse in der Literatur wurde das fur die Hochtemperatur-Supraleiter (HTSL) relevante Drei-Band-Hubbard-Modell auf das Auftreten von langreichweitiger, supraleitender Ordnung (off-diagonal-long-range-order, ODLRO) untersucht und so der Schritt zu zwei Dimensionen vollzogen. Dabei kam ein Verfahren zur Erzeugung einer optimierten Testwellenfunktion zum Einsatz, welches es erstmals ermoglichte, im Drei-Band-Hubbard-Modell jede relevante Dotierung im Grundzustand mit Hilfe des Projektor-QMC-Verfahrens zu simulieren. Trotz des Vorzeichenproblems erlaubte diese Methode fur einen Parametersatz, der konsistent die Normalzustandseigenschaften der HTSL wiedergeben kann  $(U_d/t_{pd} = 0, \Delta/t_{pd} = 4)$ , die Analyse von Kristallgittern mit bis zu 8  $\times$  8-Einheitszellen.

In diesen Systemen wurden die Paar-Paar-Korrelationsfunktionen im s-Wellen-, im erweiterten  $s$  -weiten- und im  $a$ -weiten-Kanal in Abhangigkeit von der Dotierung bei  $T = 0$  untersucht und die dabei auftretenden *finite-size*-Effekte studiert. Während bei lokaler s-Wellen-Symmetrie der effektive  $\vec{q} = (0, 0)$ -Wechselwirkungsvertex repulsiv ist, wurde im *extended s* - wellen- und im  $a$ - wellen-Kanal ein attraktiver vertex im Grundzustand gefunden. Daruberhinaus entspricht im erweiterten  $s$  -Kanal die Dotierungsabhängigkeit des Vertex den experimentellen Ergebnissen, wobei die im großkanonischen Fall simulierte Temperatur  $k_B T / t_{pd} = 0.1$  noch weit vom Sättigungsbereich entfernt ist, der durch den  $T = 0$  Projektor-Algorithmus erreicht wurde.

Relevant fur langreichweitige, supraleitende Ordnung (ODLRO) ist jedoch der Wechselwirkungsvertex  $F_\alpha = (r)$  fur grobe werte von  $|r|$ , da in dieser Grobe weniger *jinite-size*-Effect zu erwarten sind als in  $P_{\alpha}$  ( $q = (0,0)$ ). Obwohl fur  $r = (2,2)$  ein positives Signal in einem 4 - 4-System bei einer Lochdotierung von hni 1:3 gefunden wurde, ergab die Analyse der Abhangigkeit von  $P_\alpha = (r)$  von der Systemgrobe in samtlichen betrachteten Symmetriekanälen selbst bei  $T = 0$  keinen Hinweis auf langreichweitige Ordnung. Aus diesen Ergebnissen wird fur zukunftige Forschungsaktivitaten deutlich, da fur die endgultige theoretische Beschreibung der HTSL zusatzliche Mechanismen notwendig sind, die im topologisch bereits korrektem Drei-Band-Hubbard-Modell nicht berücksichtigt sind.

## Anhang A

# Die Hubbard-Kette mit zwei Plätzen

In diesem Anhang soll explizit ein Hamiltonoperator fur zwei Gitterplatze (einer einzelnen Sprosse im System von gekoppelten Hubbard-Ketten) mit einer lokalen Wechselwirkung U und einem Hupfen der Hupfen der Hamiltonoperator ist dabei der Hamiltonoperator ist dabei dabei d gegeben durch (siehe Gl. 3.21)

$$
H_i^{\text{Sprose}} = -t_\perp \sum_{\sigma} (c_{i,1\sigma}^\dagger c_{i,2\sigma} + h.c.) + U \sum_{\lambda} n_{i,\lambda\uparrow} n_{i,\lambda\downarrow}.
$$
 (A.1)

Pro Platz sind vier Zustände  $(|0\rangle, |\uparrow\rangle, |\downarrow\rangle$  und  $|\uparrow\downarrow\rangle$  möglich, so daß insgesamt 16 verschiedene Eigenzustande existieren. Da dieser Hamiltonoperator jedoch sowohl die Teilchenzahlen  $N_{\uparrow}$  und  $N_{\downarrow}$ , den Gesamtspin  $S^-$  als auch den Gesamtimpuls  $\kappa_{\perp}$  erhalt, ist es sinnvoll, innerhalb dieser Unterraume zu diagonalisieren. Beispielsweise sind fur  $N_{\uparrow} = 1, N_{\downarrow} = 1$  (Halbfullung),  $\langle S^2 \rangle = 0$  und  $\kappa_{\perp} = 0$  folgende Zustande moglich:

$$
|\Phi_1\rangle = \frac{1}{\sqrt{2}} (|\uparrow \downarrow, 0\rangle + |0, \uparrow \downarrow\rangle), \qquad (A.2)
$$

$$
|\Phi_2\rangle = \frac{1}{\sqrt{2}} (|\uparrow, \downarrow\rangle - |\downarrow, \uparrow\rangle). \tag{A.3}
$$

In diesem Unterraum lat sich der Hamiltonoperator als 2 - 2-Matrix schreiben:

$$
H_{i,N_{\uparrow}=1,N_{\downarrow}=1,\langle\vec{S}^{2}\rangle=0,k_{\perp}=0}^{S\text{prosse}} = \begin{pmatrix} U & -2t_{\perp} \\ -2t_{\perp} & 0 \end{pmatrix} . \tag{A.4}
$$

| Nr.              | $\langle \hat{N} \rangle$ | Energie                  | $\langle \vec{S}^2 \rangle$ | Impuls $k_{\perp}$ | <b>Zustand</b>                                                                                                    |
|------------------|---------------------------|--------------------------|-----------------------------|--------------------|----------------------------------------------------------------------------------------------------|
| $\overline{0}$ . | $\boldsymbol{0}$          | $E_0 = 0$                | $\boldsymbol{0}$            | $k_{\perp}=0$      | $ \Psi_0\rangle =  vac\rangle$                                                                                                    |
| 1.               | $\mathbf{1}$              | $E_1=t_{\perp}$          | $\frac{3}{4}$               | $k_\perp=\pi$      | $ \Psi_1\rangle=\frac{1}{\sqrt{2}}\left( 0,\uparrow\rangle- \!\uparrow,0\rangle\right)$                                            |
| 2.               | $\mathbf{1}$              | $E_2 = -t_{\perp}$       | $\frac{3}{4}$               | $k_{\perp}=0$      | $ \Psi_2\rangle=\frac{1}{\sqrt{2}}\left( 0,\uparrow\rangle+ \!\uparrow,0\rangle\right)$                                            |
| 3.               | $\mathbf{1}$              | $E_3=t_{\perp}$          | $\frac{3}{4}$               | $k_\perp=\pi$      | $ \Psi_3\rangle = \frac{1}{\sqrt{2}} ( 0,\downarrow\rangle -  \downarrow,0\rangle)$                                                |
| 4.               | $\mathbf{1}$              | $E_4 = -t_1$             | $\frac{3}{4}$               | $k_{\perp} = 0$    | $ \Psi_4\rangle=\frac{1}{\sqrt{2}}\left( 0,\downarrow\rangle+ \downarrow,0\rangle\right)$                                          |
| 5.               | $\overline{2}$            | $E_5=E_b$                | $\mathbf{0}$                | $k_{\perp} = 0$    | $ \Psi_5\rangle = \frac{1}{N_c} ( \uparrow\downarrow,0\rangle +  0,\uparrow\downarrow\rangle +$                                    |
|                  |                           |                          |                             |                    | $\frac{E_a}{2t_+} (\ket{\uparrow,\downarrow}-\ket{\downarrow,\uparrow}))$                                                          |
| 6.               | $\overline{2}$            | $E_6=U$                  | $\boldsymbol{0}$            | $k_{\perp}=\pi$    | $ \Psi_6\rangle=\frac{1}{\sqrt{2}}\left( \!\uparrow\downarrow,0\rangle- 0,\uparrow\downarrow\rangle\right)$                        |
| 7.               | $\overline{2}$            | $E_7 = 0$                | $\overline{2}$              | $k_{\perp} = \pi$  | $ \Psi_7\rangle =  \downarrow, \downarrow\rangle$                                                                                  |
| 8.               | $\overline{2}$            | $E_8 = 0$                | $\overline{2}$              | $k_{\perp} = \pi$  | $ \Psi_8\rangle = \frac{1}{\sqrt{2}} ( \uparrow,\downarrow\rangle +  \downarrow,\uparrow\rangle)$                                  |
| 9.               | $\overline{2}$            | $E_9=0$                  | $\overline{2}$              | $k_{\perp} = \pi$  | $ \Psi_9\rangle =  \!\uparrow,\uparrow\rangle$                                                                                     |
| 10.              | $\overline{2}$            | $E_{10} = E_a$           | $\boldsymbol{0}$            | $k_{\perp} = 0$    | $ \Psi_{10}\rangle=\frac{1}{N_b}( \!\uparrow\downarrow,0\rangle+ 0,\uparrow\downarrow\rangle+$                                     |
|                  |                           |                          |                             |                    | $\frac{E_b}{2t_+} (\ket{\uparrow,\downarrow}-\ket{\downarrow,\uparrow}))$                                                          |
| 11.              | 3                         | $E_{11} = U + t_{\perp}$ | $\frac{3}{4}$               | $k_{\perp}=0$      | $ \Psi_{11}\rangle=\frac{1}{\sqrt{2}}\left( \!\uparrow\downarrow,\uparrow\rangle+ \!\uparrow,\uparrow\downarrow\rangle\right)$     |
| 12.              | 3                         | $E_{12} = U - t_{\perp}$ | $\frac{3}{4}$               | $k_{\perp}=\pi$    | $ \Psi_{12}\rangle=\frac{1}{\sqrt{2}}\left( \!\uparrow\downarrow,\uparrow\rangle- \!\uparrow,\uparrow\downarrow\rangle\right)$     |
| 13.              | 3                         | $E_{13} = U + t_{\perp}$ | $\frac{3}{4}$               | $k_\perp=0$        | $ \Psi_{13}\rangle=\frac{1}{\sqrt{2}}\left( \uparrow\downarrow,\downarrow\rangle+ \downarrow,\uparrow\downarrow\rangle\right)$     |
| 14.              | 3                         | $E_{14}=U-t_{\perp}$     | $\frac{3}{4}$               | $k_{\perp}=\pi$    | $ \Psi_{14}\rangle=\frac{1}{\sqrt{2}}\left( \!\uparrow\downarrow,\downarrow\rangle- \!\downarrow,\uparrow\downarrow\rangle\right)$ |
| 15.              | $\overline{4}$            | $E_{15} = 2U$            | $\boldsymbol{0}$            | $k_{\perp} = 0$    | $ \Psi_{15}\rangle =  \uparrow \downarrow, \uparrow \downarrow \rangle$                                                            |

Tabelle A.1: Sämtliche 16 Eigenzustände das Hamiltonoperators  $H_i^{\text{sp}_1\text{cos}}$  (siehe Gl. A.1).

Hieraus folgen die exakten Eigenenergien,

$$
E_{a,b} = \frac{1}{2} \left( U \mp \sqrt{U^2 + 16t_{\perp}^2} \right), \tag{A.5}
$$

und die entsprechenden Eigenzustande dieses Hamiltonoperators:

$$
|\Psi_a\rangle = \frac{1}{N_b} \left( |\uparrow\downarrow, 0\rangle + |0, \uparrow\downarrow\rangle + \frac{E_b}{2t_{\perp}} (|\uparrow, \downarrow\rangle - |\downarrow, \uparrow\rangle) \right), \tag{A.6}
$$

$$
|\Psi_b\rangle = \frac{1}{N_a} (|\uparrow\downarrow, 0\rangle + |0, \uparrow\downarrow\rangle + \frac{E_a}{2t_\perp} (|\uparrow, \downarrow\rangle - |\downarrow, \uparrow\rangle)) , \qquad (A.7)
$$

mit den Normierungsfaktoren  $N_{a,b} = \sqrt{2+E_{a,b}^2/2t_\perp^2}$ . Auf diese Weise lassen sich sämtliche 16 Eigenzustande von  $H_i^{r,1,\ldots,r}$  berechnen. Diese sind in Tabelle A.1 mit den ent- $\text{spre}$ nechenden werten von  $\langle S_{\perp} \rangle$  und  $\kappa_{\perp}$  aufgelistet.

### Anhang B

# Die Spinsuszeptibilität in LRA-Näherung

In diesem Abschnitt soll gezeigt werden, wie innerhalb der lokalen Singulett-Naherung  $\tau_{t} \gg v$ ) die Dispersion der Spin-Response-Funktion  $\chi_{s}(q,\omega)$  fur den halbgefuhlten Fall berechnet werden kann. Dies soll analog zur Berechnung der Einteilchen-Dispersion  $A(k,\omega)$  (siehe Abschnitt 3.1.3) erfolgen, d.h. der Gesamthamiltonoperator H wird in den Sprossenanteil  $H_0$  und den Wechselwirkungsanteil  $H_I$  zerlegt (siehe Gl. 3.26 und Gl. 3.27), wobei  $H_0$  exakt und  $H_I$  störungstheoretisch behandelt wird. Somit muß die Energiedifferenz des Grundzustandes  $|\psi_0\rangle$  (Gl. 3.23) mit dem ersten Anregungszustand  $|\psi_{S=1}(q)\rangle$  im Spinkanal gebildet werden. Wie in Abb. 3.9 zu erkennen ist, findet dieser Ubergang im  $q_{\perp} = \kappa$ -Kanal zwischen dem  $\omega = 0$ -Grundzustand und dem dreifach entarteten  $S = 1$ -Anregungszustand bei gleicher Teilchenzahl statt. Die drei entarteten Anregungszustände sind in Tabelle A.1 mit  $|\Psi_7\rangle$ ,  $|\Psi_8\rangle$  und  $|\Psi_9\rangle$  bezeichnet. Ohne Be- $\Omega$  der Allgemeinheit wird hier nur der Zustand jurisdien $\Gamma$  in the  $\Gamma$ <u>provide a series de la provide de la provide de la provide de la provide de la provide de la provide de la provi</u> trachtet. Analog zu Gl. 3.25 läßt sich daraus ein translationsinvarianter Bloch-Zustand bilden:

$$
|\psi_{S=1}(q)\rangle = \frac{1}{\sqrt{L}}\sum_{\ell=1}^{L} e^{iq\ell} |\ell\rangle_{S=1} = \frac{1}{\sqrt{L}}\sum_{\ell=1}^{L} e^{iq\ell} |S_1\rangle |S_2\rangle \dots |\Psi_8\rangle_{\ell} \dots |S_L\rangle.
$$
 (B.1)

Die Energien der beiden Zustande im ungestorten Fall sind dabei:

$$
E_0 = \langle \psi_0 | H_0 | \psi_0 \rangle = L \cdot E_a, \tag{B.2}
$$

$$
E_{S=1} = \langle \psi_{S=1}(q) | H_0 | \psi_{S=1}(q) \rangle = (L-1) E_a.
$$
 (B.3)

Allerdings verschwindet in diesem Fall die Korrektur in 1. Ordnung exakt, d.h.

$$
\langle \psi_0 | H_I | \psi_0 \rangle = \langle \psi_{S=1}(q) | H_I | \psi_{S=1}(q) \rangle = 0. \tag{B.4}
$$

Um die Dispersion trotzdem berechnen zu können, ist Störungsrechnung in 2. Ordnung notwendig. Dabei sind die Korrekturen der beiden Energien  $E_0$  und  $E_{S=1}$  in 2. Ordnung gegeben durch (siehe z.B. [109]):

$$
E_0^{(2)} = \sum_{i \neq 0} \frac{|\langle \psi_0 | H_I | \psi_i \rangle|^2}{E_0 - E_i}, \tag{B.5}
$$

$$
E_{S=1}^{(2)} = \sum_{i \neq j, S=1} \frac{|\langle \psi_{S=1}(q) | H_I | \psi_i \rangle|^2}{E_{S=1} - E_i}.
$$
 (B.6)

Im zweiten Fall  $(E_{S=1}^{\infty})$  ist eigentlich entartete Storungsrechnung in zweiter Ordnung notwendig. Aufgrund der Symmetrie des Hamiltonoperators  $H$  ist jedoch bekannt, daß  $q$  and  $\omega_z$   $_{\theta}$  gate  $_{\theta}$  value and sind. In  $\omega$  is somit ausreichend, die Summation in Gr.  $B.6$  nur fur  $Dz = 0$  and bei festem q durchzufuhren.

Zur Berechnung der Korrekturen  $E_0^{\gamma}$  und  $E_{S=1}^{\gamma}$  werden folgende Matrixelemente benotigt:

$$
\langle \Psi_a | c_{1,2\uparrow} | \Psi_{11} \rangle = A_1, \n\langle \Psi_a | c_{1,2\uparrow}^{\dagger} | \Psi_3 \rangle = \mp A_1, \n\langle \Psi_a | c_{1,2\uparrow}^{\dagger} | \Psi_1 \rangle = \mp A_2, \n\langle \Psi_8 | c_{1,2\uparrow}^{\dagger} | \Psi_{11} \rangle = \pm \frac{1}{2}, \n\langle \Psi_8 | c_{1,2\uparrow}^{\dagger} | \Psi_4 \rangle = \frac{1}{2}, \n\langle \Psi_8 | c_{1,2\uparrow}^{\dagger} | \Psi_4 \rangle = \frac{1}{2}, \n\langle \Psi_8 | c_{1,2\uparrow}^{\dagger} | \Psi_4 \rangle = \pm \frac{1}{2}.
$$

Dabei ist  $A_{1,2} = (1 \mp E_b/2t_\perp)/\sqrt{2} N_b$ , ansonsten sind die Bezeichnungen identisch zu Anhang A. Die Zustande, uber die in Gl. B.5 und Gl. B.6 summiert werden soll, werden folgendermaßen bezeichnet:

$$
\begin{array}{rcl}\n\langle \ell;m,m'\rangle &=& |S_1\rangle \dots |\Psi_m\rangle_\ell |\Psi_{m'}\rangle_{(\ell+1)} \dots S_L\rangle, \\
\langle \ell;m,m';\ell'\rangle &=& |S_1\rangle \dots |\Psi_8\rangle_{\ell'} \dots |\Psi_m\rangle_\ell |\Psi_{m'}\rangle_{(\ell+1)} \dots S_L\rangle,\n\end{array}
$$

mit  $\ell \neq \ell'$  und  $\ell \neq \ell' - 1$ . Die weitere Berechnung von  $E_0^{\gamma\gamma}$  fuhrt schließlich auf folgende Matrixelemente (fur den Spin-up Anteil des Hamiltonoperators HI ):

$$
\langle \psi_0 | H_I^{\uparrow} | \ell; 3, 12 \rangle = \langle \psi_0 | H_I^{\uparrow} | \ell; 12, 3 \rangle = -2t A_1 A_2, \tag{B.7}
$$

$$
\langle \psi_0 | H_I^{\uparrow} | \ell; 4, 11 \rangle = \langle \psi_0 | H_I^{\uparrow} | \ell; 11, 4 \rangle = 2t A_1 A_2. \tag{B.8}
$$

Die Energien der entsprechenden Zustande sind dabei

 $\langle \ell; 3, 12 | H_0 | \ell; 3, 12 \rangle = \langle \ell; 12, 3 | H_0 | \ell; 12, 3 \rangle = (L - 2)E_a + U,$  (B.9)

$$
\langle \ell; 4, 11 | H_0 | \ell; 4, 11 \rangle = \langle \ell; 11, 4 | H_0 | \ell; 11, 4 \rangle = (L - 2) E_a + U. \tag{B.10}
$$

Durch Einsetzen in Gl. B.5 folgt somit insgesamt:

$$
E_0^{(2)} = \underbrace{2}_{Spin} \cdot L \cdot 4 \cdot \frac{4t^2 L(A_1 A_2)^2}{LE_a - ((L - 2)E_a + U)}
$$
  
= 
$$
\frac{32t^2 L(A_1 A_2)^2}{2E_a - U} = \frac{t^2 L}{E_a - U/2} \left(\frac{1 - E_b^2 / 4t_\perp}{1 + E_b^2 / 4t_\perp}\right)^2.
$$
 (B.11)

Um die entsprechende Korrektur  $E_{S=1}^{\infty}$  zu berechnen, sind die Matrixelemente des Storoperators  $H_I$  von dem in Gl. B.1 implizit definierten Zustand  $|\ell\rangle_{S=1}$  mit  $|\ell\rangle_{m,n}$ und  $\lvert \ell \rvert \, m\, ; \, \ell$  ) notwendig. Fur die von Null verschiedenen Matrixelemente gilt:

$$
s_{=1}\langle \ell | H_I^{\uparrow} | \ell'; 3, 11 \rangle = s_{=1}\langle \ell | H_I^{\uparrow} | \ell'; 11, 3 \rangle = -t A_1 (\delta_{\ell, \ell'} - \delta_{\ell, \ell'+1}), \quad (B.12)
$$

$$
s_{=1}\langle \ell | H_I^{\uparrow} | \ell'; 4, 12 \rangle = s_{=1}\langle \ell | H_I^{\uparrow} | \ell'; 12, 4 \rangle = t A_2 (\delta_{\ell, \ell'} - \delta_{\ell, \ell'+1}), \qquad (B.13)
$$

$$
s_{=1}\langle \ell | H_I^{\uparrow} | \ell'; 3, 12; \ell'' \rangle = s_{=1}\langle \ell | H_I^{\uparrow} | \ell'; 12, 3; \ell'' \rangle = -2t A_1 A_2 \delta_{\ell, \ell''}, \tag{B.14}
$$

$$
s_{=1}\langle \ell | H_I^{\uparrow} | \ell'; 4, 11; \ell'' \rangle = s_{=1}\langle \ell | H_I^{\uparrow} | \ell'; 11, 4; \ell'' \rangle = 2t A_1 A_2 \delta_{\ell, \ell''}.
$$
 (B.15)

 $\mathbf r$  ur die entsprechenden Matrixelemente mit  $|\psi_{S=1}(q)\rangle$  folgt somit.

$$
\langle \psi_{S=1}(q)|H_I^{\uparrow}|\ell';3,11\rangle = \frac{1}{\sqrt{L}} \sum_{\ell=1}^{L} e^{-iq\ell} \ s_{=1} \langle \ell | H_I^{\uparrow}|\ell';3,11\rangle
$$
  

$$
= \frac{1}{\sqrt{L}} \left( e^{-iq\ell'}(-tA_1) + e^{-iq(\ell'+1)}tA_1 \right)
$$
  

$$
= -\frac{2itA_1}{\sqrt{L}} e^{-iq\ell'} e^{-iq/2} \sin(q/2), \qquad (B.16)
$$

$$
\langle \psi_{S=1}(q)|H_I^{\uparrow}|\ell';4,12\rangle = \frac{2itA_2}{\sqrt{L}}e^{-iq\ell'}e^{-iq/2}\sin(q/2), \tag{B.17}
$$

$$
\langle \psi_{S=1}(q)|H_I^{\uparrow}|\ell';3,12;\ell''\rangle = -\frac{2tA_1A_2}{\sqrt{L}}e^{-iq\ell''},\tag{B.18}
$$

$$
\langle \psi_{S=1}(q)|H_I^{\uparrow}|\ell';4,11;\ell''\rangle = \frac{2tA_1A_2}{\sqrt{L}}e^{-iq\ell''}.
$$
 (B.19)

Die weiteren vier Matrixelemente, die durch Vertauschen von 3  $\leftrightarrow$  11, 4  $\leftrightarrow$  12, 3  $\leftrightarrow$ 12 und 4  $\leftrightarrow$  11 entstehen, besitzen jeweils die identischen Werte. Die Energien der zustande  $\ell$ ;  $m$ ;  $m$ ;  $\ell$  ) sind zudem gegeben durch

$$
\langle \ell'; 3, 12; \ell''|H_0|\ell'; 3, 12; \ell'' \rangle = \langle \ell'; 4, 11; \ell''|H_0|\ell'; 4, 11; \ell'' \rangle = (L-3)E_a + U,
$$
  

$$
\langle \ell'; 3, 11|H_0|\ell'; 3, 11 \rangle = (L-2)E_a + U + 2t_\perp,
$$
  

$$
\langle \ell'; 4, 12|H_0|\ell'; 4, 12 \rangle = (L-2)E_a + U - 2t_\perp.
$$

Durch Einsetzen dieser Ergebnisse in Gl. B.6 folgt fur die Energiekorrektur  $E_{S=1}^{\infty}$ :

$$
E_{S=1}^{(2)} = 4L \left[ \frac{4t^2 \sin^2(q/2)}{L} \left( \frac{A_1^2}{E_a - U - 2t_\perp} + \frac{A_2^2}{E_a - U + 2t_\perp} \right) \right.
$$
  

$$
+2(L-2) \frac{4t^2 (A_1 A_2)^2}{L(2E_a - U)} \right]
$$
  

$$
= -16t^2 \sin^2(q/2) \left( \frac{A_1^2}{E_b + 2t_\perp} + \frac{A_2^2}{E_b - 2t_\perp} \right) + \frac{32t^2 (L-2)(A_1 A_2)^2}{2E_a - U}.
$$
  
(B.20)

Mit dem Ergebnis von  $E_0^{(2)}$  (Gl. B.11) ergibt sich schließlich für die Dispersion  $\omega_{Spin}(q)$ der Spinsuszeptibilitat:

$$
\omega_{Spin}(q) = -E_a - \frac{64t^2(A_1A_2)^2}{2E_a - U} - 16t^2 \sin^2(q/2) \left(\frac{A_1^2}{E_b + 2t_\perp} + \frac{A_2^2}{E_b - 2t_\perp}\right).
$$

(Spin-Dispersion der LRA-Näherung)

Im Heisenberg-Limes,  $U \gg t, t_{\perp}$ , folgt fur diese Dispersion mit  $E_a \approx -4t_{\perp}$  ( $U \equiv -J_{\perp}$ ,  $J = 4t^2/U$ ,  $E_b \approx U$  und  $A_{1,2} \approx +\frac{1}{2}$ :

$$
\omega_{Spin}(q) \longrightarrow J_{\perp} + J\cos(q) \quad \text{für } U \gg t_{\perp} \gg t. \tag{B.21}
$$

Dieses Ergebnis stimmt mit dem Resultat von T. Barnes et al. [74] fur zwei gekoppelte Heisenberg-Ketten uberein.

## Anhang C

# Die Darstellung von  $P_{1,2}(E)$  durch die spektrale Dichte

Im folgenden soll gezeigt werden, wie die Wahrscheinlichkeit  $P_{1,2}(\tau)$ , die in Gl. 4.27 des Abschnittes 4.4.2 definiert wird, durch die spektrale Dichte  $A(k, k_{\perp}, \omega)$  ausgedrückt werden kann. Die Spinindizes werden dabei aus Grunden der Ubersic htlichkeit weggelassen. Durch Einsetzen der entsprechenden Fermionenoperatoren im Impulsraum,  $c_{k,0} = (c_{k,1} + c_{k,2})/\sqrt{2} \; \text{und} \; c_{k,\pi} = (c_{k,1} - c_{k,2})/\sqrt{2}$ 2, in Gl. 4.27 folgt

$$
P_{1,2}(\tau) = |\langle c_{k,(1,2)}(\tau)c_{k,1}^{\dagger} \rangle|^2 = \left| \frac{1}{2} \left( \langle c_{k,(1,2)}(\tau)c_{k,1}^{\dagger} \rangle + \langle c_{k,(2,1)}(\tau)c_{k,2}^{\dagger} \rangle \right) \right|^2
$$
  
\n
$$
= \left| \frac{1}{4} \langle c_{k,0}(\tau)c_{k,0}^{\dagger} + c_{k,0}(\tau)c_{k,\pi}^{\dagger} \pm c_{k,\pi}(\tau)c_{k,0}^{\dagger} \pm c_{k,\pi}(\tau)c_{k,\pi}^{\dagger} + c_{k,0}(\tau)c_{k,0}^{\dagger} \pm c_{k,\pi}(\tau)c_{k,0}^{\dagger} \pm c_{k,\pi}(\tau)c_{k,\pi}^{\dagger} \rangle \right|^2
$$
  
\n
$$
= \frac{1}{4} \left| \langle c_{k,0}(\tau)c_{k,0}^{\dagger} \pm c_{k,\pi}(\tau)c_{k,\pi}^{\dagger} \rangle \right|^2.
$$
 (C.1)

Der erste Term des letzten Ausdrucks läßt sich folgendermaßen schreiben:

$$
\langle c_{k,0}(\tau)c_{k,0}^{\dagger} \rangle = \frac{1}{Z} \sum_{n,m} e^{-\beta E_n} \langle n | c_{k,0}(\tau) | m \rangle \langle m | c_{k,0}^{\dagger} | n \rangle
$$
  

$$
= \frac{1}{Z} \sum_{n,m} e^{-\beta E_n} e^{i\tau E_n} e^{-i\tau E_m} |\langle n | c_{k,0} | m \rangle|^2,
$$
(C.2)

wobei Z die Zustandssumme und  $|n\rangle$  bzw.  $|m\rangle$  vollständige Sätze von Eigenfunktionen des Hamiltonoperators H mit den entsprechenden Eigenwerten  $E_n$  bzw.  $E_m$  sind. Die

$$
\int_0^\infty e^{i\omega \tau} \langle c_{k,0}(\tau) c_{k,0}^\dagger \rangle d\tau
$$
\n
$$
= \frac{1}{Z} \int_0^\infty \sum_{n,m} e^{-\beta E_n} e^{i(\omega - (E_m - E_n))\tau} |\langle n| c_{k,0} |m \rangle|^2 d\tau
$$
\n
$$
= \frac{\pi}{Z} \sum_{n,m} |\langle n| c_{k,0} |m \rangle|^2 e^{-\beta E_n} \delta(\omega - (E_m - E_n)). \tag{C.3}
$$

Ferner ist die spektralen Dichte  $A(k, k_{\perp}, \omega)$  in Lehmann-Darstellung gegeben durch

$$
A(k, k_{\perp}, \omega) = \frac{1}{Z} \sum_{n,m} |\langle n|c_{k,k_{\perp}}|m\rangle|^2 e^{-\beta E_n} \left(1 + e^{-\beta \omega}\right) \delta\left(\omega - (E_m - E_n)\right), \tag{C.4}
$$

wobei k? = 0 und kristenden und antibinden und antibinden und antibinden und antibinden kanal stehen. Der der Vergleich mit dem Ergebnis aus Gl. C.3 fuhrt zu

$$
\int_0^\infty e^{i\omega\tau} \langle c_{k,0}(\tau) c_{k,0}^\dagger \rangle d\tau = \pi \frac{A(k,0,\omega)}{1 + e^{-\beta\omega}}
$$
(C.5)

oder

$$
\langle c_{k,0}(\tau)c_{k,0}^{\dagger}\rangle = \frac{1}{2} \int_{-\infty}^{\infty} \frac{A(k,0,\omega)}{1 + e^{-\beta\omega}} e^{-i\omega\tau} d\omega.
$$
 (C.6)

Das Einsetzen dieser Gleichung und des entsprechenden Ausdrucks fur k? <sup>=</sup> in Gl.  $\epsilon$  is furthered to the value of the state voltage voltage  $\epsilon$  ,  $\epsilon$ 

$$
P_{1,2}(E) = \int_0^\infty e^{iE\tau} P_{1,2}(\tau) d\tau
$$
  
=  $\frac{1}{4} \int_0^\infty d\tau \int_{-\infty}^\infty d\omega \int_{-\infty}^\infty d\omega' e^{i(E-\omega+\omega')\tau} \frac{A_{1,2}(k,\omega)}{1+e^{-\beta\omega}} \frac{A_{1,2}(k,\omega')}{1+e^{-\beta\omega'}},$  (C.7)

mit

$$
A_{1,2}(k,\omega) = \frac{1}{2} \left( A(k,k_{\perp}=0,\omega) \pm A(k,k_{\perp}=\pi,\omega) \right). \tag{C.8}
$$

Durch Entwicklung des Integrals  $\int d\tau$  läßt sich die Größe  $P_{1,2}(E)$  schließlich als Faltung von Spektralfunktionen schreiben:

$$
P_{1,2}(E) = \frac{\pi}{4} \int_{-\infty}^{\infty} \frac{A_{1,2}(k,\omega) A_{1,2}(k,\omega - E)}{1 + e^{-\beta \omega} 1 + e^{-\beta(\omega - E)}} d\omega.
$$
 (C.9)

(Darstellung von P1;2 (E) durch die spektrale Dichte)

### Literaturverzeichnis

- [1] J. Hubbard, *Proc. Roy. Soc.* A276, 238 (1963).
- [2] M.C. Gutzwiller, *Phys. Rev. Lett.* **10**, 159 (1963).
- [3] J.G. Bednorz und K.A. Muller, Z. Phys. <sup>B</sup> 64, <sup>189</sup> (1986).
- [4] P.W. Anderson, *Science* **235**, 1196 (1987).
- [5] M.K. Wu, J.R. Ashburn, C.J. Torng, P.H. Hor, R.L. Meng, L. Gao, Z.J. Huang, Y.Q. Wang und C.W. Chu, Phys. Rev. Lett. 58, 908 (1987).
- [6] V.J. Emery, *Phys. Rev. Lett.* **58**, 2794 (1987).
- [7] E.H. Lieb und F.Y. Wu, *Phys. Rev. Lett.* **20**, 1445 (1968).
- [8] H. Schulz, *Phys. Rev. Lett.* **64**, 2831 (1990).
- [9] H. Frahm und V.E. Korepin, Phys. Rev. B 42, 10553 (1990).
- [10] D.C. Mattis und E.H. Lieb, *J. Math. Phys.* 6, 304 (1965).
- [11] D.C. Johnston, J.W. Johnston, D.P. Goshorn und A.J. Jacobson, Phys. Rev. B 35, 219 (1987).
- [12] M. Azuma, Z. Hiroi, M. Takano, K. Ishida, Y. Kitaoka, Phys. Rev. Lett. 73, 3463 (1994).
- [13] Z. Hiroi und M. Takano, *Nature* **377**, 41 (1995).
- [14] E. Dagotto und T.M. Rice, *Science* 271, 618 (1996).
- [15] K. Ishida, Y. Kitaoka, K. Asayama, M. Azuma, Z. Hiroi und M. Takano, J. Phys. Soc. Jpn. **63**, 3222 (1994).
- [16] R.M. Noack, S.R. White und D.J. Scalapino, *Europhys. Lett.* **30**, 163 (1995).
- [17] C.A. Hayward, D. Poilblanc, R.M. Noack, D.J. Scalapino und W. Hanke, Phys. Rev. Lett. 75, 926 (1995).
- [18] S. Chakravarty, A. Sudbø, P.W. Anderson und S.P. Strong, *Science* 261, 337 (1993).
- [19] D.G. Clarke, S.P. Strong und P.W. Anderson, *Phys. Rev. Lett.* **72**, 3218 (1994).
- [20] D.G. Clarke und S.P. Strong, Preprint cond-mat/9510168, (1995).
- [21] F. Mila und D. Poilblanc, *Phys. Rev. Lett.* **76**, 287 (1996).
- [22] P.W. Anderson, *Phys. Rev. Lett.* **64**, 1839 (1990).
- [23] G. Dopf, A. Muramatsu und W. Hanke, Phys. Rev. B 41, 9264 (1990).
- [24] G. Dopf, Dissertation, Universitat Wurzburg, (1991).
- [25] G. Dopf, A. Muramatsu und W. Hanke, *Phys. Rev. Lett.* 68, 353 (1992).
- [26] G. Dopf, J. Wagner, P. Dieterich, A. Muramatsu und W. Hanke, Phys. Rev. Lett. 68, 2082 (1992).
- [27] F.F. Assaad, W. Hanke und D.J. Scalapino, *Phys. Rev. B* 50, 12835 (1994).
- [28] K. Kuroki und H. Aoki, Phys. Rev. Lett. 76, 4400 (1996).
- [29] T. Barnes und J. Riera, *Phys. Rev. B* 50, 6817 (1994).
- [30] R.S. Eccleston, T. Barnes, J. Brody und J.W. Johnson, *Phys. Rev. Lett.* **73**, 2626 (1994).
- [31] R.M. Noack, S.R. White und D.J. Scalapino, *Phys. Rev. Lett.* **73**, 882 (1994).
- [32] M. Fabrizio, A. Parola und E. Tosatti, Phys. Rev. B 46, 3159 (1992).
- [33] M. Fabrizio, *Phys. Rev. B* 48, 15838 (1993).
- [34] J. Sólyom, Adv. Phys.  $28, 201$  (1979).
- [35] L. Balents und M.P.A. Fisher, *Phys. Rev. B* 53, 12133 (1996).
- [36] A. Luther und V.J. Emery, *Phys. Rev. Lett.* **33**, 589 (1974).
- [37] M. Imada, *Phys. Rev. B* 48, 550 (1993).
- [38] J. Voit, Preprint cond-mat/9602087, (1996).
- [39] S.R. White, R.M. Noack und D.J. Scalapino, *Phys. Rev. Lett.* **73**, 886 (1994).
- [40] S.R. White, *Phys. Rev. Lett.* **69**, 2863 (1992).
- [41] S.R. White, *Phys. Rev. B* 48, 10345 (1993).
- [42] V.J. Emery und G. Reiter, *Phys. Rev. B* 38, 4547 (1988).
- [43] J. Zaanen und A.M. Oles, *Phys. Rev. B* 37, 9423 (1988).
- [44] A. Muramatsu, R. Zeyher und D. Schmeltzer, Europhys. Lett. 7, 473 (1988).
- [45] G. Sugiyama und S.E. Koonin, Annals of Physics 168, 1 (1986).
- [46] M. Suzuki, Prog. Theor. Phys. 58, 755 (1977); M. Suzuki, Comm. Math. Phys. 51, 183 (1976); H.F. Trotter, Prog. Am. Math. Soc. 10, 545 (1959).
- [47] J.E. Hirsch, *Phys. Rev. B* 28, 4059 (1983).
- [48] J.E. Hirsch, *Phys. Rev. B* 31, 4403 (1985).
- [49] E.Y. Loh und J.E. Gubernatis, in Electronic Phase Transitions, herausgegeben von W. Hanke und Y. Kopaev, Elseview, New York, 1990.
- [50] A.L. Fetter und J.D. Walecka, Quantum Theory of Many-Particle Systems, McGraw-Hill, New York, 1971.
- [51] W.H. Press, S.A. Teukolsky, W.T. Vetterling und B.P. Flannery, Numerical Recipes in C, The Art of Scientific Computing, Cambridge University Press, Cambridge, 1988.
- [52] R. Blankenbecler, D.J. Scalapino und R.L. Sugar, *Phys. Rev. D* 24, 2278, (1981).
- [53] F. Lorenz, *Lineare Algebra II*, BI-Wissenschaftsverlag, Mannheim, 1992.
- [54] E.Y. Loh, J.E. Gubernatis, R.T. Scalettar, S.R. White, D.J. Scalapino und R.L. Sugar, Phys. Rev. B 41, 9301 (1990).
- [55] R.G. Miller, *Biometrika* **61**, 1 (1974).
- [56] B.A. Berg, *Computer Physics Communications* 69, 7 (1992).
- [57] N. Furukawa und M. Imada, *J. Phys. Soc. Jpn.* 60, 3669 (1991).
- [58] N. Furukawa und M. Imada, *J. Phys. Soc. Jpn.* 61, 3331 (1992).
- [59] R. Preuss, Diplomarbeit, Universitat Wurzburg, (1993).
- [60] R. Preuss, Dissertation, Universitat Wurzburg, (1996).
- [61] S.R. White, *Phys. Rev. B* 44, 4670 (1991).
- [62] W. von der Linden, R. Preuss und W. Hanke, J. Phys.: Condens. Matter 8, 3881 (1996).
- [63] M. Jarrell und J.E. Gubernatis, *Physics Reports* 269, 133 (1996).
- [64] R.N. Silver, D.S. Sivia und J.E. Gubernatis, *Phys. Rev. B* 41, 2380 (1990).
- [65] R. Preuss, W. Hanke und W. von der Linden, *Phys. Rev. Lett.* **75**, 1344 (1995).
- [66] N. Bulut, D.J. Scalapino und S.R. White, *Phys. Rev. Lett.* **73**, 748 (1994).
- [67] N. Bulut, D.J. Scalapino und S.R. White, *Phys. Rev. B* 50, 7215 (1994).
- [68] N. Bulut, D.J. Scalapino und S.R. White, *Phys. Rev. Lett.* **72**, 705 (1994).
- [69] H. Endres, R.M. Noack, W. Hanke, D. Poilblanc und D.J. Scalapino, *Phys. Rev.*  $B$  53, 5530 (1996).
- [70] J.R. Schrieffer, X.G. Wen und S.C. Zhang, *Phys. Rev. B* 39, 11663 (1989).
- [71] E. Fradkin, Field Theories of Condensed Matter Systems, Addison-Wesley Publishing Company, Redwood City, 1991.
- [72] Die Slave-Boson-Mean-Field-Berechnungen wurden von W. Ziegler, Universitat where the contract of the contract of the contract of the contract of the contract of the contract of the contract of the contract of the contract of the contract of the contract of the contract of the contract of the cont
- [73] L. Lilly, A. Muramatsu und W. Hanke, *Phys. Rev. Lett.* **65**, 1379 (1990).
- [74] T. Barnes, E. Dagotto, J. Riera und E.S. Swanson, Phys. Rev. B 47, 3196 (1993).
- [75] I. Bose und S. Gayan, *Phys. Rev. B* 48, 10653 (1993).
- [76] W. Hanke und L.J. Sham, *Phys. Rev. Lett.* 43, 387 (1979); *Phys. Rev. B* 21, 4656 (1980).
- [77] W. Ziegler, Diplomarbeit, Universitat Wurzburg, (1993).
- [78] W. Ziegler, P. Dieterich, A. Muramatsu und W. Hanke, Phys. Rev. B 53, 1231 (1996).
- [79] R. Preuss, A. Muramatsu, W. von der Linden, P. Dieterich, F.F. Assaad und W. Hanke, Phys. Rev. Lett. 73, 732 (1994).
- [80] J. Altmann, W. Brenig, A.P. Kampf und E. Muller-Hartmann, Phys. Rev. <sup>B</sup> 52, 7395 (1995).
- [81] G.D. Mahan, Many-Particle Physics, second edition, Plenum Press, New York, 1993.
- [82] F.F. Assaad, W. Hanke und D.J. Scalapino, *Phys. Rev. Lett.* **71**, 1915 (1993).
- [83] F.F. Assaad, W. Hanke und D.J. Scalapino, *Phys. Rev. B* 49, 4327 (1994).
- [84] N. Byers und C.N. Yang, *Phys. Rev. Lett.* 7, 46 (1961).
- [85] O.K. Andersen, A.I. Liechtenstein, O. Jepsen und F. Paulsen, J. Phys. Chem. Solids 56, 1573 (1995).
- [86] A.I. Liechtenstein, O. Gunnarsson, O.K. Andersen und R.M. Martin, Preprint cond-mat/9509101, eingereicht bei Phys. Rev. Lett., (1995).
- [87] M.C. Schabel, C.H. Park, A. Matsuura, Z.X. Shen, D.A. Bonn, R. Liang und W.N. Hardy, Preprint (1995).
- [88] H. Ding, J.C. Campuzano, A.F. Bellman, T. Yokoya, M.R. Norman, M. Randeria, T. Takahashi, H. Katayama-Yoshida, T. Mochiku, K. Kadowaki und G. Jennings, Phys. Rev. Lett. 74, 2784 (1995).
- [89] H. Ding, A.F. Bellman, J.C. Campuzano, M. Randeria, M.R. Norman, T. Yokoya, T. Takahashi, H. Katayama-Yoshida, T. Mochiku, K. Kadowaki, G. Jennings und G.P. Brivio, Phys. Rev. Lett. 76, 1533 (1996).
- [90] S.L. Cooper und K.E. Gray, *Physical Properties of High Temperature Supercon*ductors IV, D.M. Ginsberg (ed.) (World Scientific), 1994.
- [91] K. Tamasaku, T. Ito, H. Takagi und S. Uchida, *Phys. Rev. Lett.* **72**, 3088 (1994).
- [92] S.L. Cooper, P. Nyhus, D. Reznik, M.V. Klein, W.C. Lee, D.M. Ginsberg, B.W. Veal, A.P. Paulikas und B. Dabrowski, Phys. Rev. Lett. 70, 1533 (1993).
- [93] A.J. Leggett, S. Chakravarty, A.T. Dorsey, M.P.A. Fisher, A. Garg und W. Zwerger, Rev. Mod. Phys. 59, 1 (1987).
- [94] C. Gerthsen, H.O. Kneser und H. Vogel, *Physik*, 16. Auflage, Springer-Verlag, Berlin Heidelberg, 1989.
- [95] H. Schulz, *Fermi liquids and non-Fermi liquids*, Les Houches lecture notes, condmat/9503150, (1994).
- [96] S. Chakravarty, private Mitteilung.
- [97] D. Poilblanc, H. Endres, F. Mila, M.G. Zacher, S. Capponi und W. Hanke, Preprint cond-mat/9605106, (1996).
- [98] M.G. Zacher, Diplomarbeit, Universitat Wurzburg, (1996).
- [99] B.S. Shastry, *Phys. Rev. Lett.* **56**, 2453 (1986).
- $[100]$  J. Voit, Reports on Progress in Physics 58, 977 (1995).
- [101] F. Mila und K. Penc, *Synthetic Metals* **70**, 997 (1995).
- [102] D.J. Scalapino, *Physics Reports* **250**, 329 (1995).
- [103] C.N. Yang, Rev. Mod. Phys. **34**, 694 (1962).
- [104] N.D. Mermin und H. Wagner, *Phys. Rev. Lett.* **17**, 1133 (1966).
- [105] J.M. Kosterlitz und D.J. Thouless, *J. Phys. C* 6, 1181 (1973).
- [106] A. Moreo und D.J. Scalapino, *Phys. Rev. Lett.* **66**, 946 (1991).
- [107] S.R. White, D.J. Scalapino, R.L. Sugar, N.E. Bickers und R.T. Scalettar, Phys.  $Rev. B$  39, 839 (1989).
- [108] J.B. Torrance, A. Bezinge, A.I. Nazzal, T.C. Huang, S.S.P. Parkin, D.T. Keane, S.J. LaPlaca, P.M. Horn und G.A. Held, Phys. Rev. B 40, 8872 (1989).
- [109] B.H. Bransden und C.J. Joachain, Physics of atoms and molecules, Longman Scientic & Technical, New York, 1983.

#### $-$  -  $-$  -  $-$

An erster Stelle mochte ich mich bei Herrn Prof. Dr. W. Hanke fur die interessante Themenstellung in einem aktuellen Forschungsgebiet, fur viele hilfreiche Diskussionen bei der Betreuung der Arbeit und somit fur die Moglichkeit, wahrend meiner Doktorarbeit an der Forschungsfront\ mitzuarbeiten, bedanken.

Meinen drei Zimmergenossen Herrn Dipl.-Phys. S. Meixner, Herrn Dr. R. Preuss und Herrn Dipl.-Phys. W. Ziegler, die mich schon seit meiner Diplomarbeit begleiten\ , sage ich ein ganz personliches Dankeschon fur unzahlige aufbauende Gesprache, nicht nur uber physikalische Themen. Diese social events is das lockere Arbeitsklima und und die daraus entstandenen personlichen Beziehungen haben dazu beigetragen, da mir die funt volker meiner Diplom- und Doktorarbeit in angenehmer Bleiben in angen werden.

Herrn Priv. Doz. Dr. W. von der Linden und Herrn Dr. R. Preuss mochte ich fur die Bereitstellung und die Hilfe mit dem MaxEnt-Programm danken. Herrn Prof. Dr. A. Muramatsu danke ich fur zahlreiche, fruchtbare Diskussionen und Anregungen wahrend seiner Zeit in Wurzburg zu Beginn meiner Doktorarbeit. Fur zahlreiche Dialoge, vor allem uber gekoppelte Ketten seit der Ketten die Hilfe beim die Hilfe beim die Hilfe beim die Hilfe beim die Verstandnis der langreichweitigen Ordnung im Drei-Band-Hubbard-Modell Herrn Dr. H.G. Evertz.

Danken mochte ich zudem meinen drei Diplomanden, Herrn Dipl.-Phys. F. Matzkies, Herrn Dipl.-Phys. O. Schmitt und Herrn M.G. Zacher, deren Betreuung mir wegen der guten und kollegialen Zusammenarbeit viel Spaß gemacht hat. Außerdem möchte ich mich fur samtliche Hilfe bei beiden Sekretarinnen, Frau E. Frohlich-Oftering und Frau U. Engels, bei Herrn Dipl.-Phys. G. Hildebrand fur Tips und Tricks beim Umgang mit LATEX und schlielich bei allen Mitarbeitern des Instituts fur Theoretische Physik fur die angenehme Arbeitsatmosphare bedanken.

Ohne die Bereitstellung von genugend Rechenzeit auf den Supercomputern Cray YM-P und Cray T90 des Leibniz-Rechenzentrums Munc hen und des Hochstleistungsrechenzentrums Julie diese Arbeit nicht zustande gekommen. Hierfur mochten der mochte ich den Mitarbeitern der beiden Rechenzentren an dieser Stelle danken. Ferner danke ich den Damen und Herren des Rechenzentrums Wurzburg, insbesondere Herrn Dr. P. Dieterich, fur bereitwillige Hilfestellungen in allen UNIX-spezischen Fragen.

Last not least gilt mein besonderer Dank meiner Frau Beate, die mich in der nicht  $\alpha$ wesentlich zum Gelingen dieses Werkes beigetragen hat.